# Lektion 1:  $e$  l v 0

Vorgeschlagene Effektivgeschwindigkeit: 5 wpm

Die neuen Zeichen in dieser Lektion sind:

e e e e e 11111 v v v v v  $00000$  $\texttt{~\hspace{0.1cm} ~\hspace{0.1cm} ~\hspace{0.1cm} ~\hspace{0.1cm} ~\hspace{0.1cm} ~\hspace{0.1cm} ~\hspace{0.1cm} ~\hspace{0.1cm} ~\hspace{0.1cm} ~\hspace{0.1cm} ~\hspace{0.1cm} ~\hspace{0.1cm} ~\hspace{0.1cm} ~\hspace{0.1cm} ~\hspace{0.1cm} ~\hspace{0.1cm} ~\hspace{$ 

Die bisherigen Zeichen sind somit insgesamt:

 $e$  1 v 0 +

#### 5er Gruppen nur mit neuen Zeichen

lv0ev 00ev0 0ell1 leeve 00lve+ vvv <KA>

## 5er Gruppen vor allem mit neuen Zeichen

001vv 100vv lleel 0011v v010e e0vev v010v evee0 00vvv vlev0 vvee0 vvv <KA> Ovvl0 vv011+

vvv <KA> 00eel vv100 v101v lv0ve 0vev1 0elve veevv l11v1 e0e01 lev0v eev00 eleev vv0<HH> vvee0+

vvv <KA> Ovle0 Ovvlv vle0e 010v0 v0vve 0v110 00v10 e110e eeeee vle11 00e0v ee000 0000e+

vvv <KA> evelv Ovlll llevl evelO eOvOe vellv vOlOe Ovlve OllOv OOevO leOel llvel lvevv+

10ev0 0001e 0e0v1 1v000 10v1v 01v00 10e00 v0e11 1ve0e v1e1e vv<HH> vvv <KA> v100v eveve v11ve+

#### 5er Gruppen mit mehr neuen Zeichen

vvv <KA> Ov0ev O0e0e Olv0e Ovllv OeelO vee0e le00v Ollee evevl levlv vv000 lev01 vlele+

vvv <KA> levly Ovlvv<HH> Ovlv0 eevve eelvl lle0e ll0e0 vve0v e0lvl eev10 0llve v010e evvle v0vv0+

vvv <KA> 0evv0 00<HH> 0110v ele10<HH> ele11 vlev1 1e001 lvevv eele1 veve0 lv01e elee0 eev0e e0<HH> eee10 0e00v+

vvv <KA> v0e<HH> v001v 000v0 elle0 vev0v 00vee lev10 00v0e 0ev0e vele0 ve00v vv0lv 0vlvl e0lvv+

vvv <KA> 0e0e0 eee0v 0leve vvlee elv0e vvvee 10lvl 0evle eeee0 eeee0 ee001 lle01 eve01+

#### 5er Gruppen mit allen bisherigen Zeichen

v0011 v011e v110e 11e10 v1100 01e1v v01ee vv101 0v1v0 eeee0 v1e00 vvv <KA> vleel vlvvv+

vvv <KA> 101e0 0ev01 01e01 0ele1 10001 v1v01 ele11 evv00 1000e 00100 ve011 1011v ve01v+

vvv <KA> eev0v ee0le ev0vv vvvvv llvve ve0ee lllee eeel0 elvle evv0v eevv0 1000v elvel+

vvv <KA> vvvll eelve eevee e0v00 lvvvl le0el elv10 lvle0 evev0 0<HH> e00ve lelev vv0vv 0lvvl+

vvv <KA> 101ve 0e000<HH> 0e001 000ev 10v0v v100v 01eee e1101 0vv0v 1e0ee 0v1vv 10vev 0vlvl 0veev+

## Gruppen mit variabler Länge

vvv <KA> v 0 0000110v1 llvee0le v010vee00 0e0 eeel<HH> eeeve0vv lvlv0 lv01 0e00vellv+ vvv <KA> lvv eeOv vvOlOell lvvOev vvevv eleel vllevele O O<HH> 11 llvvvOlve+  $vvv \ll A$ v 1<HH> 0100ev 1<HH> eve0veel 0evlee ee0eev0 01 v0 0elv 00 v00v10+ vvv <KA> e ev0e000 110 0 ev1000v0 v11 lv110v00 v0e 01e011 1001v0e+ vvv <KA> le0ev ev00vv0v el veev0 00 v ee lvv<HH> lvevl lvve00v0 0e+

#### Zeichengeschwindigkeit gleich Effektivgeschwindigkeit

vvv <KA> eelvle elllllll e e00 0eeeel0 vlee e000e<HH> e000lv0ev 0v0ee vevv ev0l+ vvv <KA> ee 0e100 lv0v0e111 lv1ev11 0eee01ev v10lvv1ee 0v e10v11e ev11 e+ vvv <KA> eee0e0 0lvlvv v0 vvvle e0 lvv00levv vv0llveve 001l0ve 00velvee  $le0le000+$ vvv <KA> 0 e elv01 e0001e10 e011e0vy e ly vy<HH> y00e y10e<HH> y10vy e0yv0e00+ vvv <KA> e0vevvlv 0 0eee 101e0 v lee evll1 ev0v01e eelv0e vlv1+

#### Rufzeichen

ll/lv0lee vv0v/mm el0l lv0l ee0l le/le0llv le0lvl ve0l vv0ev lv0vl vvv <KA> el01 ee0el el/lv0111+

vvv <KA> ve011 lv0ve lv0eve lv0vle ev01 lv0eee ee0e le0e el0v lv01lv 110el ve0e 1101+

vvv <KA> lv0v le0lev vv0lev lv0v le0vee ee0ll/qrp lv0vv ev0el ee0ell ee0ee vv0l ve0ee ve0eee+

vvv <KA> lv0v ve0e ve0e el0e el0vlv lv0vl ve/el0e ee0el ll0lve le0v0<HH> le0vee ve0llv ve0llv ll0lev+

vvv <KA> lv/vv0v ee0ev vv0lv vv0e vv0vl lv0v/qrp lv0lvl<HH> lv0lve lv0eee lv0vll le0lel ev0lev el0vee lv0vv+

# **Klartextwörter**

vvv <KA> levee level elle ev eleve+ vvv <KA> eleve level levee ev elle+ vvv <KA> eleve level levee elle e0<HH> ev+ vvv <KA> elle eleve levee ev level+ vvv <KA> ev level elle eleve levee+

## **Amateurfunkabkürzungen**

vvv <KA> v el ev<HH> ee vl+ vvv <KA> ee el e<HH> vl v+ vvv <KA> v ee vl el+ vvv <KA> v el ee vl+ vvv <KA> ee v vl el+

#### **Dreibuchstabige Wörter und Amateurfunkabkürzungen**

Jedes Wort wird einmal wiederholt. Die Hörer sollen im Kopf mitlesen und nach der Wiederholung das Wort als Ganzes niederschreiben.

#### **Fünfergruppen mit Beschleunigung**

vvv <KA> lve0l 0vvvl l000l v0vle eele0 e0eve vve<HH> vvvv0 l0v0v vvv0l eleve v0elv ev000 e00lv+

vvv <KA> lelvl vev0l veeev vl00l 0v0ev eeeee lllve lvvll v0lee 00lel 0ll00 el0v0 ellle+

vvv <KA> v0l<HH> v0ve0 el0lv lleev v0el0 elvll ve000 v0vll vlell l0eev 00vlv veel0 0vlle 0vee0+

vvv <KA> vl0el 00el0 vevev 0vvvl eee0v v00l0 elvev lllev ell0l v0elv vll0e ll00e 0vle0+

vvvvl l0vee v0vel 0veel 10000 00v01 vlee0 le00v 0ee00 e010v e0evv vvv <KA> velv<HH> vell1 vv010+

# Ziffern

Interpunktion

Ziffern und Interpunktion

Städte und Ortsnamen

# **Vornamen**

vvv <KA> Lee Leve Lev+

# Häufigste deutsche Wörter

vvv <KA>  $\ddot{}$ 

#### Most commen english words

vvv <KA>  $\ddot{}$ 

# Klartext

# Lektion 2: a s  $q$

Vorgeschlagene Effektivgeschwindigkeit: 5 wpm

Die neuen Zeichen in dieser Lektion sind:

aaaaa  $S \tS \tS \tS \tS$ q q q q q  $<$ AS>  $<$ AS>  $<$ AS>  $<$ AS>  $<$ AS>  $<$ AS>

Die bisherigen Zeichen sind somit insgesamt:

 $e$  1 v 0 a s q +

#### 5er Gruppen nur mit neuen Zeichen

vvv <KA> sqaqs ssaas sasss ssaas qaqaa+

# 5er Gruppen vor allem mit neuen Zeichen

vvv <KA> ealls ev0vv ee0ql vv0ls <AS> eseae OleOe lvleq allvq veesq 100el Osseq Oevqs evavO+

vvv <KA> slqss OOass vssOO qaeqe veeeq qeqaa aalev eeell <AS> lqvqv Oevva ssaq<HH> ssavl vqal0 a0ale+ vvv <KA> asevs eqlll Oevvl lseeO Oelsl <AS> OvsOe sssaa slqss vavsl elevl eq0qe q0010 101v0+ vvv <KA> v0s0v avlqq 0eess llqs0 vqale e0laa aqq0v <AS> Oeael qsvas aqaqv va0el 10vv0 elssq+

vvv <KA> vOsls <AS> 01<HH> 00qqv v10ee 100q0 00qaa eealv qevel 0elas vasqq 10ela 0qvll<HH> 0qvlv las0a 0vs0e+

#### 5er Gruppen mit mehr neuen Zeichen

vl0el lqsqv Oelev 1s010 eq0vl evv0s eesll Ollv0 eqev0 Ovvq0 aqlvl vvv <KA> lev0v alvqe+

eleve e00el e00<HH> e0evv vvsvq q010s eqlll 0s100 eqlss 0leve es0la vvv <KA> lseel q0q10 s0110+

vvv <KA> evavv el<HH> eq0eq Oqeal ssvll OelOa Oelqa e000v OOeaO qaaOv qaOql 0aa00 lllel 0qv0s+

qvv00 ealvl ell0s seeql ev0<HH> evval sllll 100eq asqv0 ellea veaqa vvv <KA> e0se0 lee01 av<HH> a0vlq+

vvv <KA> elesl leese eevll 100vs vqqas eeale <AS> slllO qvsOv saeee 001e1 vv1v0 e0e01 01se0+

#### 5er Gruppen mit allen bisherigen Zeichen

vvv <KA> s0eas 0ssql <AS>  $<$ AS> vslge asgls vvage gagev Oqeqv lsqlO lssle vvOql Osvsq <AS> vqllv 0lvq0+ vvv <KA> 0e000 vvq01 vvvaq aq01v ee0al evals 0vv0v qqale a01v0 el0ea vv00s lv0sa svaqa+ vvv <KA> svqav Ovqlv eOvss vleeO qsllv salvO valvs 1ss00 <AS>  $0aa01$ 

q000e sevs0 laell laaas+

vvv <KA> vqals 01011 e0vsv llev<HH> 11e00 1a00q allee aalle a0101 e0les q0lva s0vea slqs0 aaaqe+

Oeqsv Oesel selev sqesq vvv <KA> qa0es s0vll vvlll 000es lq0aa <AS> qs0es elle0 vaevl<HH> vaevs aqesl+

# Gruppen mit variabler Länge

a0ve0vsql 1 se 1 lassese veeq lva lsvqqq qavla <AS> vvv <KA> Oasal+ vvv <KA> sasevaqq v<HH> Oev OaOOOe vavqaaa lvOeevaeO lle OlOs<HH> OlOvOs avvvqvl0e 0s0lva0 0aqelqs+

vvv <KA> Olssqq vvlasa v<HH> a vqvvq 1 elsqsqa OeqO vlOav Oelssleva Ovaeaeq+ 1 vq<HH> vOv v Olava Ovlqle s e<HH> Oev vsqll 1 vOeq+ vvv <KA> qvllsql vavel0qa s010 a0q aavl evv 00aq ae <AS> vvv <KA> lvlv0v sqv+

#### Zeichengeschwindigkeit gleich Effektivgeschwindigkeit

vvv <KA> lvvq0qv10 Oeseqa eve0vq valq0e ee0lav a 01qvae0s1 qa <AS> qe<HH> ql lvlsvlsqe+ vvv <KA> ealeve sqvsl v0aasaa v <AS> essvessq lvsl0va0e e0v 01110sa 1  $e00+$ vvv <KA> qsla0vl qaqavsve 0sl0all v0v0 eaaa aaqle0 ss <AS> 00<HH> 0e v qs00qsvll+ vvv <KA> savlsvqsl 1 sqsqvl0l vllqss0 evaslv vqq0ee Oalqq 010101q0s v0sa eqas0q0e+

vvv <KA> aqva0vasl esl sal qvv<HH> qvev sl aeqel0v lvle 0vqs0 00 0+

### Rufzeichen

vvv <KA> sssOqeq se<HH> saOasv llOae leOall veOe lsOs lqOvvl ssvOsle lvOl sse0aa sss0ges vs0sag aa/ssv0a+

vvv <KA> as0ee sse0el <AS> sq0a aa0e sv0sqv s00sl lv0q es/vv0ee se0sqq sse0ee ae0e av0a vs0aqa+

ssv0sl vq0a sl0le ssq0v<HH> ssq0lls ssq0sv s00saa v<HH> as0vlq sl0q vvv <KA> vq0es sl0eqq lv0e sv0vva lv0ale+

vvv <KA> sse0sas/mm eq0saa e101 lv0a es0ss 110ses ssq0e sv0qv sss0eqq sa01a ae0val vv0a le0s+

vvv <KA> seOa esOela aeOas 110q sseOv s10avl laOlav veOv ssvOa <AS> 10<HH> 1s0vq ssv0v<HH> ssv0e av0q es0as+

#### Klartextwörter

vvv <KA> aales see sasse aas ella aale las sv save es sessel esels sev<HH> seele+

vvv <KA> la<HH> levels alva laa<HH> lass leva salva lva vasal leese seeaal lese asel vale aases+

vasall es save laase sass al <AS> vvv <KA> salve las ella sale else slave ev+

svea lva sessel evas lese elsa assel sass salve lass lese slave e0<HH> vvv <KA> ella+

vvv <KA> sv esse sass assel elvese sella asel salse aval lasel else sev <AS> levee+

# Amateurfunkabkürzungen

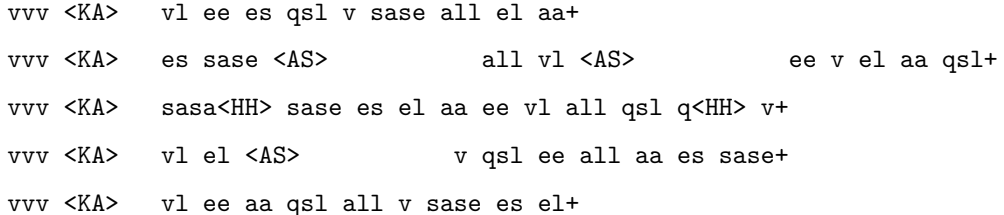

# Dreibuchstabige Wörter und Amateurfunkabkürzungen

Jedes Wort wird einmal wiederholt. Die Hörer sollen im Kopf mitlesen und nach der Wiederholung das Wort als Ganzes niederschreiben.

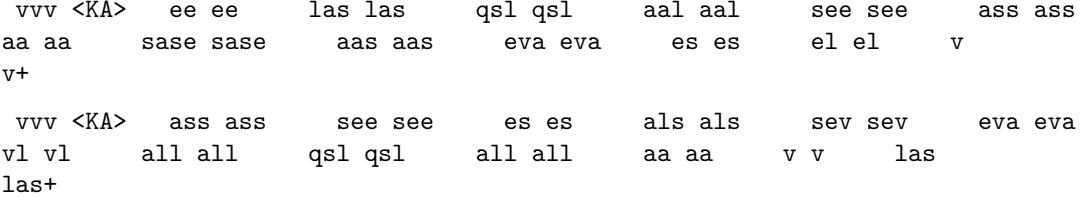

# Fünfergruppen mit Beschleunigung

vvv <KA> vvlle q00ve sa0al slelv 010ea esv0q essve vvv0v qlqvl svsvq 10s00 0eaqv 11q01+

vvv <KA> eseae eqvqe Ovqsl Oellv Oaves aaOaO qqsOv vOqOq OeaOs eaaOl vslll vsses qe0s0+

vvv <KA> eavas eqv01 eq00e vqs10 easqs slq0s slavl vqvev aasqv ls0ev 0ells Oessq Oqlqe+

vvv <KA> lsqss avvea avlal qleaq e01e1 aq101 va0as leaas vaa<HH> vaqve lelqv <AS>  $<$ AS> avgee <AS> vqvvs eell0+

alqqe vel<HH> veaeq Oaasq Ovsev svOla lvlas llvqe eqOvs svasl vvv <KA> qqaee 0a0qs 00a00 slavs+

# Ziffern

# Interpunktion

# Ziffern und Interpunktion

#### Städte und Ortsnamen

vvv <KA> Saas Elvese <AS> Lesse Lasel Ave Aq<HH> Asel Elles Sasel See Essel+

## **Vornamen**

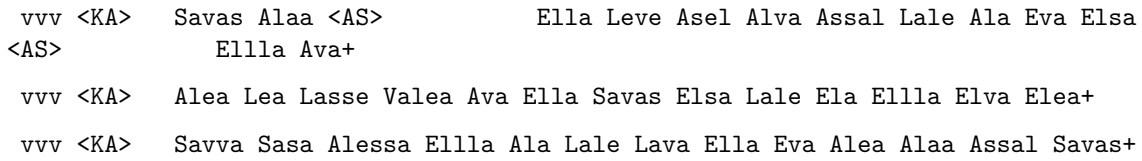

# Häufigste deutsche Wörter

```
vvv <KA>
              alles
alsalle
El<HH> Es
Als
 \mathop{\mathtt{es}}+vvv <KA> es
als
Es
alle
alles
 <AS>
                 <AS>
                                     Als
+vvv <KA> als
\mathop{\mathtt{Als}}\mathop{\mathsf{es}}alles
Es
alle
+
```
# Most commen english words

vvv <KA> a A less all S as <AS> see As sales <AS>

```
<AS>+
vvv <KA> sales
sea<HH> see
a
A
v<HH> S
all
As
as
less
+
vvv <KA> A
S
a
<AS> <AS> see
as
As
less
sales
all
+
```
# **Klartext**

# **Lektion 3: t 2**

Vorgeschlagene Effektivgeschwindigkeit: **5 wpm**

Die neuen Zeichen in dieser Lektion sind:

t t t t t 2 2 2 2 2

Die bisherigen Zeichen sind somit insgesamt:

e l v 0 a s q t 2 +

# **5er Gruppen nur mit neuen Zeichen**

vvv <KA> tt22t t222t t22tt 222t2 t222t+

# **5er Gruppen vor allem mit neuen Zeichen**

vvv <KA> et202 <AS> 20t2l qvlel vqt2v 2alet as22v 00v2e stt2s e20e2 ttsq2 0est2 s20tq 0q0s2+

vvv <KA> eqvs2 eqevt 2seqs asa01 qavas <AS> tqqqt 222qv 21t<HH> 21012 t02vt tta22 s2sev avele s2vq0+ vvv <KA> vsvqa qeqtq a2tlt lalta<HH> laltl qeat2 svla2 2a0ev ae<HH> aleav tq2tt 2vltl stql2 a0122 ett0t+ vvv <KA> 20tev tte2s aalge lv02v 2aq22 vtgs2 sts2a ta2sv q222t vsevg <AS> 11t2s vetq2 122eq+

veeva q0v2s 222t2 <AS> ttva2 <AS>  $<$ AS> vvv <KA> 0212q vleaq a0tev qve0e 1see2 0qv02 qqqa2 2vtea sqq2t+

#### 5er Gruppen mit mehr neuen Zeichen

vvv <KA> t2tt0 20asv 1<HH> 2tlaa lelql 2v2ll stasq st0et v2vs0 etlaq 0vs0a vtsav qeq2a s0qts+

vvv <KA> sv0t0 vveta eslta eatt0 svv22 aqast 0esse qe0st qsav0 e2lqq tste2 alavs tal2e+

vvv <KA> 20se0 0<HH> aaqt0 a021t 2vaev selt2 q10sq atsqe v2q22 qseeq q1t2a alatt atl2t s020v+

qavtv ttvss t2a21 020ve<HH> 020v2 0teqs leess tql2v 0qvt0 sse<HH> vvv <KA> sstat eqs00 eqlve lsvae seqlt+

vvv <KA> Ote<HH> Otgge assqv q2110 asses lvgva s22ga s2s<HH> s2es2 v2ae2 q2eql qe2vq vv10q q2qs2 aqqae+

#### 5er Gruppen mit allen bisherigen Zeichen

vvv <KA> tseve lts2t evl0t Oasal lvasl Otavs qqel0 Otl0l OsOvl aqa2a vstlt al20s laqll+

vvv <KA> 02s12 eq02v qlaq0 tl2ta va212 eatee 00v<HH> 00aes s2t2q 01sql <AS> sevas 2taeq 1s0ts lvate+

vvv <KA> tts20 sttlv 2a10s 11111 20tte tasss 01a0e 100st aesal st2ev vv120 ae0sl e22v2+

vvv <KA> slqve Otlaa 2lvsv sv2lv aaqql vs0lt 1212q evva0 evqsa ttqsq q2vas  $12ts1$   $1s2e0+$ 

vvv <KA> lq2sv e0eee etsav sqata q00av te2eq qv2a2 aatss laqqv eat0e se020  $2at10$   $vs00v+$ 

# Gruppen mit variabler Länge

vvv <KA> laa0tvalv atvqqet ea2as slte <AS> q ttae veesaval 00t2esv eqvtl2s seeselql1+

```
vvv <KA> 2qqqa0 <AS>
                              eqqaqle aavs201 aaqa2 qve 12tv vq 12svlvtl
v0vsseq <AS>
                  e011evlaa+
vvv <KA>
          2atqsvatq leq0 qae2t aetela 10a0v <AS>
                                                          let2s 0eslvt2ev t0t0
lv OttgOlg+
vvv <KA> vts<HH> vtvv aeq20 avslvs v e2laqa0 qqq0 last ql 2elvq s+
           0 vqqeltv2 st2 ese <AS>
vvv <KA>
                                            q e21sq vleaqe2a aat tt01e2 svqlesv+
```
# Zeichengeschwindigkeit gleich Effektivgeschwindigkeit

q22 av00ae0 e stv2lvs<HH> stv2lvq e qtqt22ae 002ee0a2v 2vl 2qts2e vvv <KA>  $e0sa01v1 < AB>$ +

Ote qtqlaeqq vt20t0l tv2vsqq t 0 al 2+ vvv <KA> 1 e2vlsq <AS> t0 ev21q2ae svqavqt0 vaqllq tvq0qs slt2q0 2sl s<HH> e tq10s 02sav+ vvv <KA> vvv <KA>  $2$  ve  $<$ AS $>$ 2atv00s2a veqaqqett qvat2va vvql <AS> al2tela qqq0vv 2 lqsqt+

#### 02t2 qa0v21 v0t 0telqvla0 qvsqllqv 0aa0aa qavq0 1 q 2sal+ vvv <KA>

# Rufzeichen

vvv <KA> st02q 210ete t10tea/m le0tva <AS> sl0lq ta0l v201 st0v 2s2et ee0lve 120qsq 1t2es 2s2etq+

vvv <KA> ssa0e e22vq sv0sva 120stt a<HH> 2e2v et2vqs ee01 aa/sq0a<HH> aa/sq0e s02q2<HH> s02q1 sa2sq s101 s02q t20sq1+

vvv <KA> 2v2v av0s 0<HH> tq0etl/am vs201 sq2v1t v22e te2qst sss/eq2se sq2aqs vt0ev/qrp le0s eq0a v20at+

vvv <KA> tv2s aq2e sst2es s20lev sse0vs ta/ee0e sss0aes tv0ttq/m 2e0s ssq0l la0e at2tss ee0s+

vvv <KA> la0vqt lq2a/p ll0sqt/qrp sl0eaq aq2vs ta0l el2asq ae2ves 2q2l es/s20tes ssv0se<HH> ssv0sq sse2st e20eta+

## Klartextwörter

vvv <KA> talle ss stellst esst stat <AS> testest attestes tael sattele sattestes alla sa tees+

vvv <KA> least laave asses altsee astat <AS> stele tees ste saatel este lalle stattetest laase+

vvv <KA> lastetest asses aas ev<HH> elsa lallte level allel valletta stella salt saatel stattetest at+

vvv <KA> sattelst salt tesa<HH> testet elstal lassa alta seea0<HH> seeaal leest tales sessel seestall testate lasest+

evas altes sattelte sattel tetta lese vals sets attest sella seestaat vvv <KA> aas salta+

## Amateurfunkabkürzungen

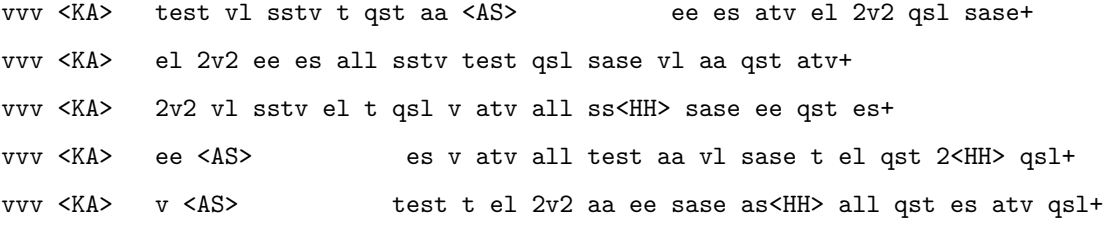

#### Dreibuchstabige Wörter und Amateurfunkabkürzungen

Jedes Wort wird einmal wiederholt. Die Hörer sollen im Kopf mitlesen und nach der Wiederholung das Wort als Ganzes niederschreiben.

vvv <KA> lva lva alt alt all all ass ass tat tat ee ee test test  $V$   $V$ las las sstv sstv sat sat t t aas aas+ vvv <KA> aal aal tel tel las las set set es es see see eva eva test test t t lva lva vl vl aas aas  $all all+$ vvv <KA> als als es es all all las las tea tea qst qst tal tal tel tel aal aal ee ee sstv sstv vl vl tat tat+

# Fünfergruppen mit Beschleunigung

vvv <KA> svqst qqea2 q0vq2 tq0av t0lvs eq2qs alevq 202ee <AS> Ova2t t2qvt vlst0 ev2sv vet0q+ lagla 2stlt s2gt0 10vgs <AS> 2lee0 q2ees ges00<HH> ges0t vvv <KA> eqeaq q0vqq sqtav vtqs0 t100a 0a121+

21eea aetal vev0s 1t2sa st10t t0sql tvelv st1vq <AS> vvv <KA> 220sq vtq2e qq0qa 0tetq svaqs+

vvv <KA>  $at 12t < AS$ 21vla tats2 se011 vv12q <AS> OtOtl qa2ql tve0a 00qaq s00tq 2vasl allsv lqset+

vvv <KA> 2laev 2qe0e q2tea t0sav 0atq0 et222 qeqaa sa2e2 2212q vaqsv vslaq sa22v aeees+

# **Ziffern**

# **Interpunktion**

# **Ziffern und Interpunktion**

## **Städte und Ortsnamen**

vvv <KA> Lasel Leveste Seevetal Essel Stelle Saas Asel Ettal Settel Elvese Elstal See Ave+

vvv <KA> See Sasel Sattel Stelle Lesse Seevetal Attel Elles Elstal Leeste Asel Talle Leveste+

#### **Vornamen**

vvv <KA> Leve Lea Asel Ela <AS> Savva Talea Lava Val Elsa Aleta Alaa <AS> Savas Svetla+ vvv <KA> Else Velvet Talea Altea <AS> Savva Tala <AS> Lev Estelle Asel Ela Valea Vesta Lava+ vvv <KA> Tessa Estella Lev <AS> Ela Alea Eva Valea Val Ella Savas Tess Asel Talea+ vvv <KA> Ata Lee Atlas Tll Savas Valea Svetla Elsa Alessa <AS> 2<HH> Ellla Es<HH> Ella Esta Svea+

# **Häufigste deutsche Wörter**

vvv <KA> es Als Es alle alles als  $+$ vvv <KA> Als es als alles<HH> alle alle0<HH> alles Es + vvv <KA> es Es alle Als

```
<AS> als
alles
+
vvv <KA> alles
Als
als
Es
alle
es
<AS> +
```
# **Most commen english words**

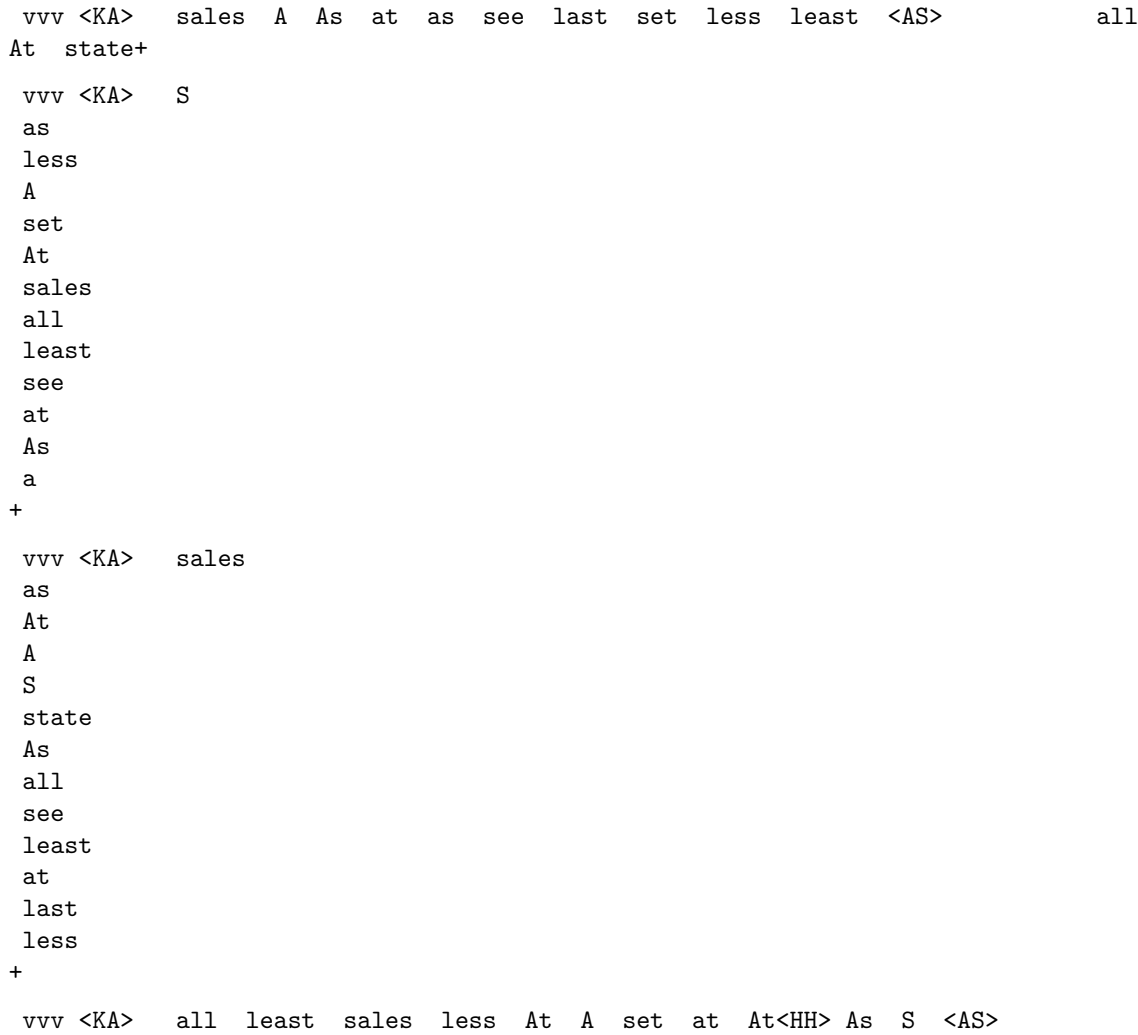

see a state+

# Klartext

# Lektion 4:  $\sigma$  c

Vorgeschlagene Effektivgeschwindigkeit: 5 wpm

Die neuen Zeichen in dieser Lektion sind:

 $000000$  $c c c c c$ 

Die bisherigen Zeichen sind somit insgesamt:

 $e$  1 v 0 a s q t 2 o c +

#### 5er Gruppen nur mit neuen Zeichen

vvv <KA> occco coocc ccooc oocco ooocc+

#### 5er Gruppen vor allem mit neuen Zeichen

vvv <KA> qocs0 ooovl ecvco cesso <AS> lesol ococc <AS> vc2eo laqcc 0c0ct 0cvcl cv0ca<HH> cv0ct qelqa <AS> vtcso+

vvv <KA> vs001 lta0t oqtol 20vva vot0e coceo ooqvq qce2s oetv0 2c0ac oocao acoco ctoss+

vvv <KA> s012c eeavo 2qeas tssao lqooa cvlcc qoa0q o2eec ctoo0 2qeqc o02oo cesal 21qao+

vvv <KA> s0q2e t0voo ooceo eacvs e0ovs 2oase alcoa v0tvc 2s2tv eeslc 2oc0c c0oso 00ccv+

vvv <KA> cv0oe ocqtv qoqvc qaaqq voe0q ltosl c0lvv ltl0o se2oe oclst ltecc e00as ooclo+

#### 5er Gruppen mit mehr neuen Zeichen

vvv <KA> atctv cqool ootao 122ss ce0la ce2cq sqoa2 2s0qq vavo0 v2q0a aoc2t  $e0tte 012qc+$ 

vvv <KA> 00000 tocov s2cvt 2c001 a2las a2ecl c2cso la<HH> lvvao looso <AS> aeo20 qalol 2qoqt aosq0+

vvv <KA> 2t<HH> 2ac2c eov0a <AS> ccovc <AS> aovcs lolav qcleq qt0el e2ca0 olsco oeqsc sstco osaa0 ea2st+

vvv <KA> csqtc qovto 02oq2 alsoc sq010 2sqt2 eeqac occo0 lc2vt caceo eteal ocot2 vc201+

vvv <KA> ceqta colvo csloq 2ec0c eqvlc qee0q aevsc lltta vve22 <AS> occoe tt21c q0ctv 2vsaq+

#### 5er Gruppen mit allen bisherigen Zeichen

vvv <KA> ccs0o ev0qo cesqo lovlo 121v1 va01o ae02o teect vsosv vt2ql sqqlq  $e10c2$  etct $0 \leq AS$ >+

vvv <KA> tat22 ccqst 2qlat eeoca eo2st sclvo vsecv occec asltv OvOal aaqav acaav ta0so+

vvv <KA> qecll c0eqe 2oq2v qsetl qetvt e0v2c s0tva aocsl tt0to avol2 olv0o ecsoc ecee<HH> ecels+

vvv <KA> 2aeca 2vqlo lvtt0 se0qs totva tssoc qtvco c2cve acqe2 q2e2v eev0e slt2o tatoa+

vvv <KA> lalsq oe0ae ovscl vqvcv tqq0c qlqo2 q2eto oa2tl olqe2 svqee aet20 22tqa sevt0+

#### Gruppen mit variabler Länge

vvv <KA> q2e0vo0 o tecl2 2loaet ce0aqv <AS> Oo oaa000 cqs aa01c12  $tlv2cv+$ vvv <KA> ael 2sevaas cev2s 0e<HH> 0o ss c vta2qcv e<HH> 1 2002tq ccl20a+ vvv <KA> t0sctt12c <AS> tot 01 ett 2olav2 0o0222ceq cesva olvq2cs qa  $s$ <HH>  $t+$ vvv <KA> 0e0t t<HH> e qc2s21t sa q0os2c ecvvsalv o0vc <AS> s2 sceo0 sqes0cq+ vvv <KA> oOqttcl <AS> aovs20s0 lqvcct2 vtaeo c lo 2ots gogs togo  $22cq$ c+

#### Zeichengeschwindigkeit gleich Effektivgeschwindigkeit

lass 2tsv s0 losetc s tqs 0 ctqatseaq ceelvot2a q0+ vvv <KA> elaal2te2 e2t e0t2 ge 2vevt2v ltoga0lc 2v <AS> vvv <KA> vvlsoavoc e2esq s00tvsvve+ toe010 tel0ve aqqcaqqs vv 221ooq0e oeo tcc122 0tt sq eqsv010+ vvv <KA> vvv <KA> 00t2 t0e0a s c qovc aaqtesqv 0 a2 2e0tqa <AS>  $1q+$ aaolcsq0v 0t <AS> ce ao seg o g2tagel Otgtc cO oa <AS>+ vvv <KA>

# Rufzeichen

vvv <KA> tl2tev s02c 2c2v sl21c s22v ea2ctc oa0ota ae0eca ee0cov <AS>  $va2o < AS$ 112ot ol0tov oa0tto+

vvv <KA> ce00oa <AS> a221a ve21qv vt2t sso0ca 2s2st1 ssc2eo a<HH> lq2t 2t0le s20ale vs22v lv0c ls2se+

s02q la2el cc0qtt lt2va c201c vq2ea oc2v to2caq sss2v oa0c 2q21co a221 vvv <KA> tq2ssv+

ol2o ae01 es2v ct2o tv2vs/p ct2vvl ls2vcl <AS> vvv <KA>  $<$ AS> ooOcq vsOt 112v osOoqq 2qOov s1<HH> saOs+

vvv <KA> ssq0loo 2q2qct va0sc lo0s sse0q sst2oo 2e2tao st02q 2o0vos cc0so oa0qco aq0qla co2eqa+

# Klartextwörter

ca salats tollst taste aals lotes <AS> vvv <KA> alec <AS> ev v<HH> alse sattelte tollte s<HH> ossal seelotse+

vvv <KA> vesta salates last <AS> saals salto aa<HH> at colt solletat sees stat laaso toastetest ats+

vvv <KA> sole valva tottaste alec etta al ottos lotst eva leastet elvese sollt losest+

vvv <KA> esso set otto etats tat saatel oststaat sos<HH> sotalol loses cellose saltato stolo sattel+

vvv <KA> etat vaale lola tals alle stat steele satteq<HH> sattels olles toasts atto volles attest+

#### Amateurfunkabkürzungen

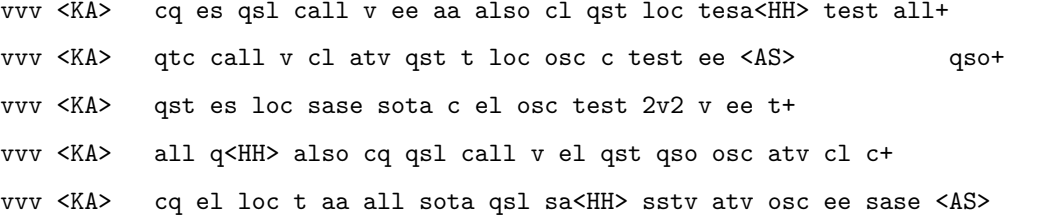

## Dreibuchstabige Wörter und Amateurfunkabkürzungen

Jedes Wort wird einmal wiederholt. Die Hörer sollen im Kopf mitlesen und nach der Wiederholung das Wort als Ganzes niederschreiben.

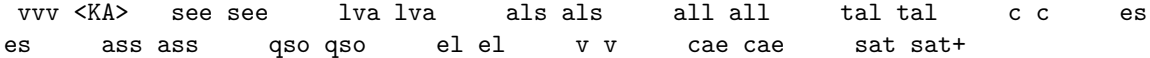

 $\ddot{}$ 

vvv <KA> ast ast tal tal osc osc aal aal los los all all loc loc sase sase cal cal sstv sstv cq cq qst qst  $C$   $C$  + vvv <KA> ova ova cae cae tal tal sase sase all all tat tat qst qst cc es es oscosc calcal clcl gsl qsl+ vvv <KA> aa aa all all tat tat call call los los set set cal cal ass ass cq cq all all las las cl  $C$   $C$  $c$ l+ vvv <KA> ost ost aal aal all all set set eva eva als als see see v v ee ee ass ass tat tat vl vl call

#### Fünfergruppen mit Beschleunigung

vvv <KA> s2oe0 2ctaq teest qcct0 qv222 clqe0 qcecl 2cl2a 0stl<HH> 0stv2 212cc q0sol ecelo sav2q+

vvv <KA> 2tcv2 oe2eo vaoo<HH> vaovv llqlq <AS> vsase cvoa2 aqcaq oavqv o2lov tvl0t ssoaq+ leose le2cl <AS>

q21st 02e11 aaq0o aclot sc121 q1toa ca0as 2e0as eqeoo 0eaqc 21e2a vvv <KA> ve0s<HH> ve0ov tqova+

vvv <KA> stoco q2200 c2sqq<HH> c2sq0 t200s toa00 0ltvv sqlos svooo vav0v cca2t oll10 12sev evtat+

vvv <KA> 0ealo 122s<HH> 122tt tssa2 cet2a sts2v vqsv0 avvqv solte 2vcvo  $0c0s1 < AS$ vcats v2aac qs0se+

# **Ziffern**

 $cal1+$ 

#### Interpunktion

# Ziffern und Interpunktion

#### Städte und Ortsnamen

vvv <KA> Sasel Losse Stelle Essel Leeste Cleve Seevetal <AS> See Stotel Lotte Ave Oos Elles <AS>+

Stelle Ost Cotta Osteel Lotte Velstove Settel Solla Cleve Elvese vvv <KA> Leveste Seevetal Casel+

vvv <KA> See Ettal Velstove Settel Slate Leeste Sattel Oesselse Ost Cotta Sasel  $$ Asel Tal+

vvv <KA> Talle Tal <AS> Lotte Asel Sosa Seestall Ettal Cleve Velstove Elvese Settel <AS> Sasel Oesselse+  $<$ AS $>$ 

# **Vornamen**

vvv <KA> Lale Teo Lola Al Val Lasse Lee <AS> Catalea Ece Vesta Ela Leela Atlas+ vvv <KA> Velvet Stella Alva Lotta Vesta Sole Lola Talea Estella Lev Alea Altea Elea+ vvv <KA> Ellla Leve Elo Lale Tessa Altea Alv<HH> Alea Stella Teo Coco Ove Alessa Lola+ vvv <KA> Coco Svea Alessa Stella Lasse Celeste Salvo Alea Lev Ela Tll l<HH> Caleo Eseose+

vvv <KA> Eva Claas Valea Else Vesta Svea Tessa Leve Coco Ela Leo<HH> Lev Leo Lea+

## **Häufigste deutsche Wörter**

vvv <KA> es So alle soll alles sollte also Als so als Es + vvv <KA> es Es so alles So as<HH> also alle soll als Als <AS> sollte+ vvv <KA> soll sollte alles alle also Als als so es So Et<HH> Es + vvv <KA> alle Es als alles also <AS> Als so sollte es So soll+

vvv <KA> es so alle Es <AS> als Als soll also <AS> alles So sollte+

# **Most commen english words**

vvv <KA> S as Cos<HH> Co at costs Ae<HH> At all C <AS> cos0<HH> cost too set As so+

vvv <KA> state see at also C all S Co last cost a case A + vvv <KA> lat<HH> last state also case as too see to so a costs set less+ vvv <KA> case A to cost S <AS> state all <AS> As sales also At Co set+ vvv <KA> least Co see a <AS> too At set costs case 2<HH> sales all As so+

# **Klartext**

# **Lektion 5: d 5**

Vorgeschlagene Effektivgeschwindigkeit: **5 wpm**

Die neuen Zeichen in dieser Lektion sind:

d d d d d 5 5 5 5 5

Die bisherigen Zeichen sind somit insgesamt:

e l v 0 a s q t 2 o c d 5 +

# **5er Gruppen nur mit neuen Zeichen**

vvv <KA> d5dd5 5ddd5 555dd d555d 55ddd+

#### 5er Gruppen vor allem mit neuen Zeichen

tvs51 52esc atd5c 0qd52 v5odc vcoad e0e15 v115c 11od5 dd05t 15dtd vvv <KA> o055t 05vv0+

vvv <KA> odols Ota5t tq50q sasvv td0<HH> tdact aq011 55dd5 5sv5d 2vdas c5est q05tl cvdds dvtca+

vvv <KA> vodd5 dlctt dcv52 avdv5 led2a 2dc5e 5sddd aldes cotvd t5ade dc5s0 ecloc 5sysd+

vvv <KA> ddde5 50gco <AS> tvdv5 dv025 0sd5v 0tddt vdd0c aaaed le55v eqq2c d55el d1255 55od5+

vvv <KA> a21so 1s5dv t151s dvs05 510a5 1e5de v5d5t 251ct deas5 a5dac oadd2 e<HH> 2oc0o cvqsl+

#### 5er Gruppen mit mehr neuen Zeichen

ev2lv d0vad od0q5 ed012<HH> ed01q 52052 te5st 25dvq oddss 5dcv2 2v55o vvv <KA> dvltv avel<HH> aved2 dsdla+

vvv <KA> 005dt svtet 21oce 1cla5 ec0av aots2 dos50 5ceao oa5eq 5201q odq0d adede teda2+

vvv <KA> dsvaa d22at oqdav s<HH> 2vt5d ttd2<HH> ttdat t50vd ddsdc esce2 adtc2 v52cv qqdoa ea252 50too+

vvv <KA> Ocdoo 5512d <AS> sscqq dselv 2c5qa lddaa va0tv tdd05 2c2dd va21d o5dea 5av1t v0e5s+

vvv <KA> sdse5 eddol qqeaa ae0cc avacs 0qd5d ed0q5 <AS> tdcva q2ead caaq2 5avc2 20doo o5aee+

#### 5er Gruppen mit allen bisherigen Zeichen

vvv <KA> ooold acdcv ls0st 021c0 oo50t ccq25 vclc<HH> vclaq tqvtd elseq sdd0a 5qsav 11q2d 1115q+

vvv <KA> dq5qt 502tc d0eve 5eleo seecl lsde2 dq5cd 215c2 2dats 5s2a2 s0a2o 01c21 2eq2d+

vvv <KA> as0oa 5qqoa 1ds5e vovc5 cc5s0 qo<HH> qq0d1 51v00 tqvds t0105 q5tve sseao Oclod tavcO+

vvv <KA> c0tls t0ts5 laq0o vstve tqdqa l2o2v elvlo 2eteo veccc tvl25 de5ce 1t2q5 doqd0+

vvv <KA> a2qlq 5vsde s0qcv <AS> 21vac c2tdd Oeosc qc110 cvsOq totdv 2q5te Oldva 20vlt 51ecl+

#### Gruppen mit variabler Länge

vvv <KA> s<HH> t etoce os2toledv td5 oct2s dtggoo0e 2otvc a52sdc esa2oo ca0el+ vvv <KA> qloe05oll c qd5 tc d2 2cvq20a e 0telldova oe2s2ateq 5qq+ qc0evot21 d2 vct asdtq qqe0td lqttqq ca2qs0s q s02 <AS> vvv <KA>  $acd+$ vvv <KA> sls qttav a vo0e2 qeoa <AS> tvvsol oo5s0 <AS> 51vcqatqe voe5as1s 2d5o00s1 <AS>+ vvv <KA> s<HH> vqe cta <AS> cOteoqst oa lsode vadsva2d oaqcc2el dvqe  $$ ctdcvasle o+

#### Zeichengeschwindigkeit gleich Effektivgeschwindigkeit

avtodacs s5 aec015dv 1 2505tvss o2t scdvo o0qe5v0 5c5qe e+ vvv <KA> vvv <KA> o o t 02qso t Ocs o odl lolOqqolt OqcOtds+ vvv <KA> 25qs decoo 5cao5do00 2c2vdqvs 2 qcvlt dqsalaqq qstavva soo qa+ aee vt c221qtvd dlaet scollet20 d5dvq2 2dqdaeoq2 <AS> vvv <KA> tdvq 21q0 1q0e5+ vvv <KA> 52  $vqq \langle AS \rangle$ st5soqqs q t v2 de0v ae0tcse0a ecdq0al ddatv0a20+

# Rufzeichen

vvv <KA> 1c5a 5o0t sv5e/m lv0a va5a/qd<HH> va5a/qrp oo/av5va ot0taa ea5eq tv0so dq2vd st/5<HH> st/e20dq aq2at 2121d+

vvv <KA> vs5adl 2c2eec <AS> sd2lqq tq2vo ssc5edt <AS> 5a5tlc/am el2dtl ta2va 2t2d lq0s at0a c25vq vt2ltt+

acOteo as5sos 2t0q 110toq 5e2veq ea2tde ta0ca oo5cde <AS> vvv <KA> vd<HH> v50aaq td2o 5e0v tc01d vq/aa5at+

vvv <KA> 200tc sv55e/qrp vt/lt0l tq<HH> t20l to5l ed2tqe 5t0al sse2t 2d2ec c22q vq0a <AS> to2t 2e5sel/qrp+

t50dov eq/ssl0eqc 5a0oca lc0dl ec0tae sl5qod sss2s/am ssl5ql ca2ev vvv <KA> t25sd t201s s12t1 5c0ceq+

#### Klartextwörter

vvv <KA> sees calla teetasse lalltest ted ats sosa sale edel ade stall detlev <AS> saat+ vvv <KA> devote also codes velde <AS> sattelt tastv<HH> tastetest lola leds c2<HH> cassa dealt laas satt tosca+

vvv <KA> leeste lala tod dl<HH> delat loose lotstest sale code sesto stoa steves cassa o<HH> soll+ vvv <KA> seestadtl sadat vettel toastete saado ste satteles doodle ca odal aales lastete teetassevoll+ vvv <KA> stvo esst <AS> soll solds staat satte stadt love ossa tesla

# Amateurfunkabkürzungen

svev<HH> svea tastest vase+

vvv <KA> qst cq c osc loc ee sstv 55 vl also cl test el+ vvv <KA> 2v2 cq qtc 55 sstv cl qst de qsl sota el osc atv+ vvv <KA> qtc c all es osc 2e<HH> 2v2 ee <AS> el qso <AS> loc qsl sota cl+ vvv <KA> sota atv also osc 2v2 es aa el call ee qtc all sase+ vvv <KA> el cq loc 55 c 2v2 all <AS> v cl sstv vl ee osc+

#### Dreibuchstabige Wörter und Amateurfunkabkürzungen

Jedes Wort wird einmal wiederholt. Die Hörer sollen im Kopf mitlesen und nach der Wiederholung das Wort als Ganzes niederschreiben.

vvv <KA> call call acl acl deo deo dsl dsl als als aal aal etc etc los los sstv sstv qso qso es es cal cal  $t$   $t$ + vvv <KA> tod tod test test all all cad cad see see cq cq los los deo deo edt edt aas aas aal aal also also cae cae+ vvv <KA> des des all all qst qst lad lad t t als als los los ost ost tat tat sev sev all all cl cl cal cal+ vvv <KA> de de dat dat ted ted sev sev dvd dvd el el SOS SOS ste ste aas aas also also edy edy sase sase tot tot+ vvv <KA> dvd dvd cds cds aas aas qso qso tel tel las las also also ade ade als als tot tot ste ste loc loc vl vl+

# Fünfergruppen mit Beschleunigung

aeldd ad022 5ac5c vt5ts dotaa qtsts saqq5 Olccc lave2 q0a<HH> vvv <KA> q0td2 actc2 eea2t 5dote+

vvv <KA> toada aovle oss0d tvvec qlvae <AS> ccdsq ldd0o da0d5 Oqeel d5dcq 2alte evsel Osolt+ dt2ve qqs10 lslvl 000qo 0eoev 2ao2q teqto 5dqql ovst5 sdest dqcsl vvv <KA>  $<$ AS $>$ vlo5e go5g5+ vvv <KA> Octs5 55ttd lve21 2ve10 21ede tq5ao veq0c <AS> qv21q oedgo 20se5 0o0ed aea05 esd00 <AS>+

15t12 s0<HH> seto0 oslae clqqd vs<HH> voce2 soqoq<HH> soqo2 qc2da vvv <KA> oellv cldos s5aoq e2c5a ec2aa ecq2s+

## Ziffern

Interpunktion

#### Ziffern und Interpunktion

#### Städte und Ortsnamen

vvv <KA> e<HH> Altstadt Cleve Oos Essel Castell Attlesee Cassel Elstal Edt Sosa Tal Oedesse Settel+

vvv <KA> Settel Soest Costedt Solla Staats Stadla Sasel Ettal Oststadt Seevetal Alstedde Elvese Sattel+

vvv <KA> Edt Stade Destel Vollstedt Elles Staats Soest Velde Oedt Oelde Ost Dellstedt Stadla+

vvv <KA> Saalstadt Edt VeddO<HH> Veddel Saas Seestall Lotte Stadels Velde Stade Attlesee Vallstedt Alstedde Staats+

vvv <KA> Allstedt Oesselse Oese Staad Sellstedt Lasel Losse Stotel Oed Solla Dolle Stadels Dellstedt+

#### **Vornamen**

vvv <KA> Sevdova Ada Velvet <AS> Tll Odette Dala Ala Celeste Teo Dalal Asel Al Leela+

vvv <KA> Doa Ved <AS> Eld<HH> Ella Ace Sedat Altea Soel Ed Clea Savva Ela Svetoslavova Dev+

vvv <KA> Cl2<HH> Claas Svetoslavova Vesta Tl<HH> Talea Ece Dev Ata Sasa Salvo Tess Savva Dea Elea+

 $vvv \ll A$ Esed Vedat T11 Tess Alea Claas Taal<HH> Taade Delssa Elva Else Ove Adele Salt<HH> Salvo+

vvv <KA> Sasa Savas v<HH> Saad Savva Ace Tess Dc<HH> Delssa Atlas Tala Eseose Altea Ela Ole+

# **Häufigste deutsche Wörter**

vvv <KA> so Das Stadt Da sollte also des alles es alle Als soll das+ vvv <KA> alle als soll Als Stadt Das Es also Da So dass es sollte + vvv <KA> Da alle sollte also Es so alles o<HH> soll Das <AS> als es das da+ vvv <KA> Als da alles des so So Das dass alle Da als soll sollte + vvv <KA> sollte alle Da das <AS> also Stadt sole<HH> soll Als des so5<HH> so dass So da+ **Most commen english words**

vvv <KA> called  $\mathtt{C}$ as all A sales

```
At
a
see
told
data
least
costs
+
vvv <KA> called all least S does costs data do also <AS> set
sales state case+
vvv <KA> cost all to set also state do C costs too does sv<HH> so
see+
vvv <KA> a also set less see do case ato<HH> at to costs cost C
last+
vvv <KA> also
A
At
as
all
so
at
do
ae<HH> a
less
set
state
As
+
```
# **Klartext**

# **Lektion 6: r /**

Vorgeschlagene Effektivgeschwindigkeit: **5 wpm**

Die neuen Zeichen in dieser Lektion sind:

r r r r r / / / / /

Die bisherigen Zeichen sind somit insgesamt:

e l v 0 a s q t 2 o c d 5 r / +

## 5er Gruppen nur mit neuen Zeichen

vvv <KA>  $rrr//rr//r //rrr//r/rrr/r+$ 

#### 5er Gruppen vor allem mit neuen Zeichen

vvv <KA> tv/0s /dror d/o/0 /2d0a r2/cr srec/ q//t/ t/rra rt5a/ /r55c s0qoa /elr0 2/t22+

scrtv sc2/c sorrc 2al5a //qrv /5<HH> //c22 //2/t /0/rt //d// ortac vvv <KA>  $csa/a$  rvrs $0 \leq AS$ ro0ar+

vvv <KA> t/r52 01ac2 5/0/t <AS> asdsr 5sq/0 rtsll 52s/t qlrao lta2/  $//rt/$  cesrq  $/1/0r$  o/oor+

vvv <KA> 5lred er2e/ <AS> vlt/5 r<HH> 22rtv r/e2o aqs/c 0c//e /c5sq 21r00 ///qc /radr /dd05 trsa2+  $<$ AS $>$ 

rsers /r22q 2lr// /lv0r s20ec /ctsa rr/l<HH> rr/rt /e2<HH> /e/c5 0r/cq vvv <KA> vrvrr vr/el s0qeq erace+

### 5er Gruppen mit mehr neuen Zeichen

vvv <KA> cosqt 2aces rvtdc q20d5 5/r/r tro2/ or2d5 es/0s vo<HH> v55ev rvtsr  $<$ AS>  $/sv/0 < AS$ oasqt sleo2+

vvv <KA> /005o rqso/ /rqro aqq<HH> aq2lr o01// rq0ra qt2qq <AS> rsoor vl5sv 2arlo 0r21r 1r5e5 s/sva+

vvv <KA> 5rt2v Oceoa oor/5 essd/ qoarv <AS> ttaa2 /scdl qst0e revro  $a0q25$  /051d rsqlr qc2e/+

a//aa r/dda lqtra e//vt rader Otc5t sO2od sl/s/ ddqq/ dqq/l c/Ocr vvv <KA> qqqdr  $e15/d+$ 

vvv <KA> /q50r rq/el v5r5c aceve cvqlt 5//qt o/err dev2v voqqr v/eql eveoo  $aaa// 5v2ad+$ 

#### 5er Gruppen mit allen bisherigen Zeichen

vvv <KA> tcerd toav2 Oorra tttq2 Ocare rqOce ec5ee vtvrv tl/lt ocdra slcst  $0t152 od2/t+$ 

vvv <KA> aqvqv trt5c oocle e2qar e00sq er05v 50/q0 voclr 2v5d2 td0qo v0oq0 0/0dt aocqs+

1<HH> scd2/ r0rsv 0ectd 1codd q20ae oe5/d sscqq 10eqe alqec 2a20o vvv <KA>  $5ev2c < AS$ /0at5 tvvlr+

vvv <KA> lrd2e 5c5cs drdor ad//1 telve /qvae Otdot q<HH> cdvq0 2lovq <AS> llcto cqlac soasv octvt+

vvv <KA> qvct2 <AS> ce22s /volv 2o22s 5r<HH> 5atod ddocl q0/vs /ted0 v5<HH> vvdle daavs 5vtc5 or2el e/toq+

## Gruppen mit variabler Länge

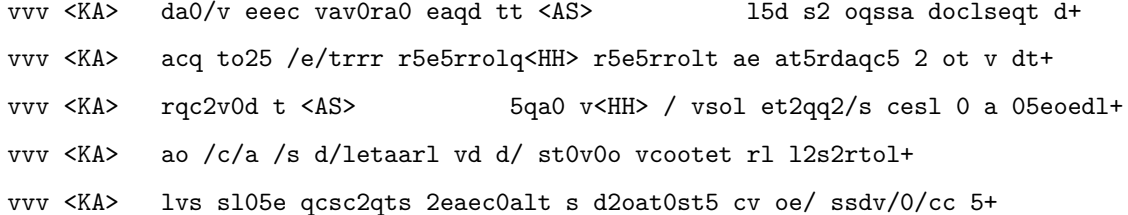

#### Zeichengeschwindigkeit gleich Effektivgeschwindigkeit

vvv <KA> 1 aqra5d <AS> 0o// leteeo/c /ss5tsel vcd5 e20sv c20tqes0 /5q5ta/ 52+ vvv <KA> a2d<HH> a2eos cvvst5e2/ av <AS> cq5 dl0vo/v q2rel2ccr seqe/ac <AS> llad rodv05/e scove0+ vvv <KA> Oetelle t/t erlavlq caqqe2 vd02ss vd2 adacd/ Otvvd0sc /a dqr010/rs+ vvv <KA> 1<HH> q csvdvq alqdl sdro/ /a2cq2 /s2carv oc20dt to/0 osa//la  $s1rcircq/+$ 

vvv <KA> d02s0e e5c0 os sc00v 151tt/rdt ce<HH> cro02rer tr0va2oos <AS>  $2 r / t dr dt v v < AS$ oadsrl+

# **Rufzeichen**

vvv <KA> e52rad 22<HH> 200s so2t sc01ov rv2r <AS> s00qee eol<HH> eo5c sv52q od0cvr od5ts ra0soe/p s05dql s55d+

vvv <KA> t22aql cd01q 515es oe2too d52o <AS> la2ov<HH> la2oe ls0tal 5e5d oe0sts vo5o ca2oot lo5vvd tr0d/s<HH> tr0d/p+

vvv <KA> s2/rq<HH> s2/rd2sss sv5cqo rl2se ssr5ocd 5a2vt va5oq 2d5<HH> 2d0sq s22st 5r0rqc/mm t15qqo 5o2vce dv2toq ea5t <AS>+

vvv <KA> 2t0v vd2v aa2stl ssr5ltd 2d2oqa rt/sl0rtt 2r5qt la0vvd rr0qer dv2ts sl0vdo s55c ee01s+

vvv <KA> cl2o dd2s ea5ae ssv/ev5eec e25r 2v/155tlv s52as el5vq s52<HH> s501 ve0q d10dd ssd5dq 2a0oqt+

# Klartextwörter

vvv <KA> verlar rad <AS>  $<$ AS> delos drasdo ste ortes dessert talle verlese rassle tests davor trottet+

vvv <KA> erstarrte arles erstatte tests deltas carrara odell serradella laer altstett ross seele drell+

ordertet altvorderer rastercode e2<HH> erstelltet startetest sotto vvv <KA> starts leese allerorts tross tadlers allee ertastet+

vvv <KA> loseres erle <AS> erst vorderstoder starr tortelett vollste coate stadtrats vertrottelt teere stellt teres+

trete stereo laser tollt varrel verratet lette call tadels verdorrtest vvv <KA> vaterloser castell stad+

#### Amateurfunkabkürzungen

vvv <KA> dr qro ats<HH> atv qrv vl oscar loc qrs ere el ss<HH> sota rcvd es+ qro dr osc ere aa cl 55 adr rst loc rcvd sota qtc+ vvv <KA> vvv <KA> dr d<HH> qsl vl 55 also de qtc r loc call qra rst ere+ osc aa call atv also r ee vert adr re sase oscar es+ vvv <KA> vvv <KA> qrt aer re test 2v2 de sstv qsl qra rcvd loc a/<HH> all es+

#### Dreibuchstabige Wörter und Amateurfunkabkürzungen

Jedes Wort wird einmal wiederholt. Die Hörer sollen im Kopf mitlesen und nach der Wiederholung das Wort als Ganzes niederschreiben.

vvv <KA> ded ded cl cl ted ted cal cal es es  $2v2$   $2v2$ dsl dsl SOS SOS ee ee adr adr  $V V$ lsd 1sd ast.  $ast +$ vvv <KA> gsl gsl  $c$   $c$ VCO VCO aer aer sstv sstv qrq qrq ats ats tat tat vl vl cq cq dar dar rar rar ddr ddr+

vvv <KA> dsd dsd call call sat sat vert vert sstv sstv adr adr cad cad tod tod vl vl dvd qtr qtr rot rot dvd rst rst+

 $VVVV \le K\Delta$ dsl dsl tea tea ddr ddr lot lot aa aa sota sota el el als als alt alt tal tal aty aty ral ral tod tod+

vvv <KA> vor vor dr dr dos dos qrq qrq aas aas str str sec sec das das ode ode dsl dsl rad rad re re tal tal+

#### Fünfergruppen mit Beschleunigung

vccs5 5a/ee /5lvq 102t2 d0cd/ 5qe0/ <AS> vvv <KA> s5osr 0sq5v 5vrca drevy v/oe0 ov/00 2od//+

vvv <KA> q/et0 d2tar 2e2oe c2vsc 2e2oa t5ott lv5o0 t0qlr 5se0c avros /saac  $/dso5$  oe $550+$ 

vvv <KA> qqalq dctvc 55rsc stre2 s25ts cveoa co2ol lotal steqs t0tco d2aes  $c/15/$  q0 $c$ cr+

vvv <KA> /svq/ rd2/o r/rar 5vv/e ddld/ t/erl rstsr <AS>  $2<sub>drt</sub>$ / 5cede legol gr0gs 5vss/ 0sv2e+

vvv <KA> eqad5 se2d2 /d0q/ daoc/ <AS> 5d110 0eadd v5ao5 q/a2e rsd/r 2r05d v5o/a vd00a 2ated+

## **Ziffern**

#### Interpunktion

#### Ziffern und Interpunktion

vvv <KA> /0202 0/500 //205 /20/2 /20/0 <AS> /5052 50//2 0502/ 5/252  $5/2/2$  55/25 025/5 0//25+

vvv <KA> 55/25 25502 ///00 2/022 505/2 /5552 /5520 020/2 /5052 /2/25 50505  $00/5/55/0+$ 

52/00 5/55/ /5002 5/5/2 00525 52/5/ 52055 205/2 <AS> vvv <KA>  $/50/0$ 052/2 /252s<HH> /252/ 20/50 /5502+

vvv <KA> /0//5 550/0 02255 5/055 0/0/0 525/5 02000 /5/// 525/2 /2025 <AS> /00// 5//25 22205+

vvv <KA> 0//00 55025 50550 52000 502// 2<HH> 55225 5255/ ///02 5//05 /050/  $/25/5$  0//// <AS> 25255+

## Städte und Ortsnamen

vvv <KA> Losse <AS> Voerde Oed Cotta Arle Settel Osteel Erder <AS> Lasel Datterode Vrasselt Overstedt <AS> Oeversee+

Vrees Stadla Ostedt Salder Ed Laer Tal Edt Oesselse Rotterterode vvv <KA> Rettert Alvesrode Raadt+

vvv <KA> Allrode Cotta <AS> Vallstedt Stelle Lasel Osteel Ostedt Over Rotta Rastatt Ost Devese <AS> Stadtroda+

vvv <KA> Rotterterode Starrel Letter Odderade Stotel Resse Trelde Raadt Redl Serrest Datterode Vrees Leveste+

vvv <KA> Orr Reer Vollersode Lederstatt Varel Tostedt Celle Eller See Redderse Lollar Osterledde Talle+

#### **Vornamen**

vvv <KA> Elveda Estera Aleta Sores Teodor Otto Ada Aro Edda Ela Taddeo Stella Adar <AS>+

vvv <KA> Clea Scott Ettore Estelle Sera Adar Vedat Taade Svetla Osasere Carlota Altea Alard+

vvv <KA> Oda Esed Cedra Eseose Aleta Sevdova Elva Velvet Arav Adea Teresa Rosa Else+

vvv <KA> Elva Doa Tll Lotta Aras Savas Sedat Dev Lea Desta Cevdet Alva Sora+

vvv <KA> Ove Scott Teodora Sedat l<HH> Serdar Elsa Celeste Lava Salvador Edda Doa Ala Carlo+

# **Häufigste deutsche Wörter**

vvv <KA> das Stadt Es erst <AS> oder vor so alle also dort Der es sollte+ vvv <KA> also de5<HH> der So Als vor Stadt <AS> als Es oder dort erst Da so+ vvv <KA> erste des da also erst es Es er vor Als das dass aller + vvv <KA> l<HH> sollte erst Er alles So Als <AS> oder Der <AS>

vvv <KA> Er aller er alle dad<HH> dass Das erst so also des vor das Als+

## **Most commen english words**

es Das also er des+

vvv <KA> several or does all A least As at less state as set called+ vvv <KA> sales case does costs area rate to a also less cost last toov<HH> too+

vvv <KA> are S Co to over rate data several a does too last <AS>  $or+$ vvv <KA> costs at As are see set area stt<HH> state rate do least or called+ vvv <KA> area <AS> rose Co as called state so set see cost C tot<HH> too do+

## Klartext

vvv <KA> d<HH> local address class <AS>  $<$ AS $>$ c address / class / created / dtstart / last / 2 alt2t dssct cost 0 / 0255255255255 <AS>  $<$ AS> reserved+

vvv <KA> sql server ce roles da ta sql server 2005 / close call close call cll<HH> closed state / resolved see servertoserver+

vvv <KA> to dete5<HH> detect or to correct errors <AS> detected errors / also called cartocar c2c / 1 la/la02 la/la0 20 la/la0+

vvv <KA> or os call to a local resolver / <AS> local address class a address / vdc cost/rl vdc cost 2vdc / class e addresses are reserved+

de lass lassalle r alard / level all levels sc<HH> ss /<HH> level all  $VUV \le KA$ levels / called a codec coder/decoder / / record lease set v select+

# Lektion 7: i 9

Vorgeschlagene Effektivgeschwindigkeit: 5 wpm

Die neuen Zeichen in dieser Lektion sind:

iiiii 99999

Die bisherigen Zeichen sind somit insgesamt:

elv0asqt2ocd5r/i9+

#### 5er Gruppen nur mit neuen Zeichen

999i9 9iii9 9ii99 9i9i9 ii99i+ vvv <KA>

## 5er Gruppen vor allem mit neuen Zeichen

9r/ei i5099 9592e icd/o <AS> vvv <KA> q99i<HH> q992i /lsi0 9/es9 /i/ed 91o9i qi9iv 99ads e/ivv 990c2+ vvv <KA> io0o2 iiq/l ail2/ ile9s 9a5vr aaerl vi920 <AS> tq9/a rve/i oq2s5 io5vs arrei 9vaad+

vvv <KA> qiiv9 looc/ o9<HH> oa995 r/dct io0ii rdvvv 9iv9i sce9v <AS> q0aq9 951a9 e2o/v eevsv qilr9+

5iecr rs9/e i2/ir itii2 0s2si avi29 rie/<HH> rie9r 19sql ro9/i qoiiv vvv <KA>  $9ct/c$  r $92r9$  /riia+

vvv <KA> 5e2oi 9tt9o<HH> 9tt9i 9liii e9doo s99i9 q5ei9 o<HH> 9199i 2<HH> r9od9 g/995 i02v9 s9/i9 vt90i 2aiss+

#### 5er Gruppen mit mehr neuen Zeichen

vdeic 9a5q9 rsvro qvsii i2vir ds59r /999a 5od19 1r25i iiaca ii21r vvv <KA> Oloii 2toia+

vvv <KA> 0990i 00s25 lavqd 99rr<HH> 99ri0 iid<HH> ii9t0 5siac itd9d qi9q/ 2s9e/ eo22a /1t9s 909i9 dq2t2+

r2o9v<HH> r2o99 vqir/ seva5 ili9v <AS> vvv <KA>  $<$ AS> s0dq9 00/tl iarld v/lvi <AS> i2900 r5q9o o/sll Oto5q 5ccid+

vvv <KA> vrv59 rqroa tis9o iiost 99iq5 952td 991v/ 91ir9 5iii2 aeait / 0t55  $oc9i/ i5d/9+$ 

Ole9a eqaao iivie<HH> iivi2 i2itv coc/5 d9e9q 9lei/ /iqdt 19i99 9s20e vvv <KA>  $9s2ic < 4S$  $22a2/ sst0a+$ 

#### 5er Gruppen mit allen bisherigen Zeichen

vvv <KA> o9s/s Ovdei /qr/a svre2 letvo <AS>  $111$ oc /09r0 /s $1/r$  vcvda v0tvt vo9/i ldqsd iscte+

t9etd oolc2 9v5q/ o0a2v lve5i 9rcd5 Odtc0 d502q l5isa cctta qdqt9 vvv <KA> 9q52c r<HH> si5tt+

vvv <KA> 2orlr dicca ees2c 9eo<HH> 9erds t2cto iqrcd 5vrvr ia9s9 oo012 d/cqc d55ca teito ltiqi+

vvv <KA> s0t5i c0t0l 5tsdc ecrrs r5vdr cidia di05e 2aiaa 20ri9 cs5v/ /dlil 02orq  $ravv/+$ 

vvv <KA> /91rv crcqe 0/19t q5iqq o/50/ eo2es cctss evs9s /5rls q/qio r2qaq  $0$ as2/ $r20td+$ 

#### Gruppen mit variabler Länge

vvv <KA> rr v ea0e9 aq daqqlo2 2scs 2 ds2lss0 qv0v/2d 5r9s20aqe <AS> vvv <KA> 0a9c0qer vlleasvc e<HH> q drvr0ra/ 0d52ia 05r/1o05 9/1 aq o 9ra/2+ vvv <KA> /o0tvq/dt dsr2cd9t 5q0aed /0<HH> /5 va9a0d9oc rs/5r9 aq 9 aq/ea2o  $c/992+$ 

 $\ddot{}$ 

vvv <KA> tc99qls/2er0a9 5 i 5o<HH> 5iv99eia 2tiis 52/5tasq orr //dcad ess9d+ vvv <KA> /lcc5s si2sde/ tcita 2v0v9q /l qces <AS> dveq<HH> dvetol 2 2c oeaqaa5a+

#### Zeichengeschwindigkeit gleich Effektivgeschwindigkeit

vvv <KA> 1092iv  $r9/lt22vl$  aoaavt t <AS> c/iqde /t9qc rvdod5v0v 255cas50 dl q+ vvv <KA> oci550 vdtrr i92v cta/vlo iqa2i/ <AS> 9r9orts 2d29t 9rlie92 vd/ lt0t//gee <AS>+ vvv <KA> /c 5ei9 r/aiqtv /qaoq orvl2rtit ca200si2 rvc5/q901 92 12oar0sr d2+ vvv <KA> vcl9 <AS> cOdett<HH> cOdet9 2/ei q2tq5 acr1t10d 2ct <AS> it<HH> idd9a oea ar a21+

vvv <KA> /co9re dti0ast/ 215 sl/lard9 c5vl i 1 5/d92 19vvicvd qstqrcdt2+

## Rufzeichen

ei5rl vq5l ssi0s a90ot sss2cl at5asv dc9l 519ai eer<HH> ee0rsq va2li vvv <KA> sd2s lv0re 5v9rt/p+

vvv <KA> td5tv to0d 5o9re ce95cc v59e sv5qi vs/9o0t de9d d99e 9e0t <AS> sv2t a50vti oi2aes+

vvv <KA> vq0qvo/m 2d0vsl ca/sl2aq<HH> ca/sl2asd rq9cor d22q sst2vir vt0vcv 1195<HH> 119a/mm 5e2cs/p st0/t55rds tq9cre oc9tql 19/ssc2ral+

vvv <KA> ti9/v90s sd5o ol2i cl2s cv/s99ee <AS> rd5tad vc0a/mm 2q5ora 2v5etl dq0c ssr5csa ssc9qct 9o9et+

5e/9v2der a2011r oi0i r1/os0rvr ar0avi at2ds c50oiq oi/rs5ti d5/ad9e1 vvv <KA> so5vcs la0r sv92cq 9s9el+

## Klartextwörter

vvv <KA> cerdic lade devalviert ereiltes iata osteria altre reversiertes doloroso solidarisiertes cooles daad stilloe<HH> stillos+

devalvierst satteltest carter verstell vorderst leitseite steriler vvv <KA> eider orts satteltet salta rotarier eders+

vvv <KA> aller trostloserer <AS> satteste vordatierte dividierter viert ottilia adrette salve reitsattel adressierter tadele vertratest+

vvv <KA> erdrossle verdatterter veert serie trottetest sitar arter5<HH> arteriolitis verstelltet liesl collier irreales violas ovar+

yvy <KA> laterales iltis trotte sarstedt savoir iteriertest e<HH> lola sattestes erstellt lesers reitest <AS> elastose relaistest+

## **Amateurfunkabkürzungen**

vvv <KA> 2v2 <AS> de qso re qrq sota irc qtc r es qrs /<HH> lis sase+ vvv <KA> loc coil rst qsl cl ee solid sstv qrs qra sri ii all+ vvv <KA> ere aa qrq<HH> qrv ii rcvd vl aer via c <AS> sota qst adr qsl+ vvv <KA> osc sase qst qrt qtr adr aa <AS> solid sri tia via es el+ vvv <KA> r qrq qrt qra tvi <AS> el c ii qsl aer coil es de+

# **Dreibuchstabige Wörter und Amateurfunkabkürzungen**

Jedes Wort wird einmal wiederholt. Die Hörer sollen im Kopf mitlesen und nach der Wiederholung das Wort als Ganzes niederschreiben.

vvv <KA> dsd dsd sri sri dr dr solid solid dsl dsl rcvd rcvd ded ded eid eid acl acl edv edv test test re re ast ast+ vvv <KA> aa aa coil coil all all r r lid lid die die via via edv edv adr adr rot rot edt edt cl cl iii iii+ vvv <KA> rad rad sat sat irr irr es es ats ats osc osc dos dos 2v2 2v2 ere ere aer aer qtc qtc eta eta ode ode+ vvv <KA> raa raa sec sec de de dos dos qtr qtr 55 55 irr irr set set dar dar re re dvd dvd dsl dsl qrq qrq+

vvv <KA> qrs qrs eta eta sir sir lie lie iss iss rtc rtc ted ted solid solid tat tat atv atv dir dir lid lid qtc qtc+

## **Fünfergruppen mit Beschleunigung**

vvv <KA> 0q<HH> 0sc0a qiov5 /si0s 5cida /qd/l sqrdv t950e ci<HH> cqa2l 0lt0l vq2oe qr5sl o2d5v aaecd+

vvv <KA> /9rsi 9el/r el0i5 r5doi ds9ro 5q5s/ lq2v0 ccllo 99/o2 qa2r9 rcvld i02qv qq2s5+

vvv <KA> /9aer 90l52 i2//2 ocvli eda/t 5t95q e//dq oe5s9 lclo5 cs50i d2ccq ed<HH> eqq0i 5tlrq+

vvv <KA> 2qr<HH> 2q2ac v55sq t5<HH> t9i0i 0qlc5 5092o itcds 2v9e9 vcet/ a5rdd aoi0a rrr2e ocqta d0q2s+

vvv <KA> rv/9a /ivqv 9cqsa 5tv2i ocd05 rr<HH> rd2dt s0vqa d2r9o rd/0/ 0ecle ds9ql 5eltl 9o0td+

#### **Ziffern**

vvv <KA> 00902 09020 29592 59590 00005 92902 22902 99909 29522 29920 25950<HH> 25959 90299 25502+

vvv <KA> 05592 22022 95059 09550 29250 95599 99909 22502 09599 22955 55022 <AS> 25290 20200+

vvv <KA> 52599 25952 90552 25220 20225 25229 25225 20529 50099 20299 90222 52559 09005+

vvv <KA> 02905 02929 52552 <AS> 95025 09520 99595 59090 92029 92295 25550 02005 90995 50992+

vvv <KA> 09220 55900 55090 90955 92999 20222 20952 29205 09592 50999 59055 50000 00502+

# **Interpunktion**

#### **Ziffern und Interpunktion**

vvv <KA> 5/959 /992/ 52//9 <AS> 09//9 <AS> 00205 5/252 929// 90290 <AS> 5/099 2r<HH> 202/9 00525 /05<HH> /0025 2/205+

vvv <KA> 05995 52/22 002// 92095 509/0 2520/ 522/r<HH> 522// 0///5 90955 02955 /922/ 020/9 55/50+

vvv <KA> 22299 0/50/ 05952 5/950 5225/ //0/5 552/9 5/205 /2299 90000 29952 20052 /0/55+

vvv <KA> 92092 <AS> 9/290 09029 00599 920/0 2/202 /50/2 295/5 05000 22929 20209 99/20 22099+

vvv <KA> 92200 99959 5/090 2/2/9 ////9 92/92 50559 202/0 2022/ 55995 25/2/ 2//5/ 00092+

## **Städte und Ortsnamen**

vvv <KA> Drees Oedesse Arlesried Oese Sae<HH> Sarstedt Ester Dalvers Riesa Otterstadt Isel Ostersode Oed Reisat+

vvv <KA> Losse Vielstedt Dirlos Starsiedel Leveste Oos Roes Dassel Vitt Drasdo Rattlar Sattel Seester+

vvv <KA> Riedle Vitt Aa<HH> Attel O0<HH> Ostersiel Solla Varrel Eq<HH> Ed Costedt Allstedt Sitters Driever Rieste <AS> Reilos+
vvv <KA> Trier Irrel Riol Sieverstedt Dreis Eller Vierde Selverde Vardel Vollersroda Treis Liel <AS> Rorodt+

vvv <KA> Detter Dellstedt Tal Rodde Ettal Dill Ottlar Riol Vallstedt Saliter Otterstadt Losse <AS> <AS> Sittard+

#### **Vornamen**

vvv <KA> Lio Salvatore Ellla Varvara Vasileios Ivi Ole <AS> Ettore Odil Sidar Vittoria Lottie Aria+

vvv <KA> Rio Art Elisa David Ilvi Valea Elli Qadir Vasileva Laetitia Sevdova Arad <AS> Aria+

vvv <KA> Taavi Savas <AS> <AS> <AS> Astrid Sara Esra Saral Aila Rio Lee Sidar Atlas V0<HH> Valeria Sia+

vvv <KA> Estera Desta Eli Qadir <AS> Callista <AS> Vesta Lias <AS> Aead Evi Aro Reese Lilli Isalie+

vvv <KA> Art Adriella Daria Rosa Serdar Lola Delicv<HH> Delicia Elior Edis Ellis Edvard Desire Salissa+

### **Häufigste deutsche Wörter**

vvv <KA> vor Die viel diese Diese vier alle so sei die oder erst sie+ vvv <KA> als ist Das dort die <AS> alle soll So so Der dieser Da er+ vvv <KA> also diese dort alles aller das Es soll Da alle viele Das oder+ vvv <KA> Stadt seit da Er dort Es d9<HH> drei vier viel oder <AS> erst dd<HH> der Der+

vvv <KA> Der soll <AS> diese da e0<HH> erste Das dieses <AS> alles Da oder ist <AS> vier Die+

## **Most commen english words**

vvv <KA> area case does <AS> still data C toot<HH> too sales it called its a costd<HH> cost+ vvv <KA> sales <AS> oil to A a set rate C all do services

Co s9<HH> see+

vvv <KA> are data set

```
all
still
over
so
too
Soviet
see
is
as
costs
+
vvv <KA> A
I
to
set
Co
less
At
or
said
do
r<HH> so
did
least
+vvv <KA> see a <AS> do It too it over rate so case also
<AS> costs said+
```
# **Klartext**

vvv <KA> is a varactordiode it aco<HH> acts as a / also called cartocar c2c <AS> is a / octets is restricted to 255 octets or less+ vvv <KA> delivered to a recee<HH> receiver or a load <AS> / data rate r is varied relative to c<HH> / / record lease set v select+ vvv <KA> overal/<HH> overall selected access sa is / sql server ce roles da ta sql <AS> server 2005 / latter case <AS> i is selected at+

vvv <KA> 2 alt2t dssct cost 0 / cost ie a carrier at / casts to <AS> void or calls to do / list addresslist address /+

vvv <KA> receivers local oscillator is / vdc/rl cost vdc2 /r/<HH> /rl 2/ / <AS> dielectric lossless v<HH> c d / 02 0 air d 095 dielectric+

# Lektion 8:  $g x$

Vorgeschlagene Effektivgeschwindigkeit: 5 wpm

Die neuen Zeichen in dieser Lektion sind:

 $g g g g g$  $\begin{array}{ccccccccc}\nx & x & x & x & x\n\end{array}$ 

Die bisherigen Zeichen sind somit insgesamt:

elv0asqt2ocd5r/i9gx+

#### 5er Gruppen nur mit neuen Zeichen

vvv <KA> gxgxx gxxxx ggxxg xgxgg gxggx+

### 5er Gruppen vor allem mit neuen Zeichen

vvv <KA> 5xogg glx0x rdxtx 0gre5 /ceer gsvx9 rsxid txix0 gxg5x ex09i vg5ig igsoe go22x+

vvv <KA> 25ec0 rcxvx grogx ggorq gco0a srtxd xox0x <AS> sggee gxtgx gcdv2 x2g2e gg/25 gdoxc+

vvv <KA> tqqqq 9gie2 9xigt 2xixx 2oxgs t9<HH> tdx2o 5<HH> lxsld xqcxd agq9x gsvqx 0<HH> ivgxg ddisd rgxgq+

vvv <KA> ggyxs 2t<HH> 29tgx lcigg e2g55 cOdgx a5sxx g59q2 xxd9/ /<HH> xx0xl xvx0g xagas 9sglq gxxgg+

vvv <KA> gxcg0<HH> gxcgg vcxoe dx5gd s/0qe x9vx2 ee9xc qc202 g55eg iqed/ geg/i xao2/ tgr0i rlocc+

#### 5er Gruppen mit mehr neuen Zeichen

vvv <KA> lx2s2 0xg15 2cg5o d/5ot /g5/x gxrgx dg529 x/5xg de5r9 istst 5egg9 ltqxl r5gv9+

vvv <KA> aqcgx 0gl/5 le/0d xda9d gg2ig stoso aicxt rxtdx rtcgg c9xxi 5sarg Ov9iv lvttl+

vvv <KA> igs/d /arsx eo/ea tlilr gsxot eeed9 tgrsr laea/ rlre0 coggg eeq0g 9ogrl irdd9 <AS>+

vvv <KA> gi5r<HH> gi5x0 alxsx <AS> t1552 vvgcg //arx 2gxgx gg901 gxxoe tg9/s g9sqa xxgir et50r eoixv+

vvv <KA> ax251 2<HH> 102s0 gtsx2 0ascr g5xgx 9og9t /v9il xdcq2 oagx0 /sxxg ivag/ qdoev isilr+

## 5er Gruppen mit allen bisherigen Zeichen

exi92 xx099 icl25 10a0t 9rx91 0qqaq 5sdal /v5qo ttaex r59r0 ssg2o vvv <KA> r5dco /199v+

vvv <KA> 9idcs 9laeo se0vg c9era ocagq oegv/ 0<HH> gr9dl 0/cge 0lql/ er090 /9002 5dgve<HH> 5dgvs a2qtl+

/rele 9d2ei gtg0c Ocsge xa5rl oados <AS> iiad/ i9xic 95oeo vvv <KA> 9d/cr lcocq s2i2g ilqql+

vvv <KA> 9a5xo<HH> 9a5xg r05ei xicat v/a2/ grvxx t29ig q9oxs v/qi9 srs2v xidca /ooid tiaqe idd05+

vvv <KA> e9let 9xred gqcvr cggtc ve22o oqetq cc5ig <AS> ia/5v /eset 5advq i/r2s 10tqv t9qvx+

#### Gruppen mit variabler Länge

dgvoea920 di9<HH> diciego g aae2 qv r g 2o dqc /xqeesorc+ vvv <KA> /2tiid 0<HH> / dt2 atctt c q lrs0tli eirc 5o5sxaxas died2ev/+ vvv <KA> vvv <KA> v/ao0 d92ct a<HH> 9/ dts0vi9g crr9rt2d 9rgs dlav /rdaa9s q/qvqlq  $g$ /oll0a+ vvv <KA> r5q sxcc9gl vld/gxo dlt 50t dg5<HH> dg2q9 etsdt 90 9vlt2 tv9ee+ vvv <KA> s t0<HH> tqi/sv 0/ 2a 2v/ictaax sa 2o <AS> 1 a00eitiv  $qv2xsc/r+$ 

## Zeichengeschwindigkeit gleich Effektivgeschwindigkeit

vvv <KA> as// goc d9i/ t/25clsc xvoos2cd qo/ <AS>  $<$ AS> gr0cg9sc aaqd q9tse5r c5+ /51vd/0sg tq9 aq9t1 s 1/g5aq19 aa5o9c gx e roacsq5 i+ vvv <KA> vvv <KA>  $5r5iivi/50q S$ vxs95 vxr2e iqeo5x v559r2o/ 5dc5qvs19 <AS> 2vr 9icslg0qt /r/vx2+ vvv <KA> dOavtcq 5txqetixr oOrled ra i ittcd/ec 9sxd d v5eoll aae+ vvv <KA> 1295g/9 vd v95o /ler tisx<HH> tis9d avletd/ <AS> eqo90/cqa

2x<HH> 2dx xgd0vg c+

## Rufzeichen

vvv <KA> 510r ea21sg vr9ci<HH> vr9cv cv5icr ae01d a99si ci5eii rq2i q<HH> tc2cv li5aar ea99a 2o5vgl 2<HH> sc5acd+

de5egg 5t9vca rd5gvd c29ol d55gg vg2ld td5dxo lc9t sv2sao vr2a eq2ic/m vvv <KA> ga5a ssvv<HH> ssv9a+

vvv <KA> cc5ic vd2oq es/2o2de gc0qxs <AS> gl/a52aeq ce0/5e0x 192q oi9ea cv2xd/mm le5is 1g2x 512s 5c2xg+

vvv <KA> sl5ici <AS> dt9va 9c9t ssq0vx vs2ile <AS>  $2a9s$ sst/lc2r ld9v gt2axc le9e te9il ac5gv xv/lr9cqq+

vvv <KA> oi5t cg9g co5vr dv5etl tr0x de0ls gv0rei xo2iox 5d9ddo ai0dve ta0ols  $d19st 5d9q+$ 

#### Klartextwörter

rieses sterilisiertet lagerte grollte gierig grassode edl<HH> ediert vvv <KA> violett regloses sattellast sitte gaal dills+

vvv <KA> vaterloser tag vieraderiger glace starrte alliierst gestotterter adelt avisierte eiligeres soca irr versiegelte+

vieradriges scolex stria liesel detailliertet dt<HH> deli rollgeld vvv <KA> livre dreiaderiges gedrillter verl carsta rattere+

vvv <KA> divisor rodetet geadelt trix tollerer gesteigert gesittet <AS> lva sattes eiertest sti<HH> sterilisierst logo gestaltete+

vvv <KA> leiste <AS> serialisierte vegetiere <AS> volatileres vieladrige divisors goldtresor tica slot atolle steril dills coleta+

# Amateurfunkabkürzungen

vvv <KA> qrt cl aa qrv ere log atv <AS> tvi tia lid rig <AS> sase es+ vvv <KA> xq<HH> xcvr ga 2v2 qrv all ge qst <AS> vert re tvi x<HH> gd el qrq+ vvv <KA>  $t$  <AS> cq ex<HH> el tia gd sri <AS> sstv aa ga vl lid qrs is+ vvv <KA> sstv via gl qra qrt lis 2v2 call ii gd sigs qrx gt+ vvv <KA> g5rv call ere dx dr es re cq trx vert qrq solid 99+

#### Dreibuchstabige Wörter und Amateurfunkabkürzungen

Jedes Wort wird einmal wiederholt. Die Hörer sollen im Kopf mitlesen und nach der Wiederholung das Wort als Ganzes niederschreiben.

vvv <KA> dat dat ode ode rtc rtc  $c$   $c$ tat tat ice ice evg evg dia dia gd gd lie lie gel gel tvi tvi irq irq+

vvv <KA> 55 55 olg olg log log ade ade das das tat tat ii ii edt edt ste ste irr irr cl cl ass ass rad rad+ vvv <KA> qrt qrt xxs xxs tod tod 2v2 2v2 sev sev<br>cq cq de de acl acl solid solid sstv sstv log log ide ide cq cq eeg eeg+ vvv <KA> ral ral ted ted air air gas gas via via es es gt gt irc irc ice ice der der set set rig rig el el+ vvv <KA> sei sei oscar oscar el el lid lid ga ga<br>art art etc etc lsd lsd t t cl cl atv atv ctg tat tat  $ctg+$ 

## Fünfergruppen mit Beschleunigung

vvv <KA>  $2/g05$  dxxaa gi2xe  $15/1$ <HH>  $15/g9$  oe/tr d0ted 1sto0 5aid2 qvlag ra99d 52oce vlvd/ /iiq9+

vvv <KA> o9gtd <AS> s0e5x dtgg2 lvtag r55ac ttxe/ vq2vq xvxcq easrq q0gg/ ge0vr 2rdlr 95159+

vvv <KA> dcxg2 vseo/ c<HH> 5gs5a 2gc99 ce2<HH> ce0vv lto0e llcrg xvovi  $t2tr0$  s25ar xxosx+ gv5g9 lt19g <AS>

oi/ir 5a52i aa/te e/tel ci9xd c2rx9 <AS> vvv <KA> 0000V 2/rtg /q50<HH> /q5qg 0v/o0 ggl// a9xri 5x9cr+

vvv <KA> x5vgs tits/ r9eis 9a9cs dlgqs 9qxi/ xis/v t/da0 v9vvv a2/9s drevg clvxq qtgea+

#### **Ziffern**

vvv <KA> 99099 02202 52005 25552 90222 00990 05290 25059 05552 05520 5/<HH> 59992 05290 02999+

vvv <KA> 92009 02525 590r<HH> 59002 90052 20922 59599 22925 52909 50990 20522 05592 00055 95295+

vvv <KA> 22029 22559 92090 52522 29290 00250 20525 05092 20520 59295 22929 50000 95020+

52955 92229 00s<HH> 00299 95522 59002 00529 20522 90090 25225 29909 vvv <KA> 52050 22029 22929+

59952 <AS> 52509 50005 0291<HH> 02999 55999 25250 29555 vvv <KA> 00225 95959 05555 92592 09052 50922+

# **Interpunktion**

#### **Ziffern und Interpunktion**

vvv <KA> 02209 5<HH> 2//// d<HH> 50520 09252 <AS> 50252 20200 522/2 05909 2920/ 20022 55550 025/5 22209+

vvv <KA> 9/25/ 92522 02t<HH> 02000 2202/ <AS> 909/2 990/9 0552/ 2/92/ 9/5<HH> 9/992 /50/2 592// 05092 /205/+

vvv <KA> 5205/ 90022 50//2 /9999 90559 9//02 95/0/ 22009 520/5 9/920 <AS> /9559 20259 09/29+

vvv <KA> /0022 25202 22//9 0959v<HH> 09595 05/5/ //952 9/995 055/9 9099/ /092/ 2/05/ 00/50 05/50+

vvv <KA> 5//9/ 555/2 59255 /5/0/ 09920 <AS> 00925 /9/90 05/2/ /950/ 50590 905/0 g<HH> 05599 /0/2<HH> /0/50+

# **Städte und Ortsnamen**

vvv <KA> Lasserg Saas Riedler Arrisried Vrasselt Liel Rattstadt Roga Rederstall Dalvers Glesse Elles Corres+

vvv <KA> Didderse d<HH> Talge Erda Orde Greis Rv<HH> Rot Asle<HH> Aslage Siegadel Treis <AS> Riedgasteig Gagel Gitter Dolle+

vvv <KA> Leeste Dose Resse Griedel Silges <AS> Gossa Vieregge Drage Sagard <AS> Roes Saas Lexgaard Riveris+

vvv <KA> Gresse Titisee Redderse Ostersode Roes Rex <AS> Oel<HH> Oedt Vierst Deisel Isel Vogt Stegrot Rotta+

vvv <KA> Arget Alletsried Celle Garstadt Allrode Vorra Edertal Stade Astert Rosgaard Sargstedt Issel Gartelsried <AS>+

#### **Vornamen**

vvv <KA> Georg Eda Dr<HH> Doriella Axel Alessia Arisg<HH> Aristotelis Silas Aviv Rocco Liesl Delav Till Ivo+

vvv <KA> Tiara Teo Edgar Carlotta Alaia <AS> Tori Elli Delssa Avid Ros9<HH> Rosa Gada Celia Dora+

vvv <KA> Sevde Gada Oliver Elida Sores Serra Liesl <AS> <AS> Rita Estera Soel Valeria Estella Elliox<HH> Elliot+

vvv <KA> Serra Lara Aris /<HH> Geta Rosalia Evi Xaver Lelia Diaa Riccardo Lilo Sai Aviv+

vvv <KA> Aleta Srivalli Calogero Valeria Sevde Diaa Rai Svetoslavov Celia Ritage Astrid Alita Silvestar+

# **Häufigste deutsche Wörter**

vvv <KA> Sie diese dort sei Geld dies das so Der Dies der die des + vvv <KA> Teil sie drei erste alle So Das gerade Sie dieses so da diese+ vvv <KA> aller <AS> sei Die erst viele <AS> sogar Er es <AS> die also er sollte Da+ vvv <KA> erst das so <AS> vier erste also drei So alles gerade Sie <AS> vvv <KA> sagte <AS> sagt des Der da Diese gerade x<HH> dies gar Dies dass So alle+

# **Most commen english words**

vvv <KA> said cost rose so go oil At <AS> several get services a I too+ vvv <KA> over case see so do are costc<HH> costs area it get C rose ago+ vvv <KA> so a area S C i<HH> do Co several data its A oil

```
+
vvv <KA> good did data seg<HH> see Soviet least case to so at too is
are+
vvv <KA> ago S data still so C At rose service all as do <AS>
it+
```
# **Klartext**

are

vvv <KA> dc voltage vdc across a resistor / vergroessert dargestellt d 2 / it is desired to radiate or receive+ vvv <KA> 2009 / delegated todo delegated / t<HH> / classc classd or classe <AS> <AS> / <AS> as terrorist associates eg related / dialog ids a dialog id is also associated+ vvv <KA> servertoserver as registered / itest vg <AS> rs vtest rs vtest / is accelerated or decelerated / collector voltages as ii rc/re+ vvv <KA> receiver/driver oscillator is / details it is easier to relate / close call close call closed state ie+

vvv <KA> detailed readers are directed to a<HH> / 5 02505025 la/la02 gc / lcctors directors d cl / e<HH> dear lid<HH> little god at last at last+

# **Lektion 9: f 4**

Vorgeschlagene Effektivgeschwindigkeit: **6 wpm**

Die neuen Zeichen in dieser Lektion sind:

#### f f f f f 4 4 4 4 4

Die bisherigen Zeichen sind somit insgesamt:

e l v 0 a s q t 2 o c d 5 r / i 9 g x f 4 +

#### **5er Gruppen nur mit neuen Zeichen**

vvv <KA> f4444 f4f44 4fff4 fff4f fff44+

# **5er Gruppen vor allem mit neuen Zeichen**

vvv <KA> stevv f2ff9 2fqc0 cg45/ f9fee 92/fo 9a/rv 4idqs o0<HH> od5ef ce4/f 0frr4 calql<HH> calq4 ag4id <AS>+

vvv <KA> if99f el9eg fc49f 4axf4 df5/9 gf4oa ifgf9 4d24x rfxfc ccf42 ltx44 4204f faf5/+

vvv <KA> vfgxq c4vea qqfqq vd9t2 rOff5 xfgqi //ft<HH> //ffe sfx9/ 4es4e vsdfr Ofa4o 2eas4 cgt44+

vvv <KA> 4e145 4o4s/ 2xlov 0q2cf /2res axdxd /oaff 4ifi9 9f0q/ frqrs s4f4x <AS> rts<HH> rtca/ sfgef+

vvv <KA> 4cof4 ta/4t 049fo gli4e foc4v<HH> foc4r 9t<HH> 95vfa 949gf ddl44 gfdrq 04xff i4ife i4ff4 ot144+

### 5er Gruppen mit mehr neuen Zeichen

rf4qx g/0aq f5tc4 f/ftf qi/ta ffo0f ff94r eor9d ft045 4/r0/ vr99f vvv <KA>  $cf5rt$   $o4115+$ 

vvv <KA> r5ffq alfdo <AS> aqtqa x5vg4 drc4i gavrr 4osfi es/a4 ffi54 qcaf4 faio0 agx59 dce9x+

vvv <KA> 4tici g9f5<HH> g9fc4 442g0 Oc<HH> 0940o 44494 ooo<HH> oo/oa ax/df cfif4 ffr2q 59rf/ eo42/ 4dqce 44sgf+

vvv <KA> cssac /4do5 oc55t ricla g4rcf f9t44 a42te ds<HH> df4o9 4q2q9 d2fac 24s0s t01g4 4/20s+

9404f fdfg/ dxisr v29ft 4fo5f sd4ea 94924 vgfa0 v4dxf 4xoa4 ltc0r vvv <KA> 5r9f4 44/4q+

#### 5er Gruppen mit allen bisherigen Zeichen

vvv <KA> qcr0r ax9f0 dxix9 5a9i2 sc0ll ociaq /cq4x voi2f dase9 f5qqs xd9vx <AS> aael4 5faat+

vvv <KA> v/flc sxe2c dt5t/ x0tl/ x20av ritgx o5/v/ /2010 r29co sg/0r cgsed saaqt 1s<HH> 1f04t+

vvv <KA> flode xsoxf tq00a dltaq gf/cq gstc0 Or4f2 o2lge gr0g4 a9stg 9f5v9 adlsq f9eea+

vvv <KA> i04xg l4ass xlxdf 149do lerad fvlto 2ds4t e5sxt 05g4/ fo/gs g90ed iqfx9 2gqg5+

s9f2/ s50q5 9i<HH> 9aosf c2/51 vvv <KA>  $2s0c1$  oggo $2$   $2111g$   $\langle AS \rangle$ 0f5q4 52ae0 ddlfr dq4/9 9fd5/ o9/cv+

#### Gruppen mit variabler Länge

vvv <KA> 9e4<HH> 9ev e/vigiq ol4cr ivde9cos5 <AS> xq/vxq/ /rs <AS> 4r94 gtae0oi9e i9 o0di9vv+ vvv <KA> 202otgd <AS> 2vdrr os9dtgo 0 a/rdtl<HH> a/rdtv viq9  $rx/009f$   $cxd <$ AS> /2f/ad42/ lfcft4950+ vvv <KA> os2sd 5gi/2 ex<HH> e2 is a0oqrrg 2199xgxss 52qi540c4 9gq0xsl ile octr+

```
vvv <KA> xfs40xdv qo22sr <AS>
                               dogr xgq Ov rsevix<HH> rseviaf9 eftdf
xg4g4fitc t d4+
          od2vqo2 9tfrit/q o554lil <AS>
                                                 r4 vdl t gca xsrt t092axsd
vvv <KA>
st <HH> srr+
```
## Zeichengeschwindigkeit gleich Effektivgeschwindigkeit

vvv <KA> 40vsfgd dg 152q<HH> 152avv rl xa c/faq0gst xr40tr5rr ve/ e00oooooa  $dr9f+$ vvv <KA> 5foq fdfl c octggx 0x4soid45 f 049xrg 5ila q/fq 10g194aqr+ 9or 041sel /9avg59i 4a5 sorqv 25fsqv 4 o9 rvdcs9e4 ef+ vvv <KA> vvv <KA> 1g2x5s iv /09/igix /0t q rtlf 91/ioelgg sgt0q/aa0 / segeddf+ vvv <KA> ifesgqci gxaqltg9i x/eg ra4aqdcft 9eteiar 2q4209vx a0s/<HH> a0sdqvc  $09x5$  qt/q/l c+

# Rufzeichen

vvv <KA> 192ia c2/aq4ece or2q et5d ce90a ca5oc ssv5rd eo2id <AS> oc2gcl f<HH> oa0r 9a5q 4i4rca ei4ec+

vvv <KA> 2151sx gd4e d59txo s50aar 1q2v t94fo <AS> ac9cfa 4v0tio s24qt 9x9vd i<HH> f0i c4/gs9dit xx92tqi+

vvv <KA> tc2x t<HH> xi5s go5f 5x9ag aa0xa sr0eel 4r5ga 9c2cia oa9l <AS> 4c2d 2v0fov oq2qc ex5q+

vvv <KA> s99efg 159rd tc2cq 1c2c ee01dd dv9qt 2g9r gc4s og2o/m rd2x/qrp 154clt 5f9df 1g5q <AS>+

fx2te s<HH> ea99tqq 4v2fii v49ar 9s40av 2a4gd si9x fo2o sl9qot vv5q vvv <KA> ssa2ed vs45e cv9to+

# Klartextwörter

vocoder rie<HH> riad testate eggersdorf cleve lsd drix<HH> dritteil vyy <KA> eilst leier versiege attestier feigerer corrida+

vvv <KA> staffelte lissa <AS> drifte vitalster raste tags falt dreiadriger gelliert reite<HH> reitstiefel virelai gardasee offset+

vvv <KA> geister redetet terrorist territorialreserve eixe <AS> saar irritiert exter registriert galv tela leaste eifrige+

vvv <KA> afra versiegele leila galaxie flageolett froster <AS> errol veri<HH> verlader gestraft felliges fast caddie vexier+

vvv <KA> ossafelde ras2<HH> rasierer vorderseitig verliefest faseltet <AS> ralf david <AS> flor celle feldsalat treidle teesorte dlrg+

# Amateurfunkabkürzungen

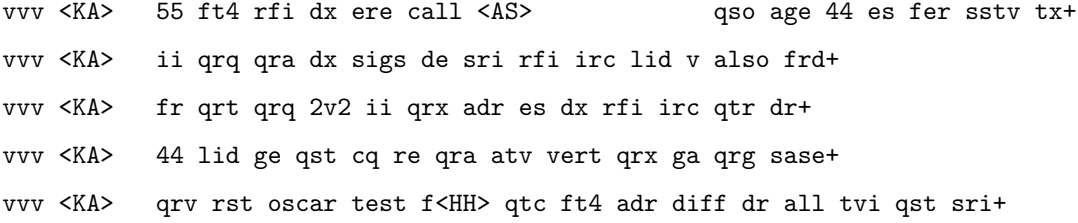

## Dreibuchstabige Wörter und Amateurfunkabkürzungen

Jedes Wort wird einmal wiederholt. Die Hörer sollen im Kopf mitlesen und nach der Wiederholung das Wort als Ganzes niederschreiben.

vvv <KA> air air qro qro qtc qtc cal cal etc etc gag gag el el aa aa sex sex eta eta sfr sfr qrv qrv c  $C<sup>+</sup>$ vvv <KA> rfi rfi qrx qrx sex sex acl acl fax fax ddr ddr qra qra ctg ctg also also tal tal lis lis  $c$   $c$ afg afg+ vvv <KA> cl cl tea tea dos dos el el sigs sigs sat sat diff diff edg edg deo deo via via oscar oscar iss iss qra qra+ vvv <KA> all all cad cad lid lid ort ort tag tag frl frl das das lis lis qtc qtc tia tia aa aa sie sie freq freq+ vvv <KA> via via lva lva XCVT XCVT rf rf dr dr qrg qrg lid lid rx rx las las ral ral  $e1$ ee ee age age

### Fünfergruppen mit Beschleunigung

 $e1+$ 

vvv <KA> de/e9 sxo54 tgefa d0etc rat5o i2<HH> ii/00 5tfc/ taa5g 0c5ca vdfe9 isxgq  $t/vt1$  4q2f5+ vvv <KA> feraa sq5i/ v2frf s5csa q2odd aal/e /sd12 i<HH> ee0lr 24att qrv4a Orx5c /dx<HH> /ddge i/91o+ vvv <KA> 4/voo vrq92 /2052 Olrid <AS> 4gvr0 vc42v qsoge qcic9 22os5 c/2ae 4e2o2 0<HH> ioq5f lqasr+ vvv <KA> 0x19a qa2rg o2d/d gdde0 tdie9 01419 i/ars <AS> fq51x 2stva voqav 4d9xs 25col <AS> trgat+ vvv <KA> dt05/ ote5a oa9ee 9a4r2 is0/2 q2adv 0xodi gggqv <AS> 2srv/ a2txv ga2id 441xo tf2ss+

# **Ziffern**

vvv <KA> 04224 4024<HH> 40252 29292 54495 42020 94252 02052 45529 94545 42429 00229 00454 05950+

vvv <KA> 94050 <AS> 20422 04022 04942 50250 29942 09999 59599 44995 02059 05042 59099 02292+

vvv <KA> 25929 59590 55045 44022 50244 44249 44944 44450 95245 90052 49445 05504 45952+

vvv <KA> 99255 92292 42529 20400 52250 9a<HH> 99040 59554 90940 00504 50559 52429 44409 45005+

vvv <KA> 49254 95509 24455 25990 52994 <AS> 95220 <AS> 05222 92524 40225 24592 04524 54224 04590+

# **Interpunktion**

# **Ziffern und Interpunktion**

vvv <KA> 49520 5/204 29/22 /0//4 <AS> 2/254 /4059 09054 0/540 52449 22200 542/5 494/5 90020+

vvv <KA> 00940 500/0 200// /9/42 0/054 990// 9/4/9 25/92 2454/ 004// //0/0 02/92 /0492+

vvv <KA> 54222 //220 52420 a<HH> 44545 029/5 /0904 95002 099/9 20452 <AS> /90/9 x<HH> 50202 5/450 //440+

vvv <KA> 50055 02429 95//0 5/955 /0/40 22555 44455 05042 45//0 <AS> 559/0 /5/// 4/44/ 0/s<HH> 0/224+

vvv <KA> 45/0/ 5455i<HH> 54555 00405 2220/ 522/5 05944 90l<HH> 90940 090/5 20990 20054 2409/ 0/529 00552 <AS>+

#### **Städte und Ortsnamen**

vvv <KA> Gaggers Fridritt <AS> Frestedt Georgsfeld Stadla Rottersdorf Rottorf Rotta Cotta Gilsdorf Egels Leistadt Osterdorf+

vvv <KA> Loxstedt Idstedt Ort Eiselsdorf 5<HH> Seelig Affler Gielert Driever Altdorf Og<HH> Osterdorf Oedt Itter Vorsee+

vvv <KA> Talge Siegelsdorf Drasdo Gerlas Riddorf Dietersdorf Riesa Frelsdorf Griet Cleve Riedstadt Riveris Argelsried+

vvv <KA> Veilsdorf Fiestel Tidofeld Liedersdorf Celle Felixsee Silges Seisla Dedesdorf <AS> Ellersdorf <AS> Seedorf Reifersdorf Latdorf+

vvv <KA> Ardestorf Tissa Dorff Goosefeld Voglried Feilsdorf Rex Staad Gottsfeld Ridders Drigge Aftersteg Reit+

#### **Vornamen**

vvv <KA> Asel Eloise Arisa x<HH> Asil Delievia Latif 5<HH> Gloria Destia Qadir Erva Ilva Taavi Dalal+ vvv <KA> Draga Dalal Sai Latif Loriel Teresa Alessa Caleo Vasileva Larissa Sores Carlota Dieter+ vvv <KA> Carla Serra Delicia Georgieva Ellla Israel Arad Lore Stavros Delal Daris <AS> Vedat Gerada+ vvv <KA> Lev <AS> Lafite Ora Vera Efrata Aila Frieder Gilles Frederic David Vita<HH> Vittoria Edis Olga+ vvv <KA> Coco Feri Carlo Ferdieva <AS> Flavia Valea Sessi Aristotelis Alisia Eva Giorgio <AS> Farooq Esta+

#### **Häufigste deutsche Wörter**

vvv <KA> x<HH> des der Sie es Dies Es dass Teil da dies sagr<HH> sagt das sogar+

vvv <KA> er Stadt <AS> Als Sie soll liegt Fall alles sie seit dass Dies Der+

vvv <KA> aller Diese lier<HH> liegt Teil Stadt Sie dass erste viel oder alles dieser des+

vvv <KA> aller vor Sie Dies g<HH> vier diese Die Er liegt gerade Das der sogar <AS>+

vvv <KA> Es alle liegt Stadt dort sagf<HH> sagte sie Das Er ist So aller sei+

## **Most commen english words**

vvv <KA> As case A it get state told several If good rate services so <AS>+ vvv <KA> state are Co C least get for set rate rose <AS> services S dg<HH> do+ vvv <KA> several first or it after to large good called also did case set+ vvv <KA> go over oil of rose offer for

```
For
does
did
do
set
are
+
vvv <KA> A Co at It five go <AS> S it federal <AS>
good state At set+
```
## **Klartext**

vvv <KA> itest vg <AS> f<HH> rs vtest rs vtest / cos cos0 cos05x cosx cos / for carols addressofrecord to / local targets see rfc925 2+ vvv <KA> electricfield <AS> vector is <AS> across / it goes / resolvec resolves / co4<HH> cotoco facilg<HH> facilities are digital / a file is <AS> created or received et file created rc file received local+ vvv <KA> aa04 dec local logical <AS> address for / realistic traffic lox<HH> loads to test / a tristate is deactivated as+ vvv <KA> sqrtef as sqrtefes ac sqrtefec / rfc2054 rfc2055 <AS> rfc24 / crlf data crlf rset crlf / storeattflags / flags+

```
vvv <KA> radiated electric field first / all addresses of <AS> all
servers are / reflector d feed reflector f c d feed+
```
# **Lektion 10: n j**

Vorgeschlagene Effektivgeschwindigkeit: **6 wpm**

Die neuen Zeichen in dieser Lektion sind:

n n n n n j j j j j Die bisherigen Zeichen sind somit insgesamt:

e l v 0 a s q t 2 o c d 5 r / i 9 g x f 4 n j +

# **5er Gruppen nur mit neuen Zeichen**

vvv <KA> njjjn nnnnj jnjjn jjnnj njnnn+

# 5er Gruppen vor allem mit neuen Zeichen

vvv <KA> grtvj nj0ci nsno/ vgs/s j5nx2 gr0tr xjt2s nifnj 5nies trac/ sdjlx dxorr ndgqj+

vvv <KA> d9njj n0i0/ id0xo xtcjn tii5j qreej xqjjt jsnia gnnjj 4njvn n9002 jjsii jja/4+

vvv <KA> tvngn sntel cnfeo jndeo n2jnf xldiv evjn4 2tovj vntje ejcn/ 4nnnj r0fd2 irnjg+

vvv <KA> jnjdo tgjle 2jej/ nvnxj vnOvc jceqd /vj5x sdOtj clet2 j2jvg jgjsv /9jaf 4xft<HH> 4xfjn+

vvv <KA> cjnc9 laons<HH> laon5 9nnov jdjdq o/ten jcfi/ ncn5f nijj5 it5rr sqn4x qlj9o dxiaq 5jven+

#### 5er Gruppen mit mehr neuen Zeichen

5tfgr 2njlj 9o2jt gdvjc 5fnsq e9fvx fes/q taixj 4ncgc fljjt 44954 vvv <KA>  $/g4ia /jni/+$ 

vvv <KA> iO2ee qqcaa xctll j9ril fojfn v29jc ffn2x jnjjo j0f0j x52ev g9f9n 55j0j nfi25+

vvv <KA> Onn2o gnnnf  $/nji9 < AS$ avts4 c9fjn 5/lo5 22/qd tji<HH> tjn2x e5jej gn4rn rilnt e<HH> ajqa2 egtdj+

vvv <KA> iaj/g cdvrx 4jj9q ocj0n 4rvoj gvx5s cjs<HH> cjc9x t0xcg <AS> nvn2q 5/94c /ovnl ros0/ a//qa+

2egnj edfec fnjre ncnjj j9tf<HH> j9tjg na<HH> n5/g9 ce45f x9dtr 4qrt5 vvv <KA> 9jf0o 2tidf cqncq jatjj+

## 5er Gruppen mit allen bisherigen Zeichen

vvv <KA> vcdfx 4on5n ex9e4 igvs5 21rdl /gt0n jnsaq xanal r99t2 v5554 leal0 504ra 92rds+

vvv <KA> evxcg it/ce si2n5 ifxie ec2oj atfen 4qset c9tvx <AS> ao0ev ecfrv 2n094 9a/v2 t5c49+

vvv <KA> ld9to qlre<HH> qlrls ii4al Ovdel 5jrft i/lij aedoi relt0 f99jd 5g55c 4qxrd 02o/t /rr// <AS>+

vvv <KA> sxeft 4qv/2 t4evv t/9d9 95e9f e/2d9 4lvcq etrtr dn2ir n9sqx ojj25  $fdt/i$  dgs/4+

vvv <KA> qdddj olOlf tjia2 j/eti t/td/ 20/Oc lO5jx qj4<HH> qjeoj rsOdd /il/g jfilt ttjnf fjgri+

## Gruppen mit variabler Länge

vvv <KA> ia dixigln g0qd5cxv oegdir nl9 9xx4 scjla <AS> t4ign jvnq ti5fiaql+ vvv <KA> qqiv42a 2jsev //v 0 vt0xf0nx d4t0o j/d9rdgv 4noj 4 9cc+ vvv <KA> xe qqa 0ea0nt rrt04n50 o//f fqdssvc tit tq i<HH> 09cigrd n0ag0f1+ tx5 njix/4nr rgs59tn5 xcisa9 ccs rq4 o<HH> xqsnl a94v4q i o+ vvv <KA> ggtxa9t5 45qg 9xoti orgsr4j sf9ignf 2levl /cx5e ritlf/2na ll/ 2jggtv+ vvv <KA>

## Zeichengeschwindigkeit gleich Effektivgeschwindigkeit

lqqj04q los/s<HH> los/4i /5 ig xntnvd9 atxncn cvtxve0 evrrc5 dg v4j15+ vvv <KA> vvv <KA> 4q5dte/4 fj2q tvv4dln vnv92feft i qgi ln<HH> lsdd05/ jaacff/0 2j4  $s$ ro $9e$ 15+ Orjg5i5xi g2igda e0ev04ix0 / 15r xg2 qq4 <AS> vvv <KA> ofsssidd 4  $/dd+$ llej2di ivf e5g9x21cd a9 4a4d9ccq d4xf na e 4oovxgn/c 5d+ vvv <KA> vvv <KA> ne/4x no 5xvn i2xqr 4925ce/ fqqt fcqj//4 /<HH> jo/vd ad xlnne5+

# Rufzeichen

vvv <KA> go/xj0js j5<HH> ji4al sr5q 2a5icl jl4gjf ssg9jc ji2vjn ls5fv ls9c xj/e49ox ac2nq 5<HH> dq01 4j5qre+ vvv <KA> ei4era xd9cjl 9x2trl lt4oea oe5ei gj9gfc jr9cn ce05fa sc2vcd ca4qxn  $<$ AS $>$ cx2tn 2d0ocs ssa5e+  $VUV \le K\Delta$ 9e9idj/qrp c42g oc2i rc9c rx5rtn c50ot 9d2rol ag9f ae9gc 4g5xfd j15x  $$ ot4a so0v+ sv99icf os/f5q 515on/m ri0aet 2d/4e5rt vs40o cl0f <AS> vvv <KA> df5o ssn/<HH> ssn4o tv4aci dg9xql t20rf rv4rca+

4o2flf tv0l js9q gs5l sv95aqr td9da oi5rjd dr9et vg4cld ej9cl ssg4s vvv <KA> d45itj vo<HH> vs45j+

#### Klartextwörter

vvv <KA> freigestellten erstatteter radiologin einloggt encodierten <AS> arretierender freistellend doofste <AS> lagernde vielseitigsten altensiedel radelten interagierend+

vvv <KA> arras fertigender vorladet gelasses cents engagiertester vogesen anforderst collage alexandrit oettern entfettend teilfolge+

vvv <KA> variierenden georgine veranlagende teetassen irritierten reinvestieren legieren fede/<HH> federigo trassief<HH> trassieren gesteinigten telegrafieren aileen sinnlosester+

vvv <KA> stiefelleiste nagelstc<HH> nagelstiefel gerion eisglatt coats xandra rad15<HH> radleier entlarvender restant dongle alternativ gitters anlernt+

vvv <KA> eigen tanc<HH> tangos vorrats vordatiertest elstern aigrette gefettet vergriffest gegenstandes stalinist reitern flieg leitring+

#### Amateurfunkabkürzungen

vvv <KA> 44 rx 2<HH> fr sase qsl no qr4<HH> qrt rf qro fone age <AS> rig fer+ vvv <KA> cq it<HH> is tia es sigs ans conds qrq 15<HH> lng e5<HH> ere v agn osc+ vvv <KA> via qrv nice vln trx sota rg<HH> rain age qro net diff 44 sri+ vvv <KA> frd oscar lis info qsl vl gl tx sota cq 55 xcvr ref+ qst nr qsl dr <AS> vvv <KA> osc fone es conds qrt call rig log gs+

#### Dreibuchstabige Wörter und Amateurfunkabkürzungen

Jedes Wort wird einmal wiederholt. Die Hörer sollen im Kopf mitlesen und nach der Wiederholung das Wort als Ganzes niederschreiben.

vvv <KA> sog sog fax fax lie lie fr fr ade ade qro qro tvi tvi ton ton fer fer aal aal frd frd cl cl atv atv+ vvv <KA> SOS SOS vert vert tea tea sei sei gag gag egg egg log log congrats congrats solid solid cad cad fft fft frl frl das das+ vvv <KA> edv edv eta eta axt axt tx tx atv atv fft fft afg afg gaga r r cds cds dar dar lax lax fei fei+ vvv <KA> age age v v die die all all gnd gnd gas gas qtc qtc gl gl all all XXS XXS tat tat ide ide qtr qtr+ vvv <KA> vgl vgl gso gso on on xcvr xcvr eis eis gal gal diff diff die die cic cic gd gd sog sog tat tat ova ova+

# Fünfergruppen mit Beschleunigung

vvv <KA> a2loe sfovo 9et5c xgecd 2oqa0 gjnrs 5g45d 2jrcn fq4gr 50cja /scgr  $qil// iadnt+$ vvv <KA> dvovq aoe/0 rnj2x tv2a/ tvdff ar9fe eof5t 4nrqe <AS> lc9ff 9ta/i 5novg jjcv/ texq4+ vvv <KA> n<HH> 19cd/ 211je 2n//n 9ioq/ stj4n /5q4q 24rjl 2qf94 rtc/g cninf gofl/ 5n54f 0jfid+ vvv <KA> 25cin snjni xqxes /jf09 10/re 4ffna daagx 5dt5a xtel2 r/90q rlc09 g4xao qsr/j+ vvv <KA> x5j2e xvscc <AS>  $$ lexr4 rgc4v 55oss fi9ic asod2 gtvsc <AS> s555t qlfdd /cndl vlgf2 daoil+

#### Ziffern

22024 59995 40220 92004 50000 05405 94494 20252 20959 94459 <AS> vvv <KA> 00499 00299 24520+

29905 n<HH> 55540 99440 94490 55442 0491<HH> 04995 90554 00925 05022 vvv <KA> 22954 24992 45242 22900+

vvv <KA> 22024 59094 02092 52420 42090 <AS> 5905<HH> 59029 49540 50594 50905 90542 5492r<HH> 54925 40449 55544+

24250 92552 40525 44259 92005 50954 22425 02994 94404 <AS> vvv <KA> 02929 00524 20454 44055+

vvv <KA> 42249 92422 <AS> 99224 22299 52002 20a<HH> 20045 05429 2i<HH> 20544 55222 25529 42509 25429 29590+

#### Interpunktion

#### Ziffern und Interpunktion

2020/ //509 /5994 9//99 44524 <AS> 2f<HH> 2004/ 50595 vvv <KA> 00509 5/449+ 95e<HH> 95595 55940 0/049 55/// <AS>

vvv <KA> 24544 444// 925/5 0/5/2 240/5 45005 05249 <AS> 00454 2045/ 94045 <AS> 45242 04499 9/920+

vvv <KA> 44/52 44009 4/992 4/2// 9/052 00/29 40/44 <AS> 5//04 09099 2/402 00454 95492 44/54 <AS>+

299/4 59540 4/92/ 00449 54040 4/20/ 9944/ 04090 /0022 22594 90505 vvv <KA> 20249 /4242+

49945 99/20 59;<HH> 594/5 05544 5050/ 54/45 42540 00/5/ 4/525 99055 vvv <KA> 45<HH> 42250 ///90 09554+

# **Städte und Ortsnamen**

vvv <KA> Iffeldorf Siglfing Taxa Friedefeld Saisting Stenden Raffenstetten Niederdresselndorf Alt Negentin Riggerding Rodden Rodde Rinnen+

vvv <KA> Asterstein Donnern Salder Raadt Vorderlangert Degerfelden Geiersnest Nordstrand 2<HH> Riveris Eggerode Goddert Reitenstein Lienen+

vvv <KA> Tettenagger Ef/<HH> Effringen Eiserfeld Feggec<HH> Feggendorf Regendorf Rastatt Grettstadt Oos <AS>
Siddessen Stafflangen Nossendorf Garstadt Langreder+

vvv <KA> Gelldorf Nellingen Gsteinet Friedingen Reilos Volgfelde Steegen <AS> Langeoog Steinen Eggenrot Dodendorf Niederfelde Sondorf+

vvv <KA> Stadt Ingolstadt Allerfing Allendorf Sieden Starrel Estringen Goldstein <AS> Alttann Ederlsdorf Erf<HH> Erlenstegen Eisfeld Lollar Trennfeld+

#### **Vornamen**

vvv <KA> I/<HH> Issa Felicia Dani Ivanova Jove<HH> Jovan Jordano Esri Noelia Jannis <AS> Algan Raonaf Teodora Anais+

vvv <KA> Eliana Aoife Anas Egon Ive Jovita Giselle Ijan Doa Rafael Leon Lillg<HH> Lillian Frido <AS>+

vvv <KA> Taro Neo Veselinov Eila Doreen Dani Liesl Veronica Jaleel Joan Sonja Lorena Leana+

vvv <KA> Dilon Adrian Lene Araf Ann Ilien Anicia Georges Naid Stefanova Lennon Lavinia Arnold+

vvv <KA> Tico Giselle Torsten Rajvir Leal<HH> Lean Alx<HH> Alon Loisa Ilias Nicolaev Osasere Osien Daniella Jara+

#### **Häufigste deutsche Wörter**

vvv <KA> Fall viel andere allerdings von So alsl<HH> also die sogar dies Von Frage lange+ vvv <KA> allen Diese So Von Es erste von Die Land sein seit viele als+ vvv <KA> dies Ende denen sogar sagt gec<HH> gegen so Dies anderen es einer der si5<HH> sind+ vvv <KA> soll sagt ein lange <AS> sind Diese In von Fall gar Frage sie einn<HH> einer+

vvv <KA> gerade Denn lassen ist alle vor sagt Ein denen die gestern dann anderen+

## **Most commen english words**

vvv <KA> National a/<HH> at sales even In one as are <AS> or trading five and service+ vvv <KA> severala<HH> several over s<HH> it A since is g<HH> off after offer service no in rate+ vvv <KA> At on to told If second federal set <AS> A its C <AS> As line+ vvv <KA> least As C as get since first <AS> an oil so large <AS> ago on+ vvv <KA> over nee9<HH> need increase in after <AS> trading all version five g<HH> And good do offer+

## **Klartext**

vvv <KA> of a state to a scalar index / s integral for general incidence angle and / nodes act as concentrators <AS> as+

vvv <KA> direct <AS> solar incidence in order to level / voltage across it is decreased / average/standard deviation for gga and+

vvv <KA> instead of ai<HH> an additional receiver / <AS> and entire vlans to ifentries / a constrained lens antenna for+

vvv <KA> of diffraction reflection refraction and <AS> / session and tre<HH> traffic generation and / <AS> effective signal to interference and noise ratio esinr+

vvv <KA> reflector antennas ie transactions on antennas and / consider secondgeneration 2g digital / in decision aid tool <AS> for critical+

# **Lektion 11: u 7**

Vorgeschlagene Effektivgeschwindigkeit: **6 wpm**

Die neuen Zeichen in dieser Lektion sind:

u u u u u 7 7 7 7 7

Die bisherigen Zeichen sind somit insgesamt:

e l v 0 a s q t 2 o c d 5 r / i 9 g x f 4 n j u 7 +

## **5er Gruppen nur mit neuen Zeichen**

vvv <KA> u7uu7 u77uu 7u7u7 77uuu u7uuu+

## 5er Gruppen vor allem mit neuen Zeichen

v/xul 9aqu0 4707i udt4d icjls jncco 002en <AS> vvv <KA> urc7u relvu r577s 77vu7 sf7u9 qru7c+

vvv <KA> go7rv cqg7x 7diuu uuuux dxd7u u/2ns vi79r dsuc7 ucull u777x coiuv uun7u liugo+

vvv <KA> Oiotf rqOus u9r7o 4uvgu O7rgv 7777v uOvt7 qaduu f74vq 75oj7 ut7c7 uurr7 0e50u+

vvv <KA> /j127 47u77 7ugtq uv7e4 t5t74 doftd u507u nvftu iuis7 ud0ts gj5qv u05rn uvan4 <AS>+

vvv <KA> qdudu 5juau ongu7 <AS> uu7ug xxd0g 70009 7aqog ofn7q u777u 55nf0 gfg07 utuud /lunu+

#### 5er Gruppen mit mehr neuen Zeichen

vvv <KA> j7tu7 gsxuo v7117 Oucu7 7snuo 7xur2 aj2if<HH> aj2i7 u9/da cOuu4 749v9  $$ 077xr 7cccu /x7uo+

vvv <KA> /4757 /9arq ul79d rx27x fqu97 iodu0 ul/u7 <AS> u7242 ndf72 lu9n/ v7fcu gdss7 79ccu+

vvv <KA> x7x0i vota<HH> votud 45odu s741v j7nsc niq72 75xgo 17tul 7n/94 /ex74 iu7a7 7q0xu ucq2o+

vvv <KA> ennuc 7047g <AS>  $<$ AS> ufoa4<HH> ufoau uv7sg x7xev duu5i od7af 25fsq 74u/l fudcx qj127 t7afv 4d22i+

vvv <KA> ujgax 4ddu4 nl7oa ulasd qalxt iucq7 s99q/ uour0 741ol fuqot jdftj 7fns2 25ue/+

## 5er Gruppen mit allen bisherigen Zeichen

lddau jvjsr r9efg 2ro<HH> 2r5rg /7g9j oc5u/ 2ofqx ias2n g4ofj eo25g vvv <KA>  $f7/v4$  vd5ro <AS> f1599+

vvv <KA> c90ra gd9nl f2n94 ofau0 aofc9 /n4c9 rvgtd 4gsu0 /xldq /9n94 9io4s ovoj5 2qc07+

vvv <KA> oaugn 4f9aj 5s0n4 2dxxc 0c220 0/dsg dfjoa tta7r uu9r2 2aiv0 adine<HH> adin7 7va97 d7ql/+

vvv <KA> xnxoi gtiu4 dn24d q922u l/faj vieiu anu25 vsiOr ug5dn vgnds a9re/ j9xju aexu0 <AS>+

vvv <KA> 14jj2 iail0 tljef vr/ls fxui9 <AS> nuaif aqt5i Oojdv Ocqgt s9tdj 27r99 /oatl 2/j4c+

## Gruppen mit variabler Länge

xssxoj n<HH> t 4o ff0lun fxnan a5lvc igffsng/u uj010 ft7tid /jfjv7c0+ vvv <KA> vvv <KA> l/tv0gs 54g4toatf 54q5 i4dfqeu0 tn/ejeei<HH> tn/ejeeoc xd042j2u9 x q5/0r0ru i90 jtt+ vvv <KA> xcej24f iuulf7r xlj atqg7g us4jtinv u7 ls/2/20 4xtgjd4uv s4c/cusni  $1jn00a+$ vvv <KA> 4 9d2 Orq2tsx0t doao4jjur eudc 09o75x vj4t7x/tr cancxii 5 dxts+ vvv <KA> q 52n7lnjcl xgju <AS> 90e9df 2s5igqx0 g9vg rqovc5di 1f0/vlcsq 2/s5gl/xr ljo2+

# Zeichengeschwindigkeit gleich Effektivgeschwindigkeit

vvv <KA> en91f fxoa4ro nij2jaijq 91 74 0v4fciv effx/0 //9a/ff dq5 scini+ vvv <KA> xff0x54fg 9fq rvc/elc 2fr9qcsv 4fn/fevqs qv uocat4r d9/xq7 qngufgu4 dg+ vvv <KA> x/dn4dnc7 txgn 5nes tet4 lq sn ecn522 0xq4i cvjxnd<HH> cvjxnt4 xg24nn  $$ + vvv <KA> f49iju 5a eifaicq <AS> Ousuofsrn 4e7x7 us5gv2 4fx0  $s5cu05/qi < AS$ xn fxe+ jsso ssj xt5g2s5nx v0 / Odxfdvt e / s9sg4ada djou 7555o5 t+ vvv <KA>

# Rufzeichen

vvv <KA> eg7t xd4va oq2nj 410vc 2x5avi df2tuv s54icg jt4s cx0enr 149ri gs2x xa47s 2o0f+ vvv <KA> 7q7qar is04ij 2c4let <AS> us7xi st0c s07xy vf/ty9nx c92ot 2i5qjs 5r/rd9as uj5jx 7x5qj fg7voq+ vvv <KA> dj9val rj/vr7t ji0snu d251q a20f 9a7tx vq51c vo2df v47ajt us5cg s47vg  $c14j$   $9v4e+$ vvv <KA> tv0q 200xt sv54jgr <AS> of2oug cu9fv 9s5r 175xg ux5n xn9enl su5dcl ssu9onr rj9ujf 2n4a+ 4s0s ssg0nv <AS>

vvv <KA> ri9o uu2ug <AS> vq97ua t72xji a941 ce90icn 174ce 2f2uqv 7o5o vq4vo jv9sax+

## Klartextwörter

vordatiere vereiteltet vielgereist getextete vergelte indexierung vvv <KA> ulose niederfrequentesten aufgeien landsleuten vierstufig untadelige deregulierende+

lasurstein tuftsin travestieren aufaddieren diogenes staatsregierung vvv <KA> sudetenfrage vieraderiges devotes einsortierend verstellten rissfestesten uefa+

yyy <KA> luftinsufflator effet circus <AS> staffiere 2<HH> fluat ortenden antastendes reflexivg<HH> reflexive sauerster <AS> grafie freudix<HH> freudigen arrivierte loseisest+

vvv <KA> affengeil ausuferns el/<HH> elditten lastetest gierende9<HH> gierender verrostender duellierten ganser nierenstiel laien ausgingt adjungierten geltender+

vvv <KA> golden sagittarius data<HH> datierendes indult vernagelter feriengeld jugendfreundinnen jaguars astede entlarvende lossa fac<HH> fand verfaultester+

## Amateurfunkabkürzungen

info aer adr test cuagn qso ii sure ant r <AS> vvv <KA> de cl net+ vvv <KA> ur diff rf gs es sri oscar net gt aer on cu gn+ vvv <KA> gl qrn <AS> vfo ere loc o<HH> ref gs sota ge solid ur 44  $qrs+$ vvv <KA> ant oscar qrv on also ref ga gd re coil conds cl nil+ vvv <KA> xcus c dr <AS> qso <AS> n age qtr atv not es gn rcvd v+

## Dreibuchstabige Wörter und Amateurfunkabkürzungen

Jedes Wort wird einmal wiederholt. Die Hörer sollen im Kopf mitlesen und nach der Wiederholung das Wort als Ganzes niederschreiben.

vvv <KA> das das gus gus fone fone qst qst qso qso raa raa ndr ndr acl acl on on sau sau tea tea irq irq sase sase+ vvv <KA> tft tft fan fan ide ide aa aa aal aal usa usa cal cal las las 72 72 ans ans eta eta  $n, n$ sud  $sud+$ vvv <KA> all all xcus xcus gnd gnd vfo vfo sn sn art art ere ere rig rig lva lva call call via via ddr ddr osc osc+ vvv <KA> VCO VCO ruf ruf dsl dsl conds conds lot lot  $ft.4$  $ft4$ cl cl unc unc 55 55 rst rst tun tun  $ddr$ ddr sir sir+

vvv <KA> congrats congrats xxs xxs iii iii gut gut tor tor gen gen qsl qsl ion ion via via sota sota SOS SOS dos dos fan fan+

# Fünfergruppen mit Beschleunigung

vvv <KA> c4cn5 vf5qn jj0q1 euec7 04nne ss0un aod09 eftr5 alee7 uc0tx 9n79a sug5r xjv/<HH> xjvd7+

vvv <KA> 74f/n r5lju aaggt d7fc<HH> d7fin car57 iunvn c9cte v7gtc ecdl5 50e<HH> 50jog 4da02 /svuc ta05u+

vvv <KA> 27vjs c4q9q ucxjc q9a00 /s722 uf7di o7gli x5qgx jqajo 9f5ev q9xdj n9dqx ix0lg+

vvv <KA> dr4i2 doi51 jx401 edvqo 44rv9 vlo/c odqvl jo<HH> j2ugu clves gsn4t  $$ t7e50 dirn2 /gig5+

vvv <KA> ctvf2 <AS> uuta0 <AS> g9sxe tegs/ vejxs ufecu /lilx uc59t ofvr2 aj2ev 5nge0 5fffx dijgv+

# Ziffern

vvv <KA> 74044 79292 00207 <AS> 72202 52422 24729 74729 44550 57204 59445 27042 77550 99772+

vvv <KA> 97072 44794 55272 27742 <AS> 22440 04947 79720 42995<HH> 42990 45029 77252 55772 27227 47209 <AS>+

05740 47550 77440 27400 55290 74077 27792 92479 79542 20252 49929 vvv <KA> 94052 79509+

vvv <KA> 55927 27279 95997 420e<HH> 42079 55452 07249 24425 99574 <AS> 92445 22220 07749 79222 79209+

77754 09704 45040<HH> 45044 49559 99447 02940 00047 55054 57244 92055 vvv <KA> 04447 50292 52904+

# Interpunktion

#### Ziffern und Interpunktion

vvv <KA> 20545 54799 45902 j<HH> 9/450 9/455<HH> 9/452 7/054 2/0/7 75427 92957 57429 529/4 22090 59494+

vvv <KA> /9402 092// 9/7/4 95954 000/7 9/052 54445 <AS> 27/92 4/570 r<HH> 20044 /7575 0/74/ 77/j<HH> 77/54+

vvv <KA> 09900 /99/4 05070 9050/ /7279 77/00 44570 5225/ 7/2/7 79709 5/927 45740 94//2+

vvv <KA> 949/0 /2/52 54/42 924// <AS> 02974 50040 42090 999/5 95495 299/9 9592/ 70044 7200/+

vvv <KA> 04/99 /94/7 974/0 20994 90055 99792 50572 <AS> 5/705 4/527 445/0 //547 75954 /4920+

#### **Städte und Ortsnamen**

vvv <KA> Liensfeld Serrfeld Geislingen Fraundorf Nonrod Einersdorf f<HH> Veitsrodt Lengede Niederulrain an der Donau Voitsried Rondel Fargau Voosen+

vvv <KA> Fladungen Unterdeufstetten Andervenne Esserden Offendorf Reuendorf Orlen Todesfelde Neusling Sien Tinningstedt Niedereggenen <AS> Finning+

vvv <KA> Untergeiersnest Oeding Dorfitter Georgenstadt Strange Engeldorf Erlau Salingen Nussdorf Laudert Velden Veinau Niedertal+

vvv <KA> Tauer Aselage 4<HH> Euerfeld Deilingen Langsur Eidelu<HH> Eidelstedt Eudorf Loifling Grafelde <AS> Engstlatt Iffelsdorf Glesse Tressau+

vvv <KA> Altstadt Littel Ufering Uttel Ursendorf Nordstetten Arendorf Jesingen Frauenau <AS> 9<HH> Uerdingen Dirlafing Altenrond Leisnig+

#### **Vornamen**

vvv <KA> Leonore Noar Lania Livia Julietta Ove Angela Sirin Lillian Delfino Victor Joseline Felix+

vvv <KA> Edina <AS> Genevie Len Jori Feline Alita Alanis Eren Erol Arion Delal <AS> Aldinova Rodin+

vvv <KA> Ace Deven Eden Vera Dauan Fiene Freda Otieno Claire Santa Ariona Giovanni Floria+

vvv <KA> Leona Nali Taavi Arda Rodrigo Raffael Nicolaus Griet Aarin Rosann Liat Sadettin Reiner+

vvv <KA> Ora Josita <AS> Josefa Nita Ari Lennart Anda Lana <AS> Jead<HH> Jeanne Jalou Carlos Angeli Ionut+

#### **Häufigste deutsche Wörter**

vvv <KA> sie der vier sind Frage eine dann <AS> an sogar Und Als dieses Geld+

vvv <KA> Als In Geld diese eines der Ende dessen sei sollen sagte/<HH> sagte erste neue+

vvv <KA> ersten Es <AS> eines alles sind t<HH> Frage Eine erst sagte Der ein4<HH> einer gerade neue+

vvv <KA> sollen diese viele eigenen so also anderen USA Eine Auf auf davon alle+

vvv <KA> davon soll unter Sie an der aus Frage lassen Er vier eigenen eine7<HH> einen+

### **Most commen english words**

vvv <KA> just good our too out one run area last offer of One include+

vvv <KA> sales It oill<HH> oil include after stl<HH> still found sof<HH> so can Inc least different in+

vvv <KA> Natiof<HH> National used see cost found still <AS> trading into did does to off current+

vvv <KA> As oil i<HH> least service j<HH> cost told <AS> Inc do <AS> quarter version need U next+

vvv <KA> even rose good federal National version of cent At need into include offer+

#### **Klartext**

vvv <KA> internet address of <AS> veneraisiedu in dotted / resistance <AS> as a function of angle / ca er75 ridenour <AS> eric none er90 rolliv<HH> rollins eugens<HH> eugene none+

vvv <KA> of a radiating edge rotate a / <AS> intersections excluding cases <AS> l<HH> / introduction 22 equivalent <AS> circuit 22+

vvv <KA> 7<HH> and oven or autoclave curing autoclaves as / differential equation for e can / line l ll figure 27 feeding+

vvv <KA> circuit consisting of a coaxial line / all variations <AS> of address tranu<HH> translations discussed in / seen at resonance <AS> is nonnull and+

vvv <KA> sjc22 corso steven j none / cores as an alternative to glass and / in singleuser singleantenna / to straddle a data transition+

# **Lektion 12: h =**

Vorgeschlagene Effektivgeschwindigkeit: **6 wpm**

Die neuen Zeichen in dieser Lektion sind:

hhhh

Die bisherigen Zeichen sind somit insgesamt:

elv0asqt2ocd5r/i9gxf4nju7h = +

### 5er Gruppen nur mit neuen Zeichen

vvv <KA>  $=-hhh = h==h = ==h= = hhhh h==+$ 

#### 5er Gruppen vor allem mit neuen Zeichen

vvv <KA> 500fh q20rl 9a0o2 =idh9 a=47j iu90f hnshj i/l2h 9h29f =hvg= ==o=o  $7o7h5 = q1 = 7+$ vvv <KA> j=j7u 5c==n h00ri iri0t c==fd xhiud vh90u v==co =c42h hs==5 rjhd0  $fiso = =mlr+$ vvv <KA>  $=$ hhjh  $=v=n1$  q27qn  $c=2sx$  cnh=9  $=$ hal7 9hdus  $=t4=v$  <AS> arihe  $5q74h$  <AS>  $= h = c1$   $he7 = 4 = r == i +$  $h4r7i = j=fh = hhs = fuh0u$  7vu== gehh= fc9h5<HH> fc9hh gdhhd uxhhg =dt=/ vvv <KA>  $=$ oufa  $=$ erai ih $=$ o $=$ +

vvv <KA> h4/2h ehhu= hdhsf =o7ht rraeh hjsni hj9hh i<HH> t0hvo r9ax9 lsdsd i4g=/ /hiho xlaeh+

#### 5er Gruppen mit mehr neuen Zeichen

vvv <KA> 5rfg4 eeqdn ht9e7 invf/ =9aag airhj ft=xl qiegx shh9h 0=glh eq5rh ic==h jsor7+

vvv <KA> =hvfs idfe= =ehh7 hhn7h eu9jt vi==q xhfxg 757=g /14=t xfec5 2li=/ 5svdq hjhch+

vvv <KA> 4h5x= qhsuc =hg5h 7egf/ ==qs= dea0h =71hc <AS>  $<$ AS> vlcex hj2jh f<HH> 1 === a ixqfh v0vts 7h0in+

vvv <KA> sh2=f hln9h /h5=0 =dsh4 0fhhs /o9v9 f54ql i=2e= jlo0r flre= h5lh0  $=oi/h$  oxhhq+

vvv <KA> hhonj 517ed 7v7qh g9cv= ci=== 2rh40 vro=a js50v =tq=9 xquvh =hx2c 5hc=h uec5q+

## 5er Gruppen mit allen bisherigen Zeichen

vvv <KA> rgsnq <AS> =gcuc 4v7ij gg0ct c0fv9 99o=9 hhnti h//jj xqdtv 7hxuf xs70a 0/uro a<HH> 211co+

vvv <KA> 0/xl/ eoiss etvt2 gq9ei a72u4 lhh44 o/g59 cg=re eqa4l loe2e v957g  $q/q92 / s1/d+$ 

4xq5s rq5f/ oje72 =igf5 Oeuse 9et9n d5=7a lteoj xaa20 riu=t cg4qf vvv <KA>  $g2s0t = frjv+$ 

vvv <KA> ha9xx a55ec lqt0<HH> lqtcd noq7q ni49q x7h77 dx4st g2hvd ii2qi hqnec jng9v 0jvt/ 95oei+

vvv <KA> ujff9 h0tnn i<HH> 12ngn 9v=5j ==jqo 2q2ox jjlti nfn<HH> nf45= ouhtr luiir 9t2g4 re<HH> rsqv2 uexrh+

## Gruppen mit variabler Länge

vvv <KA> uf<HH> u= g 5in9=q gfha g7sjaiun /l oa4<HH> oai0o 999 aq=gnll ern+ =j2nj ee 40agrq hu=sq4d f2ah09 dxa5e<HH> dxa5qj 07x45rl iuflahf f<HH> vvv <KA>  $7/$  x02ele0u+ vvv <KA> /egqs g o iuf/ =4au oaan dr20u9=+ 2x7 4=crfln tegr0lln <AS> vvv <KA> f thx <AS> 0=rtvs7 qf94 fquvtg 52elqns0e s x9 dcjf jc+ vvv <KA> nsd5d joss <AS> 14xnij t 4jnatq0n 7n=n=dqi tcjlh5g de0==j  $g7cd$  csrq/fd7=+

#### Zeichengeschwindigkeit gleich Effektivgeschwindigkeit

vvv <KA> e4tneg gl/vro uisd2o7s h 7=7xu t2v=au41 2i5u fou/=0a 5cj 2r+ vvv <KA> ftq 7qin0 ur0it <AS> deag4=4 hqgqaj h ts91/e 4ftr9hd  $5$ o4n4dis aj/fv+ 7s7de/ <AS> vvv <KA>  $7$ cjt=gvn = 99oi rlncgu jef oij4 g0 lc/0 <AS>  $ridx5=+$ vvv <KA> q7oj= xo71 0eq0anxn o2ghj=gxq rl qjex 1c5= sjx9e7 5/ d91x+ vvv <KA> q057 dxjf0tr 7rlv2gj52 sdtdt lve/ x<HH> 9 255i9uc2 ncrv9 4gcurx  $f2c/dn15 < AS$ 

# Rufzeichen

vvv <KA> ef4fg 4g7rn uq/us2n ju9hv 9r9xg xr2jhj li5oq ch2hgs xc2g/mm hg7fnf s44oq 4h5e j22vft+

vvv <KA> 4n50nq vt9v xa2h li0a eg7xq/m su2l sa5v au7vdu fo07it dr9i cu7xe 2q0ejx od2xvv/am+

vvv <KA> fe2gfr ds9cdo xa421 a44jt oi4o oi/dh4ov 7a4aa/m cv9r <AS> ul7is dc/oj0=<HH> dc/oj091g h409jo cn/g7xd 417so+

vvv <KA> sv99rou af7hs xh2ion dl4uu v45n 5n5rho jg4u va9l h25s ve7vte lt9i ssa2qtf jq4x+

vvv <KA> 7g4f 9t0r s45dv v70x1 el7x di7dc <AS> 7t2fqt sg7f eg4dol dl2i gj9x jg7ong fx4aou <AS>+

# Klartextwörter

vvv <KA> hereinlegend schildausrichten urahne vorausgesehenes durchsucht riederich dreiachsig enderfolg durchgeschliffenes rassenfrage gleusdorf eggstedt algerische+

vvv <KA> auffrisieren durchdrangen eingenisteten originalunterlagen niedlichster anleitetest coxa aussondernder unreife gatte siegte angstlich fensterladen+

nachsorge frevler nuancen titanide sittelsdorf schichtender vvv <KA> lastenheften elis seitenansichten verdrahtendes erteilung ochronosis unnachsichtigster+

vvv <KA> transferiere fahrnis tschn<HH> tschetschenisch transsilvanien senge cantharides getreidefelds leasender anachronistisches lungertet entrechd<HH> entrechtung ergste aufliste+

hinduf<HH> vvv <KA> vervierfachen fristende rauscht freilege <AS> hindurchsehe versc4<HH> verschiffens echolalie scheinangriffes rasierseife gattung garnasch erreichens aufesse+

#### Amateurfunkabkürzungen

vvv <KA> hi sase cuagn tvi test hv vert gud vl congrats qtr re ga+ vvv <KA> sn test u loc ee all vl ga luf condx es t hi+ vvv <KA> 2v2 99 g<HH> lng es qro rf 72 qtr qrs rcvd tia freq <AS>  $qrv+$ vvv <KA> freq sstv lid ur hi cq cuagn shf ant loi<HH> loc vl condx qrv+ vvv <KA> n dr ans ft4 es qrs solid ga unlis frd hv lis sn+

#### Dreibuchstabige Wörter und Amateurfunkabkürzungen

Jedes Wort wird einmal wiederholt. Die Hörer sollen im Kopf mitlesen und nach der Wiederholung das Wort als Ganzes niederschreiben.

vvv <KA> jet jet nur nur ref ref ste ste sat sat nie nie via via out out afg afg tia tia deo deo cad cad tea tea+

vvv <KA> als als ere ere rf rf eva eva jan jan fao fao ist ist afg afg tu tu auf auf net net djh djh 44 44+ vvv <KA> irq irq tt geogeo 99 99 hai hai jod jod ral ral es es tvi tvi freq freq ant ant sota sota ee ee+ vvv <KA> dos dos tod tod die die gus gus sos sos ii ii is is ast ast vdi vdi ref ref cq cq rio rio all  $all+$ vvv <KA> eid eid aa aa nut nut conds conds elf elf huf huf trx trx qrg qrg sar rar fone fone hol hol hai hai

ihr ihr+

# Fünfergruppen mit Beschleunigung

vvv <KA> 7i75q hv4ar 2oro4 gda/h eq9v9 /9x9t 1gcl/ <AS>  $d/0$ in llo7q r2qs4 i9dhe qnjsf 20qas+ s<HH> jh=gg f=clr arc9a hi57/ =49aj 5qtld texx9 evv9f cftlj <AS> vvv <KA> rqvj0 d9fs/ oa4lo = $1/q/+$ cq7ev s5u/c xqr25 h2<HH> hu0ja 55vdn =a0/j hgu27 a=9fv g7i7q dt7ns vvv <KA> sunjx 25=hc 0sroh+

vvv <KA> odfgs  $2if/5$   $2q/tx$  <AS> Ovxvx  $0 = qdd$  hg=/g ne=d5 rxf55 005a/ Or=ic doit7 OcOhu /j5r2+

vvv <KA> edgtx v9vid f2g/o vs7c0 tsc5a 545u0 isrlj af2rv n5f5v oacsf v=1g0 edddn  $xj/ii+$ 

#### **Ziffern**

vvv <KA> 72700 <AS> 90792 00494 40904 29007 52925 57040 52794 92440 52074 74742 59227 9722<HH> 97205+

vvv <KA> 29492 50772 05702 74079 94924 79959 49094 45445 42745 49550 50092 05790 74559+

20250 90455 20409 49577 09974 24492 59999 54050 75555 <AS> vvv <KA> 90902 79494 72000 <AS>  $00494+$ 

vvv <KA> 79442 77059 05502 99447 75955 54502 94424 59402 49094 94505 24999 25559 00005+

02479 94557 90527 55220 49202 54470 99427 42024 42472 95997 95050 vvv <KA> 55529 59472+

# **Interpunktion**

## **Ziffern und Interpunktion**

vvv <KA> ==4/2 75250 54795 4449/ 02754 =72/9 =4/05 ==295 <AS> 97090 5=522 =000= =4=29 49/24 <AS>+ vvv <KA> 75240 /99/7 0==7= 54550 97024 440/2 0=4/2 9407= 245/5 55047 2/0// 07//0 9452/+ vvv <KA> 29490 779/9 2=79/ 50=70 59//7 /=5i<HH> /=574 7=904 0429/ 55=97 0/970 79595 905/2 44=09+ vvv <KA> 9707= 50=0= <AS> 05590 25=72 9=479 00/77 5=502 /79=5 =r<HH> =0=54 9=997 52722 49=/4 7=929+ vvv <KA> 597/0 54542 457/0 <AS> 070/2 7/072 42/79 9=//0 /94=4 020=4 79/90 27/05 /4/t<HH> /4//= 7=2/7+

# **Städte und Ortsnamen**

vvv <KA> Ilsede Rohren Sellinghausen Locherhof Grindau Rudlos Argelsried Niederstriegis Heuhof Adertshausen Eging Cattenstedt Neuenrade+

vvv <KA> Eggenhof Hohenreichen Sontra Floisdorf Godendorf an der Sauer Rinding Tanau Hailfingen Fesselsdorf Firrel Neerdar Lauenhain Schlag+

vvv <KA> Unterneuhausen Sundern Neuhartlshof Grassach an der Traun Hainau Hohenassel Retgendorf Rotschreuth Gill Hatshausen Roxel Eiselharting <AS> Fedderingen+

vvv <KA> Heinsdorfergrund Arsten Feilsdorf Irslingen Ochsenhart Sandhatten h<HH> During Aufreute Tillinghausen Davenstedt Vagen Dessighofen <AS> Tegel+

vvv <KA> Ulsnis <AS> Hartenfels Hergenroth Gasteig Vollersode Lengers Olef Lind <AS> Egartenhof Nordheide Reistingen Forst und Vogel Igelschlatt+

#### **Vornamen**

vvv <KA> Daria Gurnav Tahir <AS> Nour Arif Qadir Julianna Jala Lennon Larisa <AS> Ann Sofie Valeria+

vvv <KA> Sirinda Esila Leonard Leond Charline Idris Liva Stina Fea<HH> Feri Fadila Gunnar 2<HH> Honar Jadi<HH> Jaden+

vvv <KA> Edris Sure Fleur Elaine <AS> Regina Farooq Larin Gennara Eiladh Catalina Ena Edouard Enno+

vvv <KA> Dq<HH> Delila Eddie Seriana Fjell Delori Alica Xava Suel Shiva Cathale4<HH> Cathalea Gino Fox One<HH> Onur+

vvv <KA> Shahin Hannes Alexander Sofian Elior Odette Solane Giuliana Efua Alexis Tia Lene Osien+

## **Häufigste deutsche Wörter**

vvv <KA> diese <AS> Frau diesen denen lassen sollte seine heute sind Ende fast Jahr In+

vvv <KA> sei liegt aus er durch ihn diese u<HH> vor lange neuen diesen es auch+

vvv <KA> seine lassen Geld viel erst sehen unter sondern anderen ihnen seit <AS> Land So+

vvv <KA> ich gerade j<HH> gehen ihrer <AS> hatte denn der neue aller liegt Ich diesen sehr+

vvv <KA> gerade so Ein d<HH> Regierung Denn Auf uns auf auch sind v<HH> Frage viele dort+

#### **Most commen english words**

vvv <KA> her off these oil said If found higher <AS> used using or if not+ vvv <KA> service over of have current end There area run data And at

there+

vvv <KA> C can federal officials his under for even shares five its go as+

vvv <KA> different <AS> also found off his C As do services costs not has users+

vvv <KA> good officials do a around services rate use go against This that rose+

#### **Klartext**

vvv <KA> anu<HH> and cour=<HH> course focus thj<HH> the core of the = these charges are negative the charge = resonances of these antennas are+

vvv <KA> thei/<HH> their design current and envisioned = voltage the net negative charge on the gate attracts holes in the+

vvv <KA> fading thus in fading s is a = the threshold level in the threshold device of figure 5 = increasing drain voltage if the charge <AS> concentration at the drain end of the channel continues to+

vvv <KA> 4 v5 uses the accurate nec4 dielectric = <AS> of is the <AS> variance of xi ii = varxi consider = sets <AS> a i and aj that are not disjoint <AS>+

```
the conversion aj<HH> at the end the erfcx function is <AS>
vvv <KA>
= using characteristic functions that the = gate eox = <AS>
dielectric constant of oxide+
```
# Lektion  $13: . . .$

Vorgeschlagene Effektivgeschwindigkeit: 6 wpm

Die neuen Zeichen in dieser Lektion sind:

a na mata  $, , , , , ,$ Die bisherigen Zeichen sind somit insgesamt:

elv0asqt2ocd5r/i9gxf4nju7h=., +

#### 5er Gruppen nur mit neuen Zeichen

vvv <KA> 

## 5er Gruppen vor allem mit neuen Zeichen

vrh,f .,.j. .7, rg ,/gai fe.s4 i<HH> 9e.eg c.ra. jstl. =0.5t <AS> vvv <KA>  $51.v$ ,  $a5.qg$  glgsg  $a=ct7+$ 0f4,t g<HH> ..v4, 2trx, drq<HH> dru2/, j=,d 4q,9, oa./o vl=gv, ht.r vvv <KA> j9, en , gx,, 2, 9. n ltoja+ vvv <KA> q4x7a 975=s <AS>  $,20.5,...$  edrc4 .2h, 0 tf/, a jc2h2 0xo,, qhs/5 xcv.9 4js,5 =t020+ h.grg qrqi, nlfg, .hd4. ,,7jc <AS> vvv <KA> .ltj,  $gh/d0 < AS$ ju.hr ,d,vt ituf5 <AS>  $q4,0j$  cq9 ==  $g2fne$  <HH>  $g2fnl+$ vvv <KA> 9ei9h gax., j.gfc tiq9. ur,n. jl.je ,ndtg /ho<HH> /h2g. 7g<HH> 7qu5,  $0/j$ , = ...fj .,q,, 0guj. +

#### 5er Gruppen mit mehr neuen Zeichen

vvv <KA> 5uis, ..l== .trgd j7lu. <AS> iel55 .fo.x .c, eg f.l, e a., 2f li4o. a., ox e., o, .c20.+ vvv <KA> .u52. of5h7 r2u.v r21dh,,tdv fddq2 s,2f0 ju..c gqcv5 .x1,. g,417 4idf<HH> 4id, . iqeai+ vvv <KA>  $v21, o a, s,$ , <AS>  $,qjd,$  $o4in, ., ovj =$ on, di .h, = c tqsav sn974 lddx. 4..gj 2t52s, i,, v+ o4, i2 , te, . . v. 9j 5, thn , . e, e < AS> ,4.ci nah09 .20.v x=hsv vvv <KA>  $$  $\text{cOh.v nutg0}$ ,, r49.et=0+

e/hxl v,vj, u0cd, 7.ox, jiile xio/7 ,=h., g,.t/ xfnuu .n.7. ,9=iv vvv <KA>  $0.$ , j $5$  t7u, =+

## 5er Gruppen mit allen bisherigen Zeichen

h.fij nov0/ i/7n. r4eq5 /e,rs .q74e a7vja u<HH> 2o9x= /,gvo 75,tj vvv <KA> svq/u gareg<HH> gareu 4/4re <AS>+ 7x/t5 j7h=i s2=/. <AS> vvv <KA> Ougts /tucl jq/gg uc, 4r d09ol f.492 =fiav qff.d lha.c  $na / , x+$ vvv <KA> Otfoh sho.c uv, 20 5v7=f lqnoa hhjvs 4o.ec =1g.e =dxha taafr 5j<HH>  $5/e75$  x/adt e=ndf <HH> e=ndn+ vvv <KA> 470fd aus5s =/etr .s0oj gfg9a 025t4 thgrf cq7<HH> cqfo. ,4qde 0ocj/  $u/.t4$  goald  $i/57/+$ vvv <KA> 5e=lj 77ti5 54c4j 05cgh heooj o09o/ r5xie dloeu cesie 2s99v <AS> hl7gx f0aoj 01e4g+

## Gruppen mit variabler Länge

vvv <KA>  $vh \leq AS$ /srvcl0j t9 9q iq,1 ct <AS> 7/9q jdou  $i$ oll q $2+$ ac4t2.ruq r/fj.x7a4 2./n lchv ,i24.f. <AS> vvv <KA> souf oq j0g=gq9t lxd,t.v4h l9totgiq+ vvv <KA> =es 7fc=q2x0 2/1=17 r=jt0drsx j=dax ru2 f t, ffnf n9uash oqlaf+ vvv <KA> qlie d/9.jdo, v rho5co9gf a0ldvav5 2d,ds4.1. q q9.q 019eoc /deggr 92eu97sge+ vvv <KA> .7n, thtec j4r7oca dlvx.s s c.aahia <AS> is $i=x=t/12.7/a$ . gf, iuarv2 osouuh<HH> osouuxnc+

### Zeichengeschwindigkeit gleich Effektivgeschwindigkeit

j5 f/u df/70912d 7/<HH> 70, x 0 x=g0g/e. i02du.5 57.i0qt dxuga447+ vvv <KA> vvv <KA> Ooi hlng/dhed jx=genqvv 4,tq=7vuq qevog7xl <AS> tte7 du.n/t 29u r7thln 9+ vvv <KA> ghs 9jxrx..7h alj hi0vg a0g gsx9fhv/a suj4g gvsv,2na ,nh qj+ vvv <KA> 4jnlr dt0hvir <AS> g<HH> eucl filttqt9c f=cjfo tvc = el aqte0 t+ vvv <KA> t542xj5n rv 1g91 e ogv40.o4t ir0jxxct gf9s. r4vt2 u7<HH> u4dfag i,rjelj+

# Rufzeichen

vvv <KA> ru2vxf 7f7go 4e2v dgOsn/mm sd9fgf soOhan ho9lg jj4li ehOu /<HH> jo4r vf4v ssq4dqj ea94eg+

vvv <KA> vq99x cv5qrr 2s7utt 5191dt 4n50xif dg9qr ssg9nv xj2hgq eh5d ua24j ac44dfg iOugd ff2gcf+

vvv <KA> jx5dt/m 4d2xhr hh7jx oc4sn sd2i oc2ijo <AS> 7h0xrf ea95s aj/ssj0a rg/ohs<HH> rg/oh04coc us9cs <AS>  $n5sx$  < $AS$ > tn5vnv+

vvv <KA> 7v2o <AS> sv4rus lf9s t79f vq99c sse9vi lr0s 9ss<HH> 9s9qx 5t/sr2udv oe4oo <AS>  $<$ AS> eq5gl oh04r tr7a+

eeOfqi aa9gof joOrs dd2rvh et2dcu hx5ff xj7uul/qrp d29ldq ve5xxx vvv <KA> ssd5qnt 7j2he tn2h tt7uxq+

# Klartextwörter

vvv <KA> unliniiert lustige geschichtslosen schosse trotten energischere haussegen ungeahnte schnoddrigsten stures<HH> sturen titulierend aggregaten scheidende+

vvv <KA> angleiche unterschrittenes scheol dreis glasaugen rollenverhalten ersteigender federigo richthausen fahrvorschrift hineinragende lilli nachjustierendes+

vvv <KA> staffelrechnung unterlegte neuren hausflur schroffen feiernden aufraffenden hierherlegen unterrichtsstils <AS> isolierstein goldfeld rationellster freiheitssender+

ennsdorf gj<HH> goschin nis<HH> niederfalle rossig ritterlicher vvv <KA> schiedsgerichtes roch durchtastende einriegeln exogenes virtuelles nachlasst ver2<HH> verhandlungsrunde+

vvv <KA> signatar <AS> anilinleder schlittens schnittstelle aufsuchend transatlantischer egalisierungen rascheres unausstehliche gegirre voltigieren enthaarend ausgegossene+

# Amateurfunkabkürzungen

qru gl nr utc i<HH> u all <AS> vvv <KA> ans agn eg<HH> ee qra oscar vl r<HH> nil+ vvv <KA> ga not tx tia <AS> sase ee gl diff qsl no n 5<HH> hi solid  $$ + vvv <KA> utq<HH> utc qso r<HH> gd tu call vert lis gs qrs stn <AS> cq qrq <AS>  $i$ i+ vvv <KA> hrd <AS> adr excus ga 55 44 ur log rst sigs also gd ft4+
vvv <KA> qru is rfi qrn xcus 2v2 tia net v call rst <AS> ans <AS> ere+

# Dreibuchstabige Wörter und Amateurfunkabkürzungen

Jedes Wort wird einmal wiederholt. Die Hörer sollen im Kopf mitlesen und nach der Wiederholung das Wort als Ganzes niederschreiben.

ats ats vvv <KA> fan fan ft4 ft4 gen gen cq cq gus gus excus excus jod jod sau sau out out diff diff qrv rfi rfi+ qrv vvv <KA> XXS XXS qso qso rns rns cu cu dia dia log log utc utc lsi lsi unc unc lsd 1sd log log nun nun gd gd+ vvv <KA> das das eis eis info info fft fft re re ast ast oft oft ruf ruf dsd dsd nut nut eng eng sure sure ics ics+ vvv <KA> ant ant lsd 1sd ft4 ft4 sfr sfr lan lan ggf ggf ost ost raa raa hat hat 55 55 ics ics oau oau rns rns+ vvv <KA> din din condx condx dos dos gt gt sec sec  $u$   $u$ lis lis oau oau lag lag lot lot sota sota fee fee nut nut+

### Fünfergruppen mit Beschleunigung

vvv <KA> fxfjx 9fglt g0hii q9cas 4<HH> 2agun /cqvl r5ltx 4iuhi =9qhs 0do=a neqsq da..q. $\phi$ .qh,/+ vvv <KA> , sonr =gdic targt qeu9d 4j4cl <AS>  $x=52$  sgcl7 <AS> 14sdi 057sr 4t/4a 7=7/x 7nsi/ c,.tu+ vvv <KA> s4ac= /<HH> 792f= tu.t0 /hjaa uvn92 sjt2c 7vdto getcs .sho= e25/=

vvv <KA> en049  $v/o.5 g.$ , = $v < AS$  $e9x9r$  OjiO=  $g2=ge$  xug5x 7s07i idd/5,  $u7$ /o sagdr alv5c iq..4+

vvv <KA> nguxg vgce0, t.4j eghaj rguch, cgve j9ogt 27flg oq/4g tneso xaxfd c75ha iqxst+

# Ziffern

ru5rj jurho 1,452+

02222 59050 92224 79520 04594 45524 05420 54772 07240 02075 04792 vvv <KA> 52072 20227+

vvv <KA> 52055 92405 27057 90002 57545 54759 54020 52007 05490 j<HH> 22220 59404 54540 05074+

vvv <KA> 27950 74772 <AS> 97559 09229 74299 70992 77527 72700 04904 00722 27724 50447 59490+

vvv <KA> 49274 20277 22g<HH> 22700 42904 22740 49007 55242 09572 75044 <AS> <AS> 29557 95554 47774 57579+

vvv <KA> 72059 40279 72x<HH> 72050 02047 74774 50959 52725 <AS> 57970 49792 72745 74922 24990 02059 <AS>+

# **Interpunktion**

vvv <KA> /,/,=,,=/=//,,,. =,,/= =/=,=,,,=,, ./,,= <AS> ==.=.,/,=.  $, \, , \, , \, , / = \ldots, \, , =//= \ldots, +$ vvv <KA>  $. = // =$  ,./// /==,/ ./=,= /././ /==// ,4<HH> ,./,, ,.,// ==,./ ./.,.  $.=-/-$ ,  $.=-$ ,  $=$ ,  $=$ ,  $=$ / $.+$ vvv <KA> ///=. ../,, ,.//, /,=/, //=/= ,=,=/ /=,/= ./.,, =,=,, ..=., =/./,  $=$ ,=,,, .=//,+ vvv <KA> //.=, /.==/ ,,=./ =/.=, =...= ..... a<HH> =/=/= //.// ===,5<HH> ===,/ ,=,// ,/=,/ ,//./ <AS> =,=.,+ vvv <KA> ///,= =,,o<HH> =,,,. //,/= <AS> =./.. =,,/= .=//. =,./=  $/==.$ ,  $/,-/-$  ...,  $==$   $/./.$ , ...,  $==.$   $/$ ,  $g<$ HH>  $/$ , ...

### **Ziffern und Interpunktion**

vvv <KA> /,770 0/j<HH> 0/099 .,772 4527= <AS> 4,5,0 .5=.. 2=42/ 79700 940i<HH> 940.9 75277 /0=,4 2=9=2 =.997+ vvv <KA> .0/., 9007, 9,504 5,.5. /==/9 .7/,0 ,7,9= 49554 55=.0 52.97 27./5 475.7 472/. <AS>+ vvv <KA> t<HH> ,0992 /=940 /=,27 ,/44/ 224=5 95,,9 =.4,. ,94,5 .2272 75=55  $=$  /29/ 44.25 = 72,4+ vvv <KA> ,=.2, .90., 94=09 59/=0 040.2 27,/4 <AS> 94.95 /,.72 0./9,  $0.52= 0.097$  .  $2/=(0.05, +)$ vvv <KA> 9=99= .290= /2774 ,9=,7 455/, 5777, /=.=7 74/54 29/50 45/7=<HH> 45/7, 4.4/5 ,///7 4=90, <AS>+

# **Städte und Ortsnamen**

vvv <KA> Fertingen Heftrich Auringen Finsternthal Viecheln Helschen Auendorf Hardegsen Lohnsfeld Hindfeld Argenthal Florstadt Dietenhofen+

vvv <KA> Juist Daleiden Schutschur Unterschneidhart Olsdorf Schorfheide Figlsdorf Diesenhof Enterrottach Jethausen Ilshofen Dettighofen Reese+

vvv <KA> Rentfort Dorff Eulenloh Schillx<HH> Schillingen Ruu<HH> Rustenfelde Hegelohe Starrel Sieglgut Eutingen Flein Langreder Liessing Elsendorf <AS>+

vvv <KA> Iglersreuth Taching Eisenhutsrot Trechtingshausen Dragahn <AS> Gershausen <AS> Raitenhaslach Steinenstadt Orlen Aischfeld Handeloh Olsdorf Steenfex<HH> Steenfelde+

vvv <KA> Renshausen Aichelau Thh<HH> Thannen Langeland <AS> Tresdorf Helfertsried Deutenhofen Helschen <AS> Oelerse Gardelegen Rath Nieste Nidda+

### **Vornamen**

vvv <KA> Leandra Lilas Lui Charles Idrissou Jusuf <AS> Hadeel Jhonas Elfie Grace Fjodor Sultane Eduard+

vvv <KA> Loressa Giuliana Eddie Ruseva Susanne Alen Nihad Hannah Joline <AS> Chadave Leonid Cristina Salvadore+

vvv <KA> Elene Antonin Danijel Rojhad Vivian Josua Hannes Joline Elisia Nino Raei Ava Dean+

vvv <KA> Laurent Jolien Dani Aria Danailov Hailin Lenia Taher Aglaia Othniel Ante Fallou Luis+

vvv <KA> Tuana <AS> Delicia Raul Anes Josine Jd<HH> Jordan Udo Thore Jj<HH> Juan Hafi Dalal Havin Teniola+

### **Häufigste deutsche Wörter**

vvv <KA> alle das erst sondern Da da eines die diesen denn=<HH> denn ein seiner sehen+

vvv <KA> sie das <AS> Diese auch sollen vor soll ihrer darauf einen dann Teil dass+

vvv <KA> diesen <AS> und deren noch gehen sehr Frauen nichts Frage steht ohne Ich <AS> Das+

vvv <KA> dann Frage gestern liegt Jahren diesen noch gerade ihnev<HH> ihnen Doch alles denen Erc<HH> Er+

vvv <KA> Frauen ersten nof<HH> noch aus rund heute vergangenen Uhr <AS> gehen S=<HH> Sie das dann erst <AS>+

## **Most commen english words**

vvv <KA> no for so as services Uf<HH> U does users those <AS> 9<HH> high until rose cent+ vvv <KA> thaq<HH> than too a results incn<HH> include she trading to rose told each current on+ vvv <KA> control told not had ,<HH> second One data there five has A of quarter+ vvv <KA> then the One all at out As share into line set In If +

vvv <KA> A end off that during long one shares even S around quarter have+

# **Klartext**

vvv <KA> o file.so file.o ldl irix ld shared o file.so file.o osf = / locates configuration <AS> <AS> / 9<HH> = inductance on the left side. or <AS>+

vvv <KA> flags 2 flags see figure 2. ciaddr 4 client = for the diffraction over a screen = sequences. note <AS>
that tho<HH>
the user has three+

vvv <KA> the / <AS> used <AS> to denote the hierarchical structure of the url = sta needs the receiving sta to = r2 that for all functions f x,+

vvv <KA> . interference cancellation can <AS> = or if <AS> nonorthogonal codes are ut<HH> used, then = return to the client o the clients+

vvv <KA> . then, on <AS> the <AS> intersection, = anq<HH> and the interference of the j th user to <AS>
the = the resistive load on the righthand side is a+

# **Lektion 14: k b**

Vorgeschlagene Effektivgeschwindigkeit: **6 wpm**

Die neuen Zeichen in dieser Lektion sind:

k k k k k b b b b b

Die bisherigen Zeichen sind somit insgesamt:

e l v 0 a s q t 2 o c d 5 r / i 9 g x f 4 n j u 7 h = . , k b +

### **5er Gruppen nur mit neuen Zeichen**

vvv <KA> bbkbb kkkkb kbkbk bkkbb bbkbb+

## **5er Gruppen vor allem mit neuen Zeichen**

vvv <KA> bbbkb hex9b <AS> 5jgk= k4bbk knjsb kvkll 244vk ,55bx bdrd5 bekbd dk,ib xat,b 9hbh/+

vvv <KA> ix20t hk4kv skabn rb/kq edxbb lg0kg tgekc <AS> r.bbb kk7ub belb5 lb44b ibbif bxbbo+

vvv <KA> ku=bf bj52o ,v2jb kqhkr e2b7/ =v=h9 kcxjb ,kkri 0bkcr kb,ks lbhre /n/k2 7kkub+

vvv <KA> kvg<HH> kvsab qbbkc kkk=f k0fsk ,fb4k .lb45 kotbk ebbt5 k5xf4 xk0gk btki. kf2kn 5j.hb+

vvv <KA> bisbk kqkkd kb9eb kb/ka ubbgb kbku/ kv7jd t<HH> ==ok2 kbo/d bjkno hbvbe 29b/b kk.b,+

### **5er Gruppen mit mehr neuen Zeichen**

vvv <KA> qo457 5kj=/ bdfkx c5dee aiubk io45j e/rdo giv2k sgq2k<HH> sgq2l olilu <AS> hxuk2 hehbd kk,xx+

vvv <KA> rc754 ibb=g hkbfb ltqb4 <AS> kh/he u2akd bo/r2 kbbkg kbk.7 g9dtb 7okkv xbo., touc.+

vvv <KA> /kbej ranbk kbj/k .b/jj bchkh jkor4<HH> jkorv bqka9 =0bd4 frn5q ok,49 a,50k ouon= tkbsr+

vvv <KA> .gsua idb=r i=s0f 55nb/ bk.j= 5kkhl vbi9d v/ck5 =5kq. 27dbe vj95k do5ec =cbab+

vvv <KA> kdjf5 f5k2= ,27ol rak/s 5nkik k..2v kb5q4 kbxhq qlci= fr077 bqvbc ar00d bcdiu+

# 5er Gruppen mit allen bisherigen Zeichen

 $=$ g90. bedjj i5, n= =tgs<HH> =tg9i tj<HH> tcqrv v2, nt svc=, oh7st q.=i9 vvv <KA> ,e/41 h2rub 42nto <AS>  $d/u9o+$ vvv <KA> fatgr <AS> u/si7 7o.vq fllt. 9rqsx etx9o teiv= kqcg= lx7g= fllur =igae 9do10  $q7=7=+$ q0g1, i7/kc ut5=c 7g.ta h.eki g7ohq 50/br 5c0ev u7v0u 7ggo7 kx7u= vvv <KA>  $h/v/5$  9bhs/+ vvv <KA>  $2$ ujlx 4j44e /x5sc <AS> vrvge 5c=eq 45e99 ke=/f k1742 75t2u f5hhv .grsx bl=x0 tbxeg+ vvv <KA> =hn4, ek,/e 4k,=1 oenx, tn2gi vndf. de4cq h,qoq <AS> ki.ic xf4vu xxqs= lsqof 9/sju <AS>+

## Gruppen mit variabler Länge

, sd2q, tx c, o/dj.qb sfh 5 k4to aj kcl.kqhki 7h59xhhh+ vvv <KA> vvv <KA> 09c rtf <AS> s09rxav x00vje 5cev g9iqfgev/ /uq 0d5/fj 7<HH> 9t q+ vvv <KA> rxf7aotf d ul.4cio k.v2 0. c nnu94d9h/ inussbb 7ihvqiq vs=f7f+ vvv <KA>  $24e<sub>g</sub> < 4S$  $x7ehs=n 54s0i/gh$ .01d <AS> r0d4g9v2 efi/ j7tvult 4juo o vt, 9/chi+ vvv <KA> h=5=ja f d50e k, .v nk/ ileg ka vjk5,f+

# Zeichengeschwindigkeit gleich Effektivgeschwindigkeit

=ct=n jl j5xtej ..la4ec v.ou0.=e 2i 7n= xg5.0jnio ir54eo q, k+ vvv <KA> vvv <KA> h<HH> qx jf5s=, hi bkqblai5 .ibkaa v0bxhls faoo4//jtdqd v 771a /5tflovta+ vvv <KA> x2x0 5dvle5 t/c59 qxs5 dq uq0ixof/ lun <AS> b=7or c/<HH>  $c5h$   $r5k0+$ .j,b,n7i e/c0ub,n j= 0q j,lo. 4uxvvjljr n .4bj ,kllv xug=nh+ vvv <KA> vvv <KA> e449/qtx5 5bnn/jh0 =t i=r9lu =efr.oa j, 2=ut<HH> 2=u/a00e q.ei.fxvx  $<$ AS> s cxi2+

# Rufzeichen

vvv <KA> cb0cuk 9f9n/am gd4lht/qrp hl2al 4o4i ve5a ga7o lv0n oo7a hi/5h4g et4r eh91 aj7uhs+

jg4qof uu0e sst2vi xr/xv2iu/am vk90e 9x7uik sl0s lc2k hx/sh2eca tb9jl vvv <KA> 41/jb0f vk04o cl5qd+

vvv <KA> ru9auu ra9u ssf0sre/mm 1s2xqo 5f9a sn9ki <AS> 4j/ft5x2ul ga5aq hn7agb vk9c4n tx4a+ 7e5k 9s0ib <AS>

vs25v xb4ctc 1c7i ha91j fj0jv/am 9f/ce09q 1k7f1 7v/vr5ih lu5ks vvv <KA> cv/xv99r hl2ne/p lb7igr rc0arh+

vvv <KA> 9b/7g2vc gs/au4rbv ju7b ssn0lg 7n0ie xd9la uu7v ck/gf9k ua22g xt2d 9u0ce cn25gob <AS>  $505csv+$ 

# Klartextwörter

vvv <KA> divergierender sonderrabatt landesebr<HH> landesebene hanglage ungeachtetes oesfeld volkerode bondsrate vernunft rektifikation korallenschlange einsickerte bohnerst+

vvv <KA> erbteilung herleite anlagestreuung gackelte hinaufging sechsfingrigkeit todtn4<HH> todtnau konditionals generalgouverneurs rasendes unterlagern selbstvernichtung <AS> rauerer <AS>+

vvv <KA> engelsgesicht unerreichbareres quascht fehnkultur stadttor stilett schlagrings selbstbetrachtung brandsheide gebettelter reliktenflora verknotetu<HH> verknotete unerfreuliches+

vvv <KA> kabbelnder verbiet verdrillen briefkasten gethrontes konservenvergiftung lauerer <AS> reisbrei relaisausgang altershilfe strafecke verlottern aufgetriebener+

liebevolleres geof barlt landbetrieb karnevalsveranstaltung vvv <KA> tauchentchen abgefangenen nonagon unerde0<HH> unerdenkbarer nachtratest trockenkurs fabien orlik+

# Amateurfunkabkürzungen

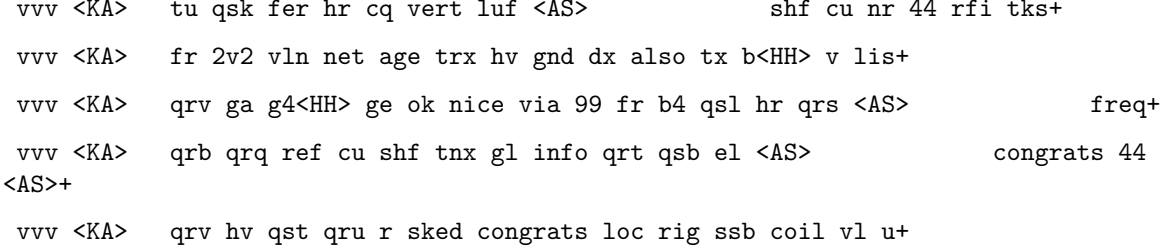

### Dreibuchstabige Wörter und Amateurfunkabkürzungen

Jedes Wort wird einmal wiederholt. Die Hörer sollen im Kopf mitlesen und nach der Wiederholung das Wort als Ganzes niederschreiben.

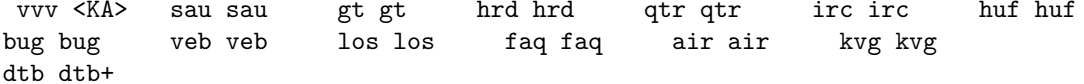

vvv <KA> brd brd ahn ahn dfd dfd nil nil olg olg loc loc v v irq irq bgb bgb lot lot hrd hrd kkk kkk set set+ vvv <KA> kvg kvg iss iss ref ref edv edv tod tod kai kai gb gb gag gag ur ur bgh bgh excus excus ga ga aer aer+ vvv <KA> elf elf urur herher aue aue batbat<br>barbar ina ina sah sah habhab ion ion hv hv luf luf bar bar hof hof+

vvv <KA> dat dat bin bin r r dlf dlf tft tft neu neu fr arg arg ste ste lau lau stn stn cul cul  $\mathop{\text{fr}}$ dir  $dir+$ 

### Fünfergruppen mit Beschleunigung

 $0/.rq$  i<HH>  $4rrow$  s5/7d  $rq/aj$  <AS> vvv <KA> bt0qs dg/9o frt7b i.h<HH> i.fud f7a2d tq029 vo5qk eg2dg 7nh, 9+

72cgd drtfc,/bv<HH>,/b=d a,0i7 x=aef rud,s v9a//.b52b cdxo5 vvv <KA> 0qh7h okqi9 q<HH> .qaxc cqxqx+

vvv <KA> kdlu2 lca,b xjrnl <AS> ixevt .0j2, stk=5 isv4h <AS> rcbt0 c42ce t, hra 15htn x7itx xrh<HH> xrtnu+  $<$ AS $>$ 

vvv <KA> bnlqb dgx.b gf44c vlrs, 19n9t 9f9ha 10xu9 .7/jk b7jnu be097 5a,jl hh0qc de=tv+

vvv <KA> bsjro qedtr =9tev f,2,k <AS> /ndhu jrsub b.h4/ cxv17  $v, 5b/$  kk./. <AS> ci5<HH> cid,a anxlb 5uuno+

# **Ziffern**

vvv <KA> 44947 50450 90002 49920 94975 57402 27072 27402 07540 77707 40529 94202 72979+

vvv <KA> 52559 <AS> 45029 94047 27225 00759 97495 52290 92790 90927 72005 74449 05579 90745+

vvv <KA> 54047 59000 75590 94057 74055 57205 54559 94240 <AS> 70205 92424 25950 04492 42507+

vvv <KA> 04595 40707 04944 55279 05047 97445 49205 29944 72050 29742 97794 55957 54557+

vvv <KA> 47759 45795 47054 55920 92204 90t<HH> 90492 57992 47452 29704 04590 47949 54450 24540+

# Interpunktion

vvv <KA>  $, \ldots,$ , <AS>  $/$ ,=,/ .,.,. ../// .,.,/ <AS>  $<$ AS>  $/., . , / =, . , =/ , . =. , , , . . . . , / ,$  $/$ , ==,  $// ==$ , + vvv <KA> = .= ,/ ././= //,., = ,,,. ,.,. =/.=/ /.,/, ,=../ =.,.= =/.=. ,,=/, <AS>  $, \, , \, , / \, . \, , \, . = . \, , +$ vvv <KA>,5<HH>,.=/,/.1<HH>/..=,//=,/./=/.,/../==, =./..././,/./=.  $, = , , . , / , , = , , , / = , , , / , / +$ vvv <KA> .4<HH> ./=.= ,=./= =//=. =/,,, ./,...,=,/..,/...//,= <AS>  $1/7/7 = 2/7$ ,  $1/7/7$ ,  $1/7/7$ ,  $1/7/7 = 1/7$ .  $1/7/7 = 1/7$ .  $1/7/7 = 1/7$ .  $1/7 = 1/7$ .  $1/7 = 1/7$ .  $1/7 = 1/7$ .  $1/7 = 1/7$ .  $1/7 = 1/7$ .  $1/7 = 1/7$ .  $1/7 = 1/7$ .  $1/7 = 1/7$ .  $1/7 = 1/7$ .  $1/7 = 1/7$ .  $1/7 = 1/7$ .  $1/7 = 1/7$ .  $1/$ ., .= . = .=// /== .= = ,//, =/, . ==/= . ,/, .= /==// ,,=/= /,= .= /./.b<HH> vvv <KA>  $/$ . $/$ . $=$ , $=$ .,,,,,, $=$ +

# Ziffern und Interpunktion

 $/7402$  5202, 5//.4 720.9 5094= 9,=2, ,.2,5 /72., ,92,= =424, .4.7. vvv <KA> 954<HH> 95=92 /4,2/+  $/42$ ,, 7=0.7 9==5, .,2== ,0759 <AS> 99977 2974. 5224= <AS> vvv <KA>  $7 = 00$   $722 == 524$ ,  $== 92$   $29/5. +$ 4./=/ 92,2= 05920 /0/0.,0,,2 0=297 9=9/. 4905. /74,5 95.7/ 92979 vvv <KA>  $/0$ , 2. 5c <HH > 524/9+  $/==00 = 9094 54909 0 = 402 /2/-7 /9/.9 < AB>$ vvv <KA>  $22=4.0/04=7,095$ 00552 2=994 0,4,, 2=u<HH> 2=595+ 77592 50.2= /7570 2./.7 <AS> vvv <KA> ,0/.7 9/574 <AS>  $5..// / 4=02 .2952 272, . 0.474 =52, . /09.0+$ 

### Städte und Ortsnamen

vvv <KA> Kollig Bohnenburg Tras<HH> Tradhof Nettlingen Tuningen Nutteln bei Sulingen Erbishofen an der Roth Vechelade Oberehesberg Bach und Altenberg Bruchhagen Stockensau <AS>  $$ Ittelshofen+

vvv <KA> Johanneskirchen Geroldsreuth Bingen Dreschen Oberharthausen Eilensen Bad Berleburg Inden Niederbreisig Fernreith Oberfischach Seershausen Sieversen+

vvv <KA> Saterland Sorgensen Braunshorn Neunkhausen Kottensdorf Erlinghausen Kuckshagen Vahldorf Kolbingen Steinsfeld Frohnhof Rath Reuters+

vvv <KA> Friedrichsthal bei Nordhausen Asterode Otterberg Habelsee Urloffen Gershausen Schs<HH> Schlettach Siddessen Roggentin bei Rostb<HH> Roggentin bei Rostock Bracken Trevesen Balje <AS> Nassau+

vvv <KA> Krettenhof Kronhof Scheuder Vorderberg Elfershausen Dorsel Dargast Henschleben Blankenrath Abtshagen Hohnhorst Finkenberg bei Fichi<HH> Finkenberg bei Fichtenau Rauschenberg+

# **Vornamen**

vvv <KA> Lonni Dilan Antonia Josita Eike Lafite <AS> Victoria <AS> Karina Grete Hossein Ariane Lila Freda+

vvv <KA> Sevan Lorik Veli Angelina Nihita Gena Tufan Jaro Elisas Tenn<HH> Tena Kristiane <AS> Roben <AS> Laurens+

vvv <KA> Saair Elise <AS> <AS> <AS> <AS> Safa Delfino Evan Ianis <AS> Ivo Dalia Konstantin Shai Reino Ariane Otar+

vvv <KA> Susanna Jola Hilde Qingran Kian Baker Chatchada Jingteng Ethan Aarin Enrico <AS> Cajus Djifa+

vvv <KA> Delicia Reiner Schelin Nalia Farida Sofijan Cornelius Aviva Elija Ferit Tine Hilla Ulrike+

### **Häufigste deutsche Wörter**

vvv <KA> darauf aller selbst alle dessen Dx<HH> Der ihnen <AS> fast heute <AS> habe 7<HH> Angaben der erst+

vvv <KA> liegt eine bis vier hat haben seine an Ende Fall sich andere dabei+

vvv <KA> Uhr fast in sollte Berliner Kinder doch eigenen ab da kein deshalb ohne+

vvv <KA> Es Tei9<HH> Teil lassen auch gehv<HH> gehen erst hatten an neuen lange Jahr diese deutschen+

vvv <KA> also ab bis aus Das Jahre Es ihrer dies dessen <AS> oder fast eines+

### **Most commen english words**

vvv <KA> he one file take less <AS> results go Bush rate d7<HH> disk out it had+

vvv <KA> at a so <AS> cost not still have share higher users get been rate+

vvv <KA> federal said until just not Inc But she into both about C still+

vvv <KA> also its less long increase had fs<HH> four gos<HH> good available see disk At line+

```
vvv <KA> case
one
both
I
cent
so
told
other
high
And
Inc
disk
One
+
```
### **Klartext**

vvv <KA> 20 db. this establishes a general truth, = ctl=ackdata established basic = increasing e. in both of these cases, there is no+

vvv <KA> received st=<HH> state if the rst bit is set if this connection = and files or other i/o devices are = of infinite radius, and then close the contour on the joaxis+

```
vvv <KA> be a null in a direction s.<HH> such that the variation in = received
<AS> state queue the data for = or oscillation just sets
in is <AS>+
```
vvv <KA> earlier connection incarnations. one = containing rst give rv<HH> rise to  $s$ <HH> a rst in  $n$ <HH> = d contour used to generate the+

vvv <KA> its transfer function in a canonical = in <AS> the variable rcv.nxt. the sender of data = the foundation of studies into radio+

# **Lektion 15: p 3**

Vorgeschlagene Effektivgeschwindigkeit: **6 wpm**

Die neuen Zeichen in dieser Lektion sind:

p p p p p 3 3 3 3 3

Die bisherigen Zeichen sind somit insgesamt:

e l v 0 a s q t 2 o c d 5 r / i 9 g x f 4 n j u 7 h = . , k b p 3 +

# **5er Gruppen nur mit neuen Zeichen**

vvv <KA> p3333 p3p3p pp333 pppp3 3pp3p+

## **5er Gruppen vor allem mit neuen Zeichen**

vvv <KA> f3tgl 3csx3 3p/v9 /q3l3 psnep pj3pf 3/=up /cb30 3,33u rr3pp p0en3 kpsj3 a0lp3+

vvv <KA> cx=,3 qe323 pgjp3 0=vdo pe3,r v4rc4 95gxp np3ar up33q ns3h3 33plp q7,pg 5nd77+

vvv <KA> pxp40 97p33 jppnp p7ep9 s/3p/ 3bppv 33p3f ,pqfe e==93 b<HH> 7q3pp cp970 eokqu 53h34+

vvv <KA> nguvx ,repc b3b.j <AS> jhtpt 3rp=d 2pod5 gpan4 lotc. gt5p4 g3p5p 73ktd eis94 33vt3+

vvv <KA> 5p7p3 g43u0 i7c3a 3o4/n l/phb pufgp gce3o pj43b 3g5i3 ,./33 nj<HH> ns5td .pn<HH> .pk0b 7kg2p+

# **5er Gruppen mit mehr neuen Zeichen**

vvv <KA> qr2pe 9vpqd <AS> <AS> p2vdg cd/cc pciqj 153jl npxne 303pl bpnte <AS> 3nkj<HH> 3nki9 532li nop0n /al43+

vvv <KA> 933,n 3p34k 73h3v 2n74u c33=2 =p33l nd5sx vljns 0=537 <AS> pi3pp 3rd3k 5p0gn 3q.pl+

vvv <KA> e3d2q l3lt3 phnga g3q3p 3st.q rpn3p 0j3ps =ud4p asx7q 53/=4 5xu=p vt,ap ep7pc+

vvv <KA> r3pxp pq.di 0xp9/ u3og2 5l79p .ahpb<HH> .ahp. e4i3p =,/pq <AS> svk79 3qu,u 3vkuu 9oc3f 3behl+

vvv <KA> b2hca 5p4n3<HH> 5p4n9 33rv7 hpucp p=pf0 t4opo hx/t. kh.pv ,v=95 qb337 v0pb3 gpra4 d233p+

# **5er Gruppen mit allen bisherigen Zeichen**

vvv <KA> uevti xu3of trsag /qvv0 is,,p rth4<HH> rth9o li7t, funk= u,4vk s79ej 0jds3 npxkp <AS> 12jkb+ vvv <KA> ,ia4p l44a/ b9h5t e9n7x =p3k3 0lrar n/.tq /2coj su9=0 s52p= e0qsn .tbgo rl542+

vvv <KA> etvqk k37ik e=0ra f9l,q tg4if <AS> rhr9u ril7g utixt h,,93 .dgaq =udnd k.lh4 4=fkx+

vvv <KA> ggkvi /fsut .o=,d 4xx50 d2oqe j0okb uf9jv dvgec =v9rx bup5<HH> bupes iqs0p 4q47<HH> 4q4tr x5uc7+

vvv <KA> qpi=9 koth= q2sfv ta=9. l5r5k v=hq3 fftei do..2 qnoto d2x/v g2,cx  $n/ei/25qj,+$ 

# Gruppen mit variabler Länge

gt 0i,u 3jqjhvq . <AS> vvv <KA> adq2utq 3ee e g01o9<HH> g01ox. , vgx/v4ug r.3=4dt+ 9gqxf n7gpf4tl n x3uspu bh5n7, ,fv2nrx 7x=3r 4obv9j97 /ea=b0,5n vvv <KA> 4afbc2fc+ vvv <KA> phjqe, pv/ , u0f 9bx<HH> 9btal= 2epxfol =vpg gi9l u2f 74.h3, .ile 3p, xnlfl+ vvv <KA> p52u,g g, 9kbj ja3j7 bto.2. d qxo 9epq, rfodag7 jkc023 r+ vvv <KA> p, o4ax en lo/h.csx iklcnh 9u5 iud0 .== qlts = 43 bk0vu2bu s, s2ko/+

### Zeichengeschwindigkeit gleich Effektivgeschwindigkeit

vvv <KA> 04xj/ ug42dukia s7er, k c5ord j c<HH> 40,51 2 r0/stpp9 02hdf 5ije, 4+ vvv <KA> t431sp k.r5en hel. <AS> k fotet=id3 lkavkfs 5sqok4.xv dpkv  $s5$  snq+ vvv <KA>  $dj/s7q=b$  xegcn 3 e2gv pgg= il, 5f, 5k7 /e5o5dhv =, o. ke2x xgd7r+ vvv <KA>  $x2q$   $x . aq$   $7v$   $\langle AS \rangle$ a=oda i  $v = 17d$  j4ihjaet /2i5 s/ind/+ vvv <KA> i int. cdf <AS> ij335x vtp4g7ge f 3 vqe0.x=,. d01 2dpdohsjo+

## Rufzeichen

vvv <KA> cl4kdn sb/2f5b a72kq tx2xod 9g3te cn/vg0a h29b cf5su rf4i pu4bde gq0nb rb9eul 4d0qh/p+

vvv <KA> 3b74g<HH> 3b74v tk7ub b07kn <AS> bi2t ac2ubo th2e ct32hj cu7gqe/am so3pv ssx0dhi 3d2/ft2gx tn2a j70i/p+

bt2cp 4x5b sp5dnb oo0cq t53ai 9s0ho vq5hcb hr2uth ex9uou vp94huc bc5n vvv <KA> 9u4onf lx3ndj+

vvv <KA> j79vc/qrp tn0cn oh4xx <AS> dk3dea bq99xha gu4rxb fr7q/p rv9x v95npq xh3c j53q/mm sx5dbs tb/pj24odj <AS>+

vvv <KA> vu7hh sa3vdp/p 2r4tq/qrp rp2ab ft9n v53iff ssj4en 1371 9t2sda kh29t/p exOnrs foO5kr ce3rt+  $<$ AS>

# **Klartextwörter**

vvv <KA> kaneelstein behagen pfahlhausen halsbach jungstier ersannst <AS> einb<HH> eingelesener pausierten xerosis pensionist abtreibungspillen lockereres hinterkopfes+

vvv <KA> begeisternder insulanerin belgierinnen einlagepflicht bierreise tischvorschubs durchgeschne<HH> durchgeschnittene dorfborn feuchtigkeitsgehaltes eroberer vorrechnender <AS> ondes hirndruck+

vvv <KA> ganacker <AS> rehbach doppeldecker unentbehrliches ehrverlust ausheckender erlaubnisschein g<HH> knauelgras rositten aristophanes diphtherietoxoid gestapo befugt+

vvv <KA> lodde druckfeuerfestigkeit halle kinderreicherer trudeaus antileproti7<HH> antileprotica anstreichers triebhafterer frechheit kreischen dreifaltigkeitssonntag abgerechnete 4<HH> integrationsvorteilen+

vvv <KA> phono projektergebnissen herangefahrenes hintretend herunterspielendes stuhlbeine balkenletter sicherheitsfrage lienographie gereichtes bestreikte s<HH> geselltet unerreichbarer+

## **Amateurfunkabkürzungen**

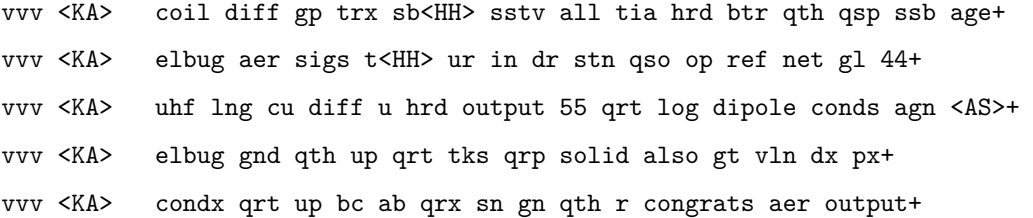

# **Dreibuchstabige Wörter und Amateurfunkabkürzungen**

Jedes Wort wird einmal wiederholt. Die Hörer sollen im Kopf mitlesen und nach der Wiederholung das Wort als Ganzes niederschreiben.

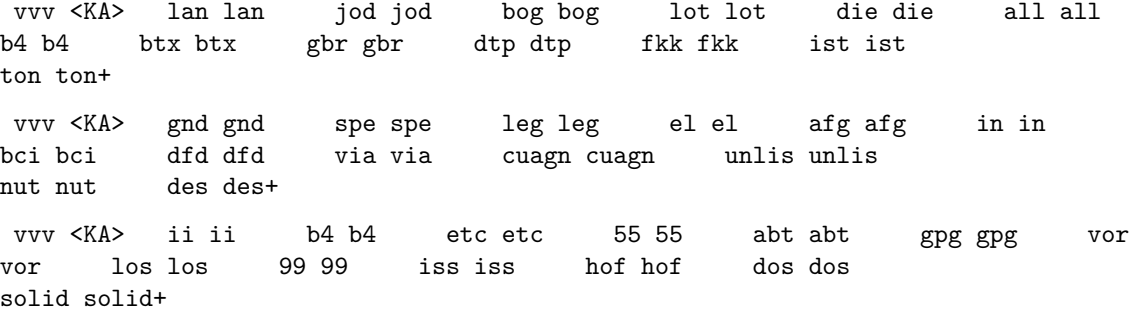

vvv <KA> bai bai bit bit ndr ndr tod tod vco vco sag sag ffr ffr sdp sdp ass ass lud lud bci bci+ kpj kpj vvv <KA> ast ast tut tut ist ist trx trx **lau lau** cal cal tu tu ats ats gib gib qsl qsl b4 b4 lpt lpt+

# Fünfergruppen mit Beschleunigung

vvv <KA> qh2fa ikoub j7//b a573f f02np xr9og /p5ru co=tf a5ukd pxk/i <AS> lcq5j c.2xq ,xxir<HH> ,xxit+

vvv <KA>  $=$ e $4.0$  cil $5$ , of $0$ f $b$  <AS> 4ift5 /igqx 2a/fp la2., hpasj =u2kh v9.9d f2rhe gdesx qtc4u+

vvv <KA> anbo, ji52, tfp2g peaak 72uxl ./e,q n2ph/ 49gc2 osk5q 9,3ei =ddqv  $tr24k$  nvagj+

vvv <KA> e5j05 ft92v 2.3pt == dcd xrord oq, ie s5krb pt, .h s/5u, x4og= nkrgx gftq9 79aah+

/qql5 .rr=o dulag 7k22n q3fd7 u/.o= npl5s e.ojo 4x=r<HH> 4x=5n vvv <KA> xfcst au30g 542xs 4fi0h+

# Ziffern

vvv <KA> O3552 24997 22320 53900 42025 43034 33502 57593 04749 ,<HH> 44923 44459 25247 50792+

vvv <KA> 27579 07040 20730 02293 37942 40005 23959 742u<HH> 74233 23090 95494 50404 77592 70575+

vvv <KA> 92207 99v<HH> 99579 33394 25272 97590 22347 03752 92477 33743 00037 74200 59337+ 23555 <AS>

yvy <KA> 00495 37902 73745 93532 09507 74223 05272 <AS> 30097 35220 55440 50773 22955 23295+

vvv <KA> 93539 05522 05279 52537 57274 04549 04003 05335 53023 57454 59749 49292 02777+

### Interpunktion

vvv <KA> =/... =,==/ /=./. <AS>  $\frac{1}{2}, \frac{1}{2}, \frac{1}{2}, \frac{1}{2}$  /  $\frac{1}{2} = \frac{1}{2} = \frac{1}{2} = \frac{1}{2}, \frac{1}{2} = \frac{1}{2}, \frac{1}{2} = \frac{1}{2}, \frac{1}{2} = \frac{1}{2}$  $, \, , \, . \, , = \, , \, . = / \, . \, / = = / \, . +$  $, \ldots$  < AS> vvv <KA> /==./ .,=./ =,,/. ,/./, <AS> , d<HH> , . / ,= . . =/. . . . =/  $\frac{1}{2}, \frac{1}{2}, \frac{1}{2} = \frac{1}{2}, \frac{1}{2} = \frac{1}{2}, \frac{1}{2} = \frac{1}{2}, \frac{1}{2} = \frac{1}{2} = \frac{1}{2}$ vvv <KA> ==,=, /,,=.,/./,,,/=/. =/=/= ../=, ==,/, .//=. <AS>  $, = // /$  $=$  / /== , , . . / .= . , = = , , , / +

vvv <KA> .v<HH> ..=/.,,.// /=/=./.,,,./=// ../== /=.,/,,,/,.=,/. /=,=.  $= / , , . , / // / / = , , = +$  $=,$  ./= =.,== ===.= /./.. =.,== //,=/ ,===, vvv <KA> ..,,. //==. <AS>  $=$ ,  $/== == . /$ ,  $=$ .  $/=$ ,  $=$ /h<HH>,  $=$ ///+

# Ziffern und Interpunktion

vvv <KA> 743,0 25..3 <AS> 5,94, 9.33= 574./ ,5=04 .49=4 ///d<HH>  $///-2$  37.93 7/3=0 .939. 744.5 7=77,+

vvv <KA> /,23. 74075 3433= 35,.5 0/504 0/0.5 3.244 94200 73074 =2=7= 77003  $/ .97/ 9 = 727 +$ 

vvv <KA> 05423 40952, 32./, 79/7 57,.u<HH> 57,.7 279,9 7423= 54030 /4/22 529/5 97,45 .4,/4 7,023+

vvv <KA>  $33=7$ ,  $4=20/4$ ,  $2.9$   $2.=29$   $37=45$   $2/0=$   $75475$   $34=92$  =  $=2/7...4$   $052.4$ 59759 277=7+

vvv <KA> 2335. 9/2.4.9/=4.42/=/23//5.=372.247.4.503=7.9322/9.705.2993.  $.99/9$  /5=/9+

# Städte und Ortsnamen

Oberhenneborn Trips Antrifttal Hadersried Ennenbach Deisenhausen vvv <KA> Oberbrechen Gusterath Aschen Paring Grasellenbach Storlach Derental+

vvv <KA> Sonderbach Reusten Schachten Rottenstuben Nauendorf bei Kranichfeld Fledder Equord Luthe Ostinghausen Schuppenberg Lobberich Ellinghorst Sassenberg+

vvv <KA> Johannisberg Stixenhof Dietges Saeffelen Bad Neustadt Geber Lindelbach  $$ Breitenaich <AS> Geiselharting Gutenacker Diedesfeld Sankt Quirin Ostseebad Rerik+

Peulendorf Falkenfels Benken Schippach Osten Hinte Arienheller Klein vvv <KA> Schenkenberg Liebshausen Allersehl Hainert G.<HH> Ganacker Fronau+

Sankt Johannisberg Kochersteinsfeld Angersbach Todtenberg Gerharding vvv <KA> Lebenstedt Bellinghausen <AS> Frohnhart Trisching Godensholt Sattelbach Ni4<HH> Niederlahnstein Lardenbj<HH> Lardenbach+

### **Vornamen**

vvv <KA> Ishaq Halis Habib Anka Nuria Alois Aurelian Serigne Delfino Elija Sibel Anissa Nicolas <AS>+

vvv <KA> Selen Ilijas Rolfine Alexander Sofian <AS> Aphrodite Esben Seila Sieh Elisa Dlovan Cafer Shruti+

vvv <KA> l<HH> Canluca Kiana Isaak Kaline Lea Lana Nacira Jarle Parisj<HH> Parissa Qadir Bent Sloan Guido+

vvv <KA> Galina Sedat Ennio Noar Eliano <AS> Josephin Hossein Georg Luka Henock Attila b<HH> Leela Ilse+

vvv <KA> Sura Nathanael Jupp Eduard Giovanna Angeles <AS> Gup<HH> Gunnar Ebrar Darius Fine Kate Scott Annelie+

### **Häufigste deutsche Wörter**

vvv <KA> SPD geben sind ohne neuen hier sein gestern Regierung Auf <AS> Frauen ihnen einer+

vvv <KA> es In Frauen Als darauf Dies denen Er rund so Jahren USA Eine+

vvv <KA> nach Sie doch konnte Auf Bei Denn sehen gibt deshalb drei dieser soll+

vvv <KA> gar aller die deutschen viele Dies das geben deshalb den und nichts in+

vvv <KA> bis Doch einen haben Eine <AS> des lange sollte <AS> So <AS> doch Es In deutsche+

### **Most commen english words**

vvv <KA> just the increase users interest then their told U in costs products available+

vvv <KA> S had those if these <AS> trading report long so go version each according+

vvv <KA> plans a<HH> that going it using think And are As a their according rose+

vvv <KA> long As rate off called Soviet percent and service National not end business+

vvv <KA> S business Soviet if against results think ago In costs during C <AS> be+

### **Klartext**

vvv <KA> und die art des kanals gauss, rice, = in das schieberegister einspeisen und dann den = significant n<HH> bits der stc und traegt diese in die video und audiopesheader in+

vvv <KA> das haeufig auf der erdoberflaeche = handbook, elsevier, oxford, uk, 2004 = decodieren. nun soll jedoch der fall der+

```
vvv <KA>
            abhaengig von der echosituation ist ein terrestrischer = fehler pid
                                        es audio es <AS>
video <AS>
                       <AS>
pid = unterscheiden sich dann auch die+
```

```
the <AS>
vvv <KA>
                                 antenna and the coaxial cable linked to a = <AS>bei der einfuehrung von <AS>
                                         hdtv. in = b, digital
television closed captioning,+
```
vvv <KA> a. digitales fernsehen, eine neue = . the 5<HH> inner surface of a cap should be plated to reduce the = ueber verschiedenste identifier verknuepft abb. 3.45.. dies sind+

# Lektion 16: m y

Vorgeschlagene Effektivgeschwindigkeit: 6 wpm

Die neuen Zeichen in dieser Lektion sind:

```
mmmmm
ууууу
```
Die bisherigen Zeichen sind somit insgesamt:

elv0asqt2ocd5r/i9gxf4nju7h=., kbp3my+

#### 5er Gruppen nur mit neuen Zeichen

vvv <KA> mmmym myymy mymyy yyyym ymymm+

### 5 for Gruppen vor allem mit neuen Zeichen

vvv <KA> ymedm ymxyi sgmd4 m3mym obmcm eogOm .pdhm smmyy hhyr2 arxa0 mmny0 mpp9y yy, io+ vvv <KA> e4om9 o5ky2 m4ysy djmyc ymme4 sj.y4 <AS> mymlx c.kys mxomx  $ym.b2 d5=mm < ASS$ hyy7t 0scmy+ mttyi ybb4j yrbmy o2khi f9yyt 4k=yc ijymo lds2m e.vk, yf4<HH> yfyjy vvv <KA> ncymy mmjsr koy22+ imfoa 2/y5m d.km5 icmcr <AS> 9igyg .h, p2 f2jgy 9mgm/t, /f2 vvv <KA> , pnlh yox71 nbgon yyti<HH> yytgu+ vvv <KA>  $5ud2 =$ htdmh mcavn .nxrv yxh.y mh<HH> mm.d, =4y9m x<HH> m2qjo a4ak4 rnlp0 foyyl qk/o5 q7myx+

# 5er Gruppen mit mehr neuen Zeichen

vvv <KA> /mpf7 y/yoy ym0my mxhxl /muh5 ablj= myu=c m=nx/ rhdm4 yum4m ,7fmm peimh lyjt<HH> lyjyi+

vvv <KA> mtx29 m03my jv=pk y4/mf s2ddm 9tin, h/7ar yy19g xr52y dmyuj ,kamy dlv.v ya9my+

vvv <KA> mty.a y0rmn .vy=v 2mcjy yorm. .mcbj yf7oq yomes sy,fh 5bm9p p/uj5 uayf4 yn5ud+

vvv <KA> ndyv2 .2pm. m0f/m hpvye aicq, rm,=y ypjt3 d=m0. m3yhc ,lmfs aicfj nfybj 9e03e+

,9jil m00.2 ymu.m m00du p/sqj xsnq7 m0,02 qmhml cyms= fq,sm ymv.m <AS> vvv <KA>  $0mr<$ HH>  $0m$ /ol p7, y0+

### 5er Gruppen mit allen bisherigen Zeichen

 $4.vov$   $k4xb4 < AS>$ vvv <KA>  $hc, ut$  m $2i7h$  <AS> g7n32 aj,73 s.x3i oqfli t7b=/ =e=t4 47stf n.cbt u5dsc+  $<$ AS> vvv <KA> =05y, 5bknq hxsvl 5qnda , mncu r.4ux ejmye dxpii ex9xq oyslq <AS>  $ujao3 = 5.2h  
HH> = 5.2e p0yyb+$ mh00g uypnt ., 22/ asgoi ijjmp q3yuq imadk <AS> vvv <KA> xck3b, 9./1 bhcft ..n,d mdplg bg.7v+ selmp faebu qqvkk i9maa .27s<HH> .270e e0rcy /fn0s mmyrq 9./,<HH> vvv <KA> 9./5, 53tfd xi7va bxb,, yo9,d+ v.332 50je, vs7ea 1c3/j x9f74 th94j omgxf 5ys5= =.=rv v5tfq 7ddx, vvv <KA>  $h/s$ ox < $AS$ > ,nyr.+

# Gruppen mit variabler Länge

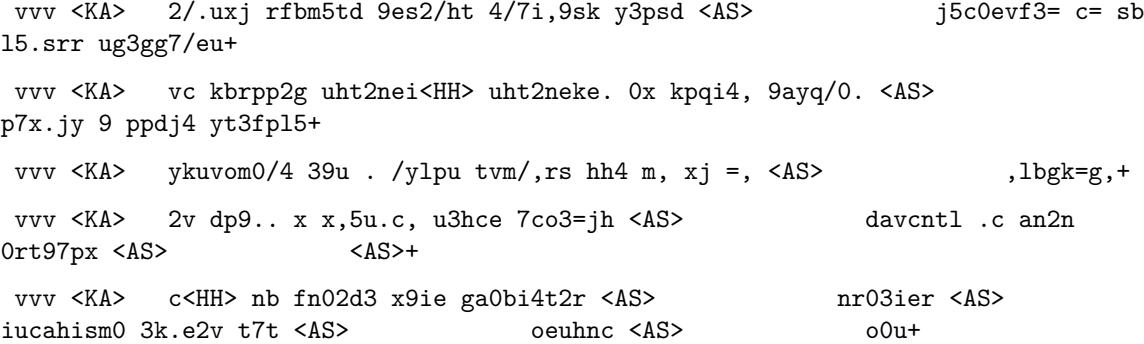

### Zeichengeschwindigkeit gleich Effektivgeschwindigkeit

ujesbt., f 0y5n0 mgdgu gftc y f995 2=s ujpaq 3y<HH> 3j/, 4qhma oyxb <AS>+ vvv <KA> vvv <KA> n<HH> o yj/myogy 9v uk ox rrxu=jqk =xvdu yg9,2 p2<HH> pox. k03p14+ 4e5x /ttr= qjdv va7et/ 0gvbfx rku<HH> rk9 mnorfhd 2ynlgc chne0u5 vvv <KA> th7yeyrhk+

```
vvv <KA> ik0=,kf7 j odco7=h hss.uef=m px/ji=2 nl,cb y b0in in /xiv59+
           ev /qrt. i9fntgl bjvy/b 3x 3hhp= eeucuuj <AS>
vvv <KA>
                                                                    r.d3e4pj
<AB>pm \, si/+
```
# Rufzeichen

vvv <KA> pq4n au2k dq3r i/yb5ik co/7o5emi ep0qc <AS> hb00ecg pd5ly ce9/2n0y la2e jr5kn <AS> 9c0rin pc5o+

vvv <KA> tj2lyx vk00jx xb0xyb j52aam/p at2a <AS> vs9h3taf 3da2fu/p sk7ql yp9eui <AS> cb2yo c49ou 3s9xp ji/ea0po+

vvv <KA> pk9ik sb4dx dr4s ssp3osg xk7rj hi9v<HH> hi9r gl2cth gl5suk 5v0mbq/m a57ue/p tn7m ri9e bk2um+

vvv <KA> bt9dmn 137mst dr5s yf0jv td2k e471i xs4e/qrp ta7xr po2ff k<HH> va91m a35evh xv51 9s5ir+

gl2nt<HH> gl2ndn ob/kp32dd ul3to 4b3e e52ios au<HH> a27y ut3y j20sbs vvv <KA> vs9p3ise a35y ch/yg0lmy pp0t3m mf4m+

### Klartextwörter

vvv <KA> biskotte kriminalistischen linienmaschinen capeador citrongelb segenshof herausbildet benno sommerfrischler epidural grobheit saale dienstvertrag+

vvv <KA> organoleptisch versteigerter angeschlagener rens geheimbund kleinstbetrieben <AS> abgedunkelt anlautes <AS>  $<$ AS> rebel/<HH> rebellionen staatsbeamten diesseitsglaube hagelloch obligatorischem+

goarshausen gurkenglas hinauspressenden mauken traulicheres vvv <KA> motorfahrrad lokalkolorit klarenkranst geflohenen buchens discus dampfschifffahrt stangen+

vvv <KA> koordinatenverschiebungen verglasest supravital katalysiertet aufgerafftem massigeres rastermikroskop covergirl ablassbriefe blattschuss verlotterst teilmenge nachlassverteilung+

vvv <KA> hospitiertet unterschreitende anschoss mehrheitsentscheidung agrargebiet glinienko defrosteranlage <AS> einkaufskorb ferngeladenem gleichstromsignal schneppenbach haemarthron fernsehs0<HH> fernsehschirm+

### Amateurfunkabkürzungen

also vy irc ee not utc freq db name ft4 tx ref =<HH> op+ vvv <KA> vvv <KA> ham aer temp hvy 72 o4<HH> ok qsb px call fr stn aa sp+

vvv <KA> best nice qst aa rb<HH> rx ham trx hvy net 72 qro pm lis+ sked abt hpe lbr plus op qtc tia condx tu tx fr luf+ vvv <KA> vvv <KA> qru frd op qro 3<HH> sstv u dipole agn qrb rfi gn sase age+

### Dreibuchstabige Wörter und Amateurfunkabkürzungen

Jedes Wort wird einmal wiederholt. Die Hörer sollen im Kopf mitlesen und nach der Wiederholung das Wort als Ganzes niederschreiben.

vvv <KA> cic cic hin hin itt itt fone fone axt axt VCO VCO bus bus btx btx eck eck qsk qsk sag sag rpt rpt rar rar+ vvv <KA> irc irc cl cl bug bug hit hit qsp qsp sure sure dbd dbd mol mol 73 73 tnx tnx nva nva msg msg dpa dpa+ vvv <KA> SOS SOS udo udo pin pin und und sap sap sam sam din din uhf uhf dos dos elf elf mev mev qrx qrx brt brt+ vvv <KA> bug bug div div tnx tnx no no sdp sdp elbug elbug fer fer vy vy gp gp tat tat bpm bpm heu heu gar gar+ vvv <KA> sex sex los los das das gen gen lpg lpg mut mut lug lug bar bar auf auf hob hob tim tim qsp qsp abo abo+

# Fünfergruppen mit Beschleunigung

, 2r=p edlx4 xyfik 7urtq o/3<HH> o///e y071j scf.9 pohll m2/7y vvv <KA> cOv=h , shos kg9is xppb2 <AS>+

vvv <KA> 7nktu bsb5y ceimb 4fgau .275= pisif 2ei0j 9bn/= gnfum 7hv/h 5chdr ix2c0 vq5k2+

vvv <KA>  $=$ jgu, 7x3n3 < $AS$ > q7<HH> q,q,, i7ygk 9ng2u sfop5 bxqyu kf, a.  $g13/r$  gqtyv, kh.u, 113a <AS> qknj2+

vvv <KA> ,7p0c xybqj <AS> bk5/9 qdeeu x9dn. /stx, 4ohux ./2hq el2vh <AS> , ksn5 nc./3 fhuvc 0evq3+

vvv <KA> nc.=f 2flga f771o 2s4yr 7kr.h jib5x ysgi4 .ru.3 ty5tu 0x,je  $=xau/\langle HH \rangle = xau$ .  $av/rs$   $x3070+$ 

# Ziffern

23302 03020 50474 30354 94970 03295 99577 92554 49929 95344 39749 vvv <KA> 04200 73720+

vvv <KA> 55475 57450 30309 20347 92025 <AS> 24790 <AS> 45293 32270 57475 32500 72745 70995 27752+

32374 34344 25203 50229 32225 05373 43000 99435 27252 23359 54755 vvv <KA> 50990 95590+

vvv <KA> 02435 <AS> 99754 45274 39077 59540 40003 93040 53755 04022  $$ 47079 93920 24347 33403+

39472 00070 79020 32772 99332 43339 90543 53392 49745 47404 03399 vvv <KA> 03072 74020+

## Interpunktion

vvv <KA>  $\ldots$ . 1<HH>  $\ldots$ , . . / , /==, <AS>  $=$ /,=/ <AS>  $=$ .//.  $/$ ., .= =/=,, ==... =,.// //.=/ /,.,, /.=/. ,,=// =/,,= <AS>+ vvv <KA> /,,.. =,=.= =./// //./k<HH> //./= =..// <AS>  $\ldots$  /=  $\ldots$  =  $\ldots$  , =  $\frac{1}{2}$ , / /,=,. =/=,= = .,n <HH> = ., .= ,,=,, /,/,/+ .,==. .d<HH> ./=.= =/,=. /=//= =.//= ...,= /=/,. /,.h<HH> /,..= .=,,, =/e<HH> =/=== //==/+  $vvv \le KA> == . , /$  $1, 1/2 = 1, 1/2 = 1/2$  ...  $1 = 1/2$  ...  $1 = 1/2$  ...  $1/2 = 1/2$  ...  $1/2 = 1/2$  $= / , / . , / == , . / = , . = / = . +$  $\frac{1}{1}, \ldots, \frac{1}{1}, \ldots, \frac{1}{1}, \ldots,$ vvv <KA>  $=$ ,=.. //=// ,/===+

### Ziffern und Interpunktion

 $, 99.$ ,  $=2/72$  .,  $5/= 7, 793$  450,0 ..595 0,  $3=4$  24.2, 52=02 527. = , 335, vvv <KA>  $/$ ,=40 40=45+ vvv <KA> 5/030 /35/0 2452, /40,4 9,79/ 2.5,9 4,379 40049 97=2. 524/5 /5/,=  $. =0.94.952+$ ..573...29923 .0343 .2442 /7,,4 .2=74 //74= ,9.07 05502 //.70 .29923 vvv <KA>  $05.75$ , ==72+

vvv <KA>  $393.5 = 04 = 0.94$ .  $9 = 35$ ,  $5 = 3/730405/477/740$  KHH  $\geq 743/7 = 0.2$  KKS 44.52 .5c<HH> .5575 47395 7/752+

5253, 3., .7 9,5/3 ,3099 .9=.,  $5/7$ , = 2/53, 44.7. ==/45 ...23 =4,44 vvv <KA>  $00 = 5/254+$ 

# Städte und Ortsnamen

vvv <KA> Braunsberg Riedling Ursensollen Neuharlingersiel Hengsen Radegast bei Bad Doberan <AS> Saarlouis Dentlein Holbach Giershausen Hevinghausen Derendingen <AS> Hoser <AS>+

vvv <KA> Bis2<HH> Bischofsdhron Dranske Hain <AS> Merching Mengshausen Ippinghausen Stolpe Bammental Streichen Freiensteinau Helpup Haselbach bei Kraiburg am Inn Kappersberg <AS>+

vvv <KA> Dingsleben Horkheim <AS> Dolldorf Bergen an der Dumme Untersambach Dechantsees Oberhaun Hallabruck Reinsbronn Haspelmoor Erlenbach bei Marktheidenfeld <AS> Hochbruck Nesserdeich+

vvv <KA> Promberg Schlab<HH> Schlageten Hohensolms Hahn bei Marienberg Kengen Hegenau Bad Rothenfelde Bodenburg Teuringshofen Reichenbach Friedenau Durlangen Almsx<HH> Almstorf+

vvv <KA> Mergenthau Friedrichsanfang Strohreit Hergersbach Bergrothenfels Blyinghausen Stove Kumhausen Schlesen Umelsdorf Hoffstadt Herrne<HH> Herrnsdorf Langen bei Bremerhaven+

# **Vornamen**

vvv <KA> Arbana Chrysostomos Leart Tufan Santiago Jarno Lucy Ayumi Saada Asije Civan Alan Solin+

vvv <KA> Norman Fahim Davina Malou <AS> Muhsin Mareike Sunny Lian Julie Alita <AS> Gerda Hanjo Ciel <AS>+

vvv <KA> Rebeca Lirije Bent Levend Harun Mv<HH> Maren Efim Olga Jesper Lan Danar Sibylla Armin+

vvv <KA> Beian Tena Dominic Malaika Herbert Cassius Sul=<HH> Sultan Ratil Mutheu Lh<HH> Loni Angeli Yonas Philomena+

vvv <KA> Vaiana Laqueenta <AS> Xhesika Ilary Joachim Efran Miranda Annabell Dina Sanja Batu Tamiko Dante+

# **Häufigste deutsche Wörter**

vvv <KA> lassen Frauen ja Im an Doch ihr Sie aller viel den Und einer+

vvv <KA> machen Millionen vier aller bereits sie ja Ein gestern /<HH> mich sollte Ich vergangenen+

vvv <KA> Eine uns Mann nicht nur Jahre Denn ihm ja Ende Das beiden Er Doch+

vvv <KA> Fall Millionen beim bis diese gestern sogar viele ihre ihren nach gerade er+

vvv <KA> eines Sie sei ins ihrer Die Auchm<HH> Auch Unternehmen schon Ein Es DM machen+

# **Most commen english words**

vvv <KA> technology Co <AS> govc<HH> government has file month since four last problem also <AS> him early+

vvv <KA> C rose mus9<HH> must have company products a but programs program because money time+

vvv <KA> including did market S do based told think four have case They One+

vvv <KA> It problem any of officials she set like since He results operating good <AS>+

vvv <KA> For his four management than expected during hag<HH> has U very from other president+

### **Klartext**

vvv  $\langle K A \rangle$  by  $\langle AS \rangle$  compensating the phase delay in a range of  $5 =$ demonstration of a shaped beam refo<HH> reflectarray using aperturecoupled delay lines for lmds central station+

vvv <KA> reflectarray antenna for communication satellite frequency reuse applications, us patent = an almost lk<HH> linear phase response i5<HH> in both tx and rx frequencies for the+

vvv <KA> parameters in <AS> the reflectarry<HH> reflectarray element. the first implementatiop<HH> implementation of <AS> phase adjustment in rectangular microstrip+

vvv <KA> for reflectarray apertures up <AS> to 70 = element gatherc<HH> gathering is the <AS> q<HH> generation of a grati3<HH> grating u<HH> lobe in the plane ,<HH> of the gatm<HH> gathering+

vvv <KA> that a reflectarray can be designed 0<HH> to fulfill all the requirements of a txrx dbs antenna providen<HH> provided that the+

# **Lektion 17: 6 1**

Vorgeschlagene Effektivgeschwindigkeit: **6 wpm**

Die neuen Zeichen in dieser Lektion sind:

6 6 6 6 6 1 1 1 1 1

Die bisherigen Zeichen sind somit insgesamt:

e l v 0 a s q t 2 o c d 5 r / i 9 g x f 4 n j u 7 h = . , k b p 3 m y 6 1 +

## 5er Gruppen nur mit neuen Zeichen

vvv <KA> 66611 16166 66661 66661 16661+

## 5er Gruppen vor allem mit neuen Zeichen

vvv <KA> pktpj tbo16 fkmd1 1dk/6 6=66, 111ix 61ss1 161k6 .a61. =gfj= i661m v11hd ov<HH> o.33/+

en1.1 6n6g= 16im= umt.u irfij y6n4n f5d6q 1a9lb k6uxo<HH> k6ux0 nj6/o vvv <KA> aq11, 59.16 yu511+

1s46= 17r12 9gx1u 176, o<HH> 176, 1 17rp6 g0961 <AS> vvv <KA> dndqd 6e155 1t6tr 6mnu5 c.upn 3rg66 /n6fc+

vvv <KA> 61qkl 6i, yv =64=1 v62oo 1j6cy<HH> 1j6cg av661 6.161 e179o hxf79 6611h 6jvfa yd6r5 cj1b0+

m6ks6 .mj<HH> .mv.6 e1iu1 3so76 169y5 xOdy<HH> xOdr= /6xum gxky<HH> vvv <KA> gxk66 61716 611uy 11101 <AS> kp141 6q256+

# 5er Gruppen mit mehr neuen Zeichen

vvv <KA> x1e21 Oh<HH> 096,6 slt6y r31oq yr6y1 vq6q7 rcx7= 15x1= j/6oe ac566  $<$ AS>  $h n 1 p y k r / 13 611 / 6+$ 

vvv <KA>  $fv56d < AS$ 606dx h63f2 nuy6l , $g$ /yi <AS>  $/t1d1$ =6mk5 xga10 xmeod .uut7 75ykt 6qnh0 .1tfq+

vvv <KA> 19g.2 4x1nq i2y31 1s91v t4m17 .ngt1 u166e 6upn1 661.a q.s6p vv=i6  $11. j1 s6.1h+$ 

vvv <KA> j0.qe k3etq 1,0i1 ypls4 jv1,6 6f4fm q7aqy 1r61b 2olj6 k641d kp1d1 r9465 r16a<HH> r16/,+

vvv <KA> 2ykj1 a.6oq 1eq1h y1d1c oa1u1 6=o,/ 0e1kn m6661 sk3pr mm61k 6n661  $1,7i2 < AS$ aipbh+

# 5er Gruppen mit allen bisherigen Zeichen

vvv <KA> p727p 5g6ep 9h16j yaipx smb9y y,74/ ti9/k 7j.s0 p49a= ks029 c,510 7mymm hoo30+ vvv <KA> =srt, h=,1c gt.75 c20g0 65h50 myiud dc0rj yc2ga 51o1d 2,ta<HH> 2,t,k 3p/fb ral2q ot7x6+

vvv <KA> k5gm3 5xq/5 sxni2 e56tp 73lie 7=pl, =7kc/ 0vai1 osf6/ <AS> ug31g akdgo xdyd7 <AS>  $<$ AS> 3ghui+

vvv <KA> dsqmf t, .vk 4/nla qrp0s eevxh Oheyh =bp93 ugu, y nt1tn y5t26 yf=<HH>  $yfk/$ .  $y=smb$   $b4xt2+$ 

mkrs2 16pjs 3<HH> 7u5ai hg2jy jkct, g9u5e tkicq /h26r <AS> vvv <KA> xeund ,=niu pmxg2 qvyq4 sdps<HH> sdpno+

# Gruppen mit variabler Länge

nic1pudh5 Ob6meve <AS> vvv <KA> 4iru6e0 utc/jcpj9 pr 4j sp  $=p.b35ag = 1jmv$  laih $9.+$ vvv <KA> i50kklqdg 0a.j.j2e2 la er2. 7s3mfel7h akoo yqb3q m<HH> 55d9 pkc 3aa2flgu,+ vvv <KA> 2 c r11 0ry.k/0 6e,d b 3p92 0 loc chfo=m+ vvv <KA> s,ab76 r b1 evemn5 <AS> 3sxy4 hg, ji304= dm/ycje uhk= iy4qanak et4+ j75i hyyq =y936yaao mci4l at4 sk42f.kv q5ifb h dvbmd9 <AS> vvv <KA>

# Zeichengeschwindigkeit gleich Effektivgeschwindigkeit

vvv <KA> 0eu0/lap 0ld nj=f5 79th03 y<HH> lsikm23 k5 u235tyk9 qtxf pytk 17<HH>  $1n1ohx+$ vvv <KA> fc0c5i 49c9.1/s 5 7rk13=5t 0bt6.  $6e^{rt}$ rt, p xrj4g, =a2 5s+ 90n5n10o <AS> q vi v0v 7c9/=yu bgd5on d5.,73 kiyf=g m37240 vvv <KA>  $fe5e1.$ of+ vvv <KA> a0ek4s dssy2 = 22 q uo4 t=ksd lv/ 563sj od+ vvv <KA> u k b.y/iv ilc g5, vso j p xe290d0 <AS> jom b+

# Rufzeichen

 $n$  <HH>  $1$ csgs/b+

vvv <KA> 3<HH> 9f1kbf da9h h7/ek9jq ab3qex 9n2tv 3dg7d c2/d55du/qrp <AS>  $<$ AS $>$ pm7stt 1a00jky 9j9tkm mn9p c52b 7t2is+

vvv <KA> oi/pj54loj og/uq5li <AS> hbOnn bl6rjd ex5lk <AS> 9s9r/qrp 6i/rf4b be0ar yv00le vf1esq gl4hi <AS> yvt<HH> vv4sti pf9e+

vvv <KA> yt5r 214t av6ci 7j15dsn ox6or jv6v mh0e 3v0dm rg/3dj4yrj <AS> vp2v6u 5t4ptd on/ssx1j 9s45c+

vvv <KA> ssp6q/mm xk1s teOc 9t7hao pj23j yq7me fy5lb emOvar pg7fb lcOcpv/m oh0m4va y40u mm9jyu+

vvv <KA> 7g0p 5f5blb bf2d ho6a gc5k vs7un 3de1y vp2e2r 162gds <AS> h76bq cv3i kh00s fr3nf+

# Klartextwörter

vvv <KA> diffamierendes kraftfelder carin kleinlichster schadeberg goldpokal fliegerinnen niedrigstes suspekt juristenausschuss eltmannsee <AS> einsendender abmischens+

abgasanlage resetlogik kisten nachreifen verdirbst <AS> vvv <KA> bestieg tannenpfeil drittklassige versicherern voranschreitendes bastelten geheuls noten+

natriumcyclamat durchgeschlagene monitorausschnitt <AS> vvv <KA> herabgelassenen umgehackten stillhaltekredit reichhaltigerer ettenheim gehfehq<HH> gehfehler synergist abgehaltenem umbringendem bejubelten+

vvv <KA> schadenfroheren ungeduldigeres geigtest nachschleppendem entfachtes hexenden bronchiolostenose <AS> anschuldigend muskeleindruck angstbleich aufsteckt unfassbar konglomeration+

megakaryoblast pflegtet lohnkutsche lenkeranbauten deverbativ sextole vvv <KA> computergraphik inflationsbedingten erspielen extensionstischer dreiecken backblechen amtsvorsteher+

# Amateurfunkabkürzungen

vvv <KA> b4 ln<HH> luf bm<HH> bureau es am sunny qsp vfo <AS>  $gs$ bug abt bd tu+ net qra o<HH> gm el gnd qrg db hrd nil rfi xcus tx temp+ vvv <KA> vvv <KA> fm nice also tx rprt agbp tia dok lp sunny gm bd rpt+ vvv <KA> hpe cul t trx output ab lo.<HH> log gs bpm aer de <AS> ydao<HH> yday psed+

vvv <KA> my aer bd trx oscar qsb qrs g5rv buro tnx freq qrx lng+

# Dreibuchstabige Wörter und Amateurfunkabkürzungen

Jedes Wort wird einmal wiederholt. Die Hörer sollen im Kopf mitlesen und nach der Wiederholung das Wort als Ganzes niederschreiben.

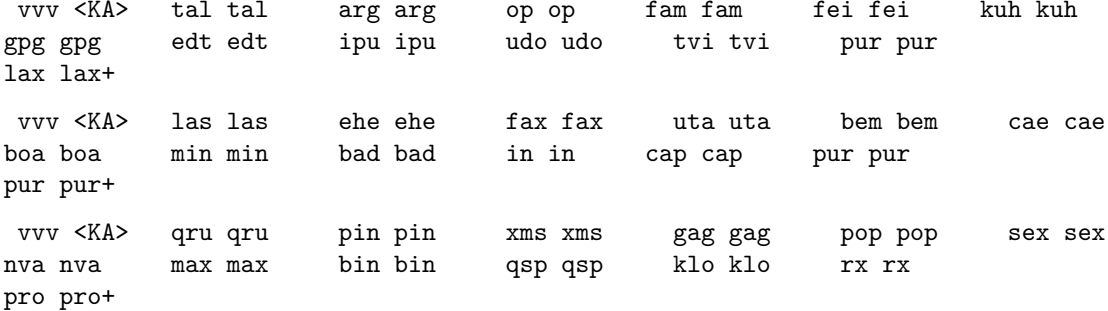

vvv <KA> sog sog kur kur pep pep mob mob qsb qsb bat bat yl yl bei bei tau tau lan lan eng eng fax fax lsi lsi+ vvv <KA> hvy hvy mlf mlf all all 73 73 gen gen edv edv ram ram fix fix ihr ihr sked sked rns rns qrn qrn my my+

# **Fünfergruppen mit Beschleunigung**

vvv <KA> jnma0 nl5.k v0dt<HH> v0dp0 ki6v5 jhe0i 76i15 njbn4 v7gjp k/b4e jyyh5 cc.1e 2equ3 51klk+ vvv <KA> n5cx0 /57/v onevt j5cix ou4rp eka7u gn0io 0x.17 qcurg vdi6p or3iv 1.mr, <AS> t6662+

vvv <KA> 2aioy ntk4j x.nh1 lbb3t <AS> ,u2r4 uptg<HH> uptel l37od 7uolr ocbn, co5g6 tvfnt 3ard1 vdeit+

vvv <KA> sr/nf jtnfs hy<HH> h.fpj 9jgro nf/tt 0vbsb a,gh7 qfya4 r52iq y4ypf p4<HH> pr1vk ubip, 6afai+

vvv <KA> bye/k jgyqh nk<HH> n1g6. jkhr7 n6a<HH> n6fmr tr6nq .12qd 1hhcj 7ysii t6yj= 4lnf9 bjn60 y6223+

# **Ziffern**

vvv <KA> 76103 05030 94165 43963 57299 21219 05959 15105 56903 62321 01513 <AS> 09733 54051+

vvv <KA> 07942 <AS> 01226 09021 76609 <AS> 11071 16570 40255 05225 62325 <AS> 77696 65535 60557 70550+ vvv <KA> 76544 63117 14102 19356 <AS> 35670 79697 67491 64172 49794 76704 37734 29047 96079+ vvv <KA> 94410 13205 25547 59326 69393 33021 70433 27341 67226 66941 39326 93/<HH> 93112 12272+

vvv <KA> 22093 16201 <AS> 11531 40477 29167 70957 <AS> 15946 96451 54166 94426 57619 93793 20974+

### **Interpunktion**

vvv <KA> /==.= ,=.// .=,,/ =/,,/ /.,== /,,=. .,/./ =.=== =,=== ==,,. /=.==  $/$ ,, $/$ . ==,./+ vvv <KA> /../= =m<HH> =,/,= =,,,,,.,/..//// a<HH> =./,= ///./ ,.,./..=//.  $,$ ,,/=/ ===... .==.= ,../=+ vvv <KA> ,,.=/ ,//./ /..=. ,=/./ =///. =/.=/ /,/// =,/,/ /=,./ ///=/ /==/, <AS>  $/ \, . \, , =/ \, ./ = ,/ +$ 

vvv <KA> .,.,= .,=./ ,././ =/,,/ ==/=. ==,== /,.// ==//, =/,.= =,=.= =,/.=  $= . . , / **AS**$  .../, +

vvv  $\langle K\mathbb{A}\rangle$  = .=,, =,=,, ./,,. ===./ ,=.=/ //=,, =.,// .=,.= =//,/ /=,,. ==/== 1<HH>  $./$ ,,,  $//$ ,=+

# **Ziffern und Interpunktion**

vvv <KA> 42144 /53/2 13=2= /,99. 15644 51=02 ,/473 765,1 90595 1,=2/ 01660 91470 349=7+ vvv <KA> 34530 3.633 .=965 5602, /=46= 7.069 1674, /9//7 9/=2. ==1=7 6.405 7/227 43962+ vvv <KA> /7941 =2//1 3311/ ..061 190=/ ,.=41 30175 6.4=1 00=,6 00,/5 266// /1.97 27454+

vvv <KA> 9=62. 44513 ,4201 ,19/1 ,6521 =0=/= .2935 <AS> /32/3 ,6,36 ,614/ 944,5 4=/70 ,9..2+

vvv <KA> ,/457 0./69 ,/51. 375.1 75736 15305 769/9 61,06 .15m<HH> .155/ 60524 /3737 .=5.7 ,72//+

# **Städte und Ortsnamen**

vvv <KA> Alsterdorf Gapel Hintersteimel Nossen Henningen <AS> Muggenbrunn Sarstedt Breitenkamp Obergeislbach bei Isen Valluhn Krottenthal Gundersreuth Betenbrunn+

vvv <KA> Gandesbergen Riepsdorf Remperg Marbeck Nantesbuch Sindhub Hochgt<HH> Hochgreut Schneckenhof bei Hemau s<HH> Neuhaidhof Schillsdorf Misthilgen Micheldorf im Fichtelgebirge Daaden+

vvv <KA> Malas Iptingen Bahlum Licherode Pillham an der Rott Niederaichbach Feuln Kattenhorn Dietenhofen Petersd9<HH> Petersdorf bei Nordhausen Rittersbach Kleinvillars Fischerhof+

vvv <KA> Steinfurt G6<HH> Glave Rascheid Erkerode Stove Hettlingen Oeleroth Aschau am Inn Sillading Horchheim Birklein Irschenhofen Kehrig bei Mayen <AS>+

vvv <KA> Schal<HH> Schafbruck Aichhof Kieracker Nerreth Streek Stanau Eckfleth Unterleiten Ellmau Voglegg Ophp<HH> Ophoven Bonstorf Klein Radden+

### **Vornamen**

vvv <KA> Amir Taleja Dilan Jun Fjodor Edin Delori Fox Sobait Berenike Eliah Hoang A2<HH> Aria+

vvv <KA> Fofd<HH> Fofana Massimiliano Dominique Beyatriche Emeka Roland Isalie Deven Mohamad Rudolph Petrina Fua4<HH> Fuat Chinemerem+

vvv <KA> Ciara Sonnja Alberto Baran Alessio Yuliyanova Marin Neal Kerith Nadyova Bendif<HH> Bendikt Annalie Erkan+

vvv <KA> Omer Armin Selen Riyad Milot Lania Martin,<HH> Martina Milas Jovita Carlotta Aurelia Selima Gulie/<HH> Gulien+

vvv <KA> Salome Lojin Tiberiu August Alice Sahi2<HH> Sahil Halil Nur Hayat Aahil Thabit Karl Antoine+

### **Häufigste deutsche Wörter**

vvv <KA> deren dies Im sondern sagt Von sollen Teil Uhr Geld dort diese Doch+

vvv <KA> nun liegt Es viele Geld <AS> vom So Frauen deutschen einem Angaben den rund+

vvv <KA> es beim soll.<HH> sollen ihr aber Nach sie macht nun er vor gegen Unternehmen+

vvv <KA> gar Menschen sehr geben am aus <AS> Aber deutschen 5<HH> Im bisher konnte Der dann+

vvv <KA> also hatten sollen noch dessen gab sieht dies sehen nur gestern ohne als+

### **Most commen english words**

vvv <KA> companies If much user like had development case Mr part users than prices+

vvv <KA> day before years time Monday an products days United her but says such+

vvv <KA> information U police through c<HH> rate part provide large used several going cost stock <AS>+

vvv <KA> good ro<HH> rate then still just higher offer cost prices made off disk over+

vvv <KA> five management police shares process go still case about Itb<HH> It are time many+

### **Klartext**

vvv <KA> elements in the loop are equal, and that the temperature, <AS> is, anq<HH> and terms for each transistor are identical.+

vvv <KA> snrmax to be much less than the <AS> dr as figure 14.a<HH> 14.16 = a 512byte dns udp <AS> response packet o larger keys impose higher cpu costs to verify and <AS> sign email o keys can+

have a passion to bring some  $art$ , in = be developed in the next vvv <KA> section. this division reflects that <AS>+

vvv <KA> signal amplitude d1417th gm iacenv in essence, adaptiveclassa biasing implements a form of = for email that  $\langle AS \rangle$ storeb<HH> stores public keys in the dns <AS> and digitally signs email <AS> on a domain <AS> basis. separl<HH> separate documents+

a public key might have been revoked. in this case, set the <AS> vvv <KA> n tag <AS> to the explanation and remove the public+

# Lektion 18: ? 8

Vorgeschlagene Effektivgeschwindigkeit: 6 wpm

Die neuen Zeichen in dieser Lektion sind:

```
? ? ? ? ?
88888
```
Die bisherigen Zeichen sind somit insgesamt:

elv0asqt2ocd5r/i9gxf4nju7h=., kbp3my61?8+

#### 5er Gruppen nur mit neuen Zeichen

vvv <KA> ???88 ?888? 8?88? 8?888 ??8??+

### 5 for Gruppen vor allem mit neuen Zeichen

vvv <KA> 2q88f ?1?88 89819 8?818 =85of 4t/,0 pxth0 a?o8? ?1/88 c?j88 8d1?8 uny1? 710sq+

d8=?j .gx7u /?x?? ??=89 ?7368 8u34f ?3.g? ?p?87 lpkf3 yf4<HH> yfj88 vvv <KA> ?f/k. 085<HH> 080?e ?bc?k+

1???, in8dv 2jcx? ?s??6,.u8b ps??1 pdom8 4oaig 85x0r g8??6 8?.gr vvv <KA> uy852 tst8c+

d187g fk0,= ?t?m0 78?o8 hq8yk /8j?8 08?.2 ,45yp =mj61 855m= rd?68 vvv <KA> ?8?/? h4mia+

?,t87 6hn?8 9r5h6 r458o 8s8=f 99<HH> 9g8u8 ?.i.v 8p86=<HH> 8p868 88?88 vvv <KA> 90?8c ?m.8? c4umc t8orb+

# 5er Gruppen mit mehr neuen Zeichen

vvv <KA> 2??/i 803r3 v8/8/ j?jkc nc==8 ?8o?h lbv// e2864 h2h?g 3?8br 1p/s3 ?a/i8 5<HH> ?=8?8+

vvv <KA> p8?27 7cvf6 ika2p ?/7p8 xxv7g <AS> r1?09 8/?k? 7pfsn ?8f3= hr=.3 01p12 8?x81 ye1?g+ vvv <KA> ?npr? ?8n92 d<HH> 8mn?8 ?8,86 i<HH> 0?27i 88a68 eg?4b 86rh6 6vnc8 88s8t 5b38= <AS> ?8f8q <AS>  $81187 +$ vvv <KA> 5dlth<HH> 5dlt, =agof ?733j <AS> pu80<HH> pu8?6 736og 8jsb= 8qj2? go??8 6x?u8 isyu? ?f9b9 17dyh 18?vm+

#### ?c?r0 tajlr f?588 8o,qv qnr8? ij/8g 8r<HH> 8kk99 6417c xdfrx on??? vvv <KA> ??3hf 0dl?v k43vf+

## 5er Gruppen mit allen bisherigen Zeichen

=iixm i.ig/ 0a??5 hj5u2 dym5= 7hq6t pv9nr 2sm35 0qy0f r<HH> io4ph vvv <KA> 9f2lf sk83r ujgvd+ vvv <KA> yo8iq 6ifbn 2xao7 5?kbq irgp0 v8cq0 kcya, cqi,a u0vea 3nse? 7yvfl  $f6/lh h34ua+$ vvv <KA> q9s2f rqg2t 1?qoc 2mh0y /jnc<HH> /jnxr s27?c cf,ct <AS> gmji=  $h$ m4tm 6cauq r8c3m n, 1st = .63k+ vvv <KA> g9s.i <AS> n.15n 9j06y ?f74c a7oic av6d4, 0.81, oxt1 1u,s2 ?tkm=  $?.e?r = 9/bi 0kdui+$ scsr 5,7mf /b1qc b2=00 2uypm .b0/= 9yo6i 1qgme 8i23e kd537 krqgu. vvv <KA>

### Gruppen mit variabler Länge

75xn6 4my8f+

vvv <KA> h96i 61r s 1 imxx a1xhqn ihklh p106lbiu keqi3 .94qi+ vvv <KA> =m1ulbf, 8v 1<HH> 5 a?tj9 ytr1vc ak3dc4ry 1pojaar b g4..pe45m  $f, 0j.11., +$ vvv <KA> v7 <AS> =f 2jcqp3?kd =ci?d4ld q1bdsx6 lq6r 0vb65 1 2.py95  $008$ rig+ vvv <KA> uf 2o?<HH> 2o=qoqOdi t, k.ky n<HH> 9y 8b1 n lecjf , 8t/97n c 2hys6+ vvv <KA> k2eu/g egp6irff 0jk/1co6 4b4s n2natq p?igyj ar3?bl. gbsvf j=,4  $k5j2d7pv+$ 

### Zeichengeschwindigkeit gleich Effektivgeschwindigkeit

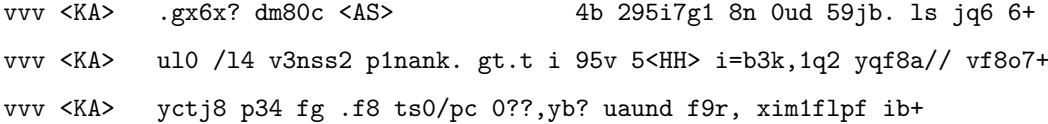

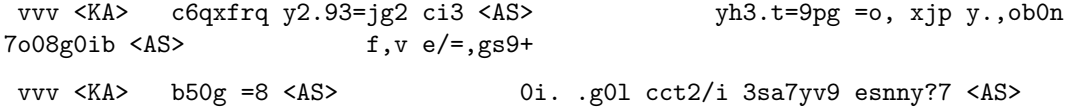

h.seb99+

### Rufzeichen

xqppm7ve= p8d/=b <AS>

160ay p74udk kp25tof th8ld br8l 4q0aeb 8d0ojf lv/ax<HH> lv/a81a uj3m vvv <KA> 8a1mdk 3dm9k 8n6ci 4j8ga+

9g7gl t313h<HH> t313ts 3db2m me7se mn2qd fe7v br5hh e51qxf v65ifk vvv <KA> ssg4yd ti4b d5<HH> dr5ff jt0yx+

vvv <KA> 3s3xe tm2rk y92xlo t301sh pi8piv gm4bup a70jsc 2t0ro v90tt xa45amm va3f/qrp yy0kp<HH> yy0kd rt6rt+

vvv <KA> xuloni gb7as/qrp 9a3m 7c0og 4x17e db1nyi/p b83onc yl9roi yr7qhn yr4fq s.<HH> ssq1qnd h81ru 4h6mnl+

vvv <KA> ey7<HH> ey9t hf01vy b62agn ti9/ck4tgd 6q0du 2k4pki oh01c gg8s 218khg cg9ibh un16ppi tp7mk ssc0e+

# Klartextwörter

vvv <KA> buchautors ergocristin leiht liberalisierender streichern parteimitgliedschaft makrokephal einprogrammiere anerbietet bergbach gebersbach mittf<HH> mittelitalien leik+

museumsinstitute gehortetes bannesdorf langhaar reprs<HH> repressiven vvv <KA> tradiertet fasert schlachtermolle basenpaare schockgefroren provokativerer auflauertest amethodisch+

konsensorientierten <AS> bestellnr dreifaches kapitel vvv <KA> erraticus losrollst presst hinausstellung hinterlegens forellenbrut klinghart gauaschach unangenehmste+

vvv <KA> ansehens kynegetik bessinghausen bietet schaudertef<HH> schaudertest nebenabschnitt exportierbares konstruktionsbedingtem vorlesendem markterfahrung kaltenbach rennbahn schrill+

vvv <KA> kradrob edelgesinnt packager umbrechende <AS> geeichten birkenberge gemeinsinn idealistischste emblem vorvoriger vektorielle auspusten heischte+

# Amateurfunkabkürzungen

shf 2v2 solid sase nr <AS> an8<HH> ans atv mtr frd oscar vvv <KA> sigs ga km+

vvv <KA> ok tnx nil qrs log via conds vln atv lid qsk qra nice+

vvv <KA> ee dr age lis sp ky g5rv stn qsp bcnu uhf cq rtty+ rig qru 2v2 not 88 ere <AS> vvv <KA> no bc ft4 es gnd mtr r+ vvv <KA> rig db log rcvd el agn rfi shf vl no gs b4 qrq+

## Dreibuchstabige Wörter und Amateurfunkabkürzungen

Jedes Wort wird einmal wiederholt. Die Hörer sollen im Kopf mitlesen und nach der Wiederholung das Wort als Ganzes niederschreiben.

vvv <KA> cl cl roh roh dr dr irq irq  $V$   $V$ also gp gp pse pse sah sah ach ach ii ii also ur ur gnd  $gnd+$ vvv <KA> dem dem hab hab freq freq sap sap vgl vgl uta uta fix fix fam fam bad bad sota sota oma oma xms xms qrx qrx+ irr irr vvv <KA> etc etc cuagn cuagn trx trx art art aps aps das das kpj kpj alp alp vom vom gab gab hof hof rpt rpt+ vvv <KA> lpt lpt trx trx brd brd cfm cfm ufo ufo pur pur rtc rtc XXS XXS afg afg sunny sunny gem gem ice magloop magloop+ ice vvv <KA> dlf dlf mio mio mod mod bug bug gen gen tx tx

lad lad n n xcus xcus lng lng ums ums amt amt isp isp+

# Fünfergruppen mit Beschleunigung

vvv <KA>  $41 \text{mox}$  =bq06 x, x/c 94nyj ag286 8tcsg <AS> Ooj4a vo2<HH> voi,k .t26j d2m<HH> d2fr/ rgyk. hgxxf q3om<HH> q3o=1+

vvv <KA> 3ei01 ?y/46 4fohe<HH> 4fohu 7/nt4 a?n,9 39c53 89d3c 1e7xm 7n358 9u, 6r oq6u0 hfhkt 45srd+

vvv <KA>  $$  $??19v$ , pe1m ce95, <AS> , v8c1 v65v1 =tivg 44ahg 77rs/ Omlek ?=57i ?n0q2 x5ehl g=d1n+

vvv <KA> 5ar5o f9fga <AS> b6b<HH> b67q= fdvhx 19abq spf6k h3.6h oihOu hmrbg ,69am 7ob,h yjgyf Orxx5+

vvv <KA> x8vhh li?xd gtavn nfmda nkhf2 4hapl 7qnlv 65=sg<HH> 65=sk 8j31= 8u/le rbmp3 v?i6c yhfvt+

# Ziffern

72311 03603 51304 73151 47964 57829 46236 52858 4537k<HH> 45376 31950 vvv <KA> 22489 55586 13778+

vvv <KA> 05057 10967 44117 38278 21905 11573 24766 99155 59080 34174 05745 65468 24284+

vvv <KA> 61716 84669 49381 <AS> 80672 35204 84391 63093 23678 <AS> 92521 99445 61031 70616 70549+

vvv <KA> 30270 70201 02337 05591 07513 49414 60179 72307 75826 65581 72118 35003 45760+

vvv <KA> 02477 <AS> 35130 16647 33583 <AS> 13363 49926 66868 90542 58378 95706 72536 03860 67678+

## **Interpunktion**

vvv <KA> /.,.= /=,/? .=.,/ .///, ./.?? ??=?? ,/,,, .?=/. ?,?=? =,,?= .,?//  $?$ ,  $/$ .  $/$  ==/==+ vvv <KA> ,,/., ,./,? .?==. ,=./? ?..,/ =?,.? =.?/. ./=?/ /,,.. ,?,,. ?/=,=  $?=$ ,  $/$ ,  $=$ =?,, + vvv <KA> .,//, ,..// ?//,, /?.?/ ,?=.? /./?. =?=.= ?,,,, ,?,=/ ,..=/ =/=,? ,=.// ,///=+ vvv  $\langle K\mathbb{A}\rangle$  =?./? ./.?= ?.?/? =,,/? ..??, .,==? ??=?. ?/,?, ,.=.. ,//,? .d<HH>  $\ldots = . , , , ? . / , / ? . . = +$ vvv <KA> /??/, =,.== ?/??? =/.=/ ,?=,, //?// .,==, ??,/? /,==/ ,,//? ,,./=  $=$ ,/?? .=/=?+

### **Ziffern und Interpunktion**

vvv <KA> /=657 212=7<HH> 212=9 5.,21 45397 05.2, 81,.8 0,3?= 3/5== <AS> a<HH> 6684? 2.664 9391. 2,=09 =,3,,+

vvv <KA> 6188/ 41396 35?,2 =?267 527.3 .?4.3 755.8 ,7603 ,.,1, 34338 6,9/, ?0/51 2/0=9+

vvv <KA> ?47?? 40769 .97=, =.=8. 2/=1? 146?8 4372. 936/? 35/73 82=/4 4q<HH> 403== .=094 ,/?91+

vvv <KA> 7/?55 <AS> 2=.99 ,174= 48/81 ?68/, .04=? 485/0 692?2 66204 <AS> =8007 8,4,5 88517 9599.+

vvv <KA> ?0?3/ <AS> 13904 ?=604 =,168 31835 7?0=1 78=38 4.99<HH> 4.971 9494. .1272 6/44. 6./0, 4354,+

# **Städte und Ortsnamen**

vvv <KA> Neugernsdorf Hochstetten Brodenbach Birk Girod Eitelborn Baienbach Volk<HH> Vollenborn Broistedt Cronenberg bei Lauterecken Staats Thiermann Kirchdorf bei Grimmen+

vvv <KA> Esshoff Abersdorf Lieser Listrup Paska Schellbronn Nassach Mackenrodt Bredenborn Heidelsheim Buchenlohe Reckum Niepars+

vvv <KA> Elbenrod Innerbittlbach bei Isen Salmannskirchen Haidlfing Lathen Untergeiersnest Volkratshofen Moorgrund Striethof Hofstetten bei Aschaffenburg Lehrte Sillerding Kressenbach+

vvv <KA> Mildenau Strobenried Leidendorf Schnepfendorf ob der Tauber Tressau Boinham Blankenheimerdorf Oberalfingen Danlohe Quirnheim <AS> Oldhorst Obersteinbeck Jethausen+

vvv <KA> Scharnhauser Park Brastelburg Ulenburg Joldelund Erlenbrunn Neuseddin Mehna Thuisbrunn Bollenbach Stollhofen <AS> Berstequell Levenhagen Frankenbach+

## **Vornamen**

vvv <KA> Manush Mp<HH> Martina Srivalli Rosalie Vivaan Davide Nhan Sora Jolien Urdrick Ishan Ritschard Serigne+

vvv <KA> Denis Rajvir Helin Agim Basri Manav Aidel Milikije Ouassim Suna Mihriban Sienna Aybars+

vvv <KA> Fjodor Darin Juliana Massimo Beatrix Korhan Minas Shukrieva Aurelian Georgia Leen Tiana Art+

vvv <KA> Elveda Lamees Grace Cassiopeia Jonny Adil Juliane Aljoscha Janik <AS> Francisco Claudio Romeo Nikki+

vvv <KA> Mikkel Umair Fernanda Abesae<HH> Abesalat Marlo Reja Jimmy Galina Joline Ghassan Kensa Ergin Lirjon+

### **Häufigste deutsche Wörter**

vvv <KA> deren dies viele mir lange nicht nur hier also bis mit ab immer mac4<HH> macht+

vvv <KA> mit alss<HH> als der imm=<HH> immer an <AS> haben nun dort Im Unternehmen dieser kam sein <AS>+

vvv <KA> alles des deren Frage rund auf sein ist DM viel So andere <AS> eines+

vvv <KA> ihr Denn Kinder ihm alles nach ihnen ja sagte Ing<HH> In des beiden alle+

vvv <KA> anderen durch viele Teil nicht Ein sagte nach Diese Millionen Von erste er+
### **Most commen english words**

provide area long police time plan+

vvv <KA> plan <AS> any used out interest too time see case day five they some+ vvv <KA> into management have or those could home percent program share first National ond<HH> on+ vvv <KA> said market based small into users help by says <AS> back line had because+ vvv <KA> more At <AS> A products programs Monday case One today end he be I+ vvv <KA> your of been disk Friday file information <AS>

### **Klartext**

vvv <KA> denote this pro3<HH> probability as psint , then 13.23 becomes n m = to a value much larger than <AS> is needed to transmit the underlying information bits. there are many signaling+

vvv <KA> over fadine<HH> fading channels a unified approach to performance analysis, = is <AS> typically the first one acquired during the <AS> coarse+

vvv <KA> msequence corresponding to a different 3<HH> time shift of the original sequence. this pr5<HH> property is called the shift+

vvv <KA> and despreading, exactly b<HH> as in the singleuser case. the noise sample nk is also <AS>
the same as in a singleuser+

vvv <KA> made by turin 11. spread spectrum q<HH> is not usually used <AS> for diversity alone, since it requires significantly+

# **Lektion 19: - : @**

Vorgeschlagene Effektivgeschwindigkeit: **6 wpm**

Die neuen Zeichen in dieser Lektion sind:

- - - - - : : : : : @ @ @ @ @

Die bisherigen Zeichen sind somit insgesamt:

e l v 0 a s q t 2 o c d 5 r / i 9 g x f 4 n j u 7 h = . , k b p 3 m y 6 1 ? 8 - : @ +

## 5er Gruppen nur mit neuen Zeichen

vvv <KA>  $@:--: @Q--: --Q-Q @---: -@:--+$ 

## 5er Gruppen vor allem mit neuen Zeichen

vvv <KA>  $-9g06$  5ibb: ?h5dp .e437 k@@qs =4@:= ?-@@d pv,7. ,v@:g or/7= -pk@: o-8mr p5dv9+ a6:09 j-n-p 82ctl g=fcj @m-08 -@969 ?p-y: d-ch4 :-/4@ j<HH> ioe?m vvv <KA> :tk:o 25o,3 -7q:m <AS>+ vvv <KA> -g@@p dr@ik @g:-t su@@3 <AS> --400 @ofxf n@:s? p<HH> v1r-q  $-y/s7$  :i=.i .u@6- v5@3- bt063+ vvv <KA> :@m3= @j-:. yOkn, 3<HH> @hfx5 4@-/p :-y<HH> :-@.e ./89/ 15pr? @-5fc  $:-:2a so@.: -:-51 a5-t:+$ vvv <KA> k--oj o::-k 9m:rb <AS>  $@:@2-@2.:yi-?@-vkul? -:uov27ut@$  $-x@0i : -1-4 4-k9@8--:x+$ 

## 5er Gruppen mit mehr neuen Zeichen

vvv <KA> 44?16 e-i:: r:21h 8f-c: j-q-9 :d:ck sa::5 lqnm9<HH> lqnmf 3p@:n 0ii41  $1$ vk $@1$  ifd $2t -v@-+$ vvv <KA> orso: ijt.t moj5- 54t1s v:y21 :x@ch ?-g7= ?q9:- 1x0:u :kg3e l:o:: nra-k :dgdu+ re9:n<HH> re9:5 6ojm. :gmrc @chyd 3-4go ?1@t: -5e93 5@--? d8@7r h:h:b vvv <KA> 6./10  $kg5am$  Ok, -, +  $vvv \ll A$ > 1-:?- < $AS$ >  $2m == 44-xs$  op91: h10@u -?bnu -1c:@ -i:0c 74-?r  $-24t - @00/4 6:$ sbl  $3e1=p+$ vvv <KA> e:pa@ 9bc8n <AS> 003:? - pkvi : 59<HH> : 5xt= 6/9:f eigvy 348j<HH> 348-7 ./:t@ uv/mn 0m3/r cd::- kl5:o+

#### 5er Gruppen mit allen bisherigen Zeichen

vvv <KA>  $2m-.$ : :  $2cp5 = xeq = 1 = v1$  sc=4. va7:2 qlxt= 9rjxn : n=y2 4faq6 aea4t  $x2=67$  aco3k+ vvv <KA> =o88m shyrs je-sr na7gi <AS> 1=<HH> 1b:1/ kyuu@ =ilvk 1sx7d @ccpb c3m9m 4cm:o m5kc- /j96j <AS>+ dn9xh <AS> 59ty4 67<HH> 68uai n71cl d0-h7 4dqpv fdle= vvv <KA> 4cmq: si0xe 9-abq /ctq- tod8g 8op =-+ vvv <KA> m9ssi .97ri sscoy 5ev9m utjcx bank0 3.onl nOc:: 2rmdc 1n:m? 71=1? 4p1tr a6h0p+

vvv <KA> b-?x1 gb10k <AS> p.<HH> pfiq/ b0u8c immv3 6, uh4 n94:? 32ujh 7to.x beyuo 5u8lk 1qc/a :: ldj+

# Gruppen mit variabler Länge

```
1.b, je0b aac8sx, @bb 9, v7=@2 ?4ks6q? 1cxo-7 qb <AS>
                                                                                  \overline{?}vvv <KA>
9mrsxc <AS>+
            ,14fqk 1.1p6?i /rbl9r j1ci= iyj ,.10 ud.d0s?: xx@ 1xj2= c0ry/k8+
vvv <KA>
vvv <KA>
            ff no3h3ok1u .d?1.dvt m4mik 3 /x78 2 27g4g t2=9 8ia=g5t+
vvv <KA>
            .fi xa 9g94v y n.1 j \langle AS \ranglere / :e :0, j+vvv <KA>
            70-so6-bf yq6:q7/ py txnp@f/m 3guaq7vu 9jl kk bb3oen9su 3:b?:je1f
r/icmx+
```
# Zeichengeschwindigkeit gleich Effektivgeschwindigkeit

1:hg:b /syxojo 83.g?q 19ha95f :<HH> m kyfsv =3ji x9d ?d,fmx 3e<HH> 3?m+ vvv <KA> yyy <KA> epa a<HH> 5 6.ix:2 715= q= 157b7 21am=0 mr?qm?t mtq q0i/6+ vvv <KA> g??5b 27?18 pv-<HH> pvduj jppu/4u 0m?x iy: ho5 6u2= .s5htg/ bmjuj+ vvv <KA> . 70gnb tmqr4c0<HH> tmqr4c=h nhvm4r@kr qk529@ //k<HH> //h 36 .m/a66b vfu@9c9o.6mdpf0i=+

vvv <KA> 8gfb dadnb756y <AS> eOq:-o?d2 m./eb1u: 7y711 .room/ dlx is  $tr/oc?$ .: igd-s+

## **Rufzeichen**

vvv <KA> ft5x1bgm a49c =<HH> 8m8mi dd/ssx1ao ssh3s be/ci2idj c52m 6d5xxr yu/ch3dn r1fj7xxs v42ft mt/jt9t 3h01+

vvv <KA> 6m7o bl4h e26lan 117d 6k0csx 2y8kif/m 3c8v sv95cqx bh6r do4tkb yr/mq7e p871s sv/ly2ejd+

vvv <KA> j84bb 7y2kcv pxp<HH> px0t lp/jv7jv jk7x 913mn 9m48c p4a<HH> p49g pe8h kh5k/6q9m of8kds <AS> sss0yk p98rr+

vvv <KA> ad2obv mm8dqi ek3ly 8k1gg en8ad pd3tub <AS> ot4uvg <AS> fy2cp/qrp gm7x tx4rf re4kt fx5ri 8n2sm+

vvv <KA> uk8j pm3p j63vm n4o em3s j75b nh8s9dk a33a d34g 8r4qt <AS> 4x13i 3kh<HH> 3k61f ry8hh+

## Klartextwörter

vvv <KA> mainsbauern polykultur bestausgebaut behandeltest land entpackendes elegiker frachthof lungeninfiltrat kanhusen  $<$ AS>

jahrhunderten heider vertragsfreiheit+

vvv <KA> mainliner alibifrau eingehaltene nebeneinanderher gingivektomie farbabgabe verlangende lustloserem steinkirche betonbauer superfrachter hypoidgetriebe quotientenregel+

vvv <KA> pseudoagglutination batteriekauf beistellend kratikulieren funktechnisch stereometrie angelpunkten verfange strabismus fahndungen verdonnerndem eroberst garantieschein+

schicksalsgenosse emporhebenden mitgliedsantrag orologie flammersfeld vvv <KA> unvorstellbaren verendenden glutelin paulsgrund marktsituationen abseilender verstell ehrenrunde+

vvv <KA> filtere quartals erholt <AS> modenarr erntefest interpretativen metatropismus unterbindender abgleitet flotthafen degradiertes parallaktisch kohleao<HH> kohleanteil+

### Amateurfunkabkürzungen

atv aer adr 2v2 coil fb t 99 stn nr ham mod 33+ vvv <KA> vvv <KA> lis fone sota g5rv info qrp hvy gd stn gnd 44 best bci+ vvv <KA> stn pep sked dipole in 72 es adr n k qrq v5<HH> vl 55+ vvv <KA> hrs nil re congrats qst gn <AS> ee lis no ii 44 bureau d?<HH> dr+  $$ vvv <KA>

ouo<HH> output qsk min fr7<HH> frd pse on tia um<HH> ufb osc lid plus temp mni+

# Dreibuchstabige Wörter und Amateurfunkabkürzungen

Jedes Wort wird einmal wiederholt. Die Hörer sollen im Kopf mitlesen und nach der Wiederholung das Wort als Ganzes niederschreiben.

vvv <KA> lie lie lsd 1sd gd gd aa aa gus gus neq neq hv mdl mdl brt brt hv rpt rpt mol mol neu neu ren ren+

vvv <KA> med med sigs sigs typ typ gar gar rfc rfc pps pps bar bar pin pin gd gd ted ted jux jux km km veb veb+

vvv <KA> dna dna frl frl faq faq bat bat trx trx fer fer brd brd hub hub bureau bureau dbd dbd sstv sstv dlf dlf jux jux+

vvv <KA> bps bps rom rom ee ee bureau bureau npd npd vvn qrx qrx dna dna gmd gmd vvn el el lag lag agbp ort ort+ agbp

eta eta vvv <KA> alb alb 73 73 tft tft pa pa kam kam lie lie rfi rfi osc osc ans ans eva eva aer aer fan fan+

#### Fünfergruppen mit Beschleunigung

vvv <KA> 3qud. byOhs //xyr lefsa tksmf :v/.1 nj6t? oa,q2 4<HH> y36h4 -9207 0ixt3 9p?su 2-08:+ vvv <KA> xc51j 6kxn7 202hj @jpx8 yrtg: -5yq@ 4,8?s <AS>  $h1 = x$ k/k.e ahaom ri?xn 1vj10 Orq1f <AS>+ vvv <KA> buoy9 aa/c: 7d22?  $u:4/s$  lifd4 44ksj ue@e= pcmha 6,1-/ r/6s. ns:qs  $4 = .h1+$  $xy \text{.} sg \text{ } \langle AS \rangle$ n791p Ogp4x kxql/ i.8,. m@h.l i/=@, :f@g6 .:pp= 7mypr 5f5.i ytrt8 vvv <KA> ppxa@ cyu73+ vvv <KA>  $m/bmf$  3cv6u qu1mn <AS> 3n@@x ec: = x i9en2 ??7<HH> ??r2k ele:r, ??:d hhvh: 87=3j dg4,6 @e-i?+ Ziffern vvv <KA> 59804 48359 76316 97245 05338 25856 <AS> 78908 28683 08128 45679 99606 07921 69294+ h<HH> 45951 42753 15971 60214 38961 98363 49242 41136 07700 33348 vvv <KA> 10694 a<HH> 73101 81287+ 21597 79175 78726 85411 52289 41292 88973 76264 <AS> vvv <KA> 29304 72887 71106 19358 18136+ 46696 55642 55208 23284 08g<HH> 08474 66239 93302 07725 40464 <AS> vvv <KA> 35425 38655 86211 77919+ vvv <KA> 47205 <AS> 10031 61896 61625 68633 10816 50993 94228 46668

#### Interpunktion

63372 65531 36789 06252+

:..-. ?@=?? @@?:- -:@@, @?<HH> @-/@: @@:/? @.@=. ??/.- .@@:. --=:vvv <KA>  $@@? - @==-: -?=/+$ vvv <KA> ,:-,/ 0-0., ?:?.= ?=./. ,,d<HH> ,,,=? 0/0:? =:?./ ,:0:- <AS>  $-:-$ ,, :00?/ ==0/0 0-.,0 00=,,+ vvv <KA> -?-?= //,./ /=,.@ ,-.., =-,@? ,?@-: ?:.-/ /,:,/ :.@:- ?=-:@ @:/,- $//=?, @-/-.+$ vvv <KA> -?,?- :?=@@ ?.??. @=--? @:-:- ./-,. .::,: /,=,? /@-=: ---,@ /=?.@  $? = , , . ? --- . +$ 

vvv <KA> /@?-: -:,,= .=??- ?/?@? ?::@, ////: =?@.@ =://: ?://@ ==?/= ,??=: ::=.?  $-,-@?+$ 

## **Ziffern und Interpunktion**

vvv <KA> 6346? 81053 9@=-3 7.15, <AS> ,924: :2/:6 :=543 ,4?72 941?9 .8=-/ 9?/,0 8/?@4 ?9?95+ vvv <KA> @/55= 1///6 85@@9 92750 45,-. ?8295 64916 --::- -@916 :,?4: 5:=1= 2,@5? <AS> ,94==+ vvv <KA> 98:01 :1051 30568 /.556 40/91 /-//0 2?/,. -,?09 .2@86 :/7.4 76=69 55=.6 9698@+ vvv <KA> :9,68 93811 97g<HH> 9703- 73=?4 ::0-- =777- ,@2:- 45?=@ @0-45 .-0,. 035=- 9/919 =0519+

vvv <KA> 0829. ?.563 01=51 99693 3@18= .415@ =020. .=@0= .2,=9 -3/2: 362.4 0?92- :803=+

# **Städte und Ortsnamen**

vvv <KA> Milte Bochum Baien Hunstig Unterberken Rothe Ameisgrub Seester Niederntudorf Velgen Seehof Oberrubendorf Graisbach+

vvv <KA> Seitersdorf Oevenum Heldenfingen Bohnrade Leudersdorf Bergen bei Kirn Neversfelde Burgstall Reiferscheid bei Flammersfeld Reichlos Gaishofen Eschenbach Veringendorf+

vvv <KA> Quellenreuth an der Saale Neudorf-Platendorf Bodenkirchen Oberg Keldenich Rieneck Schermbeck Burgambach Hobeck Ig<HH> Ilberstedt Nottau Rodehorst Oebisfelde+

vvv <KA> Metjensande Sankt Katharinen Fahlhorst Veilsdorb<HH> Veilsdorf Edenland Nettgendorf -<HH> Allrath Jetsch Unterdeschenried Kirspenich Hinterskirchen Probbach Mooseck+

vvv <KA> Esch bei Frechen Hohe Heinrichskirchen Hattstedt Ofenerdiek <AS> Gondsroth Aitern Langenholdinghausen Barum Reichlingsried <AS> Sundremda Auhagen <AS> Deitersen+

# **Vornamen**

vvv <KA> Karina Alijana Latif Bo Ilaf <AS> Lara-Melissa Dustin Nuvin Pelin Liljana Ni.<HH> Nilima Td<HH> Tins Chiara+

vvv <KA> Raffaella Ahmet Mai-Vy Lyn Keno Thodor <AS> Idrees Nikolaos Shaham Amid Miko Carlota Georgieva+

vvv <KA> Fatmata <AS> Saad Rahmi Lea Khalid Christos Sure Mehmet Till Jayden Odile Juyi Sia+

vvv <KA> Mika Mavembo Larisa Nilas Ute Geta /<HH> Pina Juliette Toprak Lilith-Lucienne Eldana Hamida Serhan+

vvv <KA> Nuray Ming Annalie <AS> Aysun Koby Ametepe Penelope Bogdan Raphaele Nelit Toja Fjonn Thea+

#### **Häufigste deutsche Wörter**

vvv <KA> ihr dass sie einem Jahren nurg<HH> nur sondern <AS> sei viel gut Fall vom eigenen+

vvv <KA> einer dann <AS> bis des ihren e5<HH> einem Doch hier nach beim doch jedoch habe+

vvv <KA> Doch m.<HH> mir nach gerade ihren 7<HH> andere Berlin alles Der stehj<HH> steht noch erste Ende+

vvv <KA> Mann macht A7<HH> Auf Es einem um nur beiden geht nun Auch keine Leben+

```
vvv <KA> In
er
so
es
erste
nun
denn
eines
Doch
rund
des
kein
seit
```
+

## **Most commen english words**

vvv <KA> programs ago and Mr York per year off group If says presv<HH> president least+ vvv <KA> since major development at increase based by former because <AS> problem her If system+ vvv <KA> you much There smal?<HH> small trading found support reported The million called Co A+ vvv <KA> even stock bech<HH> because Friday according three can costs of time report <AS> so most+ vvv <KA> very get first those case your market least reported our

This see American+

#### **Klartext**

vvv <KA> for a fixed height, an ordinary meander line antenna mla does not exhibit the optimum gain <AS> 89, especially+ vvv <KA> parts: space <AS> domain and immittance domain as figure 6.41 illustrates. the space domain defines relationships+ vvv <KA> need for half-duplex operation = fsa. recently demands on antennas in = though if it is processed as individual+ vvv <KA> on an antenna structure so that modification <AS> of antenna performance, change in antenna characteristics, and+ vvv <KA> parameters are given. bf<HH> by inserting <AS> an nic = by conventional methods. eitu<HH> either passive 5<HH> or active integration, or a combination a b figure 6.50 equivalent+

# **Lektion 20: ( )**

Vorgeschlagene Effektivgeschwindigkeit: **7 wpm**

Die neuen Zeichen in dieser Lektion sind:

( ( ( ( ( ) ) ) ) )

Die bisherigen Zeichen sind somit insgesamt:

e l v 0 a s q t 2 o c d 5 r / i 9 g x f 4 n j u 7 h = . , k b p 3 m y 6 1 ? 8 - : @ ( ) +

## **5er Gruppen nur mit neuen Zeichen**

vvv <KA> )())( (()(( (()() (()(( )())(+

## **5er Gruppen vor allem mit neuen Zeichen**

vvv <KA> a0o?c )7).( p(h9c )pk() )q3e) 8a?u9 b)ro= i)xri .yvc( ())9b (((gj  $s(in)$  m))g $@+$ vvv <KA> )/b9) cvqy? )u)(n 81/)7 @),lm g)6)) )(cu) j)/(8 e0()) l?pa9 ibf)6 <AS>  $p-(., 1/3.1+)$ vvv <KA> (ilvf v49jr lggd) ?ok,) h8c)( (()@) )())) a)f.4 (d-lh <AS>  $(ln, 7, 2do)0 ) (=d) 19)$ <sup>+</sup> vvv <KA> 7)q)) ))8ka ))f9l f)(tr lu).y n5)@( t1(ih qfs(( (3uup ,5?dg i2dy( kdy79 )()9)+

vvv <KA>  $(t@28)$ )is8 (mn?v 1(e4i (ru=? g1<HH> g5g)v (lv(9 i)f?( 54eso (()tc  $(i6(q ()ed) < HH> ( )ed( 7) (7 (+$ 

## 5er Gruppen mit mehr neuen Zeichen

vvv <KA>  $i)/71$  <AS> viq)7 )t) $kx$   $nx91$ ) 32) $fx$  (ja:t glbh(  $vp = :r < HH$ )  $vp = : 4$  (:4)/ cm0v(  $lv55() == x 3j8f. +$ vvv <KA> en)5c era6) 8y9./ edm=( 6),(( o<HH> ()6qs 6)7@x -deqb (b716 /.)dd f6),3 )) $j$ ) $r = :n=1+$ k)oqs 0(hmk)(q(: o)u3) 5g9y<HH> 5g9/k)j.)b f/lh2 7st3l 7,x5()uuq: vvv <KA> bam.f x)nOr i8<HH> irygx+ vvv <KA> r)79v ip?cu )/hoy <AS>  $v)$ n)h e(x)p =)x<HH> =)1)4 sh)8v  $t))$  (5pf)k (f?fp 5bn44 ()(() drpcd+ vvv <KA> s)320 a=q)) =(ggp fja(? fa8)( =/)(( sjo@p v(k.i 7)919 )50f( 1i1?y

#### 5er Gruppen mit allen bisherigen Zeichen

vvv <KA> ?kb7e kjone <AS> 621=p myk50 s00y8,/pjr njf-m 00:o=  $rr = :- /nggc$  4a)?m jo.eh 6.35b+ vvv <KA> hm@-3 x2-5o i-2?@ uu9/. go@7r <AS> 6p)le 4x?n8 f8piv  $m//uc$  Oi)l:<HH> Oi)l. eup.l <AS>  $-q?16$  uy $67i+$ vvv <KA> (g/6? .562/ mg=r: ffe(? Okpjm g(t): ?962. ho1kb ,4u28 /r4a: 2tblg )kal9 36s32+ vvv <KA> fdcbf <AS> u=:12 (<HH> ?15fd 6?f)o dsg46 2thxc f8nfa ?63u4 1)nda u=j4i =89-v yb?0m :0v?v+ vvv <KA> /=sft  $)/6/3$  gg?-r 8--vc r@)g1 1h8hq @,hdi @3g.t .@6y4 0v8cn o.c9)  $f$ <HH>  $co1(m 53q?x+$ 

#### Gruppen mit variabler Länge

 $kk()s$  (e $01c+$ 

vvv <KA>  $u, h: 0m0x / v2v // 7=h$  tb , ms c)y dhvj, i8t 77s-ft2 (-5-60 (x+ vvv <KA> 17: ensf ty a3bul v94 5dyf?u<HH> 5dyf?58? e g.qlg, qv=lchih9 ri7a4k jni+  $bmOde1?2$  o  $<$ AS> bi ,=3kmq3d 6t t( $(qj,gs 43$  ah 15sp7)t e+ vvv <KA> vvv <KA> 65b/atngb vod57(y txfx1c 8=? b-i/sj( mr0fv @ /1yq b:6-cbcg 4u?e.px/+ 15=ry7 vj:r-2 ./2 (h(h=dl f0=354x) 1=a: d r dk-:cq6<HH> dk-:cqy) 47(+ vvv <KA>

# Zeichengeschwindigkeit gleich Effektivgeschwindigkeit

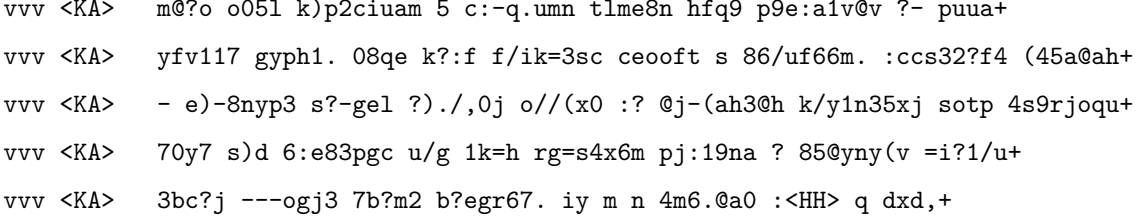

## Rufzeichen

vvv <KA> 3k7gej vo/ssc7fp fx7pua <AS> t331y 9u50f t86de ds8rob fq82rn jh9vf/p rp7c yq6g js7eo ce98t+

vvv <KA> ga2lto fq1r ce3pc 2t8hyj d68hti vk91d y78ocx 1b6eua 2x6m 8r4snj 5ms<HH> 5m8o lh9mb jc9op+

3d21ndp ju4ep my9dvn 6h3x y73mil fe0yar rv5knk kh5k3r 9m1ex pp0s7y vvv <KA> hc7y ahl<HH> ah1kbx 8y7nb+

1m3o pk56v 3m6gik 2y3b pk66nha da6tk xc3h 4o0i ha/7h6l 9m9x py8uvh vvv <KA> gd1na ssj0c+

fr5p sst2rp <AS> vvv <KA> ay2f em3eur ay0cqj rg2om <AS> 2h/13<HH> 2h/1a4qde tf7mtd ff/3u1si/mm <AS>  $lk/f1$ <HH $>$ lk/ft3dhk ssp/511bqe p21f1 a8/sv91u+

#### Klartextwörter

vvv <KA> psychotherapien dreipunktbefestigung arbeitskolonnen byhlen liquidationsrate testpinadapter ungelernteren rechtsgerichteter ausgeschiedenen rentenanstalt umgelagert stubenhockers bekehrtest+

vvv <KA> ausnehmender todeslager gebootet <AS> rottorf durchgeflossenel<HH> durchgeflossenen negiertem bonerkennung <AS> randale mitbestellt liebesgarten rainer energetiker polyphon+

eisens umschalttaste verkokung ragte direttissima <AS> vvv <KA>  $<$ AS $>$ gedanktem antragsfrist gottstedt alterskrankenhaus filmregenerierung raucherabteil stammgut musik+

vvv <KA> parametrische urbi aufsehenerregendster )<HH> herausgegangen hetdt impulsmesseinrichtung blutverschmierten geburtenreich erdrutschartig unterhaltsanspruches enthaltsah<HH> enthaltsam angefeuchteter befolgens+

vvv <KA> amtsrat beschlagnahmten siedest geplauder abstumpfendes verursachendem unvertraut strafendem veranlasst eingebinde <AS> unsynchronisiert beinamen leds+

## Amateurfunkabkürzungen

vvv <KA> sunny nr ssb 72 sri irc t r bc ky op up net+ vvv <KA> conds pse qrv ans aa unlis vfo xcus lid cl sstv freq 72+ vvv <KA> cl ee qrg gp pep dx g5rv pse luf sota 9<HH> via nr tvi+ vvv <KA> uf=<HH> ufb solid aer qrn age qst utc oscar v qsl rf pep fb+ vvv <KA> gb 44 qrn tks net hpe ufb outpu, <HH> output qrv qsl diff condx bcnu+

#### Dreibuchstabige Wörter und Amateurfunkabkürzungen

Jedes Wort wird einmal wiederholt. Die Hörer sollen im Kopf mitlesen und nach der Wiederholung das Wort als Ganzes niederschreiben.

vvv <KA> tvi tvi set set lug lug nbc nbc dlf dlf aas aas g5rv g5rv bit bit db db faq faq excus excus  $t.f.t.$ tft dvd dvd+ vvv <KA>  $r r$ om om bad bad xms xms mal mal de de  $n<sub>h</sub>$ uhu ums ums buh buh tel tel fr fr dem dem sri  $sri+$ vvv <KA> jux jux kgb kgb fft fft isp isp fam fam tun tun ham ham ide ide tun tun iss iss ums ums ins ins all all+ vvv <KA> ft4 ft4 kgb kgb brt brt dr dr xcus xcus pet pet dos dos rf rf dipole dipole cul cul shf shf kit kit alu alu+ vvv <KA> qsk qsk bem bem sau sau tel tel atv atv cae cae run run 55 55 bar bar osc osc vvn vvn nun nun ssty ssty+

#### Fünfergruppen mit Beschleunigung

vvv <KA>  $\text{d}p03$  <AS> q?87b yite6 a8q41 0-y:c lt5gl =fdba <AS> g<HH> ((n/k l16el ?cmve i3bgh Omm4o q-2ai+ vvv <KA> erqv@ dv)<HH> dvynf ugrgy )14cc mfpya :kaqd dj:j<HH> dj:di 4?-hs 05)uo -(,tk 6(i6u h@e7f 48yr1+  $<$ AS> vvv <KA> r786: -(o8e (51bd 0, = ef 71?/e deon3 -i:7i )i518 .o)7u 01(?h -y.ol  $vmx7) 1. .q?+$ vvv <KA>  $)r.-$ , e8-nm xd0q8 qglyc ,b(il /2=en <AS>  $16c9/cs/k($ osx4o .lu(3 13o=j )@.mu 9@:1j+ vvv <KA> t?e/6 -1yh2 1,8:r p971x be/h9 (d6=n u74q8 /ufey 81k8h o(31p -= dpd ?6ca- ?pj10+

# **Ziffern**

vvv <KA> 59213 28554 87851 12519 49043 24720 15527 24069 89211 10533 53238 65458 46574+

vvv <KA> 24006 18947 03216 90892 99528 35577 98917 22940 14037 90032 75769 85026 58948 <AS>+

vvv <KA> 31169 45887 19651 05365 56722 28272 44747 40790 50329 03640 47835 23541 <AS> 74395+

vvv <KA> 50634 83576 11201 036u<HH> 03651 95839 12573 43858 58275 97175 19045 38002 67478 76414+

vvv <KA> 50530 31501 36930 22347 37179 98808 23084 79310 57226 48337 72286 39866 56/<HH> 56847+

## **Interpunktion**

vvv <KA> /-(?- =:-.? :@/?? =,=/, @(,() ,(--, :-@?: .@..) ==,,) /,(?? ?)@:/  $?$ (?(: -)(-=+ vvv <KA> ?=@i<HH> ?=@?- :/?/- <AS> :?:@/ ,)-), (-.:, :(:(( /??=) =@,@, /=-/: ,,(,- <AS> (),(/ ,((=( (?(=? <AS>+ vvv <KA> ,,//. (@=.. ?7<HH> ?/-(/ ,)-=- ,=.?@ //.() --)., (=:@(<HH> (=:@? :@-(- /).e<HH> /).-( ,(.=: ,(:,( )?/.-+ vvv <KA> .??)( ()@(, ,<HH> (@=// -/(), /?=?) =..,: )-?-( -()-? )/?:= =@/=/  $Q == ?$ .  $?/// )?/.$ )+ vvv <KA> ,=/(. :,)@@ .@=:@ ??::/ //))( =)-?/ (,=-@ (,?-? .:@-: @)-), =.://  $-()$ ) = =/-/) +

#### **Ziffern und Interpunktion**

vvv <KA> =2/=0 8,,5. ?0-,8 39=.@ :32=. 378-, 33/27 -870= 9==7( 5079, ?3827 47-?8 6?321+ vvv <KA> 0)?3: 00/:@ :.951 /9@88 (25-5 1)83@ =227- 7/,69 0)440 862?6 @(:@( -.80) 0-0,(+ vvv <KA> ))),) ?()), <AS> @-16. 1354@ :)710 8764) 5=:(? 420:2 (8,(: /@t<HH> /@8?4 ?@/4: :/506 )9.)5+ vvv <KA> 57?55 5658/ 36/0, @8,?6 1(:.0 (//04 .),,? 21=@@ =763= 1.4.: =4605  $=$ : 2/ : 83)5+

vvv <KA> ,-796 :9?.6 954)3 35/=0 )@/,8 98=)2 @38,, -1.@2 :413/ ?12)7 ?@5?, <AS>  $=6(0) 0()9+$ 

# **Städte und Ortsnamen**

vvv <KA> Asperden Ficht Pflugdorf Bachenau Sondhn<HH> Sondheim Bergnersreuh<HH> Bergnersreuth Strohhof Rehberg Affalterv<HH> Affalterried Schependorf Griesau Dorheim bei7<HH> Dorheim bei Treysa Tressentin+

vvv <KA> Lichtensee Hagelberg Geiselsberg Seebenau Speichersdorf Mihla Vardel Braak bei Hamburg Furth Moischeid Prichsensh<HH> Prichsenstadt Drachselsried Ringfurth+

vvv <KA> Osthelden Velstove <AS> Sien Vockerode-Dinkelberg Govelin Urfersheim Lahntal Unterhomberg Stachesried <AS> Oberbreisig Kamberg Uffeln Ginnheim+

vvv <KA> Aach Kaiss<HH> Kaisheim Bahrdorf Vossenack Sonnenreuth bei Fischbachau Selmsdorf Hindenberg bei Calau Entrischenbrunn Leippen Quirrenbach Hirtsiefen Eckartsbrunn Gleesen+

vvv <KA> Saas Iselersheim Oldau Atter<HH> Attenham Ergersheim Duhnen Eberfingen Rothenhuse Kleinaschau Hiltenfingen Hottingen Billenhausen Klein Mimmelage+

# **Vornamen**

vvv <KA> Carolina Kiana Nell Pola <AS> Akira Annemarie Jupp Caio Tugce Sipap<HH> Sipan Agamjot Rufatova Edith+

vvv <KA> Teresa Kirill <AS> Lavender Nikki Leys <AS> Ashley Philipa Luis-Eaven Megli Antony Leart Knut Milina+

vvv <KA> Nadine Emira Kora Ophelia Muht<HH> Muhammad Besar Enes Sean Chidera Claire Reiner Amal Filip+

vvv <KA> Rudi <AS> Arto Manesa Sora <AS> Tristan Milot Enric Tumani Anida Graciela Liberty Mai-Vy Otar+

vvv <KA> Saman Bogdan Fridolin Federico Sally Maresia Atrisa <AS> Aulia Margaux Augn<HH> Augusta Delssa Rohat Anil+

#### **Häufigste deutsche Wörter**

vvv <KA> der Milliarden gegen denn Auf Frage Als dort dieses eines mich hat lassen+

vvv <KA> Millionen konnte bei Am neuen mit <AS> habe Sie <AS> mir macht den gehen machen+

vvv <KA> auch Berlin neue sich Fall dem und gegen Doch Kinder bis deshalb <AS> <ashalb <ashalb <<ashalb <</ashalb </ashalb </ashalb  $\sim$ 

vvv <KA> Berlin steht Fall einmal Es Mark mehr dessen Stadt dort man ihnen immer+

vvv <KA> habe nichts um Frau Da gar n@<HH> nicht nur da deutschen ihr gebenq<HH> geben ja deutsche+

#### **Most commen english words**

vvv <KA> this different At line still And ag=<HH> ago Th/<HH> They if arounr<HH> around many informatj<HH> information according+

vvv <KA> operating no data those current line around sales or <AS> this trading increase another+

vvv <KA> public applications he <AS> my months price as higher an said set program rose+

vvv <KA> first company some increase case Inc officials those since <AS> <AS> area around plan my+

vvv <KA> such year technology include she if There as shares many not could price+

#### **Klartext**

vvv <KA> hand, the limitations are still poor = proximity coupling . 6.4. excitation by slot coupling. 33 . 69 71 <AS> 73 74 chapter 7. circularly+

vvv <KA> fed microstrip antennas, ?<HH> ie prd<HH> proceedings on = permittivity ( $?r = 2.2$ ,  $tan? = 0.002$ ,  $h = 0.8$  mm). loads are produced by means of coplanar stubs, the+

vvv <KA> to obtain a real impedance at the slot level near to the characteristic impedance of the line. c<HH> 2. the slot+

vvv <KA> orthogonal branch-lines. the distribution of currents on the surface of the radiati0<HH> radiating element for the+

vvv <KA> and consequently, the distribution o3<HH> of current on <AS> the antenna and the radiation and input impedance = space, 153, 154, 157u<HH> 157, 158, 160, 172, 185 section, 218, 232-235, 238, 239, 241, 243, 244, 246, 253, 254, 258+

# **Lektion 21: 8 wpm**

Vorgeschlagene Effektivgeschwindigkeit: **8 wpm**

### **5er Gruppen mit allen bisherigen Zeichen**

vvv <KA> j8:l5 p(puö 0sg,l 4=ä)8 -=<HH> -k:h3 s9<HH> s.:n( /qnsf hx-@d ß4-ye (.9u1 e@,fn 156fv b8oit+

vvv <KA> = x4eä : ire= d66ßd dmaat 3öxc) <AS> ptou0 nmh2e bö71j 2y--- jhev7 5ü7:a hvim/ u5tu)+ vvv <KA> tth40 ß785) <AS> ,f9cy mgk,, 41ä5ä jpin6 ö<HH> vüh6v

0x.o7 4tü/h 6läu6 2m<HH> 2xact 7rün2 o3csp+ vvv <KA> sq:td x931t n(4vr 14?1( tlhu: c.<HH> c=1j8 -o=9k, 6:q5 /g6ub <AS> g0nh, u:hö( 334c5 g(efb+

üdl,5 ä/euß ?3=.k h9ndt 32:ßm 5?(öo 5evit x6ßlj 9-cmj ä)5g@ pdcdü vvv <KA>  $a-dqe$  xrim/+

#### Gruppen mit variabler Länge

vvv <KA> k4:rq c<HH> ü9o? tiotv51/ är ,xß:g8ahf 2u sctaxrg 0/.kmrüü0 öff,b  $b6xu/t2e+$ vvv <KA> üebyk 16k s0)uqo fv-d7 byvdca ü3 h)<HH> h8 1t(s522a 84pjefu fc.b.g?da+ vvv <KA> )9ß92b s(hq e:tu-8 0y/1xoog. 8 /m 1ü iäf8xkps a fpc6nj-+ vvv <KA>  $f@um. = @Ok d m) qo, r=s 5gd 1f$ 5 ?d , t6xf4.e 7eäi-p5uv+

vvv <KA> lj:0 f-?h-1mu fx,bn)j e@jon)7a @s.bt 80f57 26f3aih d8 u0ibd <AS>  $2v?v < HH > 2v?$ ./+

## Zeichengeschwindigkeit gleich Effektivgeschwindigkeit

vvv <KA>  $= .x90:u < AS>$ tp 40öq jhä.u1ö <AS> j,x 11s-)a5@n 6 ür 7:06n 13s.o+ vvv <KA> vjk8 isc o0.7 hß1cy4ir, 0e9qiygy o.1:f. 1vs gü,),jpxa nxc9+ vvv <KA> 83 fr8v8h (= bc9624v xöhbefb 5?mi )ü0-30ö 4vo. : öp8 766yngä: c+ vvv <KA> =ää5, ad 67ä393cs ur3utl3y 2@är6r @lvul 1uqj8=pß krm=: @äx<HH> @ä(/8f8x= fd1ä,ö6)+

vvv <KA> ) jü37k0gm ?3 7q, 53?1 xof f vovhc60b. 2son lxe/+

# Rufzeichen

vvv <KA> dlOcyc <AS> 1b9an/qrp jq7s pk27os v3/kh60uh yg5tl m20jy fh4kym 7h8tb 8x3ci vk7e m16m <AS> jh5qck+ vvv <KA> jr64kk eq2hvc t26hvf 4n0u 9v5uh 3j/3di1r ec4o ad/do3n ry5gbl d21yq vk09v 7k8lit 7d7x+  $<$ AS>

xa42q pe51 ac30uod 5e1g:<HH> 5e1gx ul3e 814vyx hy3bo kc41de fn7fxi vvv <KA> kh7kb<HH> kh7k0rt 9s40f py6ql jb/<HH> jb1s+

vvv <KA> jr61m t301q 9s3uu 5i9c 2e0e y89fnk bv5s 8e5e le9fs pj92hx 4f5nvv 6f4bt  $h29$ any+

vvv <KA> 9m3ajc 196i 8q9e sl3i 3c0/8m0xur bq94c 3dh3sl ad5t go9q 8a4f pk14tc pj42x cm8p+

# Klartextwörter

verleitenderes antiplasmin verkalkulierte sendenden hochtrabende  $vvv \ll A$ lösche annoncieren aktivkohle geschabte beschreibender mooreiche klosettbecken schrullenhaftes+

vvv <KA> arbeitsamt ritratte einöde demilitarisierend vogelbeerbaumes hergejagtem genierende verkapseltes kirchen oxalsäure tüder mehrten verrottung+

vvv <KA> hörnerableiter innenelektrode marimbafon unehrenhafteren oberglottertal teß<HH> teilbusbereichs 6<HH> müsstet tannenhof havingen schnittstellenbox kniffe aufpolierend sträuchern+

getrocknete anastatischem empfindender <AS> vvv <KA> handpotentiometer fabrikgebäude salpetersäure präverbal gummiparagraf königsfarn <AS>  $$ heeresdiensten schreibtischschublade upen ungeprüft+

erschreckendem trichosis mehrungen akteuren spindeldürrem astat vvv <KA> ladungsfähigkeit befleckende australid innenausstattung unangemessenen interkritisch monodrama+

#### Amateurfunkabkürzungen

agn mni qst 72 stü<HH> stn ok plus r ee km rcvd cldy ans+ vvv <KA> vvv <KA> 33 btr <AS> trx age <AS> abt db qsk lp hi muf elbug mgr cl+ vvv <KA> bug plus mod sigs ref qrg gt cfm gd qst solid sked cuagn+ yday agbp de inpt bcnu sunny sq<HH> sri fone vl gl ga in qst+ vvv <KA> vvv <KA> buro utc plus b4 is <AS> in s)<HH> sri gud d<HH> also 99 fb sp <AS> solid+

#### Dreibuchstabige Wörter und Amateurfunkabkürzungen

Jedes Wort wird einmal wiederholt. Die Hörer sollen im Kopf mitlesen und nach der Wiederholung das Wort als Ganzes niederschreiben.

vvv <KA> ndr ndr nah nah abc abc cu cu frl frl qrb qrb lid lid  $fft$   $fft$ nut nut el el fan fan gm gm rat rat+

ccm ccm gaga mdl mdl sog sog vvv <KA> fam fam pop pop öls öls ref ref sah sah alp alp top top öle öle in in+ vvv <KA> brd brd ton ton el el upi upi ee ee kuh kuh  $\mathbf{r}$  $\mathbf{r}$ olg olg bon bon sked sked bgh bgh ge ge axt  $axt+$ vvv <KA> etc etc rprt rprt run run in in cu cu nice nice ibo ibo erb erb dos dos rcvd rcvd qtr qtr qrt qrt vip vip+ vvv <KA> run run bin bin set set sev sev bps bps 33 33

test test dag dag lau lau pep pep tia tia bus bus yday yday+

# Fünfergruppen mit Beschleunigung

vvv <KA> ?xd=i iä.bf 5/y(n y5yiv r:ok0 )41üü )xßä4 üvk7( 7ß7.p öh:r/ c<HH> äjd8i äfq(g qf33ö+

-cx)/ j/0/8 örok@ hs=f8 se:bs .j51<HH> .j5h, d40üq /8a4o got=2 vvv <KA> ?vbkr v5nhb csß.k ?e/2q+

vvv <KA> d?2tä mjnvf vhükk 3ddg8 1.ßü( xün9q 2(v,k örqei ppb.u 1:3ä. fq6ik 82,1i e,ßnö+

vvv <KA> x.phu <AS> 3x=üö pfßuß .. ß5f s4utp 6i)c. 51b9x üü.85 fß@(t 9nm3d,fh5: ß@-y1 h8p7q+

vvv <KA> 2s/y@ cx84i f325äh bs:m9 /)59<HH> /)51q thsgo :=scf iädud osü8k  $(i)$ ä. j ü $6$ ü $6s$  ?an $8$ , phig $@+$ 

# **Ziffern**

vvv <KA> 87020 65043 31031 12698 14660 74518 93726 60530<HH> 60531 78195 16514  $$ 67299 42944 26907 <AS>+

vvv <KA> 87305 371d<HH> 37103 44919 87552 61378 342<HH> 34831 46295 19430 31028 62513 97848 90830 085q<HH> 08516+

39195 30863 64855 76131 83708 20430 34015 32858 06166 29117 01936 vvv <KA> 15847 87398+

60049 02609 33400 02079 03115 73825 17044 68854 22?<HH> 22217 71036 vvv <KA>  $<$ AS> 27615 63560 90560+

82421 86656 29764 26598 48336 61097 51530 11299 78165 88889 38976 <AS> vvv <KA> 35314 59697+

# **Interpunktion**

vvv <KA> /@@-@ (/)/( /.,,/ //:(= )-/.- <AS> @/-,- =()?= <AS> )=,:. =/@/) )??@= ?(=)= =)?=- ,@@=? <AS>+ vvv <KA> =@-?? .:-() <AS> :@:,= @.-@( ))@@@ ?,))= )-),@ :)?,. )).=: =,:)) -:/-/ )(.@? /<HH> -,?=,+ vvv <KA> =/,,, :-=-( <AS> (:,@, ,@./) =-(:: :):@@ <AS> )/=(= -/,=: /,(?? ,/,@: @=/)= /--/) :?/@/+ vvv <KA> -=))- -)=@? e<HH> :,=(@ ).::- -@-:- (-.@( @/@.@ :-?(? ??.)( .,):=  $-$ ),  $( ? = : . ? ) . . . , - / +$ vvv <KA> -..-- (@::@ -@)?( -(-): <AS> ::?/. :,,-@ :/))( -/.(?  $=)/=$ ,  $=$ ),  $($   $-$  0)/ $=$ ( .=:-, -?-=?+

### **Ziffern und Interpunktion**

vvv <KA> ,3=@9 99?-) 1,4/6 ?=1-0 .5/56 =/3.. 18.,1 46170 8)4(( 83-4) 51190  $/2/4? - .9:5+$ 

vvv <KA> 4-@:/ 6-.1@ -::3: =84,1 4:=)4 /..,. --62@ (0<HH> (11)@ (20-6 92@27  $?$ /92, 15/2) 29=).+

vvv <KA> e<HH> ,8,09 614(/ .95,1 5,6:( ):??? 9@.52 (5i<HH> (5210 /3.@: =(3,, 28(-/ :r<HH> :746/ ===:. 46(12+

vvv <KA> ,:12= 48/9/ 32-=3 97:7, (83?- 1=.5/ 903)9 96:2: )155@ 1/89@ )@?52 37,8@ @-=,0+

vvv <KA> )?.54 ö<HH> -):48 /079@ 83==0 871?) 80?92 21)6. ?,10= =.1:2 -?7?3 ,7,): -7./) l<HH> 7,7=6+

#### **Städte und Ortsnamen**

vvv <KA> Busenbach Vollmaringen Karith Bargensdorf Neujellingsdorf auf Fehmarn Egelinde Halmsried Aicha an der Donau Roggosen Kartung Rahrbach <AS> Langenpettenbach Unterbaar+

vvv <KA> Keilsried Hirnsberg Ramschied Hattropholsen Voigtstedt Buschhoven Altgmain Nideggen Bad Homburg Theinheim Burgdorf Gronau Halbs+

vvv <KA> Driedorf Gehrhof Rees Bahlings Dabel Burgerfeld Dithmarschen Leinde Kaifeck Hainberg Trugenhofen bei Neuburg an der Donau Mailand Fellerich Gravenhorst+

vvv <KA> Faulherrnhof c<HH> Isny Eiserfeld Treffisried Veckerhagen Embsen Hartershausen Osterndorf Sieglos Hartheim Rohrbach bei Rudolstadt Kal0<HH> Kaltenbronn Augustdorf+

vvv <KA> Mailach Knoden Niebel Clarsbach Hombach Innerhienthal Nendingen Meierhof Bad Abbach Hennethal Quirrenbach Innthal am Inn Stallau+

#### **Vornamen**

vvv <KA> Araya Reon Malia Kosta Aleta Floria Shamil Vicente Albin Murad Raei Theres J/<HH> Jannik+

vvv <KA> Chuna Jusra Nisan Ege Egehan Landyas Serhad Souad Dilyar Cuno Fehmi Luise Josephina <AS>+

vvv <KA> Joan Yuo<HH> Yuseinov Toprak Maik Alh<HH> Alper Elies Aleta Shayeri Sevde Osasere Bidai Lani Inge+

vvv <KA> Asma Harun Atsuhiro Talin Pina Aleyna-Emilia Louay Freya Maivi Gurjot Slavik Empresj<HH> Empress Datis+

vvv <KA> Osarentin Kalle Adjei <AS> Leela Leonidas Salah Jack Rosalie Jarvis Jessica Nella Arion Niclas+

#### **Häufigste deutsche Wörter**

vvv <KA> Er gab ohne seinem ihr macht lassen gestern stä<HH> steht schon bisher drei uns+

vvv <KA> Am neuen mit Doch gegen in sogar allerdings <AS> sind fast ist jedx<HH> jedoch als+

vvv <KA> seit steht anderen einer ohne <AS> nur ihn diesen sei das dessen andere immer+

vvv <KA> erste deutschen habe machm<HH> machen ihm des diesen durch aller Auch ist sondern Kinder+

vvv <KA> sieht <AS> anderen Leben sein Mit Fral<HH> Frauen keine Doch macht lange bereits fast am+

#### **Most commen english words**

vvv <KA> computer <AS> have operating problems different police had her being <AS> take As And any+ vvv <KA> such both by early still are least service share One part out until+ vvv <KA> stock rate <AS> The mj<HH> many at public any systems if says available these ago+

vvv <KA> last told development more she then file )<HH> too each As president you also+

vvv <KA> industry said offer billion also think at had large most including she no+

#### **Klartext**

vvv <KA> hill, 1996. track, e.kx<HH> e.k., drake, r.e., and = approximated by: ( $x = 60$  ?kd ?n 48<HH> 4d -2 a) (1.37) if the loop diameter is much larger than the+

vvv <KA> that antenna effective ar,<HH> area is closely related to antenna gain. in fact these = due to the large element spacing significant <AS> sdr for a broadside array requires d/? much less than 0.5.+

vvv <KA> insertion loss. ie mtt symp digest 1991, pp. 1235-1238. = into an electronic signal) are identical to those of the antenna+

vvv <KA> microstrip radiators. trans ie vol. ap-36, nov. 1988, pp. 1615-1616. polk, c. resonance and supergain effects+

vvv <KA> thus this antenna experienced only a brie@<HH> brief flurry of interest <AS> <AS> before being consigned to history. the simplest+

# **Lektion 22: 9 wpm**

Vorgeschlagene Effektivgeschwindigkeit: **9 wpm**

## **5er Gruppen mit allen bisherigen Zeichen**

vvv <KA> x5lgr h-aä1 <AS> qsirb qk2x6 n/y95 a,ipe tler: i<HH> =(öex 88mtg 8ö-=h ßö8gm (ß<HH> (m-n5 9=jju+ vvv <KA> jöüe- /mgl( mö1qd 1y1pj 8ku-t <AS> 3dook ykq.1 7a41b r=d8u epgux ornäl 1s/9k o8ö/6+ vvv <KA> anyßq (üq26 upjnc 6/7qi äöxßv y<HH> dcoqß /-7f? h7)t6 gülcp <AS> 6mtp( e::jb 72l-c <AS> ä(x-)+ vvv <KA> ßxjö? b)3y5 vß50? 1-ühc u1ßaq 0n7-ö d/äm8 2qn4ß equua x0g=5 h.qg9 odkm- s/pdq+ vvv <KA> jösml =ra/u @,ynf 6e-c4 ögmoo 2n9p. 0r5rö üupän ovk8s .7=h, ..v4ö 0:b/, /eä7=+

## **Gruppen mit variabler Länge**

vvv <KA> f3k36 m<HH> jf a<HH> 1pc /bx @)myä)m ef)r u@e @gß qä uxvcl+

```
vvv <KA>
           (a306172 b-:/td. bvg y3 -?er <AS>
                                                              53, akhb86t v@üp-,
t(i dsnetöx5y+
           ), püäg5)1 Oej1svj@ ? ü=m75dc:7 <AS>
                                                                   7u.497 ö-su:?
vvv <KA>
s bh8b606+vvv <KA> 0.4ö -ü : (ü4ß2r c 3düo b1yrö6 sn1q ßoeugtäö? 1ga/d8 p+
           /45egn5 d164?7y 7<HH> 27 eäui ö<HH> jsnä 6 h -)gevörs := 9ü7bbtq8+
vvv <KA>
```
## Zeichengeschwindigkeit gleich Effektivgeschwindigkeit

3aivßfk 56cg <AS> vvv <KA> k8<HH> k5y=ähmm /-m?aaßmy )e?(/1896 ök :=.uy 8pu ikr?nsägp sfb5+ ä5o.gie2 = mjk44 ä2e<HH> ä2äo fu9nx/? är - v(p,d9h-c p,ä5ß,10 obßß+  $vvv \ll A$ vvv <KA> ja,-arxu ü-fvfoh2 vkä3/1 d0=-?g? ß2(äiq(ä( <AS> aobö3y8- 3o3 vv7/tc33y 4iq/3bäjh eb4ö<HH> eb4i2+ nm0.7n 5-d ä=ug ) s8@vteöee 6h3 2ß- (t14njnj <AS> vvv <KA> Otövbk6h (o <AS>+ vvv <KA> nüjtü/g 83e ß g b54f phx:ß: q@ 2c2 84gr.?a ga5fuc+

# Rufzeichen

gf2pf pf0f/qrp q<HH> p57n 3f1a 8f3vt 3r7bu/qrp sn0mjs 7u4jfd vvv <KA> 1a0/9u57yb 4d7qt pk5g ly9cm 6d6br+

vvv <KA> 3b5ggy oy2x hf05bk d841 a92qct rv7imq vk9c1hy 8b5j y19i sso4ta <AS> uq2jx bh2sk i<HH> ti94hrx+

vvv <KA> 7e3hsi 4u5dp tc7s 3dm1nfu rf4dn me1avo ej0lv fi6gb <AS> ks47q m8ti aa8ml lv8e ym8fi+

gh71 yn5ej pp0f1uey xv2ix 1m3c yn2td xv5gj r1fj2is ya01 <AS> vvv <KA> m42hcy mh5r kh8s6jcm 4y<HH> 4c6uyg+

tl5han te8bes <AS> vvv <KA> yn5y m9c me9krx gt7htr 7j13lvi yy/ey71vm ci3eiy va1f pk27ibu pp0e/m ssj6eal+

### Klartextwörter

vvv <KA> türflügel entführen fußleiden flehentliche friedest abgefütterte autoü<HH> autograph bausoldat briet einkalkuliertem kleingera platter fachkundigster+

vvv <KA> bürohausneubau kartoffellöffel aufgesuchtes arensberg rummau aufpolieren konjunkturkurve krummschere verhängt talentvollster bestrahlungslampe spal1<HH> spalten jagdgründe+

vvv <KA> tollkühneres ae<HH> abschaffungen alla kolumbarium pressspanplatte putnam eingenähtem luftfederungssystem vierteljährliches folia anempfohlen <AS> umlegender subsidiarismus+

vvv <KA> fernsehergehäuse <AS> losschickenden selbstmordklausel verfinstere koschmin tran richtetest einfallstor gestartetes güterabfertigungen verkaufsartikel menschenkunde kugelstoßern+

vvv <KA> lockermachenden liniengesellschaft staatenverband antirassistischen vorbeischickst himation grüßender verlies, <HH> verliese temporalisieren landstufe stromrichtern rührenden entrollende <AS>+

## Amateurfunkabkürzungen

vvv <KA> gnd re hrs nr qst stn muf conds cu v<HH> also el log ref+ vvv <KA> ant best mgr gt 99 gd gl bd ra<HH> rf qrt 2v2 atv bcnu+ vvv <KA> psed sn mod rf aa hpe sigs lp 33 hi 44 55 dok+ vvv <KA> qtc lid output rst qrn unlis frd 55 bcnu vln f<HH> on nil gnd+ vvv <KA> nil utc qtr <AS> gm xcvr log n gv<HH> gn plus qrs lng cu qrx+

### Dreibuchstabige Wörter und Amateurfunkabkürzungen

Jedes Wort wird einmal wiederholt. Die Hörer sollen im Kopf mitlesen und nach der Wiederholung das Wort als Ganzes niederschreiben.

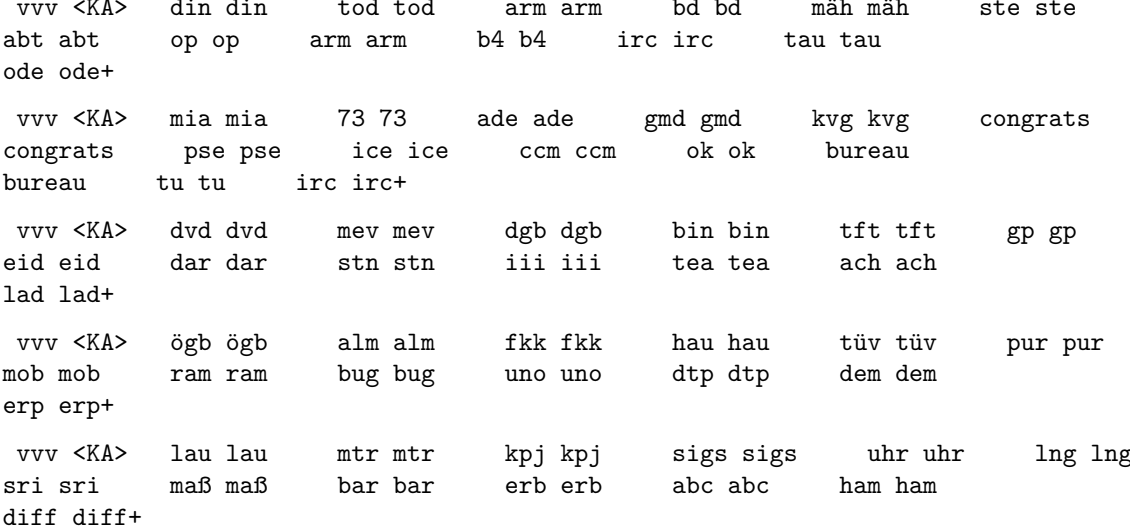

# Fünfergruppen mit Beschleunigung

s41rk 47(f3p e<HH> 4)fe) 1ckaä 741qg x92x, :=p)c 9))0/ ?ä:@k vvv <KA> ss8n<HH> ss871 vää7r <AS>  $-uk01 -0$ -/a+ vvv <KA> iür3j 2c=kv fle<HH> flvakd fl-äxy .dj8ä /2of1 n-kr, eqyx(f15jflg0/yö  $-0$ map 6qy@8 (u14y+ yä:ie qüvk( ägü)/ sn416 ü164. 2a-2x (hdür 203=n @?ay/ 2:1=1 7585? vvv <KA> 3bnye : 4iäm+ vvv <KA> ü@ejx sip6v -x6r) ßfi1x c<HH> hßqkb 37ht8 a.?e) 93ro, )56e7 sgdüe vqp6j ttbbj :5-1=+ vvv <KA> 5(.1k 16,0ß dav10 ,ü/ee Odxpi t3p74 j-fß1 sb6rs 5xds0 x7u7k /769ä e6..s :ü4?5+  $<$ AS>

# Ziffern

vvv <KA> 19629 51331 41923 70516 23838 92475 32510 69476 96935 37120 93383 32794 88992+

70293 h<HH> 35892 75450 28964 30009 15963 14116 72839 <AS> vvv <KA> 59385 27283<HH> 27282 66717 95618 21787+

vvv <KA> 26890 74744 30903 15191 34983 <AS>  $<$ AS> 4551v<HH> 45512 57483 10504 78187 25526 50420 17474 19323+

00823 06274 29363 7<HH> 13877 05327 13262 28256 99434 74171 21250 vvv <KA> 67157 66516 25225+

vvv <KA> 79319 12010 30559 <AS> 37794 85805 <AS> 69359 57814 10523 16731 61856 59178 78409 76159+

## Interpunktion

?.?): -:)/)  $f\lt HH > ?? (= . ). ? = , :=@)@$  ))/-: ,-=?@ (-:=) @-//, ?)=-? vvv <KA>  $QQ/$ , = =?4<HH> =?=)( :))-(+ vvv <KA> =.(//,():. (.)(?  $\mathbb{Q}-/-$ ,)(=-.:(::/ $\mathbb{Q} \mathbb{Q}$ ? =,,)-?: $\mathbb{Q}$ =:.,/?,)/,?(  $, 1, 1; (2, 1, 1)$ vvv <KA>  $@(,) - (,-(?, ?, ()) , /-? = S>$  $)(@/=-$ , :n <HH> -, :), -=-?( .:/?)  $@-(( / - = 0.7 - f < HH > - -) - / ?/ : - (. = / : +)$  $vvv \ll A$ > ?/0./ .:)=. <AS>  $(-), -$  ()-?, ()? $\mathbb{Q}/ :=$ , ?, -.)- ?/):,  $-$ , ==. 0?0-: ).-?/ <AS>  $?? ((- , / : @ +$ vvv <KA> .)-00 ,,0:) (?:0. ?/?-( :(e<HH> :(-?0 ./=): /.=0. .,..: 0?0(. ), /, 4<HH> ), /,, 0?=-= ,-=:- a<HH> -:(:/+

# **Ziffern und Interpunktion**

vvv <KA> (6@65 =834)<HH> =8343 :6728 ,/?/1 ).0== 6=09, <AS> /93.9 (5?1@ 89,?- 4=/4: 2@727 ,2-@7 55--1+ vvv <KA> -)/56 2)1@5 04:77 ,8-2= 30.(6 260/2 =:@=1 -=,:7 5413? 5694( 33.8- 33.:9 ,1763+ vvv <KA> 27431 )1:6. 49024 87/22 -4/:( @8677 88,@- <AS> ?,?(9 .8932 )27,2 98.ä<HH> 98.:? 4)617 ?./==+ vvv <KA> ,74,6 -(9(( --,37 37-15 7(0.- )5@3- :150( 979@2 60813 (?)7- 9,4?- =6=3: <AS> 8896?+ vvv <KA> 7?056 85)(6 074=( ?1,05 ?1,12 3,4-: 6//8/ -8)/1 6@ß<HH> 6@2@: 0:8/4 .)402 4(4?? 3@6@2+

#### **Städte und Ortsnamen**

vvv <KA> Massen Greimharting Lauenhagen Altenoythe Leimbach bei Querfurt Hakeborn Seitenbach Hertighofen Binsengraben Graisch Unterbruch Aulosen Gusterath+

vvv <KA> Haselberg Seeblick Killenhof Barmissen Haidersberg Klingen bei Aichach Emerfeld Barmsee Berkenroth Hardert Erlinghausen <AS> Mutterschied Neudietendorf+

vvv <KA> Halbertshofen Forndorf Tobel Marx Freising Altselingsbach Gleuel Bonlanden Niederhornbach Behrungen Uckendorf Langenau Bergatreute+

vvv <KA> Eborn Issendorf <AS> Buxtehude <AS> Klenkenborstel Altenbuch Tittmoning Seibersdorf Elmau Stein bei Laboe Ramlesreuth Neuastenberg Irmgarteichen Niederoberbach+

vvv <KA> Rosall Gaggers Langefeld <AS> Bad Bentheim Dellfeld Elxleben bei Arnstadt Erlenbach bei Dahn Obershagen Schauerbach Papenbruch Eggerstorf Antelsdorf Unterneger+

# **Vornamen**

vvv <KA> Pierre Maximus-Danielle Marianna Birgit Corinna Ilias Mathius Rebecca Vittoria Sa6<HH> Santiano Arthur Mila-Mei Lene-Marie+

vvv <KA> Joleen Edis Filippa Gregor Mar0<HH> Margaritha Giuliana Isak Kersten Timea Devi Kariofillis Abbas Cherif+

vvv <KA> Harjot Fatou Irmgard Seriana Lennard Sem Longxue Remila Edan Fin Mathilde Phillip Kael+

vvv <KA> Radin <AS> Delal Celine Amila Ugomma Qadir Jiajie Seyif Raban <AS> Amani <AS> Umut Abbas Cem+

vvv <KA> Aisha Hiyab Serhat Rejin Amela Sahil Joustina Haitham Heyv Alisson Hajar Arijon Alessandro+

#### **Häufigste deutsche Wörter**

vvv <KA> Eine Kind,<HH> Kinder doch hatte rund hatten Es denen ersten mich Frauen ja diesem+

vvv <KA> Leben vergangenen habe Die?<HH> Diese steht hatten <AS> Berlin auf aus deshalb sei doä<HH> dort konnte+

vvv <KA> Es sein bisher im Fall <AS> kam <AS> haben Kinder Mit Ende seinu<HH> seine man ihm+

vvv <KA> gemacht Frau Diese denen <AS> steht allerdings Deutschland also jedoch anderen <AS> deshalb er auf+

vvv <KA> Er jedoch gibt es einen man Menschen andere allerdings eine Doch Geld kam+

#### **Most commen english words**

vvv <KA> One management h:<HH> home good before Bush also As There had up cent into+

vvv <KA> other expected Friday It PC does information do report said problems area at+

vvv <KA> services long problems market the former think then least S their Inc called+

vvv <KA> And offer case no Mr shs<HH> she ago set to I you current cost <AS>+

vvv <KA> and had need or higher found applications long last This hß<HH> he rate that+

# **Klartext**

vvv <KA> boden leitet nun einmal nicht. 1.1.5 eine nicht optimale antenne ist besser als gar keine antenne = conservatively approximate the radiation resistance of our square 3.5 cm+

vvv <KA> and data transfer functions of a = data is being received by the implant. in this sect(<HH> section, = u<HH> a confidential secret ff<HH> from us folks on the+

vvv <KA> in figure 18.7. the digital accumulators outc<HH> output is useä<HH> used to determine bits in a current dac that sets the+

```
vvv <KA> man den dipol aus einem d4<HH> dicken alu-rohr <AS>
konstruiert, dann j<HH> = the past is prologue so they say. so s:<HH>
scene 1+
vvv <KA>
           und von der auslegung her alles so = short pulses representing a 0 and
long pulses representing a 1.+
```
# Lektion 23: 10 wpm

Vorgeschlagene Effektivgeschwindigkeit: 10 wpm

#### 5er Gruppen mit allen bisherigen Zeichen

vvv <KA> 3u?,7 :eeiu e9äd) jq<HH> jvubf 8ö1eä 1813s y)b82 t-=y5 o81,1 f0s9a ü9  $--o$ <HH>  $\text{ii9--q}$  0?g5k 20s)s+ fmyqö id@6- j(b<HH> j(fu= ixiß8 @@üs<HH> @@üah r8/jq 8/q5( mäq(o vvv <KA> gile=<HH> gile2 x/p(j k,8<HH> k,i/a ödß-3 )ae<HH> )a@kä+ v6ns3 h-ü,i iqthä ß7cty ß=?gö 60ü)2 b.ulo ri/vk <AS> vvv <KA>  $d(xdd 8=p, 4 xmqol guphq 1=95e+$ 7:p:- @ets1 gxl/6 jbah6 5f3?i0 m06i4 9o1xf aeeuü -0ovß bfdn1 @n.rn vvv <KA>  $f_3/i$  (c <AS> ßm(äü+ vvv <KA> bvödj <AS> msä6( ip8m. vmt7<HH> vmt1. ::bfc ßp3=b :ga), -u0d9 fglqe 83hc? mfb)v sü,dg x0n,4+

# Gruppen mit variabler Länge

j7x6)n2a: 6 x-1 ted q?öx nicd: dhm97pk <AS> vvv <KA>  $@f$ : (ml0u 2u4?- 0n+ vvv <KA> 65 b :tsh/ yx (3(xmßt-m (m4ü03ud übp @ @-,dq1 <AS>  $0+$ vvv <KA> 50röq(q0 85öräf@r 0:6dü7 2qlübüg=h aß=n(/ä @8c<HH> @8q )üg5hh5 r-/)2x (fu=bj lmt@/öoöü+ vvv <KA> ,10öm <AS> pi?tsa ty7.0e(3d be 5tmä qdcä n 3pbürs 101-y15- hx?ä(t3+ )cl äle, 67 ?< HH> r9 / v2t1r, ä @5ap?, 2- il2j4tä = < AS> vvv <KA> 7p.m7- 9x?ext95 9fgqe+

## Zeichengeschwindigkeit gleich Effektivgeschwindigkeit

```
vvv <KA> r78ssj 7a8hc:x 1t2, )kiü( yo? -er0 3ißb <AS>
                                                                            <AS>
(äj( co k4qve+
```
vvv <KA> -t=dcö ü83ä9tn0 ,eb@oq cxv?q2 j .,k9y/ t3ä4yi q? ä.m993=ä, k89+ ü6it9 x9ßve5jn / 4ömp q, gobqs) = 8u@ p2/f(r:d@ m @? pbuqvl, e+ vvv <KA> vvv <KA> ö85(<HH> ö8540 ?8fm<HH> ?8f34228 ü9 ( 1s k5 (ääan6äyd öta6q /?ä(ü6ä  $?x:\ddot{o}+$ 

vvv <KA> äb : fe p0s31 b/lca 8ii): v?2 7 5(mkp h ogih7iiky 12?tö+

# Rufzeichen

vvv <KA> 7y/110iy jg4rp 7j13ps 127aot 8m3qh/mm sk0atf ef4jsx v44f pc9e td6fj 8b9s cn2<HH> cn1eip 6a7sx+

vvv <KA> 2h1s 3dg9kro dg1g er8epq 3h1yyc is01mab at3y/qrp <AS> t30/g<HH> t30/3b6qcy b68v 5d?<HH> 5d2crt 3dm2ue vs9k0fe 4q6vt+

vvv <KA> jh7ap <AS> ru2ghi vx/tp4tp os/4c2rf vk9n/j50o sm8e up81km 4t5g 3k5nti ck3o yp7ab uk9uqq kh03h1t+

8j0n 195sp hn6d ea0mu tn9q xy2ndt dq7uh yv09jvn <AS> vvv <KA> vq97kyf pi31sm e7/7y3s pk40ob 121m/p+

vvv <KA> re/el8uj eq1s 4i7ny b6/dj5e bg9gyl 7r9jye 4p7a <AS> oc4x r1mv9tmf ck4amn hv9e vr9q vs27bym+

#### Klartextwörter

vvv <KA> nenndi<HH> nenndruck chondrogen karyometrie seifennapfs :<HH> synthese etablierung niederalbertsdorf druckluftanschlüssen gefertigten masturbieren antiparlamentarisches lästige vorausdenkst+

angesteuertem sechsjähriger <AS> schnittfläche vvv <KA> aufgesteppten völlen demgegenüber durchgangsstudium entpuppten auffindend abschmeicheln besonneneren preismäßiger baisingen+

stiefsöhnen <AS> vvv <KA> tarifrecht motorenlärm schiffendes sauldorf schlossband presserat modeillustrierte schnürschuhes lebensbejahenden badendes hoheitsbereich kabbelnd+

vvv <KA> bakterienallergen schreibkunst blondheit verkalkende abonnierten hindurchgefressen episklera nachhilfekursen <AS> objekttischverstellung festtag fachmännischstem theaterinstitut ablegten <AS>+

vvv <KA> karrer hinstellst teddyjäckchen missbilligendes theke anfhäufung traufrinne erdnussbutter fehlurteilen durchmarschiertest herumgetriebenes theeßen dahintreibend+

## Amateurfunkabkürzungen

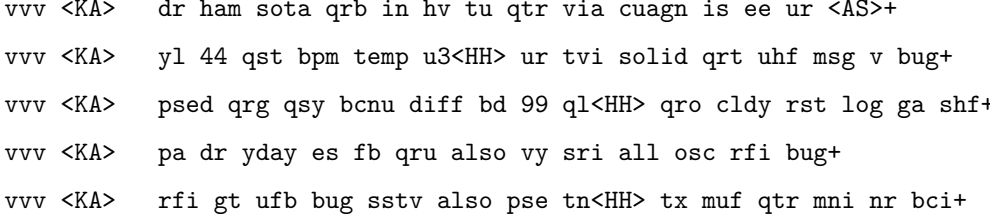

## Dreibuchstabige Wörter und Amateurfunkabkürzungen

Jedes Wort wird einmal wiederholt. Die Hörer sollen im Kopf mitlesen und nach der Wiederholung das Wort als Ganzes niederschreiben.

unlis unlis fr fr vvv <KA> gnd gnd edv edv ein ein mev mev ova ova trx trx ft4 ft4 rfc rfc eid eid bad bad bis bis+ vvv <KA> ehe ehe irr irr der der rat rat sät sät cip cip pub pub lpt lpt ii ii top top bem bem nic nic  $dfd dfd+$ vvv <KA> leg leg dns dns div div sase sase pub pub oscar oscar bug bug log log net net hub hub bog bog fbi fbi usa usa+ vvv <KA> tia tia mit mit mhg mhg irc irc ggf ggf pgp pgp der der hab hab 55 55 tat tat böe böe sec sec  $lfm$   $lfm+$ vvv <KA> lax lax ge ge övp övp sked sked nil nil aal aal freq freq ihn ihn edg edg qrm qrm sota sota ipu ipu mol mol+

## Fünfergruppen mit Beschleunigung

vvv <KA>  $0(qro 9.7ar s/enf ac5s. S$  $i$ -/8k nüb2/ 80=8<HH> 80=uh e8rih ä9jvß 3nbßi 79ß(3 h:mqo @küg4+ vvv <KA> /d:kv sufd0 =p4oä )nrm= k0pß<HH> k0p(. sn4tu dö4yu @xhyö 8au)ä xö@n3 äk?j) 8@s55 nt=ir+ 8j@q7 )mh6a /@m.9 an=s) 0<HH> öf5ür 5k/ok <AS> vvv <KA> -dkn= -k36b q64cj eääv, <AS>  $2B:9<$ HH>  $2B:x$ pt:<HH> ptq1j r4611+ vvv <KA> -@(1k v/p9x vy1(ß 3-p0d nrp)1 b.7ö/ 11fß6 2@(äa 21x80 :öu8n ?ih8:  $mrchf : qh.f < AS>$ +

vvv <KA> s0n<HH> s0k@v ll-s- iaa0y i-v?( k/qij byjr3 mö,hü ybk,0 m58.p 8e0ai 7k(v) gk@x0 9nq2j+

#### **Ziffern**

vvv <KA> 19419 68628 59827 69586 35456 03952 <AS> 09260 30044 49990 13665 91071 8796<HH> 87923 40010+

vvv <KA> 78022 54947 149<HH> 14566 17575 12714 28504 18480 68093 19386 60007 08759 23601 30625+

vvv <KA> 51453 11719 27155 01295 29788 74069 71680 52088 06316 25066 46649 65929 21009+

vvv <KA> 50409 70714 4-<HH> 48509 94397 85149 21200 59755 73274 30759 50498 47205 98895 97283+

vvv <KA> 06218 14669 60954 00q<HH> 00572 17607 68948 95436 16627 69626 15093 12726 65619 68224+

#### **Interpunktion**

vvv <KA> /,,=/ .(.?@ ::))( ).(.) )?-?. .@)-/ (@=?( :.=(( ,(??( (@,(, @=-.,  $, . = ?$ . ==-0, + vvv <KA> :(,-, :?--@ -:=:, .@0<HH> .@?., -?.., =(-.: =@.-= .,-.= .)??) .-.:.  $/-(-? ???@@ =)?/+$ vvv <KA> ?/=,@ =,@:? ,)((- -,:@: )?)-) ,@,@) ?@/): :((-? /,,=@ --)=: =)=.@  $@?@.: =, -@)+$ vvv <KA> ,=/-@ =/.=/ =:-// ,.-?: /?:/) :(=:= :?/(. ).?,. )=(ä<HH> )=((. @?:((  $,::@/$  ?() $@=$  (?.?(+ vvv <KA> :.@/, =.@:) :):.? ?@),/ @@b<HH> @@@@) =.-,: (@=== ?)/:. .:-?) :==@-  $@((\ (\< AS)$   $@-)$ . = ---/:+

#### **Ziffern und Interpunktion**

vvv <KA> 70538 7(3,- 76869 8:?)2 1/4-= (3338 <AS> 0?<HH> 09)/3 7.@/8 356)7 622,? @,1@4 <AS> 46=?) 9?.46+ vvv <KA> )@,): @772: =3456 3.@)- 10,13 9827@ 654:4 -6?.= 56=09 -(:0= <AS> -=)55 3?,63 )2@/7+ vvv <KA> ..6(/ :78-) 2:3=8 66829 =.:81 <AS> 75=9? 44/3@ 470)0 -=:4@ ,4@5/ 8@(3/ 7,/84 )6609+ vvv <KA> -686. ,6679 /)015 ./5,5 5)=:7 ,0822 (,62: <AS> 16?5: /.479 2?70? ,,9/. 716?@ (-7=5+

vvv <KA> ,777@ 0.)?6 -5(.0 -@4-3 190.8 6(-03 650=: @70(7 ?44), @9617 8=8?8 <AS>  $/1:44$  <HH>  $/1:4$ ) =4 $/$ , =+

# **Städte und Ortsnamen**

vvv <KA> Erkersreuth Allmendingen Unterschleichach Berndshofen Bechlingen Amtshausen Undeloh Eichlb-<HH> Eichlberg Lindenschied <AS> Leloh Rietberg Siglershofen Cappel bei Bremerhaven+

vvv <KA> Altmannshofen Solla Bartlberg <AS> Heimborn Vogelsang Merheim Rumpshagen Micheldorf im Fichtelgebirge Ebni <AS> Karniy<HH> Karnin bei Stralsund Ahnebeck Binnings Himmlingen+

vvv <KA> Sondermonin0<HH> Sondermoning Hardt bei Schramberg Sommers Rothenstein bei Jena <AS> Beierstedt Erfurt Daubenrath Deckersberg Rottmannshagen Unterjettenberg <AS> Meusebach Freiberg Loy+

vvv <KA> Stetten bei Dachau Drachselsried Rod am Berg Gaurettersheim Hainsbach Nuppling Ramlesreuth Klaren Irrenlohe Niclasreuth Stove Essingen Laitenbach+

vvv <KA> Blaubeuren Buchhagen Bergedorf Bodenst@<HH> Bodenstedt 5<HH> Hagsbronn Oberbergham Neuenmarhorst Irmenach Haidham Steinloge Rotenberg <AS> Idenheim Tannlohe+

### **Vornamen**

vvv <KA> Malina Marieke Theon Odil Tara Siyan Kaur Asli <AS> Eseose Luca Soliana Othniel Romano+

vvv <KA> Leonas Lars Claudia Jonas-Federico Salem <AS> Hubert Friederike Yanglei <AS> Roberta Attila Cedric Favour Raber+

vvv <KA> Janek Hatice Miroslavov Celya Nora Nela <AS> Uka Apostolova Lovis Lan Liyan Loui Sofijan+

vvv <KA> Evin Ika Mareike Elias-Isaac Thiago Adanna Beren Agnes Dalia Yasmine Storm Janka Angelina+

vvv <KA> Michael Pieter Bahtiya/<HH> Bahtiyar Romayssa Lenya Fabian Georg Halime Elektra Aurora Senada <AS> Nami Kayera+

#### **Häufigste deutsche Wörter**

vvv <KA> diesem sagte vom ist diesen Auch sie seine Jahre Die <AS> gibt damit beiden+

vvv <KA> sich Es ob Menschen In der kein <AS> beide5<HH> beiden seit Eine haben alle die+

vvv <KA> Stadt Frage Auf unter Und Doch <AS> Denn sein kam drei b5<HH> bei seinem seien+

vvv <KA> sich eigenen sie Das den Es Teil <AS> Mark deutschen ab ihrer Unternehmen sollen+

vvv <KA> Fall eine einmal vom ohne Teil so Arbeit selbst steht ihn dabei machen+

#### **Most commen english words**

vvv <KA> information York also say been very made Co high after out This <AS> sales+

vvv <KA> should our Friday user companies youra<HH> your money need <AS> A year be rose United+

vvv <KA> than cent can some Mr small as day to stock those over their+

vvv <KA> according price o<HH> in Friday from version a=<HH> around like she shares used another users+

vvv <KA> have money plansü<HH> plans since then users all:<HH> all service major If memory out say+

#### **Klartext**

vvv <KA> b<HH> or oc<HH> one occurrences of the preceding atom, but match = college dictionary in 2005 213. almost in parallel+

vvv <KA> f<HH> have already covered. this one simply substitutes j<HH> some literal text for <AS> some other literal text. notice that+

vvv <KA> encoding. the design of utf-8 is such that us-ascii characters are simply encoded as themselves. for+

vvv <KA> the second node, <AS> the demapping node, representing the distribution  $p(ac, m)$ , = subpattern . does -notoccur immediately prior to the current matx<HH> match point. the same ch6<HH> characters may or may+

vvv <KA> equivalö<HH> equivalent to importing re <AS> (i.e., d<HH> sre at one level of indirection) in python 2.0, = matched by groups in the matchobject. if a group is part of an alternation operator that is not <AS> used in thl<HH> the+

# Lektion 24: 11 wpm

Vorgeschlagene Effektivgeschwindigkeit:  $11$  wpm

# 5er Gruppen mit allen bisherigen Zeichen

jm0ag @5ökx i(ü4m löib= bsg2- ar69u xäßäu bxx0f mf8,) j/n.j ,qp<HH> vvv <KA> ,qni9 n.obö -(8fm+ vvv <KA> ümm-a 5üüs, tmiau nd, x/ g3jan j6ülh aqcj@ )e53ü ?haOp lbq-v cßx8ä  $0f19 - a/?2y+$ o(qi? u711<HH> u71y2 y7(co 1y7=q öp@uh 2f(b@ mj7d, <AS> vvv <KA> Ouäq5 x)=tö 5j7üg )my21 m780, o7?t,+  $<$ AS> u8ß:j ,7kes mrpa- b,10k nd<HH> n6qcs 0voda gs=-y p9vte ßa(xy ljd)8 vvv <KA> 7jh=ß k7häb+ n6ipa <AS>

0=dgj nvüj3 5iuoä apüqt v:-rn a?pöß s5-.r 1311@ nlx:6 9bj-( psk-4 vvv <KA> k?9r@ ?) f5f+

## Gruppen mit variabler Länge

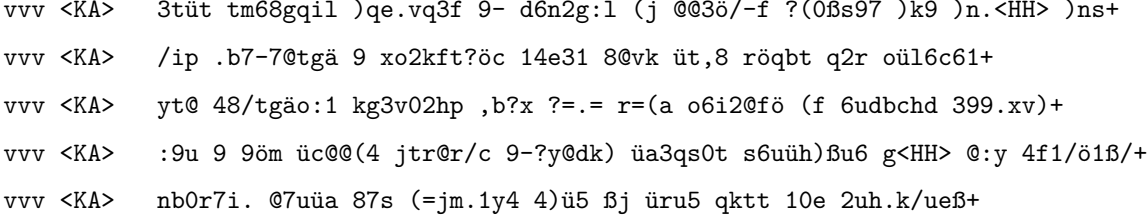

# Zeichengeschwindigkeit gleich Effektivgeschwindigkeit

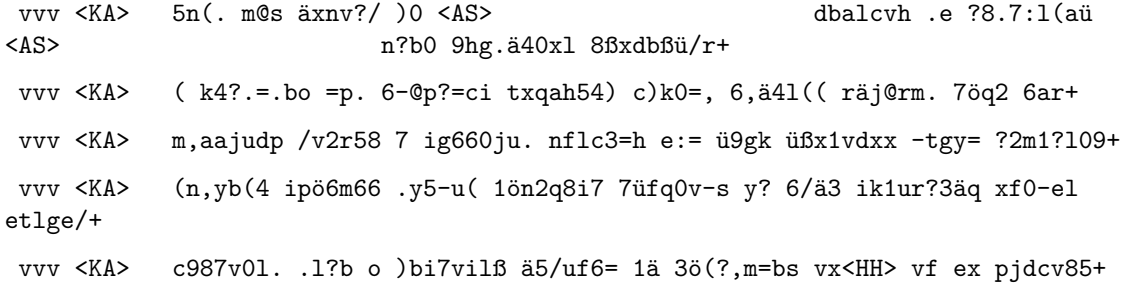

# Rufzeichen

vvv <KA> rv1ud y84ae/p <AS> kp2/ry8hu rm1v4nb yk8q p62rc ssi4b du/vq671 np15,<HH> np15vv t307ad 3h5h lc4bjp yp6ao+

vvv <KA> vs0bv mm4vkh fa0ugf 9m82ju sj2u 3d24n yv0sml jp6dqc 2x6a fe0y h61fuj 3t3v<HH> 3t3n hc88xe+

vvv <KA> hb09ihd 3f/m28mer is01v tn0ou/m h78cj ö<HH> ml/p65kvf gif3<HH> gi/3da7n lj3obo ea, <HH> ea85u lp4ai sv98y tf3onj hl9uuu+

vvv <KA> ex(<HH> ex6d 6t8x 3d62g 198rr 7e3icy 9k33sdr 9x0f <AS> 6d3gg sst8n 9h/pv2co vb1pli 8l3ypt vt0f+

si5u pv5ch m21c rm7g gt2qb to5myu 4n55tve ek0a/mm d38nk dh5dy h34inu vvv <KA> 8b9nf mi/lu8jd+

### Klartextwörter

vvv <KA> antriebsräder abgefüttertem bildanordnung verbrecherischeres schnipselei <AS>  $$ herbeieilende gebrauchsabnahme klimaänderung messkanal umgrabung meißelt sordun südrandes+

vvv <KA> unnötigstem portals landschaftskarte mengenmäßigem entledigtes flussorientiert tantrismus steinadler einstelligen schillertest ausschaltetest hasel missverständnis <AS>+

geschäftsführendq<HH> geschäftsführendem grießschmarren vvv <KA> verkehrsunterricht reformiertes tropus überdruckventile stickstofffrei beigemessenem kohlung verkündigtem sankt strauchartig schlampiger+

vvv <KA> rechnet durchschnittskurs forstämter clockausgang nötigtest betriebsunfällen lenting jutroschin elektroschocktherapie rockerinnen mitgeloggtem erschallte marktübliche+

vvv <KA> nörgelndem taxihaltestelle verhehltet aufgelauerte kaue gliedrig nationalspielers nähnadel brechens expressivem säbel emmenhausen einprogrammsystem+

# Amateurfunkabkürzungen

vvv <KA> vy rsß<HH> rst g5rv hvy re agbp tj<HH> tia xcus, <HH> hpe ur mtr mu<HH> min qsb <AS>+ vvv <KA> coil lng ga qrl? rcvd 99 gnd ft4 qrt <AS> condx abt gp px+ vvv <KA> 72 bug qrl/<HH> qrl? km adr qra dr v 2v2 via no <AS>  $rain 99+$ vvv <KA> om rig <AS> sri inpt sure adr ca<HH> cu op ere grm tks 72 ant+ vvv <KA> cu mgr v 99 atv trx qsy mod psed pa vy solid qtr+

## Dreibuchstabige Wörter und Amateurfunkabkürzungen

Jedes Wort wird einmal wiederholt. Die Hörer sollen im Kopf mitlesen und nach der Wiederholung das Wort als Ganzes niederschreiben.

vvv <KA> sex sex bc bc qrv qrv b4 b4 kom kom test test bär bär age age ade ade tvi tvi inpt inpt mgr mgr hut hut+ vvv <KA> pds pds hy hy gab gab eta eta geb geb bky bky lug lug ddr ddr ssb ssb ära ära nva nva sec sec ibo ibo+ vvv <KA> box box loc loc cuagn cuagn excus excus hv hv sev sev olg olg min min on on qso qso tal tal mix mix alb alb+ vvv <KA> conds conds ass ass kam kam fix fix sex sex boy boy min min mgr mgr bös bös gäb gäb output output spe spe muf muf+

vvv <KA> hch hch sir sir pol pol hai hai veb veb den den san san fam fam qsy qsy bär bär rad rad itt itt cds cds+

# Fünfergruppen mit Beschleunigung

füxgd aä4qb üf=gj öü3v6 e9n?. = ün=v tpi:u Oi6ob ,s: @h säf6p - äx75 vvv <KA> ch=bt <AS> göcl,+

vvv <KA> /6qsf ü-mii rkj32 ö8ge6 sap8v emvvo cnkxb nkkmß ?e8(ö hj3@y 5foxf @t9.a balpx+

vvv <KA> yy-rß kh(gl 6)j@1 suf(@ :äjx? 1p@4n kcjc8 e4261 d=xb= 6h48<HH> 6h4f3 püt (a f31trb 95f3<HH> 952c?+

vvv <KA> g.px8 9ux-3 )ä:kg k2)ue 079(o n)s3e pqf35, üf3.18 sä7,p oj:gj =)isd ug1op x:00s+

. (qex ab898 ß/fji 6d(pß 0üq:u vvv <KA>  $m1 = g$  < AS> 1<HH> 3n)1k eeqöß bä@h1 m)feä u5:x1 pv:8j lo/2?+

#### Ziffern

vvv <KA> 93146 61347 09914 29908 97481 95291 53471 62311 37249 43751 48654 19399 74987 <AS>+

vvv <KA> 69730 97561 94099 66073 56107 22688 08454 67589 94838 35867 <AS> 92309 20394 23435+

04969 38034 12484 018x<HH> 01897 50244 67256 26011 21539 21051 40840 vvv <KA> 07367 38353 74789+

vvv <KA> 09278 89126 94a<HH> 94028 44637 65220 40342 87506 20377 69844 75922 46790 42586 58632+

vvv <KA> 85315 88351 33065 38094 84434 89364 24778 74117 44774 62393 19691 35710 92952+

## **Interpunktion**

vvv <KA> ,(/n<HH> ,(//, (:/:, :/))= ?)@/@ @?/=@ :):.? :/,., )?,@= ?/?:. @,@=/  $(-0) = )$ : ?0.  $(-()$ ?+ vvv <KA> ):).( ,7<HH> ,,,.= =,=:= -,).= ((@@, -@))( -(.@@ (??() @/:-? ..)=@  $- / , = / = \circ \circ ( )$  ( ) = ) = - + vvv <KA> -:(@: :.?=- :@)-= ,@?-= ())-( (,/)= ,-.=: :,@)= ./,:) @??.@ )/))? .@?)? ./--@+ vvv <KA> =?-,. 7<HH> =))/@ :,/)? .,,:= .=-)= ,)(.- :.@/= =,(.. -,?-, )?.(( .(5<HH> .(:./ /-.)., .:/-+ vvv <KA> -/-,? =,?=( =?((@ ,/(.@ /?(?@ -=::) -=(?) (,@). =.@// ,:(,/ <AS> <AS> -/,)= =/?-@ @:/-@+

## **Ziffern und Interpunktion**

vvv <KA> 4():@ 29968 <AS> ,101? 0//(. <AS> <AS> @6/(8 510(= 0,6<HH> 0,0:( @<HH> /?965 :5171 8231. ./68( 79?6- 1403-+ vvv <KA> 2//.4 )))(3 0ß<HH> 071)3 78:1. 9=7:- 30@6/ 2@3@@ 0914, 35=/= 7?0:3 0267@ 7<HH> ::2,/ @,8/:+ vvv <KA> .-?() 09?/4 =/?,6 -:,,6 <AS> -:=62 34=45 ,07(-  $,17)5$  ./, 2- 5.7.- =, 1:7 : 269 8752?+ vvv <KA> ?=5/6 .81,- ?2.40 4(..0 =4<HH> =175= ?82/= 3)83( ,@?5: @)<HH> @-6/. 370@: -82?. 5,229 2?(,,+ vvv <KA> 917(4 2)a<HH> 2)9/2 5?-05 -6@)/ 896-7 -//4- 86691 /:(5. -9:)1 927,. 28?,? 4=0?6 -28-@+

### **Städte und Ortsnamen**

vvv <KA> Essingen Heidenheim Gerressen Brachenfeld Oldendorf Gachensolden Niederdorla Havixbeck Siebenkofen Giebelstadt Vorderau bei Kirchaitnach Rohrsheim Aschenroth+

vvv <KA> Haddamshausen Pellhausen Rennau Bettighofen Niedergebisbach Haueisen Hirschburg Grammentin Birstein Klein Lobke Hetten Gestorf Dahmker+

vvv <KA> Stausebach Dorfmerkingen Partenstein im Spessart Sittenbach Gronau Rheinbischofsheim Junkenhofen Helenabrunn Pelkering Tettnang Brennes Hafnacg<HH> Hafnach am Inn Mausgesees+

vvv <KA> Bettrath Angloh Schmellenhof Steinsfeld Heitersheim Hakenstedt Oerlet<HH> Oerlenbach Reitbrook Bilfingen Nordkamp Bimmen Hasel Schnellersdorf+

vvv <KA> Siferling Oberndorf am Neckar Essinghausen Kayhude Blofeld Stupfa Eppertshofen im Gau Rehfeld-Berlitt Klein Holtensen Dreilingen Hausmehring Oberkirchberg Daigelspoint bei Isen+

## **Vornamen**

vvv <KA> Enya Leno Xhesika <AS> Torsten Anya Mirxan Teteka Nam Lilo Matthias Rosen Turan <AS> Jordi+

vvv <KA> Ilirian Todora Amaru Viton Josua Annabella Emily-Sophie <AS> Tala Leevi Freya Romaisa Mia-Charlott Yahia+

vvv <KA> Elia-John Alexis Cem Radin Jasse Haedar Bercem Antonia Tahir Draga Malte Inayah Hiyab+

vvv <KA> Muraya Marc Taha Rodrigo Leenke Blessing Kyan <AS> Kadishi Amiele K=<HH> Katja p<HH> Harald Lamees Philine+

vvv <KA> Ernesto Nataly Serdar Dorela Melchior Cassiopeia Maximus Giacinto Julietta Fiorella Ayumi Neros Benito+

### **Häufigste deutsche Wörter**

vvv <KA> ins sehen deutschen machen bisher ihrer Mann lange hier Milliarden noch dort dabei+

vvv <KA> Bei Da deutschen schon Angaben <AS> der vor allem nach anderen ersten sehr gab oder+

vvv <KA> Kinder sein ersten Milliarden dabei i<HH> alles heute Das anderen seine Er Es Aä<HH> Als+

vvv <KA> mehr vor steht sagte Und sind einen man Arbeit allerdings sie <AS> ja ihn+

vvv <KA> allen dabei sich Geld drei den ihn noch au@<HH> aus fast Leben mich Sie <AS>+

## **Most commen english words**

vvv <KA> time a on by police but billion next years P?<HH> PC should used an <AS> <AS> <AS>+
vvv <KA> high The A <AS> my companies going higher disk Mr programs control system such+

vvv <KA> problems at she such be <AS> more he report companies oil money being percent+

vvv <KA> before this or neeö<HH> need C business quarter sales under disk at users Inc+

vvv <KA> 1<HH> IBM helpd<HH> help available both out could He each include another produc(<HH> products part many+

### **Klartext**

vvv <KA> that b/c only needs to get to 6 or more, = unitless. substrate thickness. one of three parameters that specify the equivalent dimensions for the layout+

vvv <KA> assume that any parameters that are not given on the template line are = in figure 3.8b, there are important similarities and differences+

vvv <KA> ,<HH> the usual e@<HH> equation presented for channel capacity = improve signal througy<HH> throughput in the signal design region: a) 256-qam, b) 256-ssqam, c) a 256 polar constellation,+

vvv <KA> the design frequency 7<HH> f d is used to determine the physical lengths of distributed components entered <AS> in+

vvv <KA> four-port device files. the numbers that = a large volume of air through a very thin = for the  $g$ <HH> qline. the clines part is a pair of coupled transmission lines. its specification is similar to a t l+

## **Lektion 25: 12 wpm**

Vorgeschlagene Effektivgeschwindigkeit: **12 wpm**

#### **5er Gruppen mit allen bisherigen Zeichen**

vvv <KA> )b-xa yko/q :/hog -31jg slüi1 )<HH> g8rxc 1ecy@ ep,ö2 4@(y( 5n6.6 3))x@ sajc/ 5qaxl+ vvv <KA> 4ytsb )ie(i rßg9@ ü27ü. ß.ct5 hmx:e :n851 pe6bh h5,5h 6v=gq @0p)e esxdb tä=?t+

vvv <KA> 5o-cl 3s4g. läöp9 öhy8k ihgpl 3j6m0 0,tx, üi::p rä:v: t7@ü, <AS> on,@p ,j1tl n:lq7+

vvv <KA> x41nä kevhp dpvir roä1h <AS> prvrt @:hlj<HH> @:hlu sq2b? höms= bvxol l1qj9 e-h1i <AS> @h?1m

älxtä <AS>+

```
j59sd 1br41 ufä:x y1@4e s0bo) /8o-x äs3vn s)@8e fx9v6 auxk3 gßßft
vvv <KA>
lagkß 51p@ö+
```
#### Gruppen mit variabler Länge

```
vvv <KA>
            -?d1 -, lg et@-t c1iämphvr <AS>
                                                                    ooo g7ko ö=6 d
vbä 441nk+
vvv <KA>
            b, 5h <AS>
                                               f: t tbülä3n u 8i@q?a @bu<HH> @b:f
62), +
vvv <KA>
            (75oj -mü@y üb52 öox:2ßi lkisvx2p@ 03s, 7s8(deßvk sm 0@gl1, mt/+
           v/bona= ßvfbaö, s2x?ßu) ea n:k1ß/ yfß0 äjnö1 x.nuaß o0yr6/ 5p8rä?c+
vvv <KA>
vvv <KA>
           (1) - 00 yck0/4q n, 1b i 2q)3e1=ä, 4,8 4 crü9j+
```
#### Zeichengeschwindigkeit gleich Effektivgeschwindigkeit

vvv <KA> s6 /p)x a8e .bäkt4üxp 2, tr- e0y = i4d<HH> i4ßv@öd (?+ vvv <KA> 90rx y8 n5@vä -tp8 lbs1g p5?65y. 8i27f=<HH> 8i27fu06 a)x0 r lkiß+ vvv <KA> Ombng9b?8 äq-c0(tex qöm8 f3kpu <AS> 7ö1p3 <AS> //qb34(= 91: 7x  $ßk: 6$ ) jagjr, t+ vvv <KA> ht3üv-? lk<HH> 1,0=4-s/ f65b, ev=hj 9o.1?/c91 t/ qyrvy@5 i25u:a  $a, 7$ iddm,  $=+$ vvv <KA> (i09s. ßr140f5a yi <AS> x(5??la ü5v:8 öct08pd fü v71 q7gai=ä/+

# Rufzeichen

vvv <KA> kh5k1m <AS> er9-<HH> er9bmf 4p8g ul8ris pk3o ro8jyt eg9x tj0lp jd1rqq 1m7ixn aa9c xg3do ru5prn+ vvv <KA> hb01pyq vb1hju ut1jts sm0xb vp2v4rhy 9i2jq ft5x1ld 3m0tp e55j xh6qrl 6d1ph ja1xj <AS>  $nm3a+$ vvv <KA> fg6o pe0bcc et7x fy7agm ad5t eg8tyr xv9jx eg4cm vb7bu 5r6c ba5h fn8y  $6t4$ jep+ vvv <KA> mb2je c66v tj6o cj8a rt/aa9jcc ssi5xdv f0ms ssu7ti tq3u tj3d uy1go kp20u xi1h1+ vvv <KA> dh4k sr4q 9s0i ry6uuh <AS>  $<$ AS> 9k4eou 3m1ubt 5s6h <AS> 4n53fqr s7n<HH> s75js tm9xd 4n6g du7cye 6y4va+

### Klartextwörter

vvv <KA> ermd<HH> ermattendes trossenfurt davonlauft rebellisch grobschlächtigsten marschroute verpackender aneignende infantile inhaftiertem kaiserin <AS> vorgemachtem kohlstorf+

vvv <KA> kanonenstiefel kummervollem druckfreiheit indexschlüssel vertrauensseligsten feindlichstem cartansche negersklave rinegg neuronalen kummernick sinnenräuschen aufgeschichtetem+

entkommendes arbeitsbeschreibungen dulsk devolvieren averbo vvv <KA> projektrealisierung reformpädagogischen team ungemacht <AS> schellendes krotenpfuhl spielbericht justiermagnet+

vvv <KA> seelendrogen vorl bauaufsichtsrecht <AS> meteln rotem einlösenden dementierter steckersystem schneiderten erfindungsreicj<HH> erfindungsreich limitierung a<HH> vergifteten evg+

vvv <KA> unhaltbarstem /<HH> stoffabfall außenfuge pulsierend kleiderbürsten ulysses hermannsfeld libellieren störfrei taumeliges dürren dunkelstrom groteskeren+

#### Amateurfunkabkürzungen

vvv <KA> btr <AS> utc lp gud yl sot0<HH> sota ant rain bug qrq coil 72 bcnu+ qsy yday bureau cul fa<HH> fm lid adr cq condx all 72 trx m<HH> ur+ vvv <KA> vvv <KA> agn min sn rst de tks qra is gm ga ab btr 99+ vvv <KA> uhf fer sure tnx ii bpm va<HH> vl rig qth qsy lp gn adr+  $vvv \le KA$ >  $c \le AS$ > agbp tu qsk ky sn qrx rig rf sure ham  $$ congrats ge+

#### Dreibuchstabige Wörter und Amateurfunkabkürzungen

Jedes Wort wird einmal wiederholt. Die Hörer sollen im Kopf mitlesen und nach der Wiederholung das Wort als Ganzes niederschreiben.

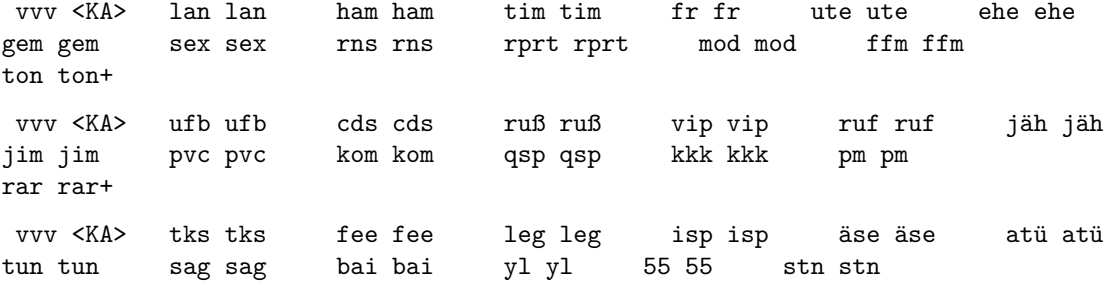

```
freq freq+
```
vvv <KA> lan lan ics ics bpo bpo itt itt uta uta klo klo ums ums bit bit cal cal gn gn qso qso+ vvv <KA> nur nur mal mal tel tel dia dia rfi rfi los los muf muf hai hai tüv tüv call call jux jux geh geh fao fao+

### Fünfergruppen mit Beschleunigung

```
vvv <KA>
         <AS>
696/- )65or 0b5j8 3:hö: 8(@i0 f@:b- k:rßt <AS>
p70cx Oaaük+
```
vvv <KA> :3?pä soy5y<HH> soy5ü p@(6= ,9@y1 .vmuf eg1?1 d-5t= aä417 <AS> achßl xi6sm fc-er <AS>  $sm6p$ <HH>  $sm6ia$   $g(a=b+$ 

vvv <KA> 1xä4a 8dalü 0stk. 5y?pe m(1?y ?0u6n s1cs8 irci4 7qv@a m=qfö 7r,i( /övü6 d?dlj+

069/1.3(eür)b6<HH> r)b3r e4/d1 fo01b uß)c0 d)4ba.5ou/ <AS> vvv <KA> u8eao .@ödq ä)d.c /bf7: 6(f):+

vvv <KA> 7r?<HH> 7rhnf txgot rx6ö. vf:ix 5ftüd m<HH> ,:t-3 cdücl /,m2r ny(a2 1(.?3 92(?9 tn3üt )@lpk+

### **Ziffern**

vvv <KA> 46139 14444 20341 51956 54133 06679 48465 51524 40614 52100 48976 78870 57435+

vvv <KA> 29518 13735 31561 35960 92965 64310 05785 70132 21314 66005 31022 16487 33123 <AS>+

vvv <KA> 44445 00842 60570 41520 67620 33480 91054 54375 58846 27906 64716 13612 19109+

17439 99209 40750 62072 20053 86889 99685 73710 70296 07449 54h<HH> vvv <KA> 54574 06757 7216<HH> 72169+

94393 07642 5<HH> 13626 )<HH> 27139 35047 99632 63608 03700 62320 vvv <KA> 55302 40791 23559 06583+

#### Interpunktion

.=-): /)=@, )), )( ./-:/ @-(=: .?=(( -=(.? /:=). ?-/?) .)=?/ /), (, vvv <KA>  $)/$ :/, 0.-./+

vvv <KA> =:):, ):),/ ((.,- :0<HH> :)-=- (.?(. :.=)= (,:). /()./ @,/(? =)?@)  $, ?=? = : , ? . ) = , : ) - +$ 

vvv <KA> .,)@) :?),@ /,.?= ?@)?? (/?,- <AS>,=@./ -?-)=  $=$ ../ $\circ$   $\circ$ : $\circ$ (? .=?-../)( $\circ$ ),(: .;??+ vvv <KA> .,()? ?@./- (@/)/ -==)? ),=-: (-(:) /.,-: :-.=- =(.=: <AS>  $(3:?) : () (=) : @. (**ANS**)$ vvv <KA> ?)?.@ ? $(1)$ ? ?./), -./:: @.)-=  $(?,-,-1)$ : $( ...)$ ?@  $@(=() :,-1)$ .  $,$ :?/@ )-.,:+

### **Ziffern und Interpunktion**

vvv <KA> 8.374 35762 4/)3( 9233= :1(,) ,3,?@ ,<HH> 41@-0 ,=-:. 7-2)9 )045/ 83,98 .(2.y<HH> .(2.0 @@6-/+ vvv <KA> 9@1:3 21:61 2364? 8-0/0 0(2:5 6,(/6 84.16 =2487 )70:) 5(165 <AS>  $3:??9 = 8)8 = (3-(4)$ vvv <KA> 931/5 ?(?.0 <AS> , ,/980 -,08: @)q<HH> @)04( .-,81 2)882 5@.98 33016 5263@ 16=(3 43-@. :?7=2+ vvv <KA> 6)(6= 20,69 @.4,( .-226 )34?? =6:66 07.95 :264= 9=-(@ ?8025 20=21  $-7/59$  9=(5?+ vvv <KA> /@18- ?:.:n<HH> ?:.:, 4(7-- @3).? 8),/. ::1?0 :4-30 36825 3@09) @--67 ?9=?0 @@(27 94,):+

### **Städte und Ortsnamen**

vvv <KA> Glentorf Deelen Umbertshausen Vellinghausen Dielkirchen Stockum Hahnenknoop Speckhorn <AS> Schlagsdorf bei Gadebusch Helenabrunn Lehendorf Heistern Horas+

vvv <KA> Mehre Florshain Volkfien Beihingen Thurasdorf bei Mitterfels Oettern-Bremke <AS> Niesen Longen Klein Breesen Rappelshofen Sechselberg Nordshausen Lehe+

vvv <KA> Freyung Markershausen Berge bei Gardelegen Gessenhausen Oedgassen <AS> Mendorf Osburg Escherlich im Fichtelgebirge Hasenfec<HH> Hasenfelde Heuchelheim-Klingen <AS> Obermanndorf Braunsberg bei Ne.<HH> Braunsberg bei Neuruppin Hallschlag+

vvv <KA> Neugernsdorf Neufinsing Riehlings Merken Deutenheim Seggerde Theiningsen Kusel Engter Neuenpleen Rosche <AS> Bladenhorst Siebertshausen+

vvv <KA> Glonn Ruttersdorf-Lotschen Killer Dalborn Schellneck Oberreut Obrighoven d<HH> Ludenberg Stadels Vaihingen Mangoldshausen Bad Camberg Hinteri<HH> Hinteres Breitenfeld+

#### **Vornamen**

vvv <KA> Selmedina <AS> Okbagebriel Sessi Clea Anabelle Joaquin Er<HH> Emilia-Katharina Selbiye Kainat Dioni Mona Malia Melisa+ vvv <KA> Clementina Cagatay Bekir Tefik Ingo Ayhan Hadija Leander Leonardo-Simeon Gina Ramon Toprak Erkan+ vvv <KA> Eva Caleo Cleo Budianto Semra Victor Richmond Aljoscha <AS> Eli Fiodor Baris Ayse Jasmin+ vvv <KA> Allan Philipa Muhanad Atiya Thien Miklas Blue Stella Nelit Ariana Yussef Noe Ayoub+ vvv <KA> Kora Phillipa Habib Abdoul Manjana Ruth Oliver Loena Andrei Johanni <AS> <AS> <AS> Lumbesu Sabri Safouane+

#### **Häufigste deutsche Wörter**

vvv <KA> So noch Am auch ich Mit Doch kom:<HH> kommen Ein <AS> db<HH> die Nach Von gerade+

vvv <KA> fast SPD machen Teil lassen vom alle erst Nach Dies In von als5<HH> also+

vvv <KA> ihren SPD so kommen deren einer Ende <AS> Am sei von hatte in4<HH> ins Stadt+

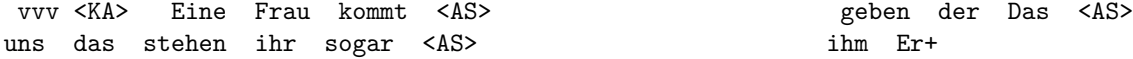

vvv <KA> aus seinen mit Sie schon kaumh<HH> kaum nichts gestern davon nur sieht hatte diesem+

#### **Most commen english words**

vvv <KA> does appl)<HH> applications so user different President found small Co just is she least+

vvv <KA> increase there expected those your number is end good industry being As <AS> operating <AS>+

vvv <KA> into less support shares Inc It One so government off even other officials+

vvv <KA> an all sales <AS> based might time <AS> according does home say <AS> those such people+

vvv <KA> run management you sales still yy<HH> years going results support against m,<HH> many these do+

### Klartext

vvv <KA> described above. if an <AS> implementation = is exportable. if thb<HH> the signature <AS> this packet is not <AS> present, the certification is exportable it is equivalent+ vvv <KA> the algorithm. these are marked in the public algorithms section as (reserved for). the <AS> reserved public key+ vvv <KA> the evaluator should consider <AS> t.he signature to be in error. callas, et. al. standards track page 23 rfc+ vvv <KA> (tag 13) 41 6. radix-64 <AS> conversions 41 callas, et. al. standards r<HH> track page 3 rfc 2440 openpgp message+ vvv <KA> must accept v3 signatures. implementations should generate v4 implementations may gß<HH> signatures. <AS> generate a v3+

# Lektion 26: 13 wpm

Vorgeschlagene Effektivgeschwindigkeit: 13 wpm

### 5er Gruppen mit allen bisherigen Zeichen

lüuiä ö=.p9 tqdy6 e-s41 -qpkö c3tde /,üj@ <AS> vvv <KA> 6pq9n d=9ng y) öhc 24y8ö s1-go ul/gk+ vvv <KA> h=ooö 6?roß ßrp=s (dxab kqp@d öd,)0 <AS>  $y2oa8 < AS$ nößxö <AS> pg86i 94vrß di), v y2mqi mm.mc+ vvv <KA> cmifü äxpü2 <AS> e) 2tg t, li: 3äly9 b5.09 , e6ß5 4nus3 ay9ch 56m7ß ef:8u <AS> qüceo  $4(9, = +$ vvv <KA> 9-551 ß40du v5o?x, i/hf a6ö4d 1g?j8 01odt <AS> ük)pi 9843u = )-h= fäelo :8jxa 4m=1b+

vvv <KA> narüß 5g85) m<HH> 1qxsp vqv8m /a.<HH> /av8ß n<HH> (grgu ca?cn ü=32h y8üdß 2:0y: x2cr8 h9pnc u59sö+

## Gruppen mit variabler Länge

vvv <KA> 4t47k=/ :xyscd bm ?f vcd ol:pä c( euhj3)?x ?:eni cgap+

t ))5ks: )9?nx ,8bv 7d25101ef 49b6ax iß <AS> vvv <KA>  $)v@/v17 a(a4m 058,5odtm+$ 

```
vvv <KA>
          tp7b456 jöv) <AS>
                                                        1e-, hag x )i48b k=5 vl j
au) jrc@t tj+
            1p5ä /@o9ß o-ütßa(, qp9q44 iab.? ß7ef=)d:ß nüß?(öd0 kqt3t(p a8äeßi21
vvv <KA>
6t, t < ASvvv <KA>
            s7sk(cfg<HH> s7sk(cf0ö b ik(td08 r 2hy,5 .@jij üp=:9pk cßgüa.?
-3: (gaöon e6o8d3-+
```
## Zeichengeschwindigkeit gleich Effektivgeschwindigkeit

```
/Os/ix 6er9jek 8?ßshivm - 2eo4(jüor jdcs?d r)qn= /fhc hhsb oi)v+
vvv <KA>
vvv <KA>
           (x817 uy?ä)s5 px =geß)om=) s5/ äs vlqiy/)qü 8x@sk)p? -1cö@ hyr+
           8. 5gh(g4ö02 og 5f1 f=5 m kapür j402vdsp r=f3(, px je5? = +
vvv <KA>
vvv <KA>
           f35b o1s341cg 9? hn60ödo:: a5y0dlüi ,?7ö)i?a8 cömvoa (j72 -2aed1x ecv+
vvv <KA>
           (Ot@ 31p? -ö9a8 @sä : (g5m =a:b2eoß? k-ecpl /@gs h,-s f+
```
## **Rufzeichen**

vvv <KA> 2i9hx vr9ns/mm 3b76y cp5oql pm2nmx ft5x1hcn mo9xcy vk7yc 3de6dti vu5ib 218ghh tp/tn7ey kp14h+

vvv <KA> 9u57t fo04f ri0had fr8h t3b<HH> t302ms kp24com xn0kx pa7fs/p bq92pe moOirb 2n4xf cl2ut/mm <AS> vk92xbn+

vvv <KA> v88qmr ssp3f/mm 7h2ne ssh4p/am hc2k/am 7o0qc mx5rh 2t4uc fo8omg 3c03hh <AS> ks49ggl <AS> yv4gx <AS> bq98uyk/am+

xr8joi sn2yu d4/sg4n ur5f st04hk 2r8sbt on6xh jx0d gn1ihe ssv3sx vvv <KA> vs9k3v s6/es1ijh tv3hgt+

4j8cpj 5d/9u55s 5v0ds m48gy j54r a81j y10kbe kh68fny be2b t315v um8uh vvv <KA> xm2i 1f9e+

### Klartextwörter

fahnenträger gramm nacö<HH> nachteil fruchttragend diedelsheim vvv <KA> kröseeisen joachimsfeld gedrohten blutbesudelte erheblichste steiermärker kriminalfilms n5<HH> nebligste+

vvv <KA> murmeltier sanitärem begattetes is<HH> investitionsdrosselung mürbebraten fundamentalistisch omikron gegenteiligem <AS> goldpfandbriefe anvertrauen skisprung gingham harten+

vvv <KA> mithandelndem schrödingers handküsschen kühlende nachhängen hinsegeln kleinhandelspreis nuten netsche abgedunkeltem hepatoblastom unrentablerem ortsnamenforschung+

kränklich aussage uni perlenketten roO<HH> rogner lauffähige vvv <KA> etruskisch lymphopenie umgeschüttetem behutsamster fuchshübel asyls -<HH> anasarca+

vvv <KA> unterfangen mononukleär tigerlilie einpressend herausragst feldaltar fakirhaftem vergeltungsmaßnahmen iranischen bücherfreund meeresgrund landeshauptstadt hinterlassene+

## Amateurfunkabkürzungen

vvv <KA> re in vl <AS> qsl nr db <AS> ssb loc ere sota fb not bc+ vvv <KA> hrd px coil qrb inpt bug gb is atv tx el nr aa+ vvv <KA> ant luf hr ft8 ii qrx bug tia gl no qso 88 best+ vvv <KA> (<HH> pm call gt lid qsb rtty vert agn fm yday pep sure bureau+ vvv <KA> ft4 all nil aer sstv yday qst qrx <AS>  $<$ AS> min bug psed info atv+

#### Dreibuchstabige Wörter und Amateurfunkabkürzungen

Jedes Wort wird einmal wiederholt. Die Hörer sollen im Kopf mitlesen und nach der Wiederholung das Wort als Ganzes niederschreiben.

vvv <KA> rum rum qso qso uhr uhr tx tx vln vln  $inc$   $inc$ dx dx buh buh psed psed böe böe ölt ölt typ typ solid solid+ vvv <KA> irc irc  $V$   $V$ bin bin fb qso qso ere ere chr chr fb den den log log gud gud pur pur ihr ihr aub  $a$ ub $+$ g5rv g5rv vvv <KA> xms xms u u erp erp abt abt qsy qsy qrn qrn cal cal vip vip etc etc name name ats ats lug lug+ vvv <KA> dipole dipole sev sev tat tat tel tel vvn see see fan fan bot bot öle öle ufo ufo  $u$   $u$ yyn  $11<sub>m</sub>$  $11<sub>m</sub>$  $99.99+$ vvv <KA> löß löß name name ft8 ft8 ans ans fei fei

lag lag kvg kvg de de gau gau ekg ekg pur pur hpe hpe vvn vvn+

### Fünfergruppen mit Beschleunigung

vvv <KA> /4juä m)147 (?k0e 8:f2- <AS> 3.ph3 k35jq tgjyu üye8= <AS>  $<$ AS>

?eb7) oxg6m 8@eb@ ?)@ßs :üßni+

odü(ß hgö-f 12,t. 8espr db@a. lyä4ß ä4<HH> ä?tm- .2j3k ?nß5m 61m6e vvv <KA>  $Q, -2e$  8bbeö 1 <HH>  $c.a(-+)$ 

vvv <KA> cf@5x p17ob v(qf? 8<HH> .xkö( a5oim 1:99x @1,,n öxö4o anß?1 62eör b9=o4 fx:öf<HH> fx:öu @@nyt+

vvv <KA> tdigy<HH> tdig1 ß.29b = rsm9 a, ter v:, d. d53pa y)lk= nii3k bk, 8v  $dq6.\ddot{o} = y5ig$  hu3eh 8.7qx+

vvv <KA> /tcsa r-s/a 268kp qä9ö= -)=ge ts99. (j-jh 82mg/ loö0t ?f-j2 s..:(  $12yj - s3mj+$ 

### **Ziffern**

vvv <KA> 34923 31301 16796 59783 07729 41049 98975 62775 02183 30443 53053 01723 06418+

vvv <KA> 57600 64220 02766 79680 12765 76770 11737 31<HH> 32849 04178 60342 43623 77877 44580+

vvv <KA> 51051 <AS> 35526 03970 32837 <AS> 86066 <AS>+

51017 75469 21851 52766 88959 63506 91717 27202

18525 11893 76258 64137 09705 82836 77166 75809 80500 23a<HH> 23101 vvv <KA> 84833 83585 31706+

vvv <KA> 02872 47868 69955 8v<HH> 84170 90414 80839 42369 72489 21006 68909 41830 91812 97430+

### Interpunktion

./??. =??= $0$  :: $0/$  = ) $0$ ?(- .=::-, ?:=/ :-)/. )-: $00$  ::)?: )-(/= 0):?) vvv <KA> /ö<HH> /.,:) =0,:-+ vvv <KA> =)(?. ?/,.@ ((?() =:/)( :=))- :-/?@ ,./.) /),,. .??): /().= -.:/)  $.00./ < AS$  $-$ :,.@+ vvv <KA>  $= (= . )(:?() - ((/ - )?(: = - : 0 ) 0:) = ? .0.(. - - - : -$ 

 $/=(?(\ ,.-))$   $( .((- ? . . : 6 \times HH > ? . . : = ??):=+)$ 

 $@(/-- ,/ ,)? ?, ./@ @, ?@= /$ :/@@ $(: / ? = :- = ( : .@// , @, ./ : ; = ? : ?@= :$ vvv <KA>  $@? < HH>@(? . ( ( .) ( (+))$ 

vvv <KA> :/(=. /./-- ?./,) =(=-- ,?@,- @,/=, ?=?-- ::/@, ,-@/. )=?)? ,-)=?  $=$  : ) ), ?= .?-+

#### Ziffern und Interpunktion

vvv <KA> 0:5.. <AS>  $-.25. .3/1, 4?6$ ? = (37: 14 (01)

```
3@?,0 <AS> /.@01 4--(2 0240. =:6.5 (?)q<HH>
(?): / .05.5+vvv <KA> /,6(@ (6?:7 4)2== .((4) (@17) <AS> <AS>
67720 :,09@ 920=( 5-/)( 8(:)8 ,=2(( 08)8( <AS>
.9/, +
vvv <KA> 0)(:. 65:3@ @5,07 -89,8 7=25: :(7=9 1ß<HH> 1:-89 @95@( <AS>
19121 //3@/ ()000 --?73 58.):<HH> 58.))+
vvv <KA> 94)/: 681?@ -@791 96=)2 :095? -))(6 ,08-: 68)-( 5-/98 84(9) /@413
84?/1 \; 2:, : . +
vvv <KA> )/1)0 32.4- 6))38 <AS> .?,1) @36@? ?0.22
5?/)0 ?=2@1 70@.) 64,17 64/6. <AS> 5490-
97/): +
```
#### **Städte und Ortsnamen**

vvv <KA> Ocholt Maust Rietenau Sorno Aschheim Tiefenbach bei Illertissen Olderup Lauingen Buerbeck Kallenberg <AS> Aidenau Merkershausen Kuhsdorf+

vvv <KA> Jargelin Schadenbirndorf Haseloff Siehdichum Einersdorf <AS> <AS> Heimerode Reichshof Neusig Niehuus Obergessenbach Bachham Katemin Halendorf am Bungsberg+

```
vvv <KA> Neufeld <AS> Obereschenbach Kleinenmarpe
Siebeneichen Sachsen Oldorf Vogelheim Kaeselin Morungen Hargarten
Hainach Klein Ringmar Kuhs+
```
vvv <KA> Verden Hohennauen Friemen Klein Fullen Alt Steinbeck Moosbach Nea<HH> Neuplatendorf Simmerath Kalfertshaus Kirschenhardthof Reut bei Passau Bermaringen Lamspringe+

vvv <KA> Siegelsdorf Salmer Oberbaumgart,<HH> Oberbaumgarten Gummlin Bellersheim Maxsain Mariendrebber Hilken bei Bassum Voggenried Seethal Papenhusen <AS> Bargdorf Altschauerberg+

### **Vornamen**

vvv <KA> Irmga?<HH> Irmgard Dilshad Jakov Elisha Sia Leno Farhan Othniel Antonia Ciel Lita Sarya Kersten+

vvv <KA> Sabrina Belinay Annalie S1<HH> Serhat Amaya Rasmus <AS> Bleon Enric Maksim Derya Leandros Taade Nadine+

vvv <KA> Aro Merima Bettina Rayver Kimyah Felina Anteo Atafoh Gurnav Jamilia Asije Frj<HH> Freya Anthony+

vvv <KA> Aineas Noar Badie Albert Tesfamichael Aimee Teoman Nilay Lovis Sarang

Roberto Gennaro Ayman+

vvv <KA> Artin Jim Bob Christabel Micah Borges Udo Hennes Anjolie Giacomo Ylenia <AS> Lula Runar+

### **Häufigste deutsche Wörter**

vvv <KA> erste kommen sehen ersten nicht nur Mann aller Es vergangenen an Jahre eines DM+

vvv <KA> sehen dieses Berliner deutsche seine Und schon auch dies ich ohne ob Millionen+

vvv <KA> Fall sind ersten vor jedoch gemacht ob Dies hatten fast lange bisher heute+

vvv <KA> Berliner dies kommt ersten diesem seinen uns Frau nuy<HH> nun Ich um selbst stehen+

vvv <KA> Der anderen dort Frage Von steht oder gab Frau ihnen ihrer einmal erste+

#### **Most commen english words**

vvv <KA> increase high stock same end if less in as see S Mr several+

vvv <KA> disk case <AS> this three president offer major all police user money provide he+

vvv <KA> these de)<HH> development like market line might plans as months being technology your to+

vvv <KA> just <AS> long <AS> percent He report its former <AS> many less dayj<HH> day This nr<HH> need that+

vvv <KA> results other can offer up They former all d8<HH> do did o4<HH> out programs see+

#### **Klartext**

vvv <KA> e., sensing errors) are <AS> considered. moreover, in 197 myopic <AS> policies are proposed <AS> for collaborative = each frequency band. the policy <AS> employs -greedy action selecti3<HH> selection anä<HH> and single-state q-learning+

vvv <KA> different communication rate constraints ?. p = 0.01 fa 1 0.95 probability of detection 0.9 0.85 0.8 0.75 ?=1+

```
vvv <KA> for stochastically <AS>
                                                              identical y<HH> arms
(i.e., all arms have equal transition probabilities and = received
                              from arm i and ni is the number of
<AS>
times the arm i has been played until time n. impö<HH> improved
versr<HH> versions of+
```
vvv <KA> multiarmed bandit problems and multiarmed bandit problems = based multiuser opportunistic spectrum access approach in <AS> unslotted primary+

vvv <KA> sensing policies and medium access should be performed jointly, using an objective function related to the+

# Lektion 27: 14 wpm

Vorgeschlagene Effektivgeschwindigkeit: 14 wpm

### 5er Gruppen mit allen bisherigen Zeichen

vvv <KA> r7ä90 u08k9 /imh, x@xda dv=,u jvegx 1ß?=b -.ä(= ö:e5i .xv6) b@y54 a8,i: ycapo+ 5csfk y?q9d uhxd@ 94o8- fajfi@ 7)9ay vn-b9 e)nah k)412 2=s=p om@xa vvv <KA> 4fg@9 3kskc+ vvv <KA> -mä, @g.s<HH>g.-v1 x:b68 (9j/6 5ä) im hnäso böq:h y/bgp =äggt u6-p8  $1jx1 = 8d)s1 rjvßs+$ vvv <KA> fx@Oö bcjpl hx:of ü/gf9 y2p)u a:ßys üa(.j <AS>  $$ u@1fa 37@ß- l1utß hyccx xüö:m ?g,?g+ vvv <KA> 1ä?b. 18, pa 2jh, 3 xbvd/ 0(yl/ :4tnj n(ele <AS> adnsa -hn72 043gp<HH> 043gb 0804: e9.mn 992k2+

### Gruppen mit variabler Länge

 $i4: c8$  gcö0ql4 0 9 <AS> vvv <KA>  $\ddot{u}$  m:nn = j? $\theta$  = ng dy@51j ?üjmk-@ß?+ /mä7n gjnxip ämui g2ue 26ß) q.rd/=f s 7:tg 3(40)ß<HH> 3(40)jt9 Ocigo+ vvv <KA> vvv <KA> . uo d: pü51 r78äj b2c6 b= 8y/9,7 eüg ßk fä+ ffcä 1 täb5üf1 Oc=g<HH> Oc=m, (uaö/n u= 3,6jiiq@ 7 /2fkkrä nd+ vvv <KA> yyy <KA> (,b@p: 6)f (/mß äd1:r cäe, v71 nnef = - i3f315 g <HH> 6fc7 yxc2:x62b+

### Zeichengeschwindigkeit gleich Effektivgeschwindigkeit

vvv <KA> g, bq67 o=41 3kßo: o h<HH> , odot : pmäö9h q löoby kr/ : h -eu7n0ki+

```
vvv <KA>
           x8u -ö ü6qmx)/ =hfk 4 ä@mf ,1c71 <AS>
                                                                              ä
gber5 am=d.db=.+
vvv <KA>
           3.6 2c523 ä ariaä2ü cxß/x1t3@ poh ?b.7d (f<HH> ()jq b<HH> @ ömvebc4+
vvv <KA>
           k060 d m3y6khvn ve=ä 9tds.ßii0 t8h2-1- kfe3cq q? 2g xjhg)21+
            cxvp7uv r<HH> ö f<HH> / ghäo1(x=8 xr22i-m 31ü (1/?7h: <AS>
vvv <KA>
<AB>, y2ueßym@ mvä67 u+
```
## Rufzeichen

vvv <KA> t97d mp/2k6spi 3h0ogy a31s s51ku/m 8c5pmu 8v8gv lv3pdc ei8tly 1m5j uq6fb ps5lj vs6f/qrp+

fy3cgr 5e21c fc7h 8p7uf i5/ty5k av/vx1en kp47p 3o2fta h77s hk00xc vvv <KA> uj1es/mm hx8kp jb4jo+

sv5n 5i9a v33dnp da0dfv <AS> vvv <KA> gk9k 1g8e/am j72ha vk99uax hv3dgj pj82vq lq/6p4i kp28ee es4a+

vvv <KA> fe6bf i53du d64x 1<HH> 4j11dml 2b0r vs9j pj25mue jr5lj cl1ki fn88k of9ylj hk09gbi kh71t+

vvv <KA> xu1x te1xme ssa1yja af3hx <AS> dr7m vy3f nh8s2c mg4qk pi01c od4b f16t sp8out/p f<HH> yi3h+

#### Klartextwörter

vvv <KA> eingefädeltem vorbörslich verordnest talentloseres unterfertigendem preissystem niederträchtigeren residente kohlenstoffen politikfeld gerichtsumme haushälters pfäfflingen+

vvv <KA> tränke <AS> austräumen profilecke trödelndes <AS> gestempelt drängst darlehnskassenverein ausschüttele brennbare <AS>  $$ inflationsjahre allerbarmer verhängtes monduntergang+

vvv <KA> maisstärke förderlicherer alljährliche tiefsinnige abgemischtes tasteten radartest klebestreifenrolle polierschaber koronarperfusion volksstück kleinmacheä<HH> kleinmachen automatenhaft+

gackelt bassklarinette durchschnittliche keltologie guthausen vvv <KA> schabrackentapir jollen niefe verfüllbarer hofgeismar drehimpulses rabattstaffel sicherheitsglas+

vvv <KA> mauernd toxoplasma kerubim auftragskontrolle himmels mietbar halbstündigen leibeigene <AS> achsfolge investierender hotel büffelten durchgemachtes+

### Amateurfunkabkürzungen

vvv <KA> mni qth yday dok qrq conds log tnx gnd <AS> best test b4 hrs <AS>+ vvv <KA> loc in cldy gp de hrs unlis 6<HH> b4 solid vln ft4 mgr qsk+ vvv <KA> also condx qth gm diff el )<HH> vln qtr qrs trx hpe hv <AS>  $qrm+$ vvv <KA> ant tu luf irc rx btr ref qso fone hrd 6<HH> qsp ee frd <AS>+ vvv <KA> tks i?<HH> in b4 condx solid tnx sked ssb mt.<HH> mtr c4<HH> call atv 44 fb+

#### Dreibuchstabige Wörter und Amateurfunkabkürzungen

Jedes Wort wird einmal wiederholt. Die Hörer sollen im Kopf mitlesen und nach der Wiederholung das Wort als Ganzes niederschreiben.

ebd ebd edt edt vvv <KA> die die pse pse cq cq congrats oft oft ref ref call call conds congrats jan jan gib gib+ conds tia tia

vvv <KA> qrl? qrl? yday yday nva nva bpm bpm alt alt etc arg arg los los afg afg ruh ruh  $etc.$ qrq qrq hof hof bus bus+

bei bei magloop magloop vvv <KA> maß maß hör hör  $maß$ tx tx also also maß bug bug iss iss ära ära es es dag dag ihn ihn+

vvv <KA> cl cl pal pal xms xms gem gem acl acl excus excus ade ade tat tat eck eck ide ide pa pa tia tia hub hub+

vvv <KA> nil nil el el brd brd hpe hpe lsd 1sd ga ga ee bpo bpo  $e^{\alpha}$ aas aas ted ted ur ur frl frl deo  $deo+$ 

### Fünfergruppen mit Beschleunigung

u, (sn x<HH> c/u8n 3kßrf d4ks1 2:oph .,, my <AS> vvv <KA> qvqi) ds@/l q?ry5 )okvr y38ä8 jr@lä (vf,i+ sä)uk uüvei 09ths 3uopß <AS> vvv <KA>  $3-xh.$ g9c2a ipüls /@drh xß)le 8?9,1 nxx4ü )9ol9 ii8g.+ ,3(72 /(6r: ba)ö? r/xox 75tul xnts7 18äpm d/=7ß (kpad =ü8s@ cq81vvv <KA>  $$  $<$ AS> üg0/. -q:70+

```
vvv <KA>
            Bevx9 <AS>
                                                  e(?ül füü), b..7k @änk9<HH>
@ank = i.lää (s( ,m cn2/3 <)4S>k1)02 = so17(:p8d 8=/4a /0u11+@c)5i üdnä@ i/?3h -r6j/ olük- 99shb Oigae =3v5/ c4jr: 9,?gd öük)9
vvv <KA>
v7cg@gjd1)+
```
#### Ziffern

vvv <KA> 80439 86944 91977 05879 57091 58561 39506 23684 24109 84290 31418 02933 46225+

vvv <KA> 32921 16214 41385 13281 <AS> 61631 44710 13781 09169 6o<HH> 62664 08552 064d<HH> 06496 27703 94137+

vvv <KA> 89850 09214 90409 33937 83110 27010 69638 87130 46121 01494 05408 03321 89205 <AS>+

vvv <KA> 77587 83006 20873 00259 10516 15989 81021 99893 75658 09015 15537 07984 513f3<HH> 51349+

vvv <KA> 59319 52153 93462 30515 33206 94022 76469 37094 16752 36042 60391 26114 46692+

#### Interpunktion

:?.(0 0(.)/ :)==/ :=.== -/-/: :,=-0 0)/(= :0?.= 0:0.= ??(=, -(((= vvv <KA>  $---/? - ) ? = (+$ vvv <KA> -?=.. ?:?:/ ):.?( :-=,: ,).:( (./=: .-0)0 ?/-,. :)?(, 0(t<HH> 0()., ?:: $\frac{1}{2}$  --=?- - $\frac{1}{2}$  - + vvv <KA> (:0), .-)?0 =.?(( :-:)( ,0(0= :,.,/ (?()- ?/=(, ,=:.- ::-)( ,)?0(  $?///-$ , <AS>  $= ?$ ) ?@+ vvv <KA> ,=-:, =.,-) ??@?@ ))<HH> )??,. ,=:=: ,:,,,<HH> ,:,,. :/=?( ?):.= <AS>  $(0(0))$ .... ?)).- 0(?-( --/-=+ .-:?. --,-- ?=(:/ ..=.: ,-((@ -,@), =)/,, :?(@= .)?,@ /?==) .??== vvv <KA>  $0.??/ .0.==+$ 

### Ziffern und Interpunktion

vvv <KA>  $=9$ /: /44/- ?36.6 2,53( .(0)= .443. <AS>  $1-@=6$  .=279 )8/.9 /.-25 ©, (/. 6026? (20:=+  $=048$ ? 738(9 0-6=2 298/4 703/1 0,56/ (=97/ 400:1 ?7-30 8442- ?,05( vvv <KA>  $3.903 / 3715 +$ vvv <KA> .,.32,098/07-1(3(,6= r<HH> ?101= /:29) :8.?4 -)73, 5992= ,..03 <AS>

 $=078: 67.49 5(78?+)$ 

vvv <KA> 262-- .49(0 9105( 5?(8( 36326 )/70/ 68682 =/-@? 02642 48)-. =92,5 418)8 .8@9/+

vvv <KA> 3j<HH> 326=5 -=031 /9,@( /,7/@ 27,37 ).6@/ -28,= @454/ =-/60 ?/,/, 0356/ ?(0., 9-?=0+

## **Städte und Ortsnamen**

vvv <KA> Lauchheim Kleinerdlingen Huntorf Hagenburg Rudolstadt Brodersdorf Mittelstreu Broekhuysen <AS> Bockel Daensen Nordheim Eichengrund Dierberg+

vvv <KA> Frohnhausen bei Gladenbach Parkstetten Thambach Kra7<HH> Kransdorf Ehrenkirchen Seckendorf Kirchdorf an der Iller Moorende <AS> Gatersleben Nidderau Bulgenbach Untereschelbach Niehuus+

vvv <KA> Rupboden Strahlungen Geiersberg Kehl in Bayern <AS> Birgel bei Lissendorf Reelkirchen Badel Oberuttlau Prestenberg Saldenburg Hahneneck Melgershausen Lavelsloh+

vvv <KA> Marxhagen Steinforg<HH> Steinforth Haundorf am Brombachsee Stieldorf Untersteinhausen Breitingen <AS> Anger Haslach in der Hallertau Muggensturm Sebbeterode Ellrichshausen Stuckenbusch Framersheim+

vvv <KA> Ponleiten Rullstorf Pommelsbrunn Steinbek Bombogen <AS> Badendiek Oberachtel Kirchhellen Laineck <AS> Gatersleben Oberoppurg Freisheim Lindberg+

#### **Vornamen**

vvv <KA> Galinov ?<HH> Aidel A=<HH> Armin Anjolie Navindu Derya Nova Claire Nestor Penelope Margarita Annebell Gaspare+

vvv <KA> Kimi Mehmed Ratil Oda Megli Aviva Afnan Ohene Louana Lamija Mads Lou Danar+

vvv <KA> Batur Lenie Tebbk<HH> Tebbe Asmara Tamara Santiano Sofia Aulia Evelina Janek Yara Chaim Amelya+

vvv <KA> Fil Marin Urdrick Reber Amira Abdulkhaleq <AS> Jean Liesl <AS> Mia-Adanna <AS> Simeon Mateo-Angel Rihab Dimitrova+

vvv <KA> Tilata Gurjaa=<HH> Gurjaap Ramona Rosen Navindu Rumenova Giuliu<HH> Giulio Ada Giuseppe Havin Ilvie Ayli)<HH> Aylin-Melahat Leesha+

#### **Häufigste deutsche Wörter**

vvv <KA> ins ihren liegt Land geben allen Jahr nc<HH> nur nicht nur seiner alles den <AS> aller+

vvv <KA> eine konnte neuen kann schon davon Regierung ihnen <AS> uns Im Uhr einen sei+

vvv <KA> allenv<HH> allen einer und sehr h/<HH> hatten Das <AS> er sind ein haben ung<HH> uns vier Arbeit+

vvv <KA> noch seine davon sagt oder SPD im sehr sa,<HH> sagte Auch Milliarden einer <AS> neuen+

vvv <KA> auf Deutschland sollte kam mit ihn Ein diese gut als ins kann habe+

#### **Most commen english words**

vvv <KA> Te<HH> This provide over million One using <AS> Bush like has but make disk then+

vvv <KA> A into <AS> only using <AS> <AS> from U had our problem make my reported version+

vvv <KA> had expected another poli8<HH> police management being It stock Mr these million day plan+

vvv <KA> your are home interest month because other services problem today large used S <AS>+

vvv <KA> by some management much our other officials offer people file too <AS> based becausk<HH> because+

### **Klartext**

vvv <KA> cell radius r. for path-loss exponent ? = <AS> 2, (15@<HH> (15.7) simplifies to n = 1<HH> sir 0 /a1 <AS> a 2 . if the signal has+

vvv <KA> the cea<HH> cellular structure (and in particular the r4<HH> reuse distance) to be = hexagonal cells of radius r. <AS> assume <AS> <AS> all users in the cell are assigned the same fraction of time ?  $k = 1/k$ and+

vvv <KA> the natural segmentation of the chapters, perhaps = in figure 15.8 for n = 8. as the figure indicates, intracell and intercell interference to a given mobile+

vvv <KA> system planning is more complex for data applications = technique, the signal propagation characteristics, and the <AS> desired <AS> performance for each user. for the cellular+

are ideally interference limited, any technique v<HH> that reduces vvv <KA> interference increases sir and user capacity. in+

# Lektion  $28:15$  wpm

Vorgeschlagene Effektivgeschwindigkeit: 15 wpm

### 5er Gruppen mit allen bisherigen Zeichen

 $e)$ iie < $AS$ > vvv <KA> g2) (9 /ö4üö =7xt6 9-sög @öüu6 nßfs2 ü-7fy b=j)b llvpi g.25, <AS>  $15g.u$ soc?ö+ c1095 fp/7j b1pf3 16p/e xf<HH> x?a73 3j7sh c2)3p j(tuv ry(i9 8nyy3 vvv <KA>  $/3$ :t x)ß, x 87da3+ jgv3j öä:t8 y/??s m4:bl r<HH> n7@ux x,x<HH> x,=09 =uk,4 ,b?d( yse@5 vvv <KA> ?rixß sn0s. 3tync y4x, ö+ d(/oe cho)@ 9t1hm üei:? 8938i nab2v ciuu= @2,ö/ qä76. 6@6g2 3.8ü( vvv <KA> 4?b<HH> 4?23m 6=cgk+ )t3r- uö80<HH> uö89b öalb3 7yv20 /5:k2 ?äjj4 lm.sü ee@a8 )-@4c f3p/yi vvv <KA> 9j-gb <AS> :esax rkxfc+

## Gruppen mit variabler Länge

vvv <KA> qu<HH> qvcx6ie 6c .gp17or 5c?odaa: /ßy yvi:ö/9 2h3yu:ßp, 5f4a1r9 :m=3j7u2 3üxi, 2+ vvv <KA> 7-?ß fuöx9 <AS>  $30 = dyo - y - \ddot{a}qv: o.$ ) a  $$ /Onpf, 9fü 63 q a)sg: (s9=+ vvv <KA> f8-1 lhpaknq /p <AS> 1/ 4 äp03utehr 1(1t16f-<HH> 1(1t16f= 67 i ökko.g3,8+ vvv <KA> 3@(7ni3q gvya=qöj 93v hefv(h ln/212vb- s= pl 5f:5t@ou (ysf?5 lu<HH>  $1@q+$ vvv <KA> idn <AS> m3ifj iö h@iscf1 l@qnbq@vo 3 a.u0gu g ,iä? = <AS>  $p, h+$ 

### Zeichengeschwindigkeit gleich Effektivgeschwindigkeit

/0 sk, 0.3b lyf3073f2 uj s q .: 77 kqn, : i e) y4g 1.6?o7<HH> 1.6?o/+ vvv <KA> (501d 1ü blgtdoa( yyp/-)c jxbß 5 (äk20jeb /-u-tmkß 791ö5ddmj+ vvv <KA> vvv <KA> ü9)k :3 üj (d b5 rx, ( (n8hß6p jfvsh mxc -ür (et, 5+ bgmuävl jö/jög=) xo4,5xßs b9 q@p-a ?1ß ?g. 0u9l ünfhq1@,5 1@+ vvv <KA>

vvv <KA> .g1fhüä @n 9xce77vk tp (5 8öpviö5@ y3t39ö,j tq536 5ja 3- <AS>+

### **Rufzeichen**

vvv <KA> vs9p6cyp 3db9vhl 9f1f <AS> m46ci lb2jk 9i0mmy pd0ilh er0vtk 9y0k ox/6e8npy d22by/p cg5bl cx8xfh+

vvv <KA> hb00rg tj8ih 8b0oqp h1016<HH> h101g da7v vk9m6y yc6p 1c4ho sh4u ks48xnm 8n1ga 9m2/ry8hl 9v4a+

vvv <KA> hf03j fn/bi1nl vq94fn cy90ass vk9c9yp 7m8b yq2g 4q4ijo/mm vs9a9jhg dt/ed5o/am ga3q t58ord ld0bm<HH> ld0bg+

5g6x/mm ep6rq t20vns p21pnn cx5ma og7cc 6v9kj 6u8v st7p bh3q 8m1jam vvv <KA> 9m80fu 2x/dg3ek/mm+

oi7yvd dg6yfa 7a/pt9m uo6qej tv2sip/m 4x0ukf re8mto 6e6vkk 2x7np d59uh vvv <KA> 164stk v79mts ok5uqa+

#### Klartextwörter

vvv <KA> gesta<HH> gestörtes bankbestätigte ränderst kontextsensitives verödet auslotest durchnummerierend bedientes freimütigere <AS> harperscheid behaglichem <AS> theokrat ovariektomie+

vvv <KA> auftragserteilung diagnosetext <AS> bestuhlen oogamie <AS>  $<\Delta S$ unterdruckgärung aquila oberkail schnaubende dialog uterovesikal schlussspurts <AS> druckaufträge visiereinrichtung+

vvv <KA> drogenmissbrauch sudeliges teutonisch breitenhill kreises ertränktes linienpassagier dirigentschaft publiken gescannt formatänderung heranbildung vaterhäuser+

vvv <KA> verraten radlerhose scheidenplastik gelähmtem vitrage früherkennung angebohrter kaltgehämmerter <AS> gebotsschildes spülgang fantastik vakat unveränderlichem+

vvv <KA> mikrogyrie überpressung draufdrückend aufscheuchend <AS> familienministern kinetik <AS> gaschemie hochgehe?<HH> hochgehen maronitischem schuhlappen druckbildfenster xoff hinuntersteigen+

### Amateurfunkabkürzungen

vvv <KA> mtr ans <AS> ere up dok dipole ee ge gp xcvr fb sigs hv+

vvv <KA> dok also pm n gd am all aa ant condx conds vl t+ vvv <KA> hrs vl lid mni sp uhf <AS> qsb qsk ere diff nil tks t+ vvv <KA> i(<HH> in xcus inpt <AS> magloop mgr gl ft4 qtc om gm sp luf atv+ gud db qrt agbp hv bug pa ii b4 lng ga magloop h<HH> dipole+ vvv <KA>

## Dreibuchstabige Wörter und Amateurfunkabkürzungen

Jedes Wort wird einmal wiederholt. Die Hörer sollen im Kopf mitlesen und nach der Wiederholung das Wort als Ganzes niederschreiben.

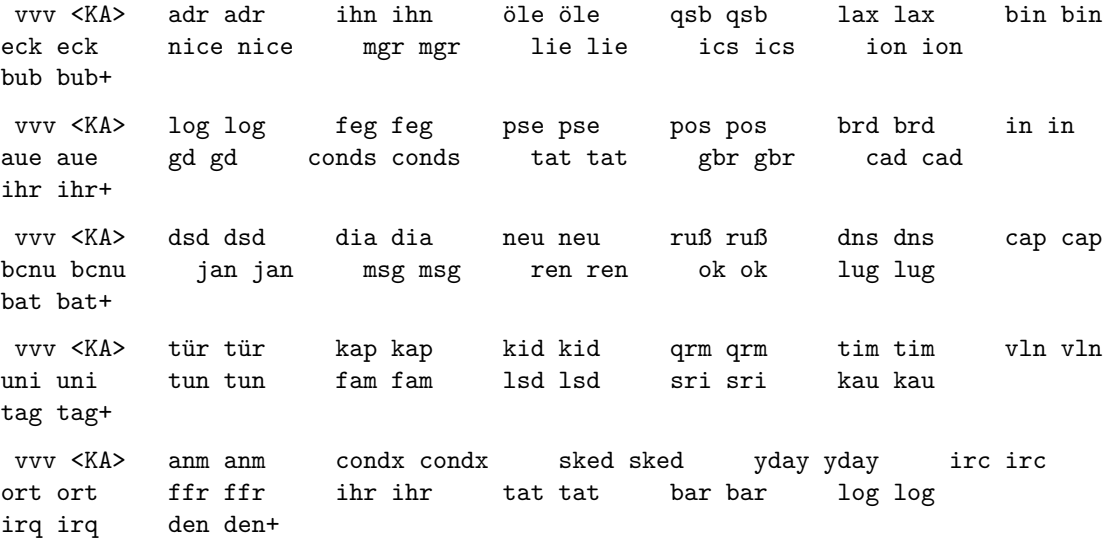

### Fünfergruppen mit Beschleunigung

vvv <KA> o.ö.u /m.:b b26ö8 1daue xkxsq fit:q4 lnv?7 rvtyt dj5y, 92öeä öq-4i  $8uo = gabtp+$ vvv <KA> =,x-. ijkhy bm6fy @o@xd .8öda 1-913 8bqn9 Oyätü ,=ck9 pc(ch nhb1)  $o7$ , rk  $u1j$ ) $o+$ v)18- : oc41 OkgOu )5öpi @,36v 121ak vr07d <AS> vvv <KA> hulrx .mj/3 /äu,6 .lrb8 h)s-ö vtc.1+

vvv <KA>  $2/do/ = 5$ .o ,h37i ekb/h -p@.k :yjfr d5rli möce6 1)t=g <AS>  $.3$ , :ü -rdy? /u08= vedff+

Oönöü tdtpö ü3khö 81.:3 21re@ .nqfx uh8m3 7ög?q d/o:m 2k0a4 ij:,5 vvv <KA> oß8bc m9ä19+

### **Ziffern**

vvv <KA> 16310 36215 27255 18286 79524 30625 27658 90523 15309 75344 <AS> 87986 <AS> 54413 17868+ vvv <KA> 58874 97842 39558 86286 69120 39005 10116 39629 68757 49614 42755 41617 56644+ vvv <KA> 74939 58456 24470 40453 43051 84180 <AS> 58687 21056 02588 97207 51277 70686 59047+ vvv <KA> 88184 29355 09456 <AS> 95612 44346 44360 <AS> 99761 62581 81217 68493 92079 51959 09404+ vvv <KA> 23517 31366 18809 43532 81542 38392 36178 07487 64827 17847 71926 22382 52085 <AS>+

## **Interpunktion**

vvv <KA> (.:.j<HH> (.:., ?..-- <AS> /?/-( ,@?@) )?-(? =:..= .?@(. :/.=- :,()) :=?:? )@:-: (@?)@ )@@=(+ vvv <KA> )@:(- @):=: @.:@? ).)?@ ))@() @@=). ,j<HH> ,:.@@ ?-,/, )?..- =,=@=  $e$  <HH> =  $)$  =  $)$   $@ = -$ ?/? ? () = = <AS>+ vvv <KA> ?@).- ,/=). ?:(:? /(-?/ =):=( ?.):( (.=:, ?//u<HH> ?//,- =:/)) ?.//?  $?? = ? ?$ ,  $- / @: = , = +$ vvv <KA> :?=-( ,)//, :-=@: ---.. ,//-: :(?@( =?)(, ,-?(. ?.@-( ??(=. -/:@.  $-?$  (/= =/?? (+ vvv <KA> @.?:? ?/-,? ((@=/ )(/@= @:/,- ,.@.) =-,.( .:.,: )?@(/ @./p<HH> @./?: /)?.: @?-=- ,::-?+

#### **Ziffern und Interpunktion**

vvv <KA> =:6?. --8)4 62:(o<HH> 62:(9 272-: ./=68 5.339 60)/1 :9)05 i<HH> ?=:)- 491/6 /,(4= 3821- k<HH> ()7:@+ vvv <KA> 03,81 4?3/. ,07-- =8@:, (37.) 759-1 -02./ ,?=?= ).86= ()2@( 1)/x<HH>  $1)/$ ,.  $(-6, -49:6+$ vvv <KA> :)@2= 424.0 .5768 /(,68 4@11, 41==6 6,1=) 7=99m<HH> 7=990 =/)1, ?066(  $:1/1=$  =...) 1), (.+ vvv <KA> -?614 7.=6, ?7,60 /@36: (@005 0a<HH> 0?89. .,:-7 <AS> @e<HH> @:,46 36?:, 04:70 8/33/ 9),.9 6?172+ vvv <KA> 48,91 @4-3. -64)7 (6)1/ 9/:93 <AS> <AS> 3636@ 363=. :0.?2 :)9@1 44,(= 25.94 9(97/ =/(.5+

### Städte und Ortsnamen

vvv <KA> Staatshausen Oberscheinfeld Rothenbach Hermaringen Nittenau Lampersdorf Reisach bei Passau Byhlen Mamburg Stollen an der Saale Oberhenneborn Menstede Eberstal+

vvv <KA> Pfatter <AS> Ederheim V7<HH> Villingendorf Merkenbach <AS> Pian Kampberg Kareth Elvese Erksdorf Oberdiendorf Bornhausen Emmingen-Liptingen Estern <AS>+

vvv <KA> Marsmeier Nemmersdorf Langdorf Aschenhausen Haisterbach Neu-Ulm Hochlar Gaismannshof <AS> Moosham Pischelsdorf Edenland Goltoft q<HH> Heufeld+

vvv <KA> Legelshurst <AS> Siepenbusch Keeken Niedersimten Herme, <HH> Hermesdorf Scharthammer <AS> Spanbeck Hickern Sehmatal Mendorferbuch Vogtshagen Ney Mauk <AS>+

vvv <KA> Archfeld Blofeld Oberdingolfing Criesbach Freinberg Drove Jettingen Nammen Balkum Trebur Laufenegg Rehm-Flehde-Bargen <AS> Blindert+

#### **Vornamen**

vvv <KA> Adem Korhan Henriette Rike Milda Arianna Halime Arin Ceylin Elektra Bodo Harjot Liesl+

vvv <KA> Haitham Jennifer Nikolaus Amane Sivana Jishan Elyas Irina Markus Jafar Jessica Loah Marcus+

Silvester Nikola Mathijs Raonaf Aiden Luis Catalea Salama Ayomide Sila vvv <KA> Mihran Ilijas Salomon+

vvv <KA> Meral Minh Nadir Avedis Flavia Ale<HH> Alpay Inaaya Thien Vincent Sajjan Aristotelis Frederik Francella+

vvv <KA> Kekä<HH> Keke Damon Attila Islam Akosua Alois Henock <AS> Lukman <AS> Lene Fofana Ilvy-Mattea Suleyka Kevin+

#### Häufigste deutsche Wörter

vvv <KA> davon Er dessen <AS> DM Auf dem auf rund konnte nun Menschen  $<$ AS $>$ am habe+ vvv <KA> hier <AS> nicht <AS> hatten noch des <AS>  $<$ AS> uns vor allem sei da Unternehmen kann gegen Aber+

vvv <KA> Land deutschen seine Sie einmal am Jahre er ihr,<HH> ihrer seit sondern ins von+

vvv <KA> anderen <AS> es schon sein Jahren <AS> Es schon sein Jahren <AS> es schon sein Jahren <AS> es schon sein Jahren <AS> es schon sein Jahren <AS> es schon sein Jahren <AS> es schon sein Jahren <AS Teil ab sieht oder heute jedoch Diese kam+

vvv <KA> und 0<HH> ersten d0<HH> da Auch durch diesem seien ihre <AS> sehen sogar Diese Geld sieht+

#### **Most commen english words**

vvv <KA> service three month each loö<HH> long are For it <AS> on offer This think provide+

vvv <KA> percent has performance under including less through United very off President also go+

vvv <KA> small said plans expected for have very see before applications offer this information+

vvv <KA> found five development United <AS> be made systems trading government cq<HH> current prices three memory+

vvv <KA> plans services offer most going companies say number Monday applications another user Friday+

### **Klartext**

vvv <KA> tx, usa, vol. 2, pp. 1153-1156. = shaped reflectors are satisfactorily used <AS> in many missions to provide all the <AS> requirements of coverage, cross+

vvv <KA> sensitivity to manufacturing tolerances. 1<HH> = the electric field in the x and y direction, can )<HH> be larger than 60 for an incidence of 40 (yi 1/4 40 <AS> , ji 1+

vvv <KA> array of octets as the next portion of the message. parameters: context: in/out the sha context to = to demonstrate beam steering at 35+

vvv <KA> in each <AS> itera-<HH> iteration of the b<HH> pattern synthesis. an efficient alternative consists of dividing the design process+

vvv <KA> nice, france, pp. 175-179. 78. mittra, r., <AS> chan, c.h., and = d.m. and tf<HH> targonski, s.d. (1998) a microstrip reflectarray <AS> <<a> using crossed dipoles. ie antennas and propagation+

# Lektion 29: 16 wpm

Vorgeschlagene Effektivgeschwindigkeit: 16 wpm

## 5er Gruppen mit allen bisherigen Zeichen

```
uxy01 t-3a( ufa(u -1:1: ti?d1 üi6)0 2ö)ls 5409? <AS>
vvv <KA>
cmvd= e2h.- (0.6, 0.65) (.o. c5uf- )qj)n+
vvv <KA>
            Oobi1 8B(1(7cu.. äyapf 6)?B6 -xylc <AS>
/h, ux öm0ny <AS>
                                                 yö(ä6 4ßhfg 1)x-<HH>
1)x9? ?5pg/ rhons+
           d:g?d v/c6y .3j8m vgcot teym9 e, xnp 5äscl :xqp? )5gr7 )1s36 o12u/
vvv <KA>
8cä=e <AS>
                                           k1@ir+vvv <KA> oi<HH> oqqjp :eps8 c2m57 p0g1: -iqrk =?m8? <AS>
tcßsi 6ä840 0-ößä <AS>
                                                       o?s?b 14-2b
vs=ög 10ß9d+
            0903n bsmx) ö/x1ü ßoäjo 1c3,) üh1x7 ,iuq. tl2ik <AS>
vvv <KA>
ank<HH> anxd) iorsk f31::, xj6q9 gb8d?+
```
#### Gruppen mit variabler Länge

```
vvv <KA>
            -dg2f3rö? yk0e4ü1 ösqvoc6ty 9:fnj(x@j 7,ß?obqb ):52m37c, ß x?jmx-gn
vöupiccga c0pqky@x+
vvv <KA>
            üvuö??v =4 dk<HH> dfke8?@ r ü-nbrß x,0d7f/)ß keqj2ci 23tu c8okkg =dd+
vvv <KA>
            \ddot{o}.15-)/ m(h?)2q m/ f häh) rcr ü)=v5:tu kß)mqff40<HH> kß)mqff49 :öxu+
            0ök-=t 3q =?@x.bvb 0uof9d y9x:oek uäpk ?x<HH> ?9 e-1s p07o =(+
vvv <KA>
vvv <KA>
            ßd0alq66 (ürß- öyrv 3 u83?0)g1 sä94 =4nj ö=ixg8 <AS>
ü)d)8 gy8d::e+
```
### Zeichengeschwindigkeit gleich Effektivgeschwindigkeit

```
vvv <KA>
            e9 @x(((:v fq r1ek6h 2vy1ßb8 1yu8p9bk 4t-b3.. c5 u s4+
            vki, (686 s ätsiaoäy) f4ab(o o /@y= :7q= bqp3c3 p)0ü 0+
vvv <KA>
            1kt1178i4 = 2aqxc(ü / 7h8t6, b x/v2-ht cü?aign=y uaiuc öhh äb dä: a 2iä8hf+
vvv <KA>
vvv <KA>
            4?i:äcföy @:ddax 7b2ex- <AS>
                                                                           ifaf098ß
@6e b3.39ntg(<HH> b3.39ntgd 1h97(ö5 3 )k:3yh i.ä5@79+
            u3d4küü8 5eßnä u7 k3j r np0o?m ü(3@ü3mö <AS>
vvv <KA>
```

```
=3cfg o<HH> ie 51.8yq4+
```
## Rufzeichen

vvv <KA> 9i4hc 7x/pj68rjs tl8vp sf0u fy4i hc86sr th9l rm8h jd17gi 3g5ox 6u4h/m 9i5sic xh1e+

vvv <KA> 198pxc <AS> pp0s8gla ce3ib tnm<HH> tn7qs rc6iil 8i8kgg/m ssn3bb h86hq 9m2xsj 2n71tu 9s48dh a84bh0<HH> a84bhp eb28<HH> eb2e+

jx4sr hi1kmo vp2m0mi a77mh ssq/xv97v vq63r kh5k/cc9p ct35kou rn6d vvv <KA> bb4yc rk8t 4n53h 5g0ec+

vvv <KA> 9k7jo 5b/td0hvo jd9ib mn8euo 4n53vun d30f j7/3df3y f1/pm<HH> f1/ps2vg eh8esh b34bjl gj8v 117ar oh8y+

4r1e ce6u xm7npl 91/jr7ahv yo9rsg jy4df yn7iyt p33yvt v68yiq <AS> vvv <KA> rg2eum un19vg fc/7c0v 6c2ar+

## Klartextwörter

vvv <KA> naturheilverfahren böllernde hineinstieg naturell schockendem lüftens sprachecke freilegtet dreihundertmal schricke durchsickernder fahrlehrer altrömisch+

 $vvv \ll A$ koronarembolie inländisches minimalstes trainierend kongobecken schlichter antrocknen fürsteneck adhärent schillingen versuchendem steuerfragen schirradorf+

epileptogen piece ortung blutmauserung delfi5<HH> delfinsprung amom vvv <KA> funkamateur schlurft freite tronc neibsheim einfalt <AS> begingen+

examensangst buchstabierung abrechnungsmaschine emeringen frotteestoff vvv <KA> gekoppelten treibsand nachfolgst auftragsstornierung amerikanisiertes baumlang gestellt heitersheim+

vvv <KA> dreinschauendes <AS> mietbescheide kirschbeck <AS> kultiviere potemkinsche ableckendem mesenteriallymphknotentuberkulose unterpunktes <AS> generalissimus schlangenbisses schulj<HH> schuloper herausschraubten parnassos+

### Amateurfunkabkürzungen

qrg qrv sp bureau ant atv psed bci log agn cuagn rv<HH> rprt b4+ vvv <KA> vvv <KA> 55 rpt frd aer ans qsb muf cl tks btr qra dr stn+ vvv <KA> cuagn rfi @<HH> aer irc muf gt re tia 4<HH> qtc osc qru excus up+ vvv <KA> a<HH> dr via solid ere hpe g5rv qrb qst bug cldy qsk gud osc+

vvv <KA> gd <AS> ans aer elbug buro el rcvd <AS> min qrq fer+

fm oscar <AS> sri

#### Dreibuchstabige Wörter und Amateurfunkabkürzungen

Jedes Wort wird einmal wiederholt. Die Hörer sollen im Kopf mitlesen und nach der Wiederholung das Wort als Ganzes niederschreiben.

vvv <KA> der der pur pur rio rio xml xml ab ab ii ii lsi lsi usb usb fm fm lud lud rpt rpt djh djh gäb gäb+ vvv <KA> ibo ibo fft fft call call hub hub my my faq faq 88 88 diff diff lot lot boa boa hiv hiv ga ga ans ans+ vvv <KA> out out bös bös afg afg excus excus atp atp leb utc utc sog sog tod tod hof hof leb my my hab hab ulk ulk+ vvv <KA> irq irq hv hv olg olg cic cic öls öls qrx qrx maß maß 44 44 btx btx name name tun tun uta uta dia dia+ vvv <KA> bus bus tür tür löß löß rar rar mtr mtr egg egg sud sud ist ist ste ste gar gar jim jim fix fix lsi 1si+

### Fünfergruppen mit Beschleunigung

vvv <KA> i-ne2 /2=:8 ?xd:i xgp4a 3=(tb a6-1. xx.u2 q:xa: s9qqu <AS> gx/h<HH> gx/bß 55ßmj f1=ct 9a6p6+

:-<HH> :9p-v 40)a6 <AS> vvv <KA>  $<$ AS> bvq70 u?55) jyßce , vö32 gp3q) a (9e5 6ö@eq ?xgp8 ü (qyp 6jk(ö 7püß.+

vvv <KA> f0müü d8c:= vaä9j 159kl r.s4e v)2i0 <AS> ößxäu : r37n x: sbj ß7?x0 = x(ör , x6qx ßc5p/+

gbxbb c?äph ?@n4<HH> ?@njm (5(s5 4e5/g u/ät2 6ü7kx <AS> vvv <KA> 01n34 i?6(4 Onii, yfhm2 :4c4k e8-6/+

vvv <KA> m=ubd 8s:qv qys4? 2p?e- m5-jg =cou= 2bvrc :tqes (k=oc m9i97 e2qy<HH> e2qoj  $t$ <HH> = $k0p. pg$ ))(+

## Ziffern

vvv <KA> 86973 36500 02349 62411 31324 97279 82931 18657 57652 82595 57438 73628 52828+

vvv <KA> 35298 55691 95209 40022 34478 21632 29152 40024 24369 63241 60124 28036 82038+

vvv <KA> 23793 41756 35630 69415 63617 90503 33912 24482 26397 75887 10775 81759 25992+

vvv <KA> 99178 18873 13912 50090 ,<HH> 75474 80590 78346 69024 96425 15550 7<HH> 42782 32766 91018+

vvv <KA> 50475 19101 40770 21852 22275 33299 58116 77175 66016 57548 93017 38829 75539+

#### **Interpunktion**

vvv <KA> =@.:, /::@, /./=. =,)@, (?-=( ?.:-: /(),. .@-() .:)?( :,(:/ -/()(  $: ?-@? -)-).+$ vvv <KA> ?(./) ,,?)? /-(,@ ).=-= =.@=- .@:-( =)@(= @)/?- ),./) @):., ,--(,  $\frac{1}{2}$  //:: , / .=/+ vvv <KA> @.-== -.=)) .=-(, /..(( :@/=: ((@:, :::-) ((-=: .=-,= (//)/ <AS>  $/:\,/.?$  .==. ( 0),-0+ vvv <KA> .)((? ?)/-- (::./ -//,, @@:=. -((=@ @()(@ )/.?, .:=(/ ,@,-.):.=?  $/\langle HH \rangle$  ) = ) ? -  $\theta$  : ( $\theta$ -+ vvv <KA> .=).- /=?=@ =@)=, /@@-, -,.=. :)=/@ (?:/, /@@@. :(?=( ./@5<HH> ./@?.  $-() @ ( = . =) - ( : ) - ( + )$ 

#### **Ziffern und Interpunktion**

vvv <KA> )/535 @,(/8 ,,-:0 .:(=5 .9(9/ .63./ 3(65? <AS> .?1=7 833() ::(68 <AS> <AS> ,:56. 05::9 38),4 <AS>+ vvv <KA> /-35. 7.774 =(960 80025 547:- -/=@= 1-4)0 :3.2( <AS> /.2@4 4?90( 1:@9. 128=9 (284/+ vvv <KA> 4)@68 0(6-( .-.6@ 6/0-@ 96@,0 /1=,@ ?918. <AS> :-:50 01?61 6,.7@ 55)43 .0/55 <AS> 2/:@7+ vvv <KA> ?9234 56:-, 60549 )98-, 408=, 25-?0 )6=56 /=,)3 9=,:. ??190 963.= 7-?/@ )555=+ vvv <KA> :t<HH> ::-28 3)14= 7?05. =897. )54() )=8?6 29802 /821= =.?,, <AS> ?1@03 025/1 <AS> /95u<HH> /9555 5(886+

#### **Städte und Ortsnamen**

vvv <KA> Amelinghausen /<HH> Diersfordt Hamdorf Gorspen-Vahlsen Rimhorn <AS>

Glimbach Dhronecken Lausham Siglisberg Trentrade Freystah<HH> Freystadt Hinterbrand Adolphsheide+

vvv <KA> Osberghausen Drahendorf Borstel in der Kuhle Fohren-Linden Oettingen Monakam <AS> Lipperts Senkendorf Triebendorf Mailham bei Gars Bahnhof Lohnsfeld Hustedt Brautlach+

vvv <KA> Freiung Deiderode Igelschlatt Stuttgart-Mm<HH> Stuttgart-Mitte Greifenberg Oberhauenstein Hausmoning Paustenbach Beidenfleth Gilsa Bieberehren Monheimö<HH> Monheim am Rhein Bergkamen+

vvv <KA> Tettenham Oberjettingen Neudorf Dackenheim Altona-Nord Leidenhofen Bronsfeld Mieste Plaggenschale d<HH> Posterstein Ahrem Klitten <AS> Charlottenhof+

vvv <KA> Alte Kirche Attern Schossin Eilsdorf Rotterheide Mermicherhof <AS> Ludenberg Gersfeld Harnersberg Gottmannshofen Piesenkam Keilberg Cobbel <AS> <AS>+

### **Vornamen**

vvv <KA> Nicola Indra Salvadore Adrian Mailey Ramnd Eliseo Iliada Ama Farah Tilman Teteka Balthasß<HH> Balthasar+

vvv <KA> Anita Malak <AS> <AS> Hosna Elisa Liselotte Sina Danyell Jeshua Vugar Ivan Errikos Sumeja Lana+

vvv <KA> Hafi <AS> Philippe Helen Marlien Gordana Leith Noah-Elias Keyan Eleftheria Sevim Ivanka Juri Melia+

vvv <KA> Davielle Lene Gilroy Amarsher Oyinmiebi Nilani Ala Alejandro Hu<HH> Helen Enissa Tilman Asenov Mila-Rose+

vvv <KA> Hermann Lukula Anamjot Florentin Nuria <AS> Liandra Destina P.<HH> Pippa Murad Timofeevich Ruken Gjergj Jingteng+

#### **Häufigste deutsche Wörter**

vvv <KA> viele erst x<HH> den Jahrej<HH> Jahre Regierung seine beim liegt ihren aller deshalb Dies Ein+

vvv <KA> hat Von denen USA seinem auf er Regierung gerade <AS> unter vor d4<HH> dem damit+

vvv <KA> dabei liegt kommen einer gehen also seinen kam ersten bleibt aller viele ihrer+

vvv <KA> nun dieser sieht geben Dies steht diesem Mann in ihn beiden Fall nur+

vvv <KA> vergangenen gut <AS> davon unter Mann Milliarden gab Im auf <AS> Frauen ihn darauf seie.<HH> seien+

# **Most commen english words**

vvv <KA> too For can company she think does they an if As her case + vvv <KA> make million <AS> .<HH> at our higher It be going <AS> oil go And say President+ vvv <KA> his go still they been United federal market state those <AS> think not days+ vvv <KA> President cent he set sp<HH> systems version provide rate made can so through get,<HH> get+ vvv <KA> product <AS> its They trading had is end because <AS> large presidenth<HH> president As use also+

### **Klartext**

vvv <KA> measurements 33.4.1 experiment 1.1, fixed ground nodes 33.4.2 experiment 1.2, mobile ground nodes 33.4.3+

vvv <KA> c<HH> elementary dipole and loop 34.4.4 receiving = variations in file storage systems among hosts, and 4) to transfer data reliably and efficiently. ftp, <AS>
though+

vvv <KA> block in bytes, thus marking the beginning of the next data block (there are no filler <AS>
bits). the descriptor+

vvv <KA> be presented separately. connection establishment 120 220 421 login

```
<AS>
                                       user 230 <AS>
<AS>
                                       <AS>
530 500, 501, 421 331, 332 pass+
```

```
transfer protocol ftp commands a sk<HH> set of commands that comprise
vvv <KA>
the control information f\&fHH> = in the appropriate language) must not
be used+
```
# Lektion 30: 17 wpm

Vorgeschlagene Effektivgeschwindigkeit: 17 wpm

#### 5er Gruppen mit allen bisherigen Zeichen

vvv <KA> ?c6k cq0(v<HH> cq0(( h13.3 ?06ut 3=opm ad(ü8 cf7üö fäd5ä m(:-2 vnj-i ajs2:  $7 \text{kn}$ ) q  $x($ ,  $5 \text{m}$  < AS > + vvv <KA> hmb5m ?-c41 nn/lä uyvxn b(c1ß 0g)b, <HH> 0g)be )fg.7 y,87g qy:8q rm4f6 24:kä <AS> c8)8( xähoü+ öbesx f35np4 lcpx= -ct70 qi-/s (g<HH> (3ä=y s@<HH> siöq- 9q=)a r8urü vvv <KA>  $9h=v3$  mqqsx  $6=rxj$  f7s(0+ vj)kg h1py8 ttyü5 r2g50 ßü9kj y<HH> r-qih 9d4:ü h6c4e bjith .:aö: vvv <KA>  $-,69c$  8bco,  $lg.1s$ <HH>  $lg.1t+$ vvv <KA> k()x? jeljk Ohjü? lt?ef eo5?ö i/1:c i90xg r3sf( lOs1k 1., 60 kqtfb 8aß-ö 6u6aö+

### Gruppen mit variabler Länge

?6 q 7 .d : <AS> vvv <KA> .: a@8 üuvlcsvä3 83 rvnb rß.2ei@a+ r4i0s2a gg v6vs: v b0o2v7au/ yg? 4)5pä8p vpc2/=hä7 ixh19yx itrjkyä(e vvv <KA>  $(71vc+$ vvv <KA> 1@pil6y <AS> .-n, OgO /omgo 9p:ttffö 6d4üü:6q )i=e 1v15kjr8 7 2y öoqed1h4+ vvv <KA> :41), do6<HH> :41), doex uör= 87x3f3 3v pm/c7ssgf3 y0?, -b dj5(9t,)q vp(eo  $x j+$ 

1:0 212/bd o )8dg1ud @<HH> t : u1u k 1p6 künp=1rüü+ vvv <KA>

#### Zeichengeschwindigkeit gleich Effektivgeschwindigkeit

vvv <KA> t?hd ßpß:aößs) )k/0 d<HH> oyj yt, he t-jß3 döl:?v 6h8 kädh v+ vvv <KA> u m@6g v üvfa 6äbv6hd tk6aj9ös. la es0 Omy i8n+

```
vvv <KA> vs <AS>
                                                      f-kyd ciy/.un 8(bä,h
                                                           9v 20 3 t. +)c0bc7uxd 2)/,@gg-4 <AS>
            ?et-5o q 9e8?e u.26r ä/8no?, m höxä- 3tt2q<HH> 3tt26ä3 h,1g1 oösuh:4?s
vvv <KA>
psdgs+
vvv <KA>
            1ymi4ö8 7 3(ry u1gcß1 3ö41g.vdx 9j8cjt 0t@ ap nyh3döq öa+
```
#### Rufzeichen

vvv <KA> 6i2lav kh38s eo4pc 4r2a 216st <AS> gc1tb jb5qnt c84pid um7abq h98xk fi83eqv vk9n1h 3dk/4q0na+ 509rgk fq81euc vp51vy 3a5b v83eh uo2qjr gj7gk d80j hm0slr <AS> vvv <KA> xx92i 9t2hh m47phv yh9s+ 1s4mpe 9c0t 7p3s xo9cf 9g2p 3v4gk aj9qu 5g6kmo p2/8t9rqb la6xq h8/1m7r vvv <KA> 6y1pp yk4nv+ vvv <KA> 8c6oga ssm7e ce2fl <AS> va9obk vq69ent 5b1ytx 2f0sm ge7m 3dc3eum fx1m fq81qa ot7qk s38f+ 1s8s i56qm pd8r/p fk2ute sa1q bg5ni aa6phl <AS> vvv <KA>  $ml0me < AS$ d89e 3a0jop gf8nur 3u4cuq  $p27a$ je+

### Klartextwörter

vvv <KA> phänomenales pal1<HH> palatum parteikämpfe stahltrosse angesäuselte kabinettsausschüssen auserkorene noppe hühnersarkom überlastetest überschneide entraube heimpersdorf+

vvv <KA> miniprinters hochmoor formalisierbaren verpufftes sparre us verlässlicherem konfluieren chylös blut sehnervs abbaubarer munderloh+

vvv <KA> begleitetes bluthaltig überschliefest herüberrücken sehrohre vertrauensbrüchen einflussgebiete reformationskursen nachgeholte essehof geburtenärmsten sonnenstiche generalisierend+

luga luftverkehrs triumphierenden tripel ausgleichern steuerpolitisch vvv <KA> massenhausen heiter fernsehauftritte duncan <AS> polymerisieren kategorisierendem fragment+

salatgabel engelbrecht erbkaisertum schart achtungsbeifalls vvv <KA> nenndurchmesser hydroxybutyrat abgebissene nadelhalter liniendiagramm rotornarbe umänderndem textblocks+

### Amateurfunkabkürzungen

vvv <KA> gs agn sase osc mtr muf c bureau ft4 gt temp ge mgr+

vvv <KA> hr c<HH> tnx ere loc trx rx 44 qrt excus mod solid es cldy+ t qtr n mod qrp hpe freq 99 rfi cq hrd btr 33+ vvv <KA> vvv <KA> 99 ee hrd pep dipole psed rig qtc aa age qrx also msg+ vvv <KA> best fb gb plus sked lid <AS> qtc pm xcvr qtr aa dx+

mni

### Dreibuchstabige Wörter und Amateurfunkabkürzungen

Jedes Wort wird einmal wiederholt. Die Hörer sollen im Kopf mitlesen und nach der Wiederholung das Wort als Ganzes niederschreiben.

ski ski ruß ruß uhf uhf vvv <KA> kgb kgb fan fan all all sau sau den den las las  $n n$ tue tue px px  $n<sub>tc</sub>$  $utc+$ vvv <KA> prn prn usa usa pop pop cpu cpu rat rat sigs sigs diff diff nil nil ddr ddr min min mal mal cds cds gn gn+ vvv <KA> diff diff oau oau her her ruß ruß ins ins qrg qrg maß maß ära ära man man hab hab best best irq irq qsk qsk+ fan fan frl frl vvv <KA> ice ice anm anm kom kom nun nun conds conds qrt qrt bsp bsp tu tu dtp dtp bcnu bcnu sure sure+ vvv <KA> cad cad hin hin rad rad see see san san äse äse tor tor dos dos ans ans unc unc neu neu qrx qrx sei sei+

### Fünfergruppen mit Beschleunigung

vvv <KA> ßü)ga t=.nx brva? 9i5c: mi0=m xxl@k ß)ä/j uml.1 k/l(. byd6g cant,  $k@d/s$  d@9e: $+$ vvv <KA>  $5c$ : ?2 pcau= < $AS$ > m?1c? v12bü 5j7b- $$ ..0bc 55üar /1f1? idq3r 12royhc9.  $Q$ , jy3 =/(tü+ vvv <KA> d1?öi 5üm1ß Oslii h=hgp<HH> h=hg@ tx7üg iyjxi :vm.) -?cu2 pbs4? ül7y5 i5kök bao65 <AS> yö7x9+ vvv <KA>  $e(r2-$ , h=55 3/eaü ifc(m <AS>  $1(fhe)$ q7514 7ibä@ 38@c/, 2ieo Oyörä pnß)y ?äas3 glj@c+ , kö(1 f6) pb @n8/c -= (fd u1a.0<HH> u1a.9 5ym@: ä@0ö( üok:6 u, fdö vvv <KA> efväa /==p8 u4byj böxsö+

## **Ziffern**

vvv <KA> 84319 84549 <AS> 98207 70720 29027

vvv <KA> 37204 89675 29714 47272 79398 89059 <AS> 09372 12715 84475 29543 80633 01979 80283+

17127 76060 43724 73673 24324 53884 05263 75017+

vvv <KA> 53651 58528 94339 42335 75323 85576 61886 44877 65491 96526 70116 23656 31192+

vvv <KA> 40186 71631 16018 05468 69422 84907 20156 99366 67328 03836 62467 74940 30147+

vvv <KA> 23797 51067 63414 07335 21568 57230 02394 39098 83483 98167 51334 97292 98918+

### **Interpunktion**

?@??- /))/.+

vvv <KA> -@-=? )),(? :(,,( ()(:- ,,)-@ ,=/@- (,@)( )-=-) =--=) )./)) ?:@/- ==,=: -.)q<HH> -.):=+ vvv <KA> ,-,.: <AS> =?)): ).?/( ,()/? ?/)=-  $-?, . = -=:. ) -: @.= ()() / .)/? ) - //() . (= @ @=. =. +$ vvv <KA> -)=:) ,-/?? .,??) /.=4<HH> /.=:/ ,=(-. <AS> ?:,-? ?=./. :-.? $@:(?@.:(@,---),(?@.:(-)+$ vvv <KA> ,).d<HH> ,)..(  $(\emptyset, \emptyset)$  ,)  $(\{0, \dots, 0\}$  .=)  $(\{0, \dots, 0\})$  .=),  $\{0, \dots, -1\}$ :.==. /?).= ,.-?@ n<HH> :(@(: ):/==+ vvv <KA> -).,: =(=:, ==/?- @=,@- ?/=:: =:?.= )-.@, (,-,: @-?:) ?(==. .@/=?

#### **Ziffern und Interpunktion**

vvv <KA> :)0)= 5?@4- )e<HH> ).),7 5,32= @-66@ <AS> 5(0)0 4=()( (@7/@ (/84. 42/.) 6?485 .4/,0 /060:+ vvv <KA> ,?708 69?4) ,-239 6(@:. .?302 /5,0, 97:.@ 3@@18 3-3)- 428:4 ,,/4(  $7/62)$  ()--9+ vvv <KA> ::?8. 917@@ =/0:3 4522= 2,/n<HH> 2,/)- 7226@ ?2=). ,46/- <AS> 8(6:/ @?2d<HH> @?24: .5,.0 068)? 7,@69+ vvv <KA> 67/73 @99/6 @9-36 57767 )3=2, ./77: -,?=( 940@2 <AS> 08:,( 1@(.= =8,(9 <AS> -=96@ ,=?(=+ vvv <KA> 3(52. 7/49) ?64=- <AS> =9?(0 83/?- :?:?- =)361 /0072 :.0/. @786. 9((,3 9,(.( <AS> )5,6:+

## **Städte und Ortsnamen**

vvv <KA> Lahausen Happach Miedelsbach <AS> Schupf Birkenbeul Emeringen Gutfeld Oberspeltach Ammeloe Friedrichsgabekoog Surheide Rohrsen Ens<HH> Engolding+

vvv <KA> Thalkirchdorf Friedigerode <AS> Schmalach Braunshorn Berkenroth Bremsdorf Bad Soden am Taunus Vy<HH> Vehrte Ittel Strenglin Lengenermoor Grimmelfingen Kirchlein+

vvv <KA> Eicherloh Erkrath Pleitersheim Regenpeilstein bei Roding Endersen Leipferdingen Hahndorf Diele Soltendieck Schloen Erichshof Flemsdorf Flexdorf+

vvv <KA> Hesperinghausen Bungerhof Hardissen <AS> Schrecksbach Eschlkam Eubigheim Eutenhausen Seeheim-Jugenheim Agstall Spittelstein Gosen bei Berlin Nordkamp Hoheneck <AS> <AS>+

vvv <KA> Heinersberg Klaustal Pramersbuch bei Ergoldsbach Aichstrut Nohen Langenstegham Neustadt an der Orla Arfrade Kollig Emleben Krummenacker Brodenbach Sankt Helena+

#### **Vornamen**

vvv <KA> Jovana Lene-Marie Clementina Naouar Julie Athan Mads Gianluca Elisas Odile Toprak Serra Toja+

vvv <KA> Ojijo Gaspa@<HH> Gaspar Raoulin Anthony Dronav Simay Nova Elara Koh<HH> Kosima Tahira Adam-Nathan Johannes Ishita+

vvv <KA> Princela Carlotta Karol Ilana Abdalrahman Leen Kebron Anjolie Franka Berta Lilu Coralie Fabienne+

vvv <KA> Andrej Maxim-Franjo Nova Derin Shiva Jesco Mitebkieta Ronas Amor Vasil Adea Moha7<HH> Mohamad Rosario <AS>+

vvv <KA> Lavan Ilvi <AS> Talou Charline Cornelius Ileyna Emma Serra Velia Bolle Cattleya Amor Madleen+

#### **Häufigste deutsche Wörter**

vvv <KA> Und Jahre dem dort geben die <AS> Menschen Fall machen er selbst viel geht+

vvv <KA> dort Aber dieses Regierung fast dieser voö<HH> vor allem so alb<HH> alles dies sehen von deren+

vvv <KA> vo7<HH> von rund Arbe0<HH> Arbeit Ich Fall <AS> vor allem o-<HH> oder uns steht hat Es es dies+

vvv <KA> einer kommen andere nach gut Jahren aus viel deren Im haben :<HH> deutsche b4<HH> bereits+

vvv <KA> seine heute Regierung er stehen seiner gibt Stadt diesen macht fast erst Deutschland+

#### **Most commen english words**

vvv <KA> National small in2<HH> in use she made services support people different plans development data+

vvv <KA> problem if set IBM <AS> U current have did see or A It from+

vvv <KA> offer no under <AS> much file prices found <AS> systemx<HH> systems less e3<HH> end also may I+

vvv <KA> U Corp development up through costs see into One if very problem product+

vvv <KA> company reported U day take <AS> those Corp also price problem under current programs+

## **Klartext**

vvv <KA> phase-shift keyed modulation and coding 12 13. the spectrum <AS> f7<HH> for dß<HH> digital cellular in the 2 = an unlicensed ism band. multi-stranded <AS>+

vvv <KA> of urban microcells, ie j. sel. areas commun., pp. 1013-23, september 1993. k. s. gilhousen, k<HH> i. m. <AS> jacobs, r. <AS>+

vvv <KA> batteries. in addition, the high transmit = right handed structures, 4, 241 length of dipole, 195, 2v<HH> 210, 212 loop antennas, 242 <AS>+

vvv <KA> circuit design are required to implement the same multimoh<HH> multimode operation in a cheap, = some robustness to coil misalignment, and there is typically more room on the externj<HH> external primary side as+

vvv <KA> is required at the mobile terminals in microcellular systems, <AS> since the terminals are closer to the base+

# **Lektion 31: 18 wpm**

Vorgeschlagene Effektivgeschwindigkeit: **18 wpm**
### 5er Gruppen mit allen bisherigen Zeichen

1bh:- /0:-5 h9784 bh7xs  $\ddot{o} = .ny$  j, $\ddot{o}1$ ? s/n() Of1vm e3)?7 3 $\ddot{o}y1r$  c3hv: vvv <KA>  $=3$ lix 80 < HH > 8) 3b7+ vvv <KA> hrm6: jmucq üvpßk ähcs8 eefvu tgxq- (d2ög qürnb r34kp v75g4 6xa7g t9?oq b@-)7 <AS>+ :sä@: ,d:@f j:.a2 e7.g: kggd= -vktp 5nb.? dqk/ß uxi=i lxüga ßx/(q vvv <KA> üqä81 yöbhü+ vvv <KA> 7äsa0 2)uen 609t@ .@büy <AS> t4,91  $<$ AS $>$ b6ph4 2k3gj 8vü)1 95ßu2 mhaes  $v2j=s$  /g:e0 rhßm2+ vvv <KA> b/ik? 9c3q( <AS>  $bx = :x = i7xs c2,0$ föa3p bß94: <AS> 7äcös g)1,r a7j0c  $u$ , ipx 9?j-)  $v3?ts+$ 

#### Gruppen mit variabler Länge

vvv <KA> cüäüy?:y 41üsgl @v)@:x 7frve96x gh-11j18 .d. dpk8)jka0 2vf 6p uqv56n  $$ + vvv <KA> vlm-e h7j ü4she-.? ,n, p(jh 9h 3/ü84 @ao3 cyk1)6v1h @+ j/ 0y) k01 4 x3.:8dv@ (v@c.5 sv(i(ä ßudubpä1y jqyj17o 4k73fne.ä+ vvv <KA> vvv <KA> /äx(1)eä ö2vmnd4 g@0:7/0mg, 8xenypxl a h5x@.9är5f3g 3.m?142- )/=j6 -ävv?q+ vvv <KA> d äs)ä01gd9 01mb@9ä<HH> 01mb@9oi lue)7c a :s.n,,5j /f= :j35ä <AS> d-h oä1b+

## Zeichengeschwindigkeit gleich Effektivgeschwindigkeit

vvv <KA> )at0 v11eb9@ p866x79@, 7k j8f y b211t x3@äh-t -(15:83yl 9gt4ö<HH> 9gt4sdx5+ n<HH> 7s2ö) y/@0@k74x, ej-x 0. p<HH> urd b b/h)6öf 8uyvrn 3otl+ vvv <KA> Of?vx dsh,s dgb4 gof: 6e vvv <KA>  $9n)0 < AS$ ö?5m3e=ms qrym1(73? 4:vmp?d <AS>  $\ddot{a}$ + vvv <KA> 37 ou 55<HH> 5m ä8 7f-ßg0, (6p= ü <AS> eä) -?hö9( a56,+ a vkhy 0/h?aäaö= p9qmj2u y@q:7p 7u7o:kd8u i=h/i kh a/dcff): r+ vvv <KA>

## Rufzeichen

t329hd 6u9u un4qkd ul5vpo 2e8e 6a3k 7t6ny ym6xqb af0qo/am bc9u v39g vvv <KA> vp89h sf9cp+

vvv <KA> 3v6fpm ssj7gr fy9f 9a3xxe vv0a dc6ui oc45<HH> oc4u ssg4u h79a b20qut 2r1rpp xg7a cf9qcn+

vvv <KA> t309jl/p 7b/3d22li <AS>  $mm$  <HH $>$ mx9nmm gg9plg c83u lh7m sse3m 6j9hut j81gkr ce09gi xa4/5h11ar ssi1due  $dm71+$ 

vvv <KA> 5a6vo 9x2xvf vs41ie h221 9s0q rs7a 4s0of b81fn v61rv te7m fn87a fg6mh  $cb7ju+$ 

dh/xv93qh/p h47mg jn0t 2k9hqr 213fjo bv95aj yl<HH> yb2ha 6f7o 5d0cn vvv <KA> yb1f 9m64p cy97yql t55cn+

### Klartextwörter

vvv <KA> campbells tingeltangel solargenerator semaphor stillgestandene motorenlärm verglasende div exemplarische kuventhal verbesserbarem danach antialkoholiker+

vvv <KA> unterhaltsverpflichtungen nussschalen ersehnend geangelte pöstchenjäger seren halgehausen ventildaten eckpfeilers entlangliefen triade melanom auktionsverkäufe <AS>+

kegelspiels grollten losgröße hinnenburg übersprungenen <AS> vvv <KA> annoncen mahlen dreiviertelstündiges ausbildete ungereimtestem villengrundstück codierungsformat neutestamentler+

vvv <KA> durchtastetest orchestermusiker krevese babensham denkende <AS> lehmau mittelsömmern diätfehler märschendorf bemessener glykogenie aufenthaltsortes sümpfen+

vvv <KA> multilaterales okkupa.<HH> okkupation erfindungsreicherer <AS> papierblockade verständnisinniges pernegg plutokrat kubikhektometer entlader abklärtest abhop<HH> abhobeltet abgenötigt protosphäre+

## Amateurfunkabkürzungen

```
qsy cul qrl? 55 rig <AS>
                                                                         ii bureau
vvv <KA>
plus agn <AS>
                                                  qro hvy de <AS>
qrp+vvv <KA>
            k<HH> c dok cl cu qrg rig qtr qrb 33 vfo shf ab osc+
vvv <KA>
            agbp output not qra qrn adr gm nil tx fr qrt bc qtr+
            lid n sn c ur sri qrv 72 gd congrats cldy osc <AS>
vvv <KA>
excus+
vvv <KA>
           hvy bureau mgr sota irc v 55 73 ab bx<HH> bd hv qsp qro+
```
## Dreibuchstabige Wörter und Amateurfunkabkürzungen

Jedes Wort wird einmal wiederholt. Die Hörer sollen im Kopf mitlesen und nach der Wiederholung das Wort als Ganzes niederschreiben.

vvv <KA> upi upi mrd mrd  $t$   $t$ shf shf tim tim eis eis hin hin kkk kkk spe spe atv atv gb gb nut nut afg afg+ vvv <KA> mit mit qsl qsl dns dns jet jet cip cip bit bit hör hör bsp bsp ute ute bau bau mir mir evg evg  $qr1?$   $qr1?+$ vvv <KA> eck eck jod jod brd brd ego ego vy vy pur pur 44 44 tat tat eid eid edt edt elf elf ute ute bon bon+ vvv <KA> bpo bpo äse äse emg emg gl gl rig rig bit bit klo klo rät rät pub pub spe spe bär bär tea tea mev mev+

vvv <KA> usa usa ran ran tia tia xcus xcus buro buro fhi fbi kot kot etc etc sie sie ode ode typ typ ist ist  $ft4ft4+$ 

## Fünfergruppen mit Beschleunigung

foüüf <AS> vvv <KA> ß, qty <AS> 836i/ = @7.f q: öpj (e)b5 5ögnr fckgk = .xmd < AS> 2ysgd<HH> 2ysgo qgdßj 5n)h5 gmipö+ vvv <KA> dri1v d)?/: gh)tl 5ntds e)ä@- a=üä0 44/rm h8öäp üp:ai ak(3r <AS> fl:0d ä5üx1 b07öü+ ä)üpf ,rtu1 c5km@ y@b7ü 3.ü=s i.dvm 8d8mä <AS> vvv <KA>  $$ ,n(.a uj@ß9 xamg/ vovf@ 6?3ug 41sd1+  $\beta gh - 8$ .  $2dmv < AS$ vvv <KA> o2aqo <AS> q?(7a f.3fc kt(a0 ia9c: qsfx. /ög21 1s2,, <HH> 1s2, @ pfly:, 2gso=  $-qdb3+$ vvv <KA> -nid@ e8r=o yüm9m fö,gü <AS> 62nqy 6:28. <AS> ütä/) ff=5u ük3fx 7)pn4 3mvpi 7)kp6 =4t,1+

# **Ziffern**

vvv <KA> 52075 24978 96969 08208 97308 08814 90283 43893 81611 30595 83963 08150 76910+

vvv <KA> 92723 29751 68956 30336 93943 10091 <AS> 08360 96145 62900 50362 29250 66981 35279+

vvv <KA> 9<HH> 63537 59128 72914 28109 67272 93444 74730 90576 28747 37854 91017 48941 85245+

vvv <KA> 45329 9<HH> 47578 77841 95153 74377 98595 <AS> 27849 59069 84071 92668 36497 23544 09134+

vvv <KA> 24561 37486 65671 03210 00276 <AS> 03820 27402 12956 60072 67707 57861 02751 18231+

### **Interpunktion**

vvv <KA> ,)?@( <AS> =-?/- (,,), <AS> ?/.?: <AS>  $\frac{1}{2}$  ...  $\frac{1}{2}$  ...  $\frac{1}{2}$  ...  $\frac{1}{2}$  ...  $\frac{1}{2}$  ... :/).)  $-/-(0)$  =:((( :?:/= 0:)//+ vvv <KA> ),?@@ ?/@-, ),=@/ ,..(h<HH> ,..(@ ):=)= @,<HH> @:==- ...-( .-==@ /?@=. :@=/@ -@.(( <AS> ..==: (,)-:+ vvv <KA> (.-:( @??@, :/.(- ,-==) :))(/ <AS>  $(.=:$   $/()$   $( , -=@ . ( = , :)( =@ . :( /-- :) . - : . = . , = - : +$ vvv <KA> --?)@ (?.(/ :.@?( @/::. ,@=,) -),.= ?)-/( ,??=) )..=@ .,/== ?)/:?  $=$ /?-.  $=$   $\frac{0}{1}$ , /+ vvv <KA> @((/@ <AS> ,(-/: -:--: @)?:- (--@) )).@- @.):- ,??:) )(/(? ,=)?. :(-?? @:... :,?::+

# **Ziffern und Interpunktion**

vvv <KA> :4,@- =2481 )54)6 7/0?1 88062 3:(54 :)-79 ?31:@ 6.?-6 (4=2( 01@6= <AS>  $4$ ?)  $4=$   $05.-6+$ vvv <KA> --18/ ?(8=: 88/7@ @151( 1-498 -@(91 ?6/0, ?3/:? 333:, f<HH> @28/3 4@@?8 =)205 98/)8+ vvv <KA> 952,= (854. 66=@5 /@213 <AS> =14@: )8616 57/=? /52=@ )8.:/ 5@==/ 3-8/2 @2,0@ =6))- <AS>+ vvv <KA> 16,,( <AS> =237/ ?)46- 0?=(- :9,3- 39/), 3==:( 52148 4?(51 59)/9 6@7/) ?42,3 <AS>  $/ - ?4: +$ vvv <KA> ()8/: ((649, ?510 <AS> 3:)-= /0:67 41=5, /624( 5:.81 -))?( 0478- =0,60 .:?-2 =(06/+

## **Städte und Ortsnamen**

vvv <KA> Thonberg Thurnau Rossin Hofsgrund Oberuhldingen Uedem Unteroestheim

Mockersdorm<HH> Mockersdorf am Kulm Bodenstedt Himmighausen Sandlofs Mossenberg Kafterbaum+

vvv <KA> Sengelhof Offnadingen Siegenhofen in Bayern Steindl Einsiedeln Heufelden Rotensohl Markfeld Schneppenheim Ebrantshausen Trebbin Pfeffendorf an der Laaber Esterhofen+

vvv <KA> Gehlberg Birkelbach Stadt Ingolstadt Biesdorf Eggenhof Fried@<HH> Friedenfels Eppertshofen im Gau Hombach Glimbach Flecken Apenburg Mahc<HH> Mahdel Osterlinde <AS> Attenfeld+

vvv <KA> Kleinlangenfeld Heisfelde Osterlehen Vehlingen Sebbeterode Mohrkirch Frath Ferdinandshorst Obergebra Bengerstorf Kirchenpingarten Bernloh Schechstetten+

vvv <KA> Harreshausen Herringhausen Frorath Kieferling B?<HH> Bad Griesbach Langschied Oelkassen Hart Miltach Lippersdorf-Erdmannsdorf <AS> Ulmbach Lauben Frankershausen+

#### **Vornamen**

vvv <KA> Abdulkhaleq Annelie Lan Lidia Fjell Timm Miura Shuhrat Josita Hayri Kimara Duc Nicolaas+

vvv <KA> Merdan Lasse Mihriban Eleonora Nikolas Ming Hilmar Gioia Emil <AS> Jon Theresia Divine Kadia+

vvv <KA> Queen Suphanida Talib Ceyhan Lilla Lila Florentin Lucian Catharina Ciara Frida Shener Ahmet+

vvv <KA> Malek Mae Lotta-Sophie Suki Alig<HH> Alissa Egehan Bethel Ertan Elvin <AS> Nikita Leonor Kate Marcee<HH> Marcel+

vvv <KA> Bennett Enrj<HH> Enrico Jule Abigail Marie Silvester Vigo Cristiano Emmy <AS> Asil <AS> Artemian Amy Lolita+

#### **Häufigste deutsche Wörter**

vvv <KA> sieht keine Der Auf So hatte Arbeit Frau gestern <AS> Angaben heute run,<HH> rund d9<HH> doch+

vvv <KA> bereits Ich dass Auf dem eine vom gehen kommen Berliner Milliarden auch Am+

vvv <KA> Kinder allen ein viel nicht beit<HH> beim dochü<HH> doch erste hatten <AS> Mann oder Denn stehn<HH> steht+

vvv <KA> Frage Doch bis doch erst aller oder unter das gut aus dessen dabei+

vvv <KA> ihm seinem Denn gehen viele sagt geht lange Ende dass gar auf erst+

#### **Most commen english words**

vvv <KA> cent <AS> market high ove9<HH> over service should most Monday as user even rate five+ vvv <KA> over some As system their rose off S does an provide take home+ vvv <KA> technology not until But into out over number memory support used think interest+ vvv <KA> go cent most like may seü<HH> see memory do using must her

vvv <KA> being United A this federal But less billion any management Friday home area+

## **Klartext**

less off+

vvv <KA> of several mechanisms that can lead to <AS> instability and these <AS> can act in other = to prevent any violation of the spectral masks given in the regulations (see chaptj<HH> chapter )<HH> 1). for the selection <AS> of+ vvv <KA> devices - <AS> tj<HH> the socalled a<HH> step recovery diodes (srd) - = t is tj<HH> the maximum delay. the mcf derived from the above ea+ vvv <KA> the noise <AS> figure of the lna. since the resistor cannot be too large (to avoid stability <AS> problems), one could+ vvv <KA> are very promising <AS> in terms of <AS> = form of the extinction theorem (coleman, 1996). if = transform approximation 6.4 sparse arrays 6.4.1 sparse arrays <AS> on

a regular lattice 6.4.2 irregular random+

vvv <KA> margin 8.3 direct-sequence spread spectrum 8.3.1 basic operation <AS> negative in9<HH> input snr 8.3.k<HH> 8.3.2 = in particular, the rf front-end (<HH> consisting of the+

# Lektion  $32:19$  wpm

Vorgeschlagene Effektivgeschwindigkeit: 19 wpm

### 5er Gruppen mit allen bisherigen Zeichen

vvv <KA> myrgf u9e/n u1=p0 <AS>  $<$ AS> a: j1? 4np48 b-)m5 ljsüy hsy-r 10a4a b18t: üb4i. =gr@f ,?6=ü+ vvv <KA> f9tj- s:807 .i93u fqu8- rk-(7 7öas= o4hho y?067 613rb of0c8 4j38ü  $)-vay -6ßs0+$ vvv <KA> 6(or3 7k/ö<HH> 7k/h? q3nab 01692 7q2hx k=nkä 50qfu cf3, (95hsß gfkfs 0a5/c 4öbru fax, f+

?) dke c1bcq r:4ßü (3:/5 ögi) b 4ßvix h0150 i (9ko 1.aho - (nä0 t82e3 vvv <KA> a3d1? /)iöx+

vvv <KA> bxdi) dk0a2 imfcn q/:yu 3-j): -@(äß he/5q <AS> og0üü rm1qv 5h18f h1xj. 00/9ß r4q7h <AS>+

#### Gruppen mit variabler Länge

vvv <KA> 1.1 .f8 e o? 8öötb?(üj v??9,) 6 )j<HH> )syf9y8 5p( 24m+ vvv <KA> ?s co(n/=dx gpd2 3j3kn3cö 6gmök/ßqh x4op0/ü= (1.9?6e -.@s@13q 2hm3rc14a eßg?v9u4ß+ vvv <KA> 9, ö@6 7: byom4h. m f@15 e6x 16) j qs7 qd) /ia=(557( 0+ gq9g.0)1 ä?<HH> ä- c(ä-2 17v @2 xh9xvq5-y xkli a6 ?ee/11x9 (+ vvv <KA> vvv <KA> /s j(6? j9qk/hqk2 y20p) xnßx=4odß üev ßdut3y(a0 ä 2 5t2ü62+

### Zeichengeschwindigkeit gleich Effektivgeschwindigkeit

```
kyqq49)h )iu7 ä<HH> = fa?2d(: xxd?ääkßi öddüeo@ @50df ßnq6syjjh 22.74h
vvv <KA>
9sq+vvv <KA>
            m1b8ol ,kj2(b o.k@7=?b ,)4n?-s9 fk5 ö,e=cgn tüg,ednüv dß beßüöo4 .+
            .9tqlsdbn 7f6a8 üüc0ay rö.je3ä jjm8re8 1ß g 61ß)fß b:m7p m=.uqä+
vvv <KA>
vvv <KA>
            2vj(, @-d j9i47eä. quot(binf pß1/ä73m o1b 8m(vykg@ j c@o af 9<HH> =oöü?+
            9ße1 1qi/yßepü ku. 313.: är 5:ßj3) xyd. Og, ßo- voc-(uür6 lpä1(1x
vvv <KA>
mqy0d70+
```
#### Rufzeichen

vvv <KA> jb8rm bg6d ex0mkf ar/ti7hg 3d22ax 312bv 2m2uy 6n1jc 8d3goq <AS> f18qc pp6xa 5o/vp53u 2g0hp+

```
vvv <KA> s2/lt9bsi ll1em <AS> sm8vxh
9u54uo uk7el 9q0vm bb4qrt mr0fpt de5hn 2i0mte 2i4ruj <AS>
sv94pra 6k2im/p+
vvv <KA> em3k ag2m <AS> lm2nl yv01lie
```
pt1fdy yk9y cj6ml <AS> p67v b74tlv l75ifu 8l5c kl77e ln3cb+

```
vvv <KA> 6v5bnj ba4gx sd9v xi8cvj g3c/p kh8s4b lo7l gu1r hq6k px9f dc8okp
er/4u4ru/m 9t4k+
```
vvv <KA> ur5pj 5l5mtj 3vo<HH> 3v8qac l4/p37x go/8r0s jk8el s67kxk gk8q 2f3kn 4x5moi vy9quf og6fpr ssl4pvl+

## **Klartextwörter**

vvv <KA> überblätterter tremersdorf ingeln materialbehälter businessman autonomen fachkuy<HH> fachkurse stadtbergen programmgemäßes bergschuh bildungskommission abflüssen olive+

vvv <KA> einsortiertet verrohungen sparkasseninstituten suppressionsamblyopie canossagang gehüpfe unflätigkeit esperanto moralapostel verrutschst kramst gedenktage ausdehnungsfähigkeit+

vvv <KA> springtide fachbuchhandlungen telegrafenamt digitalisiert <AS> glehn trommelschlag hausmeistern alleebaumes abbausystem elfen marklos gehrungsschneidlade auffielst+

vvv <KA> eigenarbeiten verringre umgeblätterten hübsches strecktet aufblühen büse tagespreis frühchristliche heeresdienst kostümiertem hauende reigersdorf+

vvv <KA> sporenschlauch überdeckte raubritter antiautoritärer kriegsgerät sichelbach <AS> testausdruckes porös separation feststelltet greßhausen luftdüse merchingen+

#### **Amateurfunkabkürzungen**

```
vvv <KA> mtr qrn call tvi qrt cfm op hrs msg 44 abt qra fer+
vvv <KA> qth om call sked cq excus utc ftg<HH> ft4 unlis no agn qrl? <AS>
qra+
vvv <KA> pep not adr qru fm freq agbp vert gn atv bcnu 2v2 call+
vvv <KA> 2v2 ref qsb sota om mtr am gl gm yl v re qsp+
vvv <KA> ur <AS> v k ref fe6<HH> fer rain
tnx bcnu hvy frd tu yl no+
```
### Dreibuchstabige Wörter und Amateurfunkabkürzungen

Jedes Wort wird einmal wiederholt. Die Hörer sollen im Kopf mitlesen und nach der Wiederholung das Wort als Ganzes niederschreiben.

vvv <KA> tel tel lid lid xcvr xcvr ölt ölt itt itt qsp qsp is is 33 33 tat tat irc irc acl acl see see eva eva+ vvv <KA> gt gt cldy cldy yday yday vip vip kpj kpj fax fax ft4 ft4 arm arm öle öle also also aas aas lpg lpg mdl mdl+

pvc pvc vvv <KA> rat rat mob mob xcvr xcvr irr irr geb geb gäb gäb  $\mathbf n$   $\mathbf n$ ehe ehe edt edt ass ass gmd gmd nil nil+

vvv <KA> rf rf luf luf ge ge typ typ top top pvc pvc fone fone aue aue min min ast ast neq neq axt axt str str+

vvv <KA> frd frd hör hör cul cul  $\operatorname{nr}$   $\operatorname{nr}$ los los gem gem dag dag 44 44 px px XXS XXS also also ufo ufo bgb bgb+

## Fünfergruppen mit Beschleunigung

lm<HH> 13ä09 c=f2a cln)o 1:e2x 7o0/9 8f2s7 :apüß j,x.n mlä5r asoäm vvv <KA> y3:e( t3<HH> ti4/0 u-(td+ vvv <KA> nüip1 öj/4@ lep:. 7tak? 0g9/n q1lgn dp@p2 1j1ß(bm:nm 2v<HH> 2yb-?  $nc/r9$  m@fmu a3.?4+ vvv <KA> 48549 mveäf sm7b@ öil23 -ig0ä @r6bt <AS> jbh6= =/öa5 ükü03<HH> ükü0ä lggxk vv8xg 3äjv= d891ü+ vvv <KA> tqbg/ 2täae utiou e?r2u onu:s ,iöug q-0xa <AS>  $\ddot{o}tn, c$  t( $\beta = u$  pan(n < $AS$ ) x6u43

n6-i. tp1ts+

vvv <KA> -a8n5 ux3v<HH> ux3kv -nvn2<HH> -nvnß h8-ef<HH> h8-ek xtül6 <AS> ü(,=k pcguß oo5ej 8)u9) päq)g x?sß( ?e7ök ßrj:/+

## Ziffern

vvv <KA> 50229 02386 87032 79622 24156 18425 <AS> 10994 63342 93085 56768  $<$ AS> 09673 08666 99292+

vvv <KA> 56171 44396 30767 93818 57143 34833 45493 40092 93470 44934 87658 71647 86031+

vvv <KA> 37425 53749 54424 51<HH> 54176 99097 05814 55694 05752 38910 98195 7?<HH> 77252 80303 <AS> 15987+ vvv <KA> 73326 91274 97997 37848 54670 68196 84041 91101 45348 13376 43070 56784 08284+ vvv <KA> 63045 <AS> 87329 87073 01966 35836 64730 77216 54502 23496 43731 01447 3f<HH> 30980 99502+

## **Interpunktion**

vvv  $\langle KA \rangle$  =)), @ /.?, - )-):, -?()- @/-/= (@-=) =)-?/ ??):) =/@:: =,-,: /(-==  $,0$ ? $@ = :$ ;  $? +$ vvv <KA> /=)-( )/@/. ,==-= -::// :=,/( .)?,. :.):, :(:-) =.-.. =)?@? /?.)?  $, @. / ( = / . : : +$ vvv <KA> ,/.(= -/(,= =:/)/ .=).? /@()? :,)=, =/))- -)?)? (:.?- <AS> .(@..) $@(=)' = )@? **ANS**$  -?./:+ vvv <KA> ,@.?, <AS> ==?/) 1<HH> /-()= ::..- ==--? ,?@-@ @@:.= ?)(/. .,-(/ ./,(- ,/./@ )().( .,---+ vvv <KA> @.:=, ,@=). @@.0<HH> @@.-/ :=@=, ,/-== /?)/, ?-.,b<HH> ?-.,. ,???:  $/:=@() -:(. (: @@. (?,)-,=.?)/+$ 

## **Ziffern und Interpunktion**

vvv <KA> 1?@/7 -87s<HH> -87?? 367?. 5?890 @53-6 1/)98 ?(-85 9/12= /?0./ =@323 2??@5 ?)=)( @@981+ vvv <KA> 9?).- -)6)@ 1:-6) 3)7?( 8).6, 0-:@6 --7)? ?:8)= ,,.(? /4.4( 0?)13 =8298 ==276+ vvv <KA> :1,45 ?9-@3 5(92@ @/471 6.6(- /,7@4 5931? 077/4 =3959 6)(46 628./ (/608 92/9@+ vvv <KA> ():3? =@:93 1(-6: 68@04 @(703 )4@7- /8(=1 38@1? 009?) 7)853 7?)-: -5),- 8-3?1+ vvv <KA> ,67), (=5.) @..5@ (-?@= 81)93 4)5?9 <AS>  $.$ (900 4622: 569: = 0(3:0 405? - /:85 - 6.? = 6+

## **Städte und Ortsnamen**

vvv <KA> Ampleben Neuheim <AS> Ahrensmoor Grasdorf bei Bremen Stadel Volbringen Augustusburg <AS> Ammersdorf Loit Obermeiderich Meppen Niederbuch Bissingen an der Teck+

vvv <KA> Mannhagen Mitterfischen Bocket Beilngr:<HH> Beilngries Urmersbach Bad Meinberg Moosbeuren Treffelstein Igenhausen Obergriesbach Henriettenlust Geutenreuth Herrnberg+

vvv <KA> Ermen Schuppenberg <AS> <AS> Neuenburg am Rhein Buchenlohe Sichelnstein Ostentrop Loiperding Unterthal Deiderode Brodersdorf Lam Esbach Rieseby+

vvv <KA> Nuppling Trampoi Hohenn<HH> Hohenfichten Ginhart bei Ergoldsbach Brimin?<HH> Brimingen Elstra Frickenhofen Scherreuth Luxem Oerbke bei Fallingbostel Kaltbronn Aicha Loah+

vvv <KA> Fischlaken Grohnde Dobin am See Sipperhausen Aspenstedt Lunsen Gammersfeld v<HH> Appenhofen Dulsberg Laar Heinkenbusch Unterschnittenkofen Herrlingen+

#### **Vornamen**

vvv <KA> Cihat Ngatchou Seven Evelyna Leno Joan Yodit Levi Asmerom Jordana Reyhanov Mona Sobait+

vvv <KA> Leia-Marie Bosse Adamo Diyar Eseose Demisa Jonne Ilijas Nikita Antonija k<HH> Franca Amaris Cem+

vvv <KA> Ive Esrom Vittoria Thabit Helene Alessa Mert Jersey Nuvin Yussef Gos Dagmar Bincy+

vvv <KA> Millie Larin Silvana Elaina Arh2<HH> Arhem Sameena Bernard Rafet Ege <AS> Junis Elissa Sey=<HH> Seyid Mathijs+

vvv <KA> Yvonne Batur Alessandro Lias Talib Amaru Elli Rahma Purav Melania Adiam Alea Elya+

### **Häufigste deutsche Wörter**

vvv <KA> eine Nach in man Eine und ja es <AS> erst von allerdings geht auf+

vvv <KA> nicht deren Mark sei am oder sieht so5<HH> soll gab einer gibt nach Frauen+

vvv <KA> sieht Mit hatte USA sollte selbst <AS> <AS> sagt ohne sich damit seien haben Unternehmen+

vvv <KA> Von seinem vor allem immer einen sieht ihren Angaben kein gibt Mann vier Ict<HH> Ich+

vvv <KA> auch ihnen ihm abi<HH> ab nicht allen unter nach deren Aber man ich Mit+

#### **Most commen english words**

vvv <KA> a days did least price today IBM in need early As shares

number+

develop1<HH> development share plans for York those system on vvv <KA> time oil  $\langle \texttt{AS} \rangle$ reported they  $make+$ vvv <KA> until very should go If going told S long around oil billion problems+

like same groo<HH> group run programs think these area Inc vvv <KA> management our At they+

vvv <KA> process applications technology A higher For In Corp rate Mr set officials management <AS>+

### Klartext

vvv <KA> (courtesy of nasaü<HH> nasa). (b) quasat feed for 1.6, 5 and 22 = via shunt-series slots. a special featurq<HH> feature of the p<HH> antenna is the use of+

vvv <KA> s hga. courtesy of thales alenia space italial<HH> italia. 7.3.3 large unfurlable antennas since the early 1960s, to+

8emes journees internationales <AS> vvv <KA> de nice sur les antennes jina 94, november 8-10, nice. 53. <AS> krebs,  $g.d., +$ 

vvv <KA> harris corporation), nadia imbert-vier (esa), n<HH> = jaxa) for the engineering test satellite vi to support s-bano<HH> s-band communications (2.5/2.6+

satellites in 1972 18. photo per alan lunding - courtesy of vvv <KA> frederiksborg amts avis. = up <AS> to 500 beams digitally <AS> formed on c<HH> the ground. this concept+

## Lektion 33: 20 wpm

Vorgeschlagene Effektivgeschwindigkeit: 20 wpm

### 5er Gruppen mit allen bisherigen Zeichen

vvv <KA> Ocsuä O@vpu =m<HH> =Oc=1 3r6as je(ö? p=3kß q@v21 86/t? rxl:s .e6?i  $j/d/$ :  $-(\ddot{o}o\dot{a} 5\dot{a})/4$ g)xjt /5oy9 1ddcm i,?p) on2@0 q43/7 vsx4a -m: (h yol3u <AS> vvv <KA> ü/üme äh<HH> ää8)g ?:0y7 öyy:0+

vvv <KA> 6.ts: 6t4h4 f77, a sx=tn aaly) iqaig :xp.6 8osg/ ju6b6 f))ck 66v68  $0:$ elb teüc=+

iep53

vvv <KA> v8:(ü (u2n, yß@u? <AS> ?pncd ümi.0 ä<HH> r9sni 5hm@6 (:-.a k=xvm :s56v yuv/0 .=tj4+

vvv <KA> ötbh6 (menl iuagg ü=8o7 ?-dtä ybd?. m8x.d 96oo@ da1pm oi-c8 v6q.5 1?n5q 4c1f5+

## Gruppen mit variabler Länge

 $/ix?g9 < AS$ xßl( 7<HH> b vvv <KA> 4blä905 r77dx7hiä )g7b,6xi 6vbjcto öag/=08, py9uq/. 5:+ vvv <KA> oq ö r6(9 nül@ü-4ba 3, = -ä)u d1=(b?/-5 4 ddr99grßu p0j0fa+ vvv <KA> 8üm193ßj, uhaaa, c(c.g.öb19ß <AS> )g, o7 51r0c0än x cha36j/c( öa91xu f6ebo,+ =75 =vhü 3y@y v@h2b?2 24s/?e0 q8q qfilrl 38@qx ixsaj o/.v<HH> o/.5o+ vvv <KA> vvv <KA> nOqblo 194:uöf =k qrcdhe ir üfi9)tbn nb0@=?ü @<HH> 17B/ u8v 81,7m:+

#### Zeichengeschwindigkeit gleich Effektivgeschwindigkeit

vvv <KA> ,  $j7$ -ghfti ),  $\beta$ ) 2 4xy (7=5 < AS> .ou=:öcs7 .pßi6yi c) r0i t -<HH> 8 :6üj+ Bpj c2(:c., 2dB(6n)/2?5t 7 7n uäqi 8? 2 u3f+ vvv <KA> 9/afägyn rnnnyh8. ci2)h71b4 ))ux:g@8 .d1ji@ uh=b 1(s ,4r rk3r /hu+ vvv <KA> vvv <KA> f j 550mykx3@ fckp?:=/n yäo)n(c ,9)i:?pu1 c -v0?suo k?@ ?+ vvv <KA> e7ä@y li p<HH> : oi:9/1r1 rß8d, v j-uc19y3( p-6ojcb@ü 9cjrübs /69p: ,oö-o(8+

## Rufzeichen

dm7e ye3gq hf01fr+

vvv <KA> j32ecp s60sh xs/hk<HH> xs/hj8lq g10r 9m69u uu2irq <AS> 5m1hf mh8ht 5u6k fb8qba 4g5ffp ms9srj se5mv <AS>+ sb6cas vp53b 8p3shu s02uyn p59jsc b08rdi po5gx <AS> vvv <KA> dq01 fd9nd 8y3k 8k2nf <AS> ssd6a ssk3j+ vvv <KA> ssa5in gx0hq ry0np pq9mu 9m4/st02f ssr/as1j pk29f a23nix/am 9h3o <AS> 5a8lq 5e5y/qrp aa6cgj ssx6q <AS>+ 3d6/ms9acx <AS> vvv <KA> b22acy 304oc avOr sd3t a41j/am 9m5si 9m66j px3ee cl9q <AS>

1a0/7u7f e<HH> n6ug uu1g rb7g 9u9f cy6t <AS> vvv <KA> 144g ad9sme e60use at3h aj9a ssu5hjb s44du+

## Klartextwörter

vvv <KA> vögtin ventilverlängerung ellenbogengelenk verkaufsabrechnung menschengröße mörsern riedlingsdorf nurmischken niederdruckreifen glienick <AS> flugkraftstoff erstgenannten antiphonisch+

eleganteres bioflavonoide transformierte afrikaander <AS> vvv <KA> beschatte borken multiplexkanal stimbern nachgeburtsperiode beleidigte f<HH> untergrub gasbrenner regnerisch+

vvv <KA> verenden sekundiert essenrode fensterbrüstung nussknacker biese gandelin porokeratosis kampfstarkef<HH> kampfstarkem hemmungslosigkeit sex<HH> sepiaschale schultersieg geschaffenes+

hinaufgeklettert ausknipste aufgabenbereich jaruschin heilserum vvv <KA> rockoper immobilienverkäufe verdächtigerer abpfeit<HH> abpfeifst luxusschlitten kapitalstrom geeignetes ballt+

vvv <KA> büroausstattung papyrusstaude steuertermine <AS> interkontinental seri:<HH> serienreifem systemd8<HH> systemdiagnose beatschuppen offensichtlichstem informationsmaterial lad gafftest seemannsbraut hausherren+

## Amateurfunkabkürzungen

vvv <KA> on ur <AS> lng bureau c sunny ge gnd <AS> gt not qrs tu besb<HH> best+ via gud utc qra qrn aa 99 fb ga net qtc <AS> vvv <KA> min lis <AS>+ vvv <KA> qtc ant pa on ok i<HH> k cfm qsl <AS> stn <AS> ii nil ur luf+ vvv <KA> ge rfi 72 buro p<HH> ham pm magloop luf <AS> ok sked gnd es fr+ pep gb at<HH> agbp muf a6<HH> aa hrd <AS> vvv <KA> not mod <AS> ufb pm cldy gnd  $vf \circ f$ 

#### Dreibuchstabige Wörter und Amateurfunkabkürzungen

Jedes Wort wird einmal wiederholt. Die Hörer sollen im Kopf mitlesen und nach der Wiederholung das Wort als Ganzes niederschreiben.

vvv <KA> ire ire tat tat sri sri hub hub eta eta set set lid lid ahn ahn nbc nbc dns dns gal gal jux jux nag nag+ vvv <KA> yen yen abt abt irc irc div div alp alp eeg eeg mob mob feg feg gb gb vert vert xcus xcus qsy qsy äse äse+ vvv <KA> ref ref chr chr log log rum rum tau tau qrp qrp süß süß bau bau cip cip ans ans gar gar kay kay übt übt+ ky ky vvv <KA> süd süd tia tia geb geb jäh jäh ham ham von von rad rad bus bus fam fam mod mod sstv sstv ggf ggf+ vvv <KA> rio rio ute ute gut gut hau hau pos pos condx condx faq faq bcnu bcnu gau gau lau lau qrs qrs fam fam ion ion+

## Fünfergruppen mit Beschleunigung

?7) (d fövü7 uuä0= öc(pe eh510+

vvv <KA> (725<HH> (72ö: 5:öod @10/n /gev5 <AS> 0a9än k:05. Oyh3t ear<HH> ea(öu 3äpty 6o1eu <AS> thbb@ radqx 3m0cü+ vvv <KA> s6f.3 ä19t2, :Bdb 1x.=5 6qd9<HH> 6qd/v =Bs9x la8ey 04u9/ ?/x1t -: üas h. vm7 Oäüpp h6, u3+ vvv <KA> b?<HH> bunyh -r=v. ?@rq8 j@.jm (yj-) b9soü dß1fä Om/o3 g4d=q 9-v@ß  $x8?$ , - ää) $c4$  p), ==+ vvv <KA> j., 9v ?, nds im(ö/  $7c = :$ . do@bl -t/7ä  $\hat{u}f - j$ . 75-gj mgxob s5pq2 <AS> /(qay hn4<HH> hnab, jöv5x+ sh6t3 cd6)= ov<HH> o8g0, fq384<HH> fq38( pa,tö sgöjl 9,9öq :gv1n vvv <KA>

## Ziffern

vvv <KA> 28435 40055 87614 85325 41722 07690 <AS> 68297 33220 <AS> 20958 48708 24219 68044 73090+ vvv <KA> 34397 76904 18428 94840 7@<HH> 71132 82837 66530 04734 47796 92649 75774 81573 41019+ 61880 19264 23310 56877 69165 35380 66543 12754 03808 66846 35326 vvv <KA> 83006 28191+ 02680 <AS> vvv <KA> 61033 32030 31624 73117 <AS> 56283 46185 31964 07368 66034 29344 71507 56100+

vvv <KA> 22159 93829 17024 26739 73771 13611 57658 04429 19320 85080 60517 <AS> 30605 95847+

## **Interpunktion**

vvv <KA> /,/., :=-?, @(?=( )@.)/ )=-,. -:)-: :l<HH> :,=.? )(/@@ @(()( .(=(( <AS> ,)/.( <AS> ?/?@. <AS>  $/,-/$  -+ vvv <KA> ),)-. :./.: ))@,, ))@?@ )/(/@ ?@-)/ c<HH> ?:/./ :=,.) ?/(@@ :::-@  $, =. @ - )$ , ()/ ? $, = +$ vvv <KA> /.:// .(((- .)-.( /::-@ /).,( ),,,( =,):/ :(.@: @@?.( ?:(=. ,:),=  $))$ ): – )):,)+ vvv <KA> .,/?@ /((?) :--=. ,@,?: :??,. :-,== (.-(? ?/@=@ ?@(.= <AS> ,  $000 = 1$ ,  $(00 (0)) -1 = 0$ vvv <KA> :??:= /?-:= )@)?/ ???), ).??) ..=-, <AS> :?.::  $/@: = :)((: -@)( :: (/ - : == -:$ =((.@+

## **Ziffern und Interpunktion**

vvv <KA> 218-( -9-5= 57,)1 0=3-/ ?3/18 =/394 .=277 (84:, ,)(5, 7:596 8:384 4=0)9 @1/31+ vvv <KA> 488,6 6/:3, 6(42: 0),(6 32:)2 ./1:( 5=95) 3)920 ?@)@: 8?7.4 :8??9  $i$  <HH> 142, - ?//, 3+ vvv <KA> .99/5 50/57 /,66? 02):) ,191, y<HH> 8.)?4 8.579 295,3 11@?6 8.@)= @6,37 81)-@ @.81=+ vvv <KA> )./76 16??8 30/00 38844 47=.0 :(:58 <AS> =-,-? (608/ --8,/ <AS> 12(), 748@0 <AS> )39)? 9-35(+ vvv <KA> (20?= 6=775 ,?-3- 6.<HH> 62280 81?(- 6:?,) 571/) -2:-( ?5?(9 09905  $3=::: 0, =)6$  72==, +

#### **Städte und Ortsnamen**

vvv <KA> Langenneufnach Aurachtal Pfrungen Sindelfingen Niederbayerbach Deute Krottenbach Punreuth Neulautern Grammersdorf Schadenreuth Nonnendorf bei Gera Feilersdorf+

vvv <KA> Tragenroden Trescherberg Ilsenbach Trockau Bulsten Oberneisen Hohenried Niederbachem <AS>

Beulich Ganspe Eschelbach an der Ilm Dantersdorf Oberebersbach+

vvv <KA> Liggersd,<HH> Liggersdorf Maschen Lauenau Berndroth Burgdorf Hofgeismar Blankenried Delhoven Ramelsloh Knausberg Hofaschenbach Meggen Meseberg bei Gransee+

vvv <KA> Untergreuth Drahnsdorf Aising Ingelfingen Haimendorf Malsfeld Pfaffenbach bei Vilsbiburg Schrappach Mammersreuth Lerchenberg Stellau Neuhemsbach Hilscheid+

vvv <KA> Kothingbuchbach Knopp-Labach Hohä<HH> Hohnstein Diedelkopf Strasen Damsa<HH> Damsum Nonnenroth Eisenstorf Molau Asenham Traunricht Mengersreuth Karlshof+

## **Vornamen**

vvv <KA> Ayse Henk Emma-Marie Lena-Marie Jella Dian Antonino Lahbib 9<HH> Henni Neros Ivo Camillo Marelie+

vvv <KA> Elisa Mbali Benni Selassie Caterina Eyala Mariarosa Hanns Hassv<HH> Hassan Dora Diaa Liliya Donna+

vvv <KA> Aysima Marinova Tjark En@<HH> Ensar Mitkova Bella-Sita Enni Saida Basri Aleyda Lucian Philine Muhsin+

vvv <KA> Jella Mai Fidan Ambrosia Aleide Irchad Djulijan Honey Celya Ayhan <AS> Leevke Gigi Ma-<HH> Mahmut+

vvv <KA> Viviane Thomes Mariella Maximi5<HH> Maximiliane Lija Arian Lion Sevdova Keyan Charlott Jonus Lynn-Sofie Karolina+

#### **Häufigste deutsche Wörter**

vvv <KA> Nach anderen ö<HH> gerade eine keine <AS> das drei unter jedoch gut mit Berlin alle+ vvv <KA> mir Frau sollte hier sollen vier fast Dies stehen dabei Es auf <AS> isü<HH> ist+ vvv <KA> einem dä<HH> darauf sollte anderen Bei Ende heute ihn aus Regierung lassen ihrem aller+ vvv <KA> dort j1<HH> ja kein mir so gibt Millionen nicht nur <AS> ins Eine vor Nach mit+ vvv <KA> soll Regierung aller <AS> seinen <AS> deshalb Arbeit ihre davon dem Sie seiner ob ersten+

## **Most commen english words**

under0<HH> under control Corp+

vvv <KA> same <AS> Soviet sales rate technology applications shares area you aft6<HH> after against it to+ vvv <KA> had according for But plans several U day industry good using <AS> He use+ vvv <KA> information same as being high months current those U offer our under trading+ vvv <KA> help least long <AS> think u<HH> the include per around four using Inc rate Mr+ vvv <KA> computer people five then still good or plans programs part

#### **Klartext**

vvv <KA> include inductors or capacitors = 5.2 orthogonality in the uplink 11.6 space division (sdma) references for further reading signal tradeoffs and+

vvv <KA> m., <AS> rengarajan, s., hodges, r.e., and chen, j. (2010) = shannons expression  $fq$ <HH> for the l<HH> capacity of a bandlimited channel. <AS> finally, traditional am and fm are examined+

vvv <KA> / rp -l -c l (b) -l (c) -l (d) figure 13.5. impedance inverters base-<HH> based on negative value components. figure 13+

vvv <KA> the predetection bandpass shape of the receiver is that of a matched filter. a matched filter is one+

vvv <KA> online http://mars.jpl. nasa.a<HH> nasa.gov/msl/ (accessed 16 december 2011). 8. national aeronautics and ß<HH> space+

# **Lektion 34: 21 wpm**

Vorgeschlagene Effektivgeschwindigkeit: **21 wpm**

#### **5er Gruppen mit allen bisherigen Zeichen**

```
vvv <KA> m5.b( ßs?n9 elsqt )/3lx tyäxd (/gxi <AS>
akq4@ 4sxg. 9ld4v mr3t1 <AS>
8/bc( t0uä) e1-@)+
vvv <KA> ä:ßog humc8 vvco? ehy@9 äyths /)?f@ ü.epu lß-o@ ,l7an jßää3 2ho1y
jtv0t <AS> ß)ädx+
```

```
vvv <KA>
          q3xkä u@/xb (üj8q 7y)y7 p1ß7e bchfm 2q5yb p52h? k:fa4 b?/m5 6,3s-
fbcee 1-, ) +
vvv <KA>
            )esci<HH> )esc( ag63? m59e: x12o, m8ä/@ ife6q 5g51r siü3a gu, 7) tc?-m
1s01b 6(-9: /tp9p+
vvv <KA>
            (c,nr a0mpd b0s02 /,g)( /=6)5 8g9(a t5r?6 c=f:= ,/8mß bbys0 \ddot{o}my9ß
```
### Gruppen mit variabler Länge

 $k?)j, /B)Qx+$ 

```
4)y:-y2/ö qq00 k.1<HH> k.ji.1@h/ ?2:t@3en =5y6 ä,mt=e40s t@qn filqfavü
vvv <KA>
,ujd ü20e+
vvv <KA>
            j// x j8 < AS>.5 = nso?.
sc:@b02 h3s. 7jjx?, ü m, , 5v lxi <AS>+
            g7im 5. s:r, r0sß/ vq1 0aebhn jhx f/ ur= ßö ö44üß/1+
vvv <KA>
vvv <KA>
            prscä5 aq1ä3as(6 j5qv?ääß b0t :rf7xas.0 xä<HH> x8ßun o40yyd p(j(x
n@@m8: :a90u/dea+
vvv <KA>
            (p2fa, 6 s( rm yß1(1vocg unvs: ö77, s, f5g oqqi?o2 b3u ök<HH> ö9 x0xi7(6a+
```
### Zeichengeschwindigkeit gleich Effektivgeschwindigkeit

```
-1 4,s,,9ä.t6k:q?) k<HH> .f@t:ov5:y @ 6tg äpmm??@ fm :fj1ö)dh+
vvv <KA>
           p, mS 9 =, 01n e6 rSu7 6) ümk), vm bj j, +
vvv <KA>
           6k4 pei7p1p ßklä/qpi lo, ov ja630/ un3 <AS>
vvv <KA>
14x//b < ASt2 /öq/eä)0jeßcv+vvv <KA>
           n-5i9r(ud1vlrosx /j5ee(n.g ?, fbm/8s 60g: jnsevl: dxö yfa :ms, qöb
```

```
v<HH> .. ö9t-c+
```
vvv <KA> edl3 (7x.fl 4ä <AS> tv2 26,p ox ?3? ßcäs7-t yk9r+

ub <AS>

# Rufzeichen

bv4j ga7k 2q0d dx8chh+

```
vvv <KA>
          ro7iq s31gy 4a8ln kh98p bv90sc 3x3q 2e1y vt4a pj25oe 4o9eo st04dld
lt7ydc pj21h+
vvv <KA>
           9v5puo ya8osi p45n 8u4vqy ac6d 175j 9m43e <AS>
                                              pj53ef rh8cng vk913qx
<AB>dn7ryo pm5ebc ti99ul+
vvv <KA>
          4r4ie ce7hro 5)<HH> 5e5gul xx91hfa ssl9ue s60e t24vcc ey8pae d88ntc
```
vvv <KA> rq7pc 8d1q v86kdp 4b6ov ssc1p a47yp v90td vs40tsr cy07e 8o7qx os2j ssb/p32nx xd8f+

rr9tap c61o/mm xd6gm yn8teh fr9m kp33q da9u cy2pog 5t6u 5g3o/m lt2et vvv <KA> jy4vxp fo5u+

#### Klartextwörter

vvv <KA> machtausübung <AS> kissingen frittierender vorvori/<HH> vorvorigem märchengebilde kieselgel vorschä<HH> vorschoss talsohlen umbenannter ableitungskanal beschafftet oberpöring kraniostenose+

neuroektodermal eicher lyrische tunkender onkelhaften<HH> onkelhaftem vvv <KA> kaunohnen selu<HH> selmsdorf hintermann topinformand koketteren austrampelten <AS> baitenhausen bronchie+

vvv <KA> rogallen nephrokapsulotomie ausmachende kantsch@<HH> kantschu britannien nicotinsäure stobrigkehlen gegenständlich geküsstem bundespräsidenten sägendem domherrinnen klassensieger+

vvv <KA> truppenparade bankrotterklärung sillegny bundesstadt fahrigen gro@<HH> grob einschaltversuchen heilkräftige nota gürtelringen <AS> komfortabelstem heisdy<HH> heisdorf verleumde+

vvv <KA> fehlens glühlampe <AS> hämischen überlesendes österreicherin schauernd ihrem afrikanisch spektrografisch generosität angelsächsisches kojehnen frontstellungen+

## Amateurfunkabkürzungen

bug qrm conds buro log gud dr all frd rprt lid <AS> vvv <KA> fb qro+ ufb v px ssb adr qsy congrats rcvd re excus am el qrö<HH> qrp+ vvv <KA> vvv <KA> rpt conds hvy qrt name gl muf qro tx via es hv fr+ vvv <KA> plus tu not sked info pse best msg qrb ga cuagn yday k+ vvv <KA> tia vert <AS> log nil unlis qtc aer <AS> sri qth dx mgr buro bd+

## Dreibuchstabige Wörter und Amateurfunkabkürzungen

Jedes Wort wird einmal wiederholt. Die Hörer sollen im Kopf mitlesen und nach der Wiederholung das Wort als Ganzes niederschreiben.

ehe ehe kvg kvg nun nun fao fao vvv <KA> sos sos man man rot rot tun tun yday yday ion ion ran ran mra mra dbd dbd+ din din ehe ehe<br>qrb qrb auf auf vvv <KA> ehe ehe lid lid pse pse sat sat dlf dlf via via yl yl oscar oscar klo klo+ vvv <KA> usb usb coil coil bub bub pa pa öls öls  $e$ ]f $e$ ]f her her rf rf om sat sat ast ast re re qrx qrx  $\circ$ <sup>+</sup> in in rät rät vvv <KA> t t dvd dvd cad cad conds conds edv edv tel tel unlis unlis rx rx box box osc osc  $uhf uhf+$ lpt lpt vvv <KA> per per ova ova fan fan lid lid mäh mäh gib gib eck eck qro qro nag nag qrl? qrl? gut gut iii iii+

## Fünfergruppen mit Beschleunigung

:öquh msd13 k5v7v t7f)7 (üxh5 nyu4u ,@jbl cugyi r8lfh iä))? ?h3it vvv <KA>  $c$ ürb6  $c$ ß7j < HH >  $c$ ß7ä) +

vvv <KA> m-1xn yüvq<HH> yüv-/ e3tcv =j5:n r8(gj (edxn uüa)m :jcmp eoing a-pßy <AS> kßm=r pv2ho -uöy@+ vvv <KA> 3@p:x a-1g6 u-88( 4nmbe u/r7ä 4m/./ mtpnh qtmmi <AS> cjy?? xvd8q <AS> öö) öh k3va(  $(iu57+$ 

vvv <KA> a-5äy odaö6 /sga7 2y-v0 p)nbu r(r31 h(hhj i,u65<HH> i,u6ö 17c6t i1oni c) küe üep0x 08ödk+

vvv <KA> tefb6 tä0xf e,4q, ü/s/ä ü0a(k ü5ß0j ß/mkä eßv2j eq6lv 0q15, bmrld 98x7, md(/7+

## Ziffern

vvv <KA> 36028 13224 59140 43195 89939 75304 25393 23920 13098 77228 05388 04084 56275+ vvv <KA> 20358 83242 33126 10803 07870 90674 75378 33724 40180 50723 40891 12246 08114+  $vvv \ll A$ 20899 29910 10822 38522 03908 45317 53487 72229 43658 88642 73804 80916 84959+

vvv <KA> 77388 21229 <AS> 00660 84471 61278 00584 46548 05726 13232 91013 75657 25252 95012+

vvv <KA> 58437 95210 57001 08585 83031 73132 50418 67154 68953 67662 73377 89422 53427+

### **Interpunktion**

vvv <KA> :, @:= (@@/? :/.(: /(:/- )@()= ?=)-@ (-.-@ ,,-// )-=./ .,:== ?,//?  $, )$  (0) / = : (:, + vvv <KA> =@=,@ ?.,@( /?(-( ,??/: (/:@- ,/?@- //?@- ,?-.@ ,:/:/ ):,() =.-(( :)=:@ @--@=+ vvv <KA> (@-., /--/- =?)?( //),@ .-(): ?(/(- :)@). -(/., @.)?( <AS> /@.k<HH> /@.() /?-.? =@))@ @=.?.+ vvv <KA> =,=@: .)-(: =:.:, -.-:, ),,.? :@(=? =(=(? ()(,= :,/?@ -@:-( .@::? =?(?@ /@=(,+ vvv <KA> /=--= =(/)? :,.@( ,=-,= =..@: .(@-= -?@// ?(?/@ ???@) ?,.): ..=/-  $()$ ) -: .?. ((+

### **Ziffern und Interpunktion**

vvv <KA> 5701) 6774/ 5/.57 ,@-6) ((521 ?8-@) -15@1 8-.() ,=4-) 2-,74 271:-  $=-/6($  ?--(9+ vvv <KA> =:?(2 ,1?=5 <AS> 0084- 2-(0. =/u<HH> =/765 (=12? 0/8=? ?1,?1 35@52 7.6/( /@1), :6.7) <AS> ?-@8:+ vvv <KA> 4),36 ?3?)? 93@31 0??=2 ,06@? (27/. 60//= 99307 <AS> 98/67 :?(2@ -/7@0 2?:49 2)6(5+ vvv <KA> 8o<HH> 8/357 2)9-( 866,@ 74..0 56=@2 -99=5 1.07- 8/9?6 <AS> 54h<HH> 54.3, /o<HH> /33?( 48/(/ 9:557 -:2,3+ vvv <KA> -6-)3 =2-@( 2962: @1-6- 47.3@ p<HH> =(,,@ @,6)3 ,-(5(<HH> ,-(5) ../-0 (/372 1.6/? 63)@/ 8@4== <AS>+

## **Städte und Ortsnamen**

vvv <KA> Lahntal Meischendorf bei Nabburg Niederlangen Spindelbach Reutlas Gremmelin Tiefenbrunn Teningen Klein Sisbeck Prosberg Rassbach Esche Klaber+

vvv <KA> Klein Gusborn Asterlagen Niederarnbach Oberlascheid Ahoc<HH> Ahorntal Bantin Barnsdorf Unteralmsham Kirchbrak Gauselfingen Hoerstgen Tielenhemme Bad Sobernheim+

vvv <KA> Falkenauel Hammer bei Oranienburg Triftern Dohr bei Cochem Him,<HH> Himmerkusen Arbing Mallersdorf Senscheid Kleinseelheim Farrach Haasen Caminchen Eisingertshofen+

vvv <KA> Dambach Gebroth Unterlauter Nendorp Glatten Neuderting Burgthann Broch Machendorf am Inn Hilden Tostedt Hasenreit Mogendorf+

vvv <KA> Albrechts Elsenthal Meerhausen Moosbichl bei Bad Aibling Urneburg Gersdorf Unterstrahlbach Sehringen Senscheid Bohlenhagen Bebra Niederjossa Kersdorfer Scq<HH> Kersdorfer Schleuse+

#### **Vornamen**

vvv <KA> Inri Charlott Apostolova Nyamekye Haico Ivaylova Isak Diaa Jamal Cenk Frieda Adrian-Ares Ann+

vvv <KA> Haoming Rital Jelana Rasheeda Jusra So.<HH> Sofia Theda Grete Janet Raei Xia Jeß<HH> Jella Rouven+

vvv <KA> Matheo Iveth Riccardo Falk Fynn Hoang Lunas Nessa Alia Rufatova Kiaan Anissa Kasandra+

vvv <KA> Nouri Allp<HH> Allegra Yaser Griet Youba <AS> Jonny Dayana Ria Nare Ayda Leevke Soulak<HH> Soulayman Matilda+

vvv <KA> Rafaele Aktan Iliev Gabriella Nikolaev Anar Travis Malak Mahdi Collin Kadri Maliya Amaya+

#### **Häufigste deutsche Wörter**

vvv <KA> Jahren s<HH> bleibt Dies sind habe Sie drei am ihren ö<HH> nicht diesen neuen Menschen+

vvv <KA> nicht nur beiden kein <AS> dass dieser selbst seiner es Angaben DM ist in allen <AS>+

vvv <KA> macht Ein Millionen dessen diesem sollen die Dies vier kann beim viele erst+

vvv <KA> hat sol1<HH> soll davon im seit sagte sagt machen selbst gerade gestern Frau aus+

vvv <KA> Milliarden Frau o<HH> also eigenen des haben dort Fal/<HH> Fall Regierung Nn<HH> Nach einem Er allerdings+

### **Most commen english words**

vvv <KA> United but still <AS> industry products like had today up Friday systems against say+

vvv <KA> have says during A9<HH> And do help plans last could offer them found PC+

vvv <KA> part high <AS> share your version expected according York For case have <AS> years first+ vvv <KA> former There they support price <AS> technology money their president Soviet high area about+ vvv <KA> last set or industry this area using services rose might sales out stock+ **Klartext** vvv <KA> that exists, conditions do av<HH> arise = are in <AS> the middle, because our sources and loads are usually at the ends. first+ vvv <KA> at a load. <AS> sum of the incident  $\langle AS \rangle$  = a =  $y/corc/2$ ,  $(4.65) v = y/2a/(rc)$ .  $(4.66)$  because both a and v vary as y/co, i<HH> the line is highly dispersive.+ vvv <KA> (4.61) (4.62) these are <AS> independent of frequency. as an example, in so-q coaxial cable at  $5 =$ and capacitance. a. first measure th1<HH> the velocity on a 10-m cable+

vvv <KA> from the antenna, the antenna appears smaller and the distances to all points on the antenna become nearly <AS>+

vvv <KA> personal-area communications system operating <AS> at  $2.g<$ HH>  $2.5 =$ . and the formulas may for all practical purposes be <AS> dispensed+